Universidade Federal do Rio Grande do Sul Escola de Engenharia Programa de Pós-Graduação em Engenharia Civil

# **CORRELAÇÃO DIGITAL DE IMAGENS: PERSPECTIVAS PARA A ANÁLISE DA DEFORMABILIDADE DE PEÇAS ESTRUTURAIS DE CONCRETO**

**Tobias Pigatto Ottoni**

Porto Alegre - RS 2024

## TOBIAS PIGATTO OTTONI

# **CORRELAÇÃO DIGITAL DE IMAGENS: PERSPECTIVAS PARA A ANÁLISE DA DEFORMABILIDADE DE PEÇAS ESTRUTURAIS DE CONCRETO**

Tese de Doutorado do Programa de Pós-Graduação em Engenharia Civil da Universidade Federal do Rio Grande do Sul, como parte dos requisitos para obtenção do título de Doutor em Engenharia Civil.

Porto Alegre - RS 2024

CIP - Catalogação na Publicação

```
Pigatto Ottoni, Tobias
 Correlação Digital de Imagens: Perspectivas para a
Análise da Deformabilidade de Peças Estruturais de
Concreto / Tobias Pigatto Ottoni. -- 2024.
   184 f. 
   Orientadores: Américo Campos Filho, Paula Manica
Lazzari.
 Tese (Doutorado) -- Universidade Federal do Rio
Grande do Sul, Escola de Engenharia, Programa de
Pós-Graduação em Engenharia Civil, Porto Alegre,
BR-RS, 2024.
 1. Correlação digital de imagem. 2. Curva
carga-deslocamento. 3. Processo de ruptura. 4.
Abertura de fissuras. 5. Campo de deformações. I.
Campos Filho, Américo, orient. II. Manica Lazzari,
Paula, orient. III. Título.
```
Elaborada pelo Sistema de Geração Automática de Ficha Catalográfica da UFRGS com os dados fornecidos pelo(a) autor(a).

### **TOBIAS PIGATTO OTTONI**

# **CORRELAÇÃO DIGITAL DE IMAGENS: PERSPECTIVAS PARA A ANÁLISE DA DEFORMABILIDADE DE PEÇAS ESTRUTURAIS DE CONCRETO**

Esta tese de Doutorado foi julgada adequada para aprovação na Defesa de Doutorado, área de concentração de estruturas e aprovada em sua forma final pelos professores orientadores e pelo Programa de Pós-Graduação em Engenharia Civil da Universidade Federal do Rio Grande do Sul.

Porto Alegre, 12 de junho de 2024

Prof. Américo Campos Filho Prof. Paula Manica Lazzari Dr. pela USP Dra. pela UFRGS Orientador Orientadora

Prof. Nilo Consoli Coordenador do PPGEC

#### **BANCA EXAMINADORA**

**Prof <sup>a</sup> . Bruna Manica Lazzari (PUC-RS)** Dra. pela Universidade Federal do Rio Grande do Sul

> **Prof. Gihad Mohamad (UFSM)** Dr. pela Universidade do Minho (Portugal)

**Prof. Mauro de Vasconcellos Real (FURG)** Dr. pela Universidade Federal do Rio Grande do Sul

**Prof <sup>a</sup> . Mônica Regina Garcez (UFRGS)** Dra. pela Universidade Federal do Rio Grande do Sul

### **AGRADECIMENTOS**

Agradeço a todas as pessoas, instituições e empresas que contribuíram para a elaboração desta pesquisa e, de maneira muito especial:

Aos professores orientador Américo Campos Filho e orientadora Paula Manica Lazzari por terem aceitado fazer parte desta jornada, pela orientação, dedicação, paciência e ensinamentos ao longo do desenvolvimento da pesquisa. As reuniões contínuas que fizemos foram fundamentais para o desenvolvimento deste estudo.

Agradeço aos professores Bruna Manica Lazzari, Gihad Mohamad, Mauro de Vasconcellos Real e Mônica Regina Garcez pela disponibilidade em compor a banca examinadora da qualificação e pelas sugestões de melhoria.

Agradeço aos profissionais do LEME – UFRGS que auxiliaram na prestação de materiais e serviços para a pesquisa.

Aos colegas e demais professores do programa PPGEC - UFRGS, pelo conhecimento compartilhado e pelo companheirismo. Em especial, aos colegas Adriano Rodrigues da Silva, Carine Molz, Luiz Henrique Tirado, Danielle Airão Barros, Lucas Alexandre Reginato, Leonardo Covatti, Joici Rizzo, Thais Dias, Lucas Negreiros, entre outros tantos colegas e amigos que auxiliaram na elaboração dos ensaios experimentais.

Agradeço aos colegas e funcionários do laboratório LEME – UFRGS, em especial ao Sr. Edegar Lucas, técnico do laboratório, e ao Sr. José Orvandi, por todo auxílio, contribuição à pesquisa e parceria durante os últimos meses. É na humildade e simplicidade que se constroem as relações de amizade.

O presente trabalho foi realizado com apoio da Coordenação de Aperfeiçoamento de Pessoal de Nível Superior – Brasil (CAPES) – Código de Financiamento 001.

Agradeço à minha namorada Eduarda Rafaela Jantsch Graeber, aos meus irmãos, pais e avós pelo incentivo e auxílio na tomada de decisões.

#### **RESUMO**

Ottoni, T. P. **Correlação Digital de Imagens: Perspectivas para a Análise da Deformabilidade de Peças Estruturais de Concreto.** 2024. Tese (Doutorado em Engenharia Civil) – Programa de Pós-graduação em Engenharia Civil, UFRGS, Porto Alegre, Brasil

Este trabalho tem por objetivo principal analisar a deformabilidade de diferentes elementos estruturais submetidos a diferentes esforços através da correlação digital de imagens (DIC), comparativamente à extensometria tradicional. Testes experimentais em peças estruturais de concreto foram realizados, entre os quais, testes à compressão axial em pilares curtos com concreto de ultra alto desempenho reforçados com fibras metálicas (CUADRF), testes em corpos de prova submetidos à tração axial e ensaios em vigas em escala reduzida com *Engineered Cementitious Composite* (ECC), ensaios em vigas de concreto armado reforçadas com fibras (PRF), corpos de prova reforçados com manta textil de carbono submetidas à tração e placas em escala reduzida reforçadas com mantas têxteis de fibra de vidro. Além disso, realizaram-se testes em painéis sanduíches com núcleo de espuma de polietileno tereftalato. Os campos de deslocamento e deformação, abertura de fissuras e flecha foram avaliados utilizando a correlação digital de imagem e extensometria tradicional. Os resultados demonstraram que a técnica DIC conduziu a resultados similares aos resultados obtidos através de ensaios experimentais com extensômetros elétricos, além de posssibilitar investigações, a baixo custo, na superfície das amostras testadas de medidas incapazes de serem realizadas por aparelhos de instrumentação. Diante disso, verifica-se a grande versatilidade desta metodologia óptica para complementar as análises em peças estruturais submetidas a diferentes esforços.

**Palavras-chave:** Correlação digital de imagem. Curva carga-deslocamento. Processo de ruptura. Abertura de fissuras. Campo de deformações.

#### **ABSTRACT**

OTTONI, T. P. **Digital Image Correlation: Perspectives for the Analysis of Deformability of Concrete Structural Elements.** 2024. Thesis (Doctoral Thesis in Civil Engineering) – Postgraduate Program in Civil Engineering, UFRGS, Porto Alegre, Brazil

The main objective of this work is to analyze the deformability of distinct structural elements submitted to different efforts through Digital Image Correlation (DIC) in comparison with traditional measurement techniques. Experimental tests on concrete structural elements were carried out, including axial compression tests on short columns with ultra-high performance concrete reinforced with metallic fibers (CUADRF), tests on specimens subjected to axial tension, and tests on reduced-scale beams with Engineered Cementitious Composite (ECC), tests on reinforced concrete beams reinforced with fibers (PRF), test in specimens reinforced with carbon textile blanket subjected to traction and reduced-scale plates reinforced with fiberglass textile blankets. In addition, tests were carried out on sandwich panels with a polyethylene terephthalate foam core. The fields of displacement and deformation, crack opening and deflection were evaluated using Digital Image Correlation and LVDTS. The results showed that the DIC technique led to results similar to the results obtained through experimental tests with electrical extensometers, in addition to enabling investigations, at low cost, on the surface of the tested samples of measurements incapable of being performed by instrumentation devices. Therefore, this optical methodology is versatile enough to complement the analysis of structural elements subjected to different efforts.

**Palavras-chave:** Digital image correlation. Load-displacement curve. Rupture process. Crack opening. Deformation field.

## **LISTA DE FIGURAS**

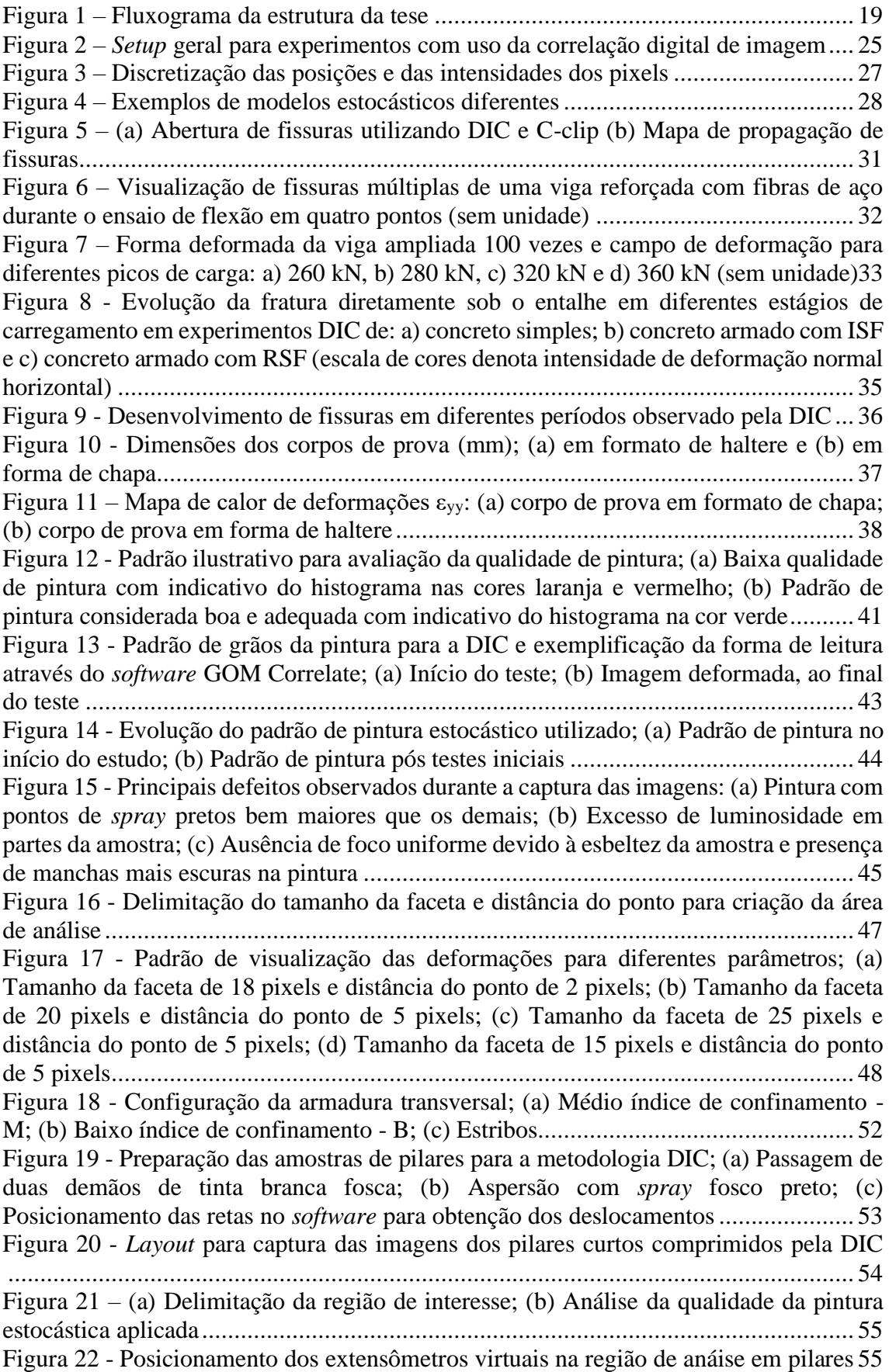

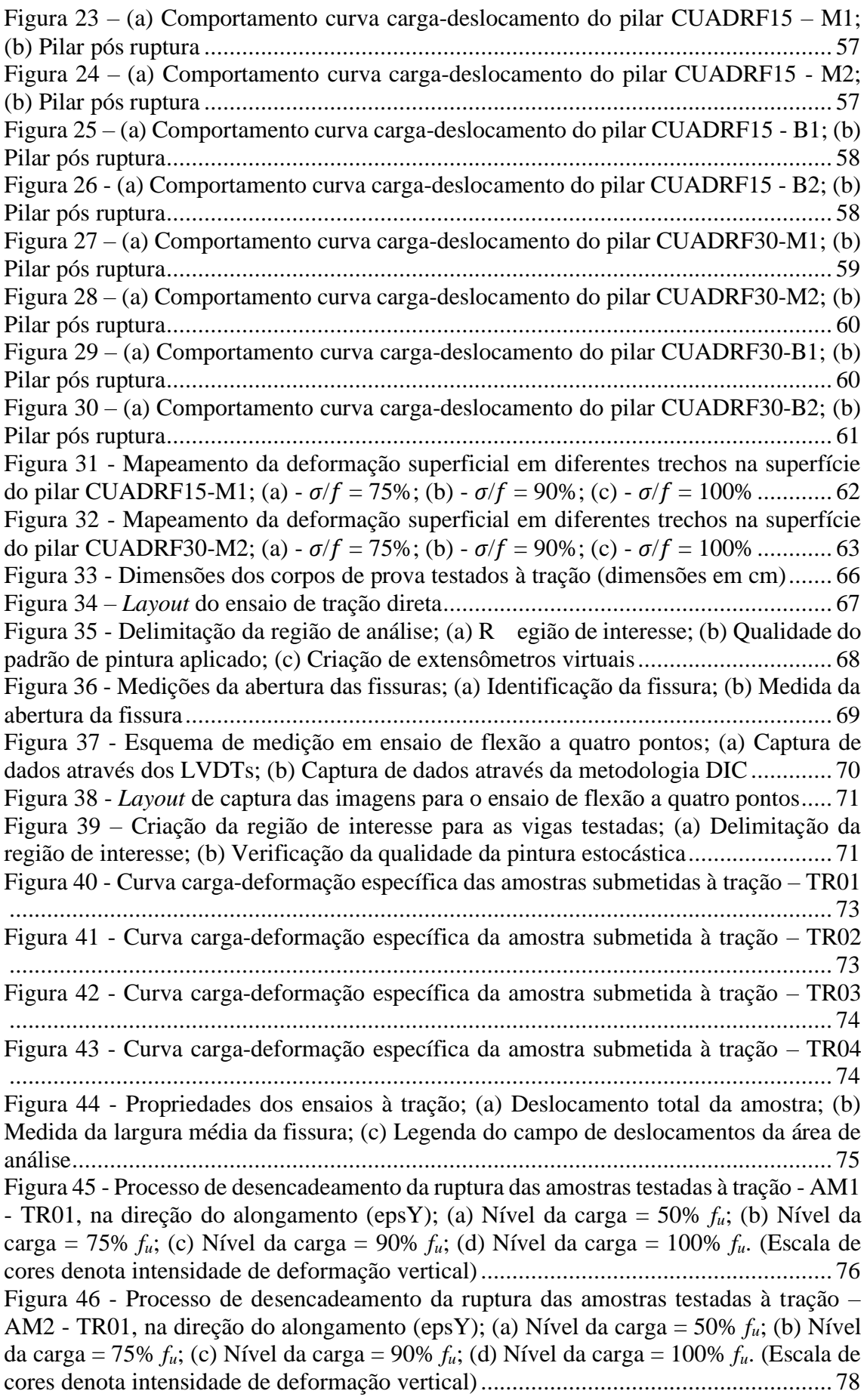

Figura 47 - Inspeção por pontos em diferentes locais na região de análise tracionada .. 80 Figura 48 - Medição da abertura de fissuras da viga AM1-TR01 e deslocamento vertical; (a) Região de interesse com a pintura estocástica; (b) Mapa de deformações da região de interesse com indicação da abertura de fissuras; (c) Legenda do mapa de deformações; (d) Distribuição dos deslocamentos verticais na área de análise................................... 81 Figura 49 - Medição da abertura de fissuras da viga AM1-TR02 e deslocamento vertical; (a) Região de interesse com a pintura estocástica; (b) Mapa de deformações da região de interesse com indicação da abertura de fissuras; (c) Legenda do mapa de deformações; (d) Distribuição dos deslocamentos verticais na área de análise................................... 82 Figura 50 - Medição da abertura de fissuras da viga AM1-TR03 e deslocamento vertical; (a) Região de interesse com a pintura estocástica; (b) Mapa de deformações da região de interesse com indicação da abertura de fissuras; (c) Legenda do mapa de deformações; (d) Distribuição dos deslocamentos verticais na área de análise................................... 83 Figura 51 – Avaliação do comportamento da viga AM1-TR03 (a) Posicionamento dos extensômetros na região avaliada; (b) Instante do surgimento das fissuras................... 85 Figura 52 - Detalhamento das vigas de concreto armado utilizadas no programa experimental desenvolvido em conjunto com Tirado (2022)........................................ 88 Figura 53 - Detalhes construtivos do método de incremento de ancoragem do tipo parafusos *spike*; (a) Criação do furo; (b) Aplicação da resina; (c) Inserção do parafuso *spike*; (d) Ajuste e colagem do parafuso *spike* junto a manta; (e) Viga reforçada com a metodologia já finalizada ............................................................................................ 89 Figura 54 - Detalhes construtivos do método de incremento de ancoragem EBROG; (a) Abertura do filete; (b) Aplicação da resina; (c) Colagem da manta .............................. 90 Figura 55 - Detalhes construtivos do método de incremento de ancoragem EBRIG; (a) Abertura do filete; (b) Aplicação da manta; (c) Passagem de rolo................................ 91 Figura 56 - Detalhes construtivos do método de incremento de ancoragem EBRIG com parafuso *spike*; (a) Criação do filete e dos furos; (b) Aplicação da resina; (c) Aplicação da manta; (d) Aplicação dos parafusos *spike* ............................................................... 92 Figura 57 - *Layout* de captura das imagens para o ensaio de flexão a quatro pontos com indicativo das faces das vigas; (a) Visão do *layout* experimental; (c) Visão da face A; (c) Visão da face B........................................................................................................... 93 Figura 58 - Obtenção de deslocamentos nas vigas através da inspeção por pontos....... 94 Figura 59 - Criação da região de interesse em vigas; (a) Delimitação da região; (b) Verificação da qualidade de pintura aplicada............................................................... 95 Figura 60 – Comparativo da deflexão máxima medida através dos LVDTs e metodologia DIC – viga VB2 (Parafuso *spike*)................................................................................ 96 Figura 61 - Comparativo da deflexão máxima medida através dos LVDTs e metodologia DIC – viga VC1 (Ebrog)............................................................................................. 96 Figura 62 - Comparativo da deflexão máxima medida através dos LVDTs e metodologia DIC – viga VC2\* (Ebrog)........................................................................................... 97 Figura 63 - Comparativo da deflexão máxima medida através dos LVDTs e metodologia DIC – viga VD1 (Ebrig).............................................................................................. 97 Figura 64 - Comparativo da deflexão máxima medida através dos LVDTs e metodologia DIC – viga VD2 (Ebrig).............................................................................................. 98 Figura 65 - Comparativo da deflexão máxima medida através dos LVDTs e metodologia DIC – viga VDB1 (Ebrig com parafuso *spike*)............................................................. 98 Figura 66 - Comparativo da deflexão máxima medida através dos LVDTs e metodologia DIC – viga VDB2 (Ebrig com parafuso *spike*)............................................................. 99 Figura 67 – Propagação de fissuras nas vigas submetidas à flexão – VB2; (a) Delimitação da região de interesse analisada; (b) Nível da carga = 25% *fu*; (c) Nível da carga = 50%

 $f_u$ ; (d) Nível da carga = 75%  $f_u$ ; (e) Nível da carga = 90%  $f_u$ ; (f) Nível da carga = 100%  $f_u$ . (Escala de cores denota intensidade de deformação longitudinal - epsX)................... 101 Figura 68 – Propagação de fissuras nas vigas submetidas à flexão – VC01; (a) Delimitação da região de interesse analisada; (b) Nível da carga = 15% *fu*; (c) Nível da carga = 50%  $f_u$ ; (d) Nível da carga = 75%  $f_u$ ; (e) Nível da carga = 90%  $f_u$ ; (f) Nível da carga = 100% *fu*. (Escala de cores denota intensidade de deformação longitudinal - epsX) ................................................................................................................................. 103 Figura 69 – Propagação de fissuras nas vigas submetidas à flexão – VD2; (a) Delimitação da região de interesse analisada; (b) Nível da carga = 25% *fu*; (c) Nível da carga = 50% *f<sub>u</sub>*; (d) Nível da carga = 75% *f<sub>u</sub>*; (e) Nível da carga = 90% *f<sub>u</sub>*; (f) Nível da carga = 100% *f<sub>u</sub>*. (Escala de cores denota intensidade de deformação longitudinal - epsX)................... 105 Figura 70 - Propagação de fissuras nas vigas submetidas à flexão – VDB1; (a) Delimitação da região de interesse analisada; (b) Nível da carga = 15% *fu*; (c) Nível da carga = 50% *fu*; (d) Nível da carga = 75% *fu*; (e) Nível da carga = 90% *fu*; (f) Nível da carga = 100% *fu*. (Escala de cores denota intensidade de deformação longitudinal - epsX) ................................................................................................................................. 107 Figura 71 - Propagação de fissuras nas vigas submetidas à flexão – VDB2; (a) Delimitação da região de interesse analisada; (b) Nível da carga = 15% *fu*; (c) Nível da carga = 50%  $f_u$ ; (d) Nível da carga = 75%  $f_u$ ; (e) Nível da carga = 90%  $f_u$ ; (f) Nível da carga = 100% *fu*. (Escala de cores denota intensidade de deformação longitudinal - epsX) ................................................................................................................................. 108 Figura 72 - Evolução da abertura de fissuras para a viga VB02 em função da carga aplicada – Face A; (a) Identificação dos extensômetros na área de análise; (b) Identificação dos pontos de mudança do comportamento das fissuras; (c) Evolução da abertura de fissuras para cada extensômetro; (d) Ilustração do padrão de abertura de fissuras. (Escala de cores denota intensidade de deformação horizontal – epsX)........ 113 Figura 73- Evolução da abertura de fissuras para a viga VB02 em função da carga aplicada – Face B; (a) Identificação dos extensômetros na área de análise; (b) Identificação dos pontos de mudança do comportamento das fissuras; (c) Evolução da abertura de fissuras para cada extensômetro; (d) Ilustração do padrão de abertura de fissuras. (Escala de cores denota intensidade de deformação horizontal - epsX)................................................ 114 Figura 74 - Evolução da abertura de fissuras para a viga VC01 em função da carga aplicada – Face A; (a) Identificação dos extensômetros na área de análise; (b) Identificação dos pontos de mudança do comportamento das fissuras; (c) Evolução da abertura de fissuras para cada extensômetro; (d) Ilustração do padrão de abertura de fissuras. (Escala de cores denota intensidade de deformação horizontal - epsX) ........ 115 Figura 75 - Evolução da abertura de fissuras para a viga VC01 em função da carga aplicada – Face B; (a) Identificação dos extensômetros na área de análise; (b) Identificação dos pontos de mudança do comportamento das fissuras; (c) Evolução da abertura de fissuras para cada extensômetro; (d) Ilustração do padrão de abertura de fissuras. (Escala de cores denota intensidade de deformação horizontal - epsX) ........ 116 Figura 76 - Evolução da abertura de fissuras para a viga VC02 em função da carga aplicada – Face A; (a) Identificação dos extensômetros na área de análise; (b) Identificação dos pontos de mudança do comportamento das fissuras; (c) Evolução da abertura de fissuras para cada extensômetro; (d) Ilustração do padrão de abertura de fissuras. (Escala de cores denota intensidade de deformação horizontal - epsX) ........ 117 Figura 77 - Evolução da abertura de fissuras para a viga VD01 em função da carga aplicada – Face A; (a) Identificação dos extensômetros na área de análise; (b) Identificação dos pontos de mudança do comportamento das fissuras; (c) Evolução da

abertura de fissuras para cada extensômetro; (d) Ilustração do padrão de abertura de fissuras. (Escala de cores denota intensidade de deformação horizontal - epsX) ........ 118 Figura 78 - Evolução da abertura de fissuras para a viga VD01\* em função da carga aplicada – Face B; (a) Identificação dos extensômetros na área de análise; (b) Identificação dos pontos de mudança do comportamento das fissuras; (c) Evolução da abertura de fissuras para cada extensômetro; (d) Ilustração do padrão de abertura de fissuras. (Escala de cores denota intensidade de deformação horizontal - epsX) ........ 119 Figura 79 - Evolução da abertura de fissuras para a viga VD02 em função da carga aplicada – Face A; (a) Identificação dos extensômetros na área de análise; (b) Identificação dos pontos de mudança do comportamento das fissuras; (c) Evolução da abertura de fissuras para cada extensômetro; (d) Ilustração do padrão de abertura de fissuras. (Escala de cores denota intensidade de deformação horizontal - epsX) ........ 120 Figura 80 - Evolução da abertura de fissuras para a viga VD02 em função da carga aplicada – Face B; (a) Identificação dos extensômetros na área de análise; (b) Identificação dos pontos de mudança do comportamento das fissuras; (c) Evolução da abertura de fissuras para cada extensômetro; (d) Ilustração do padrão de abertura de fissuras. (Escala de cores denota intensidade de deformação horizontal - epsX) ........ 121 Figura 81 - Evolução da abertura de fissuras para a viga VDB01 em função da carga aplicada – Face A; (a) Identificação dos extensômetros na área de análise; (b) Identificação dos pontos de mudança do comportamento das fissuras; (c) Evolução da abertura de fissuras para cada extensômetro; (d) Ilustração do padrão de abertura de fissuras. (Escala de cores denota intensidade de deformação horizontal - epsX) ........ 122 Figura 82 - Evolução da abertura de fissuras para a viga VDB01 em função da carga aplicada – Face B; (a) Identificação dos extensômetros na área de análise; (b) Identificação dos pontos de mudança do comportamento das fissuras; (c) Evolução da abertura de fissuras para cada extensômetro; (d) Ilustração do padrão de abertura de fissuras. (Escala de cores denota intensidade de deformação horizontal - epsX) ........ 123 Figura 83 - Evolução da abertura de fissuras para a viga VDB02 em função da carga aplicada – Face A; (a) Identificação dos extensômetros na área de análise; (b) Identificação dos pontos de mudança do comportamento das fissuras; (c) Evolução da abertura de fissuras para cada extensômetro; (d) Ilustração do padrão de abertura de fissuras. (Escala de cores denota intensidade de deformação horizontal - epsX) ........ 124 Figura 84 - Evolução da abertura de fissuras para a viga VDB02 em função da carga aplicada – Face B; (a) Identificação dos extensômetros na área de análise; (b) Identificação dos pontos de mudança do comportamento das fissuras; (c) Evolução da abertura de fissuras para cada extensômetro; (d) Ilustração do padrão de abertura de fissuras. (Escala de cores denota intensidade de deformação horizontal - epsX) ........ 125 Figura 85 - Verificação da variação da deformação da região central da viga submetida à flexão – VDB1 para diferentes níveis de carga; (a) Visível a olho nu; (b) Visível por meio da DIC...................................................................................................................... 126 Figura 86 - Dimensões do corpo de prova submetido à tração direta (dimensões em mm) ................................................................................................................................. 131 Figura 87 – Processo de moldagem das amostras; (a) Primeira camada de concreto; (b) Camada de têxtil de carbono ..................................................................................... 132 Figura 88 - Preparação das amostras para a metodologia DIC; (a) Limpeza da superfície da amostra; (b) Passagem de duas demãos de tinta branca fosca; (c) Aspersão com *spray* fosco preto ................................................................................................................ 133 Figura 89 - *Layout* para captura do campo de deformações através da metodologia DIC; (a) Visão geral do ensaio; (b) Visão da amostra presa às garras de ensaio.................. 134

Figura 90 – Comportamento do diagrama carga-deslocamento para uma e duas camadas do concreto reforçado com têxtil de carbono obtidos pela DIC.................................. 135 Figura 91 - Processo de ruptura da amostra AM2C1 com indicação do nível de carga; (a) Frame visível a olho nu; (b) Frame visível através do *software*; (c) Mapa de deformações; (d) Nível de deformação. (Escala de cores denota intensidade de deformação longitudinal - epsY)...................................................................................................................... 136 Figura 92 - Processo de ruptura da amostra AM2C2 com indicação do nível de carga; (a) Frame visível a olho nu; (b) Frame visível através do *software*; (c) Mapa de deformações; (d) Nível de deformação. (Escala de cores denota intensidade de deformação longitudinal - epsY)...................................................................................................................... 137 Figura 93 - Resposta à tração da amostra AM2C1, por meio da DIC; (a) Curva cargadeslocamento com pontos de transição; (b) Evolução do padrão de fissuras correspondentes aos pontos de transição (Pontos A-E) .............................................. 139 Figura 94 - Resposta à tração da amostra AM1C2 por meio da DIC; (a) Curva cargadeslocamento com pontos de transição; (b) Contorno de deformações conforme evolução do padrão de fissuras correspondentes aos pontos de transição (Pontos A-E)............. 140 Figura 95 - Resposta à tração da amostra AM2C2 por meio da DIC; (a) Curva cargadeslocamento com pontos de transição; (b) Contorno de deformações conforme evolução do padrão de fissuras correspondentes aos pontos de transição (Pontos A-E)............. 141 Figura 96 - Processo de moldagem das placas têxteis testadas................................... 143 Figura 97 - Obtenção de deslocamentos nas placas através da inspeção por pontos; (a) Visão do *layout* experimental; (b) Visão da amostra, da forma de aplicação da carga e obtenção dos dados................................................................................................... 144 Figura 98 - *Layout* para captura de dados através da DIC para os testes à flexão a quatro pontos....................................................................................................................... 147 Figura 99 - Avanço do processo de ruptura da amostra AM1C2, com indicativo de deformações na direção horizontal – espX; (a) Início do ensaio; (b) Nível da carga =  $25\%$ *f<sub>u</sub>*; (c) Nível da carga = 50% *f<sub>u</sub>*; (d) Nível da carga = 75% *f<sub>u</sub>*; (e) Nível da carga = 99% *f<sub>u</sub>*; (f) Nível da carga = 100% *fu*. (Escala de cores denota intensidade de deformação horizontal) ................................................................................................................ 148 Figura 100 – Avanço do processo de ruptura da amostra AM2C2, com indicativo de deformações na direção horizontal - espX; (a) Início do ensaio; (b) Nível da carga =  $25\%$  $f_u$ ; (c) Nível da carga = 50%  $f_u$ ; (d) Nível da carga = 75%  $f_u$ ; (e) Nível da carga = 99%  $f_u$ ; (f) Nível da carga = 100% *fu*. (Escala de cores denota intensidade de deformação horizontal) ................................................................................................................ 149 Figura 101 - Deflexão máxima de placas reforçadas com duas camadas de fibras de vidro; (a) AM1C2; (b) AM2C2 ........................................................................................... 150 Figura 102 – Amostra AM1C1; (a) Comportamento da curva carga-deslocamento; (b) Representação da área de análise e medida da abertura máxima da fissura; (c) Mapa de deformações da área de análise (Escala de cores denota intensidade de deformação longitudinal – epsX).................................................................................................. 151 Figura 103 – Amostra AM2C1; (a) Comportamento da curva carga-deslocamento; (b) Representação da área de análise e medida da abertura máxima da fissura; (c) Mapa de deformações da área de análise (Escala de cores denota intensidade de deformação longitudinal – epsX).................................................................................................. 152 Figura 104 – Amostra AM3C1; (a) Comportamento da curva carga-deslocamento; (b) Representação da área de análise e medida da abertura máxima das fissuras; (c) Mapa de deformações da área de análise (Escala de cores denota intensidade de deformação longitudinal – epsX).................................................................................................. 153

Figura 105 – Amostra AM1C2; (a) Comportamento da curva carga-deslocamento; (b) Representação da área de análise e medida da abertura máxima da fissura; (c) Mapa de deformações da área de análise (Escala de cores denota intensidade de deformação longitudinal - epsX) .................................................................................................. 154 Figura 106 – Amostra AM2C2; (a) Comportamento da curva carga-deslocamento; (b) Representação da área de análise e medida da abertura máxima das fissuras; (c) Mapa de deformações da área de análise (Escala de cores denota intensidade de deformação longitudinal – epsX).................................................................................................. 155 Figura 107 - Amostra AM3C2; (a) Comportamento da curva carga-deslocamento; (b) Representação da área de análise e medida da abertura máxima das fissuras; (c) Mapa de deformações da área de análise (Escala de cores denota intensidade de deformação logitudinal – epsX).................................................................................................... 156 Figura 108 - Manta têxtil de fibra de vidro após testes à flexão a quatro pontos......... 157 Figura 109 - Preparação das amostras para a metodologia DIC; (a) Limpeza da superfície das amostras; (b) Passagem de duas demãos de tinta branca fosca; (c) Aspersão com *spray* fosco preto ................................................................................................................ 160 Figura 110 - *Layout* de ensaio para as amostras de painéis-sanduíche constituídos de espuma de polietileno tereftalato submetidas à flexão; (a) Configuração pré-ensaio; (a) Vista do ensaio em andamento .................................................................................. 160 Figura 111 – Comportamento da flecha máxima para combinações de painéis sanduíche da série VJ JV........................................................................................................... 162 Figura 112 - Comportamento da flecha máxima para combinações de painéis sanduíche da série VJ VJ........................................................................................................... 163 Figura 113 - Comportamento da flecha máxima para combinações de painéis sanduíche da série VV JJ........................................................................................................... 164 Figura 114 - Deformações principais eps1 da amostra VJ JV 5.................................. 165 Figura 115 - Deformações principais eps2 da amostra VJ JV 5.................................. 165 Figura 116 - Deformações de cisalhamento epsXY da amostra VJ JV 5 .................... 166

## **LISTA DE TABELAS**

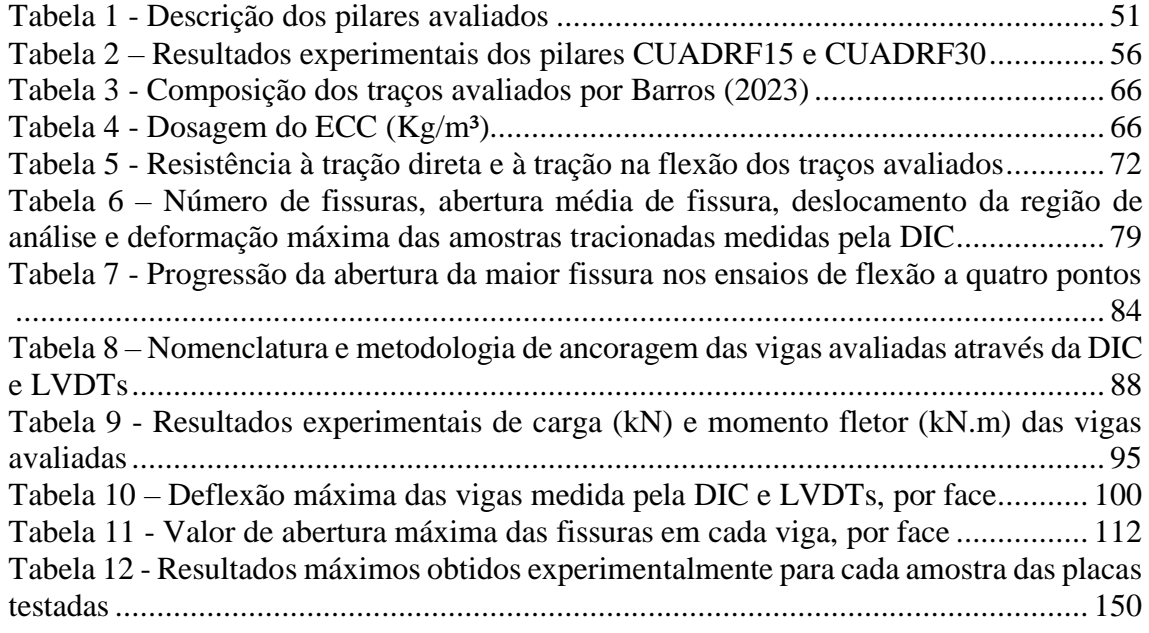

# **SUMÁRIO**

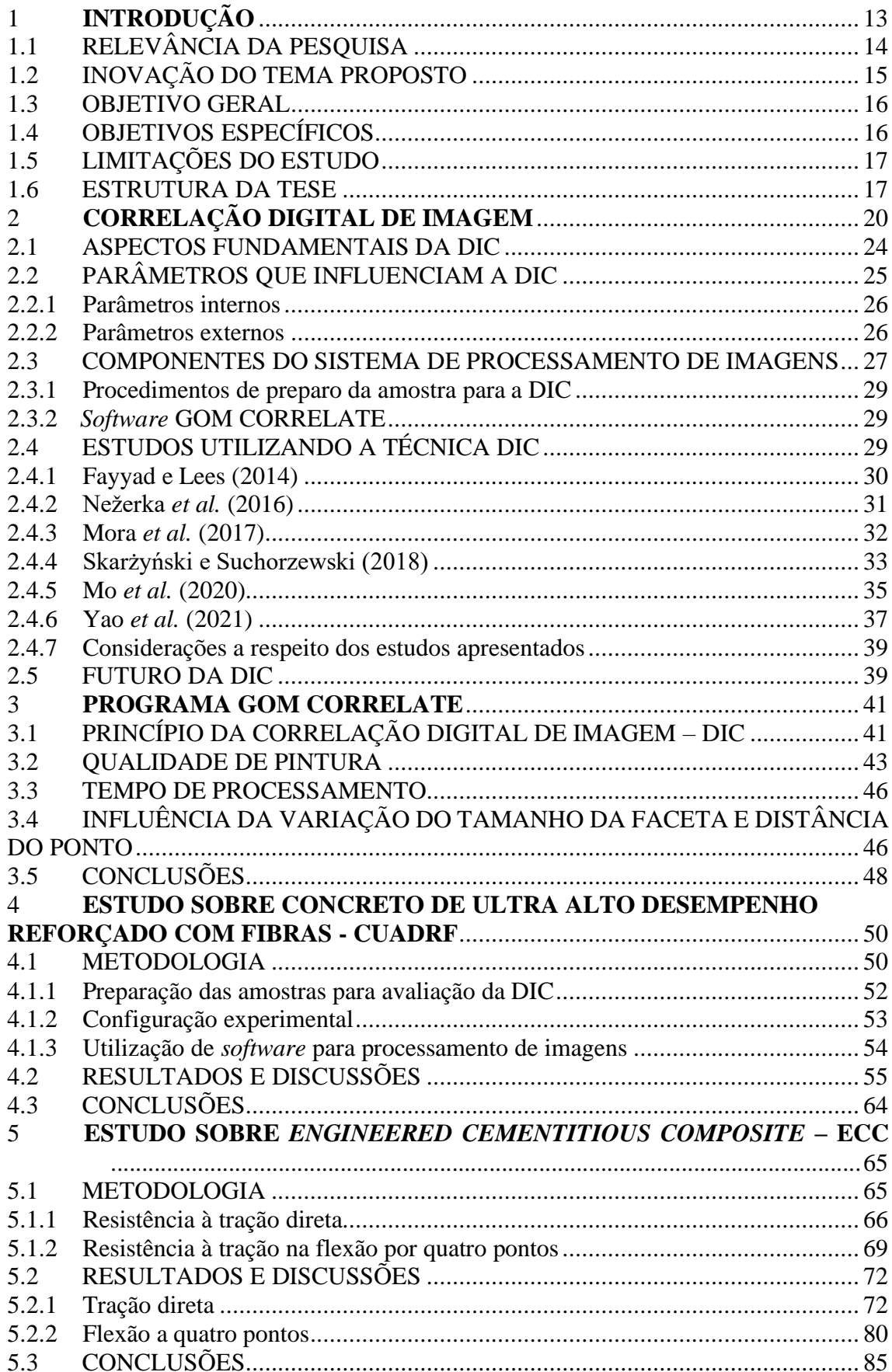

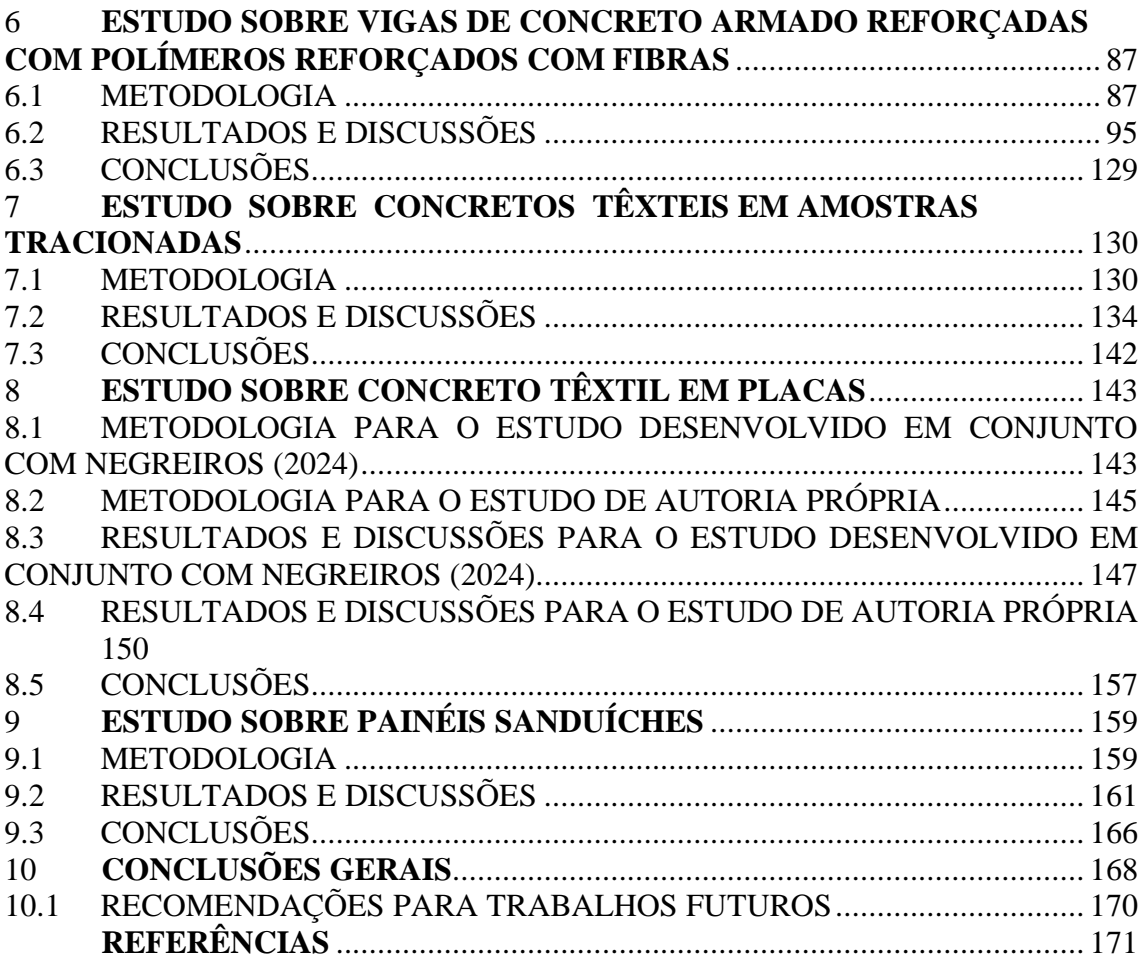

# **LISTA DE ABREVIATURAS E LETRAS**

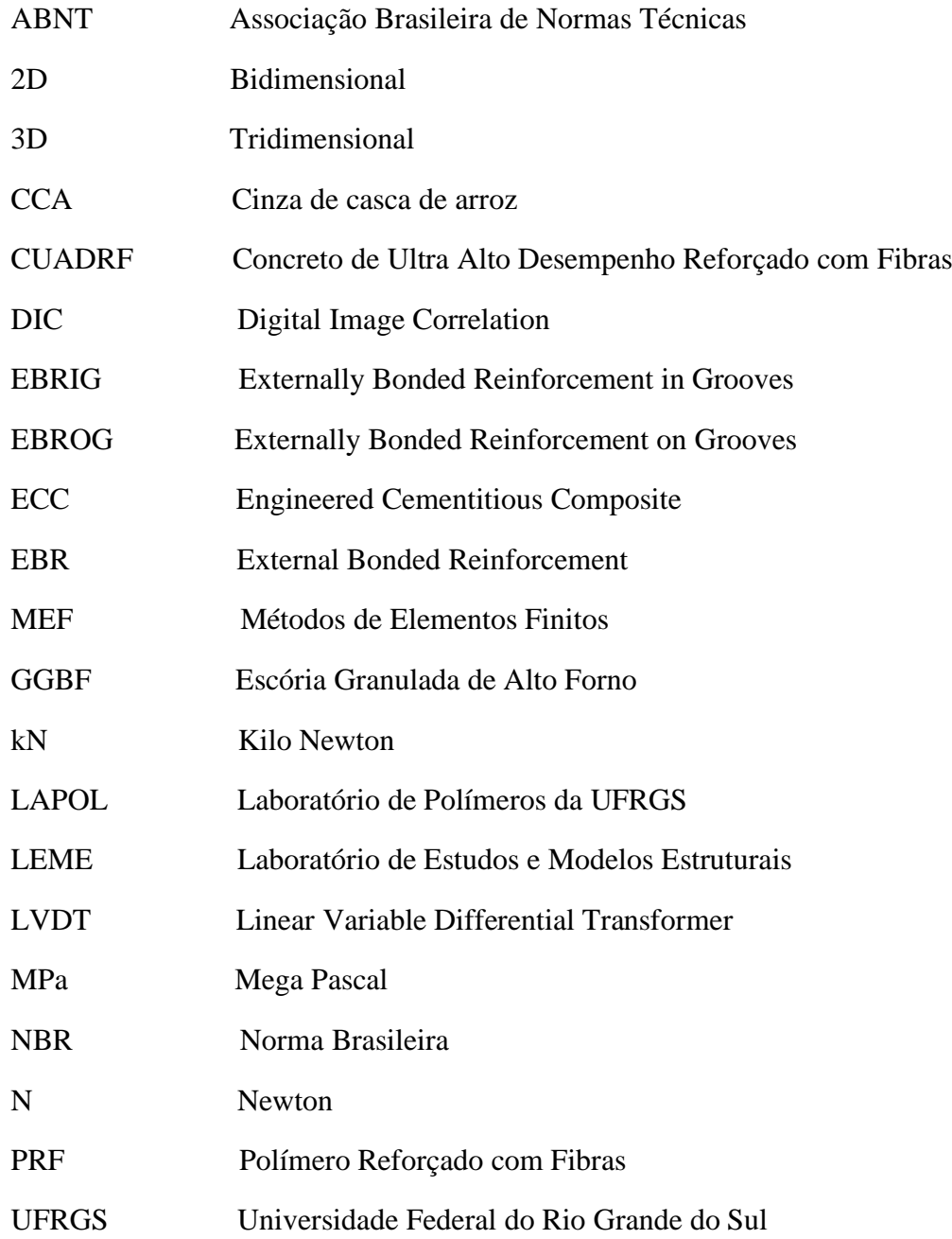

#### **1 INTRODUÇÃO**

Devido a sua grande versatilidade e capacidade estrutural, o concreto armado é um dos materiais mais usados na construção civil. A deformabilidade deste material, mais precisamente o comportamento da curva carga-deformação tem sido pesquisado intensamente e novas metodologias experimentais têm sido testadas para avaliar o comportamento do material frente a diferentes esforços. Uma das metodologias mais recentes para avaliação da curva carga-deformação e da distribuiução de deformações em diferentes pontos ou áreas, é a correlação digital de imagem (DIC – *Digital Image Correlation* em inglês).

A DIC baseia-se na comparação de registros fotográficos consecutivos. Isto é, uma imagem de referência e outras imagens deformadas, que são gravadas por uma câmera fixa, com eixo perpendicular ao plano analisado. Para a melhor precisão do método, é fundamental, primeiramente, a preparação do corpo de prova. Com a imagem digital obtida, a área de interesse deve ser selecionada para a obtenção dos subconjuntos "*subsets*". Após isso, um algoritmo faz o cálculo dos deslocamentos correlacionando os subconjuntos da primeira imagem com os subconjuntos das imagens subsequentes e, através dos deslocamentos, as deformações são calculadas.

A correlação digital de imagem atingiu seu ápice de uso nas últimas duas décadas devido ao rápido e bem sucedido desenvolvimento de diferentes equipamentos eletrônicos como, por exemplo, câmeras digitais e *softwares* especializados para processamento de imagens. Este fato pode ser comprovado pelo expressivo número de publicações que tratam da metodologia DIC e suas aplicações. Através do emprego da DIC, um grande número de problemas experimentais pode ser resolvido (CHEN, JIN e MENG, 2007; LARSSON, SJÖDAHL e THUVANDER, 2004; SUN e PANG, 2008), realizando a análise de correlação de padrões aleatórios artificiais, sendo o *spray* amplamente utilizado para criar tais padrões de manchas nas superfícies da amostra.

Esse método de medição ótica é moderno, inovador e muito preciso. Conforme Amiot *et al.* (2013), o crescente uso da DIC pode ser explicado por sua alta flexibilidade, escalabilidade para uma ampla gama de dimensões, robustez de seu princípio de funcionamento e aparente facilidade de uso. De modo geral, o uso do método DIC requer três etapas principais: preparação da amostra, calibração do sistema e, na última etapa,

cálculos e visualização das propriedades pesquisadas do material (deformações, deslocamentos, padrão de fissuras).

A técnica DIC baseia-se na detecção de indicadores de pré-falha do material, como zonas potenciais de iniciação e propagação de trincas em materiais frágeis. A técnica é um método de medição não invasivo, altamente sensível, usado para detectar os primeiros danos intramateriais de um elemento estrutural carregado. Permite, assim, um diagnóstico muito preciso e sem contato dos pontos onde aparecem as primeiras falhas na estrutura do elemento de concreto. Por esta razão, os estudos com DIC podem ajudar os pesquisadores a entenderem os processos de propagação das fissuras que ocorrem dentro do material (LOUKIDIS *et al*., 2020; SADOWSKI, HOLA e CZARNECKI, 2016; GIL e GOLEWSKI, 2018).

Nesse contexto, a presente tese de doutorado propõe o uso da metodologia DIC para avaliar experimentalmente o comportamento de peças estruturais de concreto sob diferentes esforços. Além disso, a metodologia DIC foi utilizada para avaliar o comportamento de diferentes painéis-sanduíche constituídos de espuma de polietileno tereftalato. Espera-se, ainda, que os resultados da pesquisa possam colaborar para difundir a metodologia proposta para novos ensaios em diferentes materiais.

#### 1.1 RELEVÂNCIA DA PESQUISA

Diversos estudos tem sido realizados fora do Brasil com a utilização de diferentes *softwares* de correlação digital de imagem. Os resultados indicam que o *software* GOM Correlate, entre outros tipos de *softwares* da DIC, possui a menor taxa de erro quando comparado aos resultados analíticos (ROUX e HILD, 2006). Jorge *et al.* (2022) ao comparar resultados experimentais com resultados analíticos de testes de elastômeros com diferentes formatos de furos observaram que a análise através do GOM Correlate apresentou a menor taxa de erro relativa quando comparada com outros dois *softwares* de correlação digital de imagem. Isto decorre, conforme os autores, do fato do GOM Correlate possuir mais recursos em comparação aos demais *softwares* da DIC.

Entretanto, nestes estudos não se observaram ensaios experimentais para diferentes amostras de concreto submetidos a diferentes esforços que pudessem correlacionar resultados experimentais com a metodologia DIC. O desenvolvimento de estudos

utilizando a metodologia de correlação digital de imagem permite avançar no entendimento do campo de deslocamento e deformações totais em qualquer face da superfície da amostra, diferentemente de uma avaliação pontual com uso, por exemplo, de *strain gauge* ou LVDT. Nesse contexto, a implementação do uso da DIC em laboratórios de estudos no Brasil, por meio do *software* GOM Correlate, serve de subsídio para complementar o entendimento do comportamento e do processo de ruptura de materiais sob diferentes esforços.

#### 1.2 INOVAÇÃO DO TEMA PROPOSTO

Os estudos experimentais na área da Engenharia Civil continuam apresentando lacunas para tomada de medidas como, por exemplo, distribuição de deformações de uma área ampla, abertura de fissuras para quaisquer situações de carregamento e ensaio, além do entendimento do comportamento real de estruturas a qualquer instante e a impossibilidade de prever a forma de ruptura de peças estruturais de maneira prévia por meio da verificação da concentração de tensões e deformações na superfície de amostras. O uso de extensômetros elétricos e sistemas de aquisição de dados inviabiliza diversas pesquisas em campo experimental. Alternativamente, desponta como uma possibilidade para complementar o entendimento de amostras submetidos a diferentes esforços, a correlação digital de imagem – DIC.

A partir de uma metodologia recente, por intermédio de um *software* versátil, este estudo traz a aplicação de uma ferramenta inovadora para medir parâmetros experimentais de testes de Engenharia Civil que irão permitir complementar a análise de corpos de prova testados sob diferentes esforços. Além disso, o estudo buscará abrir oportunidades para que a proposta apresentada possa ser expandida para diferentes ramos da engenharia para aperfeiçoar o entendimento do comportamento dos materiais.

Por meio de uma metodologia de ensaio simplificada e menos custosa, com alta precisão e acurácia, este estudo propõe o uso da metodologia DIC como uma alternativa eficaz e amplamente versátil que permitirá complementar a análise de peças estruturais e obter parâmetros de testes anteriormente impossíveis de serem obtidos.

Com exceção do último capítulo, onde são apresentados os resultados obtidos de testes em painéis sanduíches com núcleo de espuma de polietileno tereftalato, os demais estudos

apresentados tratam de elementos estruturais de concreto submetidos a diferentes esforços.

#### 1.3 OBJETIVO GERAL

O objetivo deste estudo é analisar a precisão das medições obtidas com a metodologia DIC em diferentes condições de esforço para peças de concreto, em comparação com a extensometria tradicional. O estudo também busca avaliar a forma de medição e a influência da qualidade das leituras obtidas pela metodologia DIC sob diferentes solicitações de esforço.

#### 1.4 OBJETIVOS ESPECÍFICOS

Os objetivos específicos, a partir dos estudos apresentados, podem ser exemplificados como:

- a) Avaliar as principais variáveis que influenciam a qualidade da pintura e de obtenção dos resultados a partir do *software* GOM Correlate;
- b) Avaliar o deslocamento superficial, processo de ruptura e a distribuição de deformações em pilares CUADRF sob compressão centrada;
- c) Avaliar a deformação específica, abertura de fissuras e distribuição de deformações em testes de tração direta;
- d) Avaliar a deflexão máxima, mapa de deformações e abertura de fissuras através da DIC em ensaios de flexão a quatro pontos de vigas em escala reduzida;
- e) Avaliar a deflexão máxima, propagação de fissuras e distribuição de deformações em vigas de concreto armado reforçadas com fibras (PRF);
- f) Avaliar o comportamento carga-deslocamento e distribuição das deformações de corpos de prova de concreto reforçados com manta têxtil de carbono submetidas à tração;
- g) Avaliar a deflexão máxima, abertura de fissuras e distribuição de deformações de placas reforçadas com manta têxtil de fibra de vidro;
- h) Avaliar a deflexão máxima e campo de distribuição das deformações principais em painéis-sanduíche de espuma de polietileno submetidos à flexão.

#### 1.5 LIMITAÇÕES DO ESTUDO

Os experimentos realizados neste trabalho são limitados a avaliações realizadas no plano 2D para peças em concreto armado e concreto simples submetidas a diferentes tipos de esforços como, por exemplo, compressão axial, esforços à tração e esforços de flexão a quatro pontos. Além disso, em vez de usar amostras de concreto armado em grande escala ou tamanho real, pilares, placas e vigas em escala reduzida são usados levando a uma produção e testes simplificados. Painéis sanduíches com núcleo de espuma de polietileno tereftalato submetidos à flexão a três pontos também foram avaliados no plano 2D.

#### 1.6 ESTRUTURA DA TESE

A presente tese está estruturada em nove capítulos, seguidos das referências bibliográficas.

No capítulo um é descrito o contexto em que esta tese se insere, trazendo um breve resumo do estudo da arte. São apresentados a relevância da pesquisa, a inovação do tema, os objetivos gerais, os objetivos específicos a serem respondidos e as limitações impostas para este estudo, além da estrutura com um fluxograma que resume as etapas da pesquisa.

No capítulo dois são apresentados os principais conceitos e o princípio da correlação digital de imagem. Além disso, apresenta-se os parâmetros internos e externos que influenciam a DIC, o processo de preparação das amostras e os *softwares* existentes para avaliação pela DIC. Por fim, apresentam-se estudos encontrados que fizeram uso da metodologia.

No capítulo três são descritos o princípio de funcionamento da DIC para este estudo, a influência que a qualidade da pintura exerce sobre os resultados obtidos, o tempo de processamento das imagens e os principais parâmetros para criação da área de análise.

No capítulo quatro são apresentadas uma breve introdução do objeto de estudo, a metodologia e os resultados do estudo desenvolvido em conjunto com Silva (2022). Neste capítulo, realizam-se estudos comparativos em pilares curtos sob compressão centrada. Para medida dos deslocamentos superficiais, utiliza-se a metodologia DIC e LVDTs. Além disso, faz-se acompanhamento do processo de desencademento da ruptura através da DIC e da distribuição das deformações na superfície das amostras.

No capítulo cinco são apresentadas uma breve introdução do objeto de estudo, a metodologia e os resultados do estudo desenvolvido em conjunto com Barros (2023). Neste capítulo, realizam-se estudos comparativos em vigas, em escala reduzida, submetidas à flexão a quatro pontos e estudos em amostras submetidas à tração, por meio da metodologia DIC e LVDTs. Além disso, verifica-se a distribuição das deformações, medida da abertura de fissuras e o desencadeamento do processo de ruptura das vigas.

No capítulo seis são apresentadas uma breve introdução do objeto de estudo, a metodologia e os resultados do estudo desenvolvido em conjunto com Tirado (2022). Neste capítulo, realizam-se estudos comparativos em vigas reforçadas com polímeros reforçados com fibras submetidas à flexão a quatro pontos através da metodologia DIC e LVDTs. Além disso, visualiza-se o campo de deformações superficial, o desencadeamento do processo de ruptura das vigas e a formação de fissuras.

No capítulo sete são apresentadas uma breve introdução do objeto de estudo, a metodologia e os resultados do estudo desenvolvido em conjunto com Rizzo (2023). Neste capítulo, realizam-se avaliações do comportamento da curva carga-deslocamento e distribuição de deformações na área de análise de corpos de prova submetidos à tração uniaxial.

No capítulo oito são apresentadas uma breve introdução do objeto de estudo, a metodologia e os resultados dos estudos desenvolvidos em conjunto com Negreiros (2024) e também do estudo de autoria própria. Neste capítulo, realizam-se avaliações da deflexão máxima, abertura de fissuras e distribuição de deformações na área de análise de placas reforçadas com manta têxtil de fibra de vidro.

No capítulo nove são apresentadas uma breve introdução do objeto de estudo, a metodologia e os resultados do estudo desenvolvido em conjunto com Dias (2024). Neste capítulo, realizam-se avaliações de deflexão máxima e da distribuição das deformações principais na área de análise de diferentes painéis-sanduíche com núcleo de espuma de polietileno.

O presente estudo, portanto, resume-se conforme fluxograma apresentado na Figura 1.

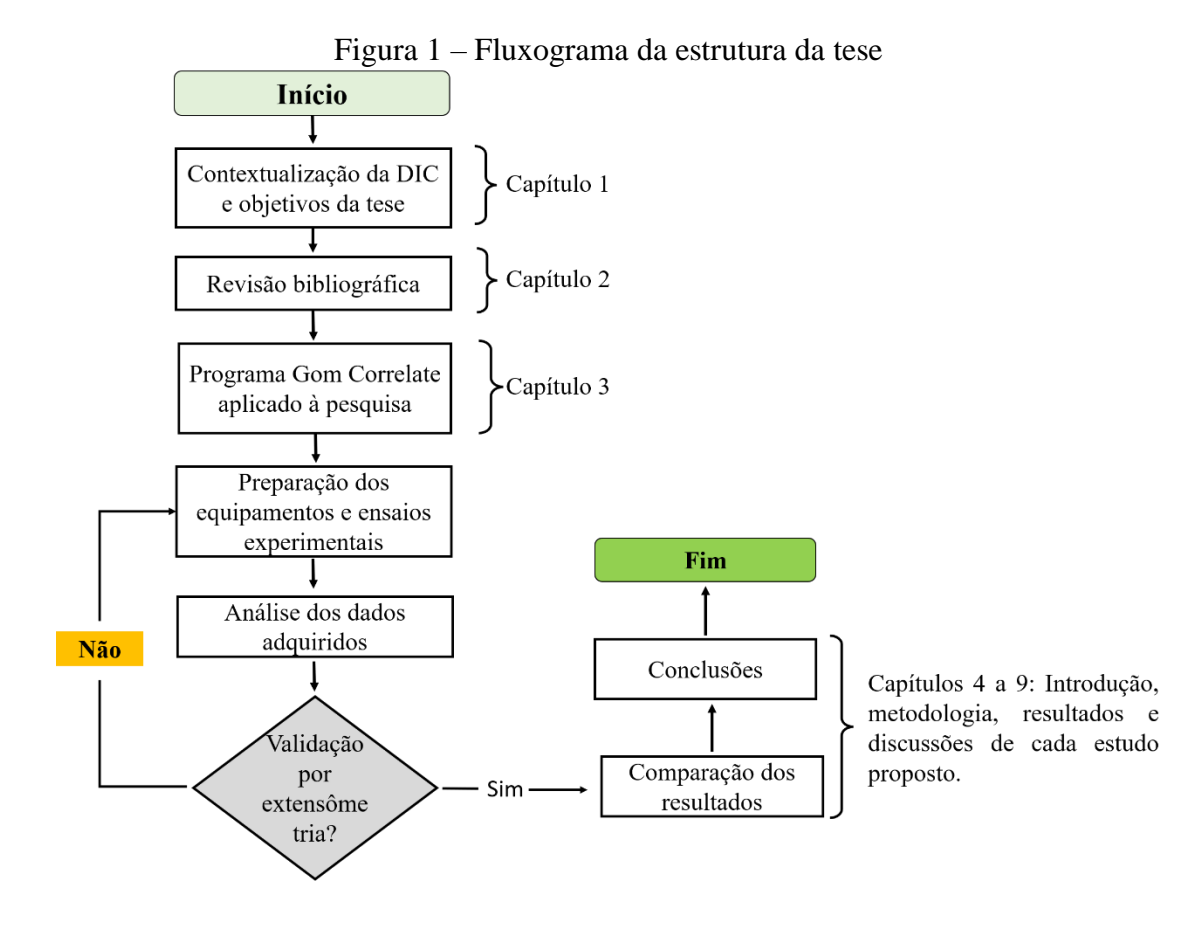

Fonte: elaborada pelo autor

Por ter amostras testadas com dimensões e *layouts* diferentes de ensaio, os dados serão apresentados de diferentes maneiras devido aos parâmetros modificados. Durante os testes, a metodologia DIC foi utilizada para analisar o comportamento das diferentes amostras durante a etapa do carregamento. Além disso, a metodologia proposta foi comparada a formas tradicionais de tomada de medida. Esse método de análise foi usado para calcular o deslocamento pontual e total, deformações da área de análise, desenvolvimento e abertura de fissuras em diferentes elementos estruturais. A DIC ajudou a visualizar os resultados de forma mais intuitiva e facilitada diretamente na superfície do material.

#### **2 CORRELAÇÃO DIGITAL DE IMAGEM**

A medição de deslocamentos e deformações na superfície do concreto são fatores fundamentais para a compreensão dos mecanismos de ruptura da estrutura e da formação de fissuras. O uso de técnicas convencionais para medições como, por exemplo, sensores do tipo transformadores diferenciais variáveis lineares (LVDTs) e sensores de deformação, como os *strain gauges* (SGs) apresentam desafios na coleta completa de dados devido aos dados pontuais discretos limitados que podem ser coletados em um único teste.

Alternativamente, a técnica de correlação digital de imagem (DIC), classificada como uma técnica ótica sem contato, pode determinar o deslocamento de superfície completo por pós-processamento de imagens digitais em que a superfície de interesse fotografada é coberta com padrões de manchas artificiais e então realiza-se a comparação antes e depois da deformação (PETERS; RANSON, 1982; GENCTURK *et al.*, 2014). A precisão das medições DIC depende essencialmente do padrão de manchas, qualidade de imagem e dos parâmetros de entrada para processamento de dados (CHEN, Z. *et al.*, 2018; LECOMPTE *et al.*, 2006).

A técnica DIC foi inicialmente utilizada por pesquisadores na Universidade da Carolina do Sul no início dos anos 1980. A técnica foi considerada simples tanto na configuração, quanto na implementação. Inicialmente, a DIC foi utilizada para medições bidimensionais por meio de imagens em escala de cinza. Posteriormente, a técnica foi aperfeiçoada para medir a deformação em três dimensões usando câmeras estéreo ou câmeras múltiplas (CHEN, F. *et al.*, 2013; DANA *et al.*, 2018).

Uma vantagem significativa da utilização da DIC, em 2D, com relação a outras técnicas interferométricas é que ela tem menos requisitos no ambiente experimental e pode ser facilmente implementada com uma configuração experimental simples. Apesar disso, sabe-se que a precisão de medição de deslocamento e deformação do 2D DIC depende da qualidade do sistema de carregamento, da perfeição do sistema de imagem e da seleção adequada de um *software* de análise.

Diversas aplicações do método 2D DIC podem ser encontradas na literatura, as quais avaliaram vários parâmetros mecânicos de um material, incluindo módulo de Young (LUO, 2006; ZHANG; ZHANG; CHENG, 1999), coeficiente de Poisson (LUO, 2006; ZHANG, ZHANG e CHENG, 1999), nível de tensão (YONEYAMA, MORIMOTO e TAKASHI, 2006) e tensão residual (KELLER *et al.*, 2006; SABATÉ *et al.*, 2007). Os campos de deformação avaliados através da metodologia 2D DIC também podem ser utilizados para validar o método dos elementos finitos – MEF (AVRIL *et al.*, 2008; SUN e PANG, 2008b), análises teóricas (CHO, CÁRDENAS-GARCÍA e CHASIOTIS, 2005; SABATÉ, N. *et al.*, 2006) e para complementar a análise entre a avaliação experimental, simulação computacional e teoria.

No método 2D DIC, o padrão de manchas artificiais é comumente aplicado à superfície de uma amostra para criar uma distribuição de intensidade da escala de cinza de forma aleatória (PAN *et al.*, 2009; TU e LIU, 2017), o que influencia a precisão da metodologia. A produção de padrões de pinturas não periódicos e não repetitivos com alto contraste está entre as principais prioridades para a busca de resultados precisos em medições DIC. Assim sendo, os tamanhos dos pontos e o espaçamente entre eles devem ser considerados com cuidado.

Liu *et al.* (2020) propuseram, a partir de modelos de estruturas de concreto armado, uma estrutura de trabalho para otimizar medições bidimensionais com DIC 2D. Os resultados experimentais foram apresentados comparando os valores com dispositivos de ponto de contato (*clip gauge* e LVDTs) e método alternativo sem contato (ESPI) para mostrar a eficácia da estrutura de otimização proposta pelos autores. Os parâmetros DIC propostos para estruturas de concreto em diferentes escalas e ordens de precisão se mostraram uma fonte de referência útil e eficaz para explorar o uso de medições 2D DIC.

A possibilidade dos aparelhos poderem ser mantidos a uma determinada distância do objeto de análise, permite que a técnica DIC seja empregada para objetos expostos a condições ambientais e de altas temperaturas (RASHEED e PRAKASH, 2018; SRIKAR, ANAND e SURIYA PRAKASH, 2016). Além disso, a técnica DIC é aplicável para medições tridimensionais, usando duas câmeras para capturar imagens de diferentes ângulos.

Recentemente, alguns estudos foram realizados para analisar características específicas da técnica DIC, como Bing, LiPing e QianBing (2018) que revisaram a utilização de uma única câmera digital estéreo para medição de deformação 3D. Além disso, com o ganho da popularidade da técnica DIC, alguns estudos têm sido realizados para revisar a aplicação da DIC em diferentes áreas como, por exemplo, Palanca, Tozii e Cristofolini

(2016) que revisaram a utilização da DIC no campo da biomecânica. Niezrecki *et al.*  (2010) revisaram a aplicação da DIC para estudar a dinâmica estrutural, além de Lunt e Korsunsky (2015) que avaliaram a aplicação da DIC na avaliação residual e na estimativa de erro.

Melhorar o desempenho da DIC é fundamental para permitir que seu escopo de aplicação seja ainda mais ampliado. Muitos fatores afetam o desempenho da DIC como, por exemplo, algoritmos de registro de subpixel (PAN *et al.*, 2006; SHAO, DAI e HE, 2015), esquemas de interpolação de subpixel (LUU *et al.*, 2011; SCHREIER e SUTTON, 2002; SU *et al.*, 2015), parâmetros de cálculo (SCHREIER e SUTTON, 2002; XU *et al.*, 2015), resolução do sistema e dos aparelhos utilizados (REU *et al.*, 2015), ruído de imagem (WANG *et al.*, 2007; WANG *et al.*, 2009), qualidade do padrão de pintura (LECOMPTE *et al.*, 2006; SU *et al.*, 2016) e o ambiente de teste (GRANT *et al.*, 2009; MA, PANG e MA, 2012).

O método DIC oferece várias vantagens na medição da deflexão, deslocamento e deformações, padrão e abertura de fissuras. Quando utilizados os métodos convencionais, geralmente há problemas no custo do experimento e no gerenciamento dos sensores e seus cabos. Além disso, os sensores muitas vezes podem se separar da amostra testada ou até mesmo se destruir quando há deslocamentos e deformações maiores que a sua faixa de medição.

Boa parte destes problemas podem ser evitados com a DIC, que consegue medir as deformações, a origem e abertura das fissuras, mesmo em grandes deflexões. De forma geral, o método DIC precisa de uma câmera digital, um computador pessoal e um programa de processamento de fotos como, por exemplo, o GOM Correlate. O método é mais barato quando comparado com sensores e outros sistemas de aquisição de dados (SMRKIĆ, KOŠĆAK e DAMJANOVIĆ, 2018). Dessa forma, a DIC tem mostrado, por exemplo, amplo potencial para a medição da abertura das fissuras no concreto, pois permite o monitoramento contínuo da fissura, principalmente durante a fase de abertura, quando as fissuras ainda não são visíveis a olho nu ou microscópio (MCCORMICK e LORD, 2012)

Pan *et al.* (2009) avaliaram os valores de deflexão e abertura de fissuras para três lajes de concreto armado por meio de sensores LVDT e através da correlação digital de imagens para validar os resultados DIC. Os autores concluíram que os resultados da medida de

abertura de fissura pela DIC variam em até 7% quando comparados aos resultados dos sensores LVDT, mas para níveis de carga mais baixos, as diferenças podem chegar a até 15% de diferença.

Skarzyński e Tejchman (2013) investigaram o processo de fratura em vigas de concreto simples e concreto armado utilizando a técnica DIC. As vigas ensaiadas foram testadas sob carregamento quase estático de flexão a três pontos com utilização de oito misturas de concreto. Além disso, os autores avaliaram os efeitos da forma, volume e tamanho do agregado no concreto. A técnica de correlação digital de imagem foi utilizada para medir o deslocamento na superfície do concreto. Os autores concluíram que a abertura da fissura de uma região localizada aumenta com o aumento no tamanho máximo do agregado.

Algumas técnicas baseadas no método dos elementos finitos (MEF) com alta precisão são propostas para resolver o problema de medição de deformação na presença de descontinuidades. Roux e Hild (2006) avaliaram o desempenho da técnica DIC com a modelagem de descontinuidade no MEF. Os autores observaram que a técnica DIC pode ter um melhor desempenho e medir o nível de tensão com 7% menos incerteza em comparação ao método dos elementos finitos.

Abeer, Dawood e Ghalib (2020) avaliaram experimentalmente três vigas contínuas de concreto armado através do uso de LVDT e do método DIC. Cada viga consistiu em dois vãos iguais com dimensões de seção em T e arranjos de carregamento semelhantes. As três vigas foram projetadas para falharem à flexão e foram testadas sob cargas estáticas de dois pontos. Os pesquisadores concluiram que a técnica DIC pode ser considerada um método apropriado para medidas de deformação em amostras de concreto, apresentando uma diferença menor que 8% comparado aos resultados fornecidos através do uso de LVDT. Os autores concluíram que o método DIC pode ser utilizado para mensurar as dimensões das fissuras a qualquer nível de carregamento e avaliar o crescimento da abertura das mesmas durante o teste, fornecendo seus valores a qualquer estágio de carregamento.

Zanuy, Ulzurrun e Díaz (2019) ao estudarem o comportamento interfacial de vigas de concreto armado reforçadas com concreto de ultra alto desempenho reforçado com fibras (CUADRF), avaliaram o comportamento dos diferentes estágios da curva carga x deflexão através da análise da evolução do padrão de fissuras e dos deslocamentos relativos entre o concreto convencional e CUADRF com auxílio da DIC. Os autores

concluíram que a DIC é uma técnica confiável que possibilitou acompanhar o deslocamento horizontal e vertical entre as interfaces, bem como a formação e a evolução das fissuras. Além disso, verificou-se que para vigas críticas ao efeito de cisalhamento, as propriedades do CUADRF com camadas mais espessas, proporcionaram uma melhoria significativa da resistência ao cisalhamento e da ductilidade, quando comparado à viga de concreto armado referência. Para vigas críticas à flexão, camadas mais finas apresentaram um melhor comportamento, pois a zona de compressão é menos sensível à fragmentação.

Portanto, diante de inúmeros estudos nacionais e internacionais descritos na revisão bibliográfica, comparando diferentes métodos de captura de dados em estudos experimentais e comparando os mesmos com a metodologia DIC, percebe-se que há um campo de estudos promissor em que esta técnica pode ser empregada.

#### 2.1 ASPECTOS FUNDAMENTAIS DA DIC

As deformações decorrentes das cargas aplicadas num objeto são um aspecto fundamental para que se conheçam as propriedades do material de que é feito. Para o projeto e dimensionamento de estruturas é fundamental quantificar a deformação que estas peças possam suportar para que não atinjam o escoamento ou a ruptura e cumpram com os objetivos para os quais foram concebidas (RAMOS *et al.*, 2015). As deformações que ocorrem num corpo permitem ainda determinar a distribuição de tensões, e através das relações carga-deformação determinar propriedades que são muito relevantes no estudo da mecânica dos materiais.

No estudo das propriedades de um material dito anisotrópico (um material cujas propriedades físicas variam com a direção em que são medidas), a metodologia DIC torna-se uma alternativa mais vantajosa, uma vez que analisa globalmente a deformação na superfície da amostra, sem necessidade de contato e com os procedimentos mais acessíveis (ROSSI, BROGGIATO e PAPALINI, 2008).

Com o recente desenvolvimento da imagem de alta resolução, observou-se que a alta precisão de subpixel pode ser alcançada usando os dispositivos de imagem de alta resolução. No entanto, apesar do avanço da qualidade da imagem, esse aspecto apresenta ao menos duas limitações. Como sabe-se, o aumento na resolução das imagens para

capturar a superfície da amostra, também aumenta o tempo computacional para a avaliação das imagens captadas através do *software*. Além disso, a maioria dos ensaios que apresentam descontinuidades, necessitam que muitas imagens sejam captadas por segundo, pois a dinâmica da amostra muda rapidamente. Assim, câmeras e *softwares* de imagens devem ser computacionalmente rápidos suficientes para processar um grande número de imagens para capturar cada estágio do processo de deformação. Portanto, há um equilíbrio que precisa ser mantido entre a alta resolução de imagens e o alto número de imagens obtidas pelos dispositivos de imagens, a fim de que a análise seja coerente e eficaz.

O desempenho da DIC é altamente dependente do padrão de pintura existente na amostra. O padrão de pintura deve ter a variação de intensidade suficiente na superfície da imagem em consideração. Portanto, o tamanho do subconjunto é selecionado cuidadosamente para garantir a alta precisão do método (HASSAN *et al.,* 2016). A Figura 2 apresenta um esquema de um *setup* geral que pode ser utilizado para tomada de medidas a partir da metodologia DIC.

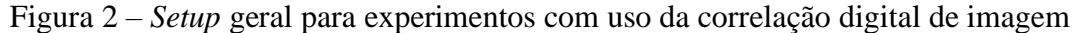

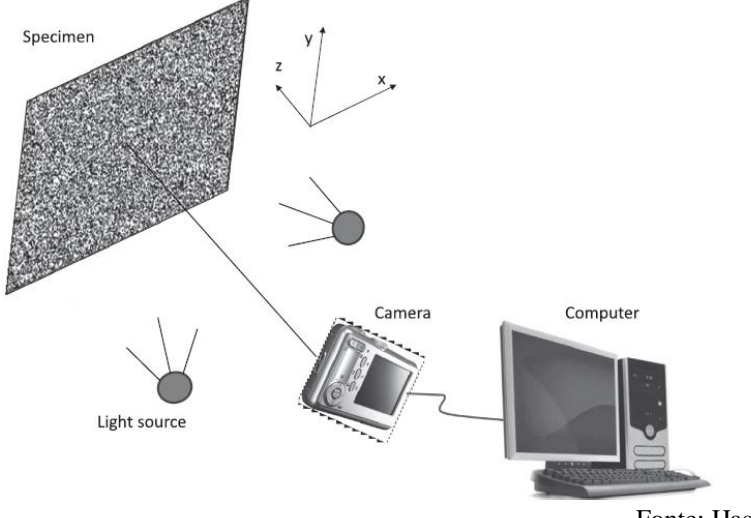

Fonte: Hassan *et al.* (2016)

#### 2.2 PARÂMETROS QUE INFLUENCIAM A DIC

O entendimento de alguns parâmetros internos e externos que influenciam a qualidade dos resultados obtidos através da DIC é de fundamental importância para a otimização da captura de dados. Quando desenvolvida pela primeira vez no início dos anos 1980, a correlação digital de imagem recebeu grande atenção devido à sua configuração simples.

No entanto, a característica baseada em imagem da DIC restringe sua popularização nos campos de produção e industrial, uma vez que diferentes padrões de pinturas e manchas apresentam diferentes eficácias e resoluções na medida de deformação (REU, 2010; SHAO, DAÍ e HE, 2015). Portanto, as qualidades dos padrões de manchas devem ser consistentes para garantir a confiabilidade e estabilidade da medição de deformação. Determinados parâmetros internos e externos, apresentados a seguir, exercem influência na qualidade dos resultados obtidos.

#### **2.2.1 Parâmetros internos**

Diferentes parâmetros podem influenciar o processo iterativo de correspondência. Considerando que o objetivo do estudo é a utilização de *software* com algoritmos já concebidos, alguns parâmetros não são possíveis de serem modificados para obter melhores resultados.

Entre os principais parâmetros internos estão a função que se refere principalmente ao tempo computacional para realizar o cálculo em cada iteração e a rapidez com que o resultado converge, as dimensões do bloco que está intrinsecamente ligado ao padrão aleatório que o corpo de prova apresenta, à resolução da imagem e a deformação a que o objeto está sujeito. Além disso, as dimensões da área de interesse que está relacionada às posições dos pontos de interesse para medição, garantindo que antes e após a deformação os pontos se mantenham dentro da área de interesse e, por fim, a função interpoladora que exerce influência nos resultados, pois através dela é possível medir os deslocamentos com uma precisão menor do que 1 pixel.

#### **2.2.2 Parâmetros externos**

Os principais parâmetros externos que influenciam o procedimento experimental são a resolução da câmera, o padrão de manchas aplicado à amostra, a iluminação artificial utilizada, a frequência de aquisição de imagens para garantir que se obtenham os dados suficientes do ensaio e, por fim, o controle da distorção das lentes a fim de que seja evitado ou atenuado as distorções nas imagens.

Uma imagem digital é formada por um conjunto finito de elementos – comumente designados de pixels – que, por sua vez, são associados a uma posição (x,y) e uma intensidade. Assim sendo, uma imagem pode ser definida como uma função bidimensional que associa a cada par de valores  $(x,y)$ , uma intensidade  $f(x,y)$ .

Conforme Beleza (2017), as imagens digitais são a base do funcionamento do método DIC e para que sejam utilizadas pelo algoritmo deve-se haver uma discretização de seus elementos – os pixels (Figura [3\)](#page-32-0). Assim, a cada pixel é associada uma posição (x, y) e um valor de intensidade f (x, y), considerando uma imagem sendo uma função bidimensional. O objetivo deste método é extrair de cada imagem a matriz de intensidade de um bloco NxN pixels e procurar as intensidades na imagem seguinte.

<span id="page-32-0"></span>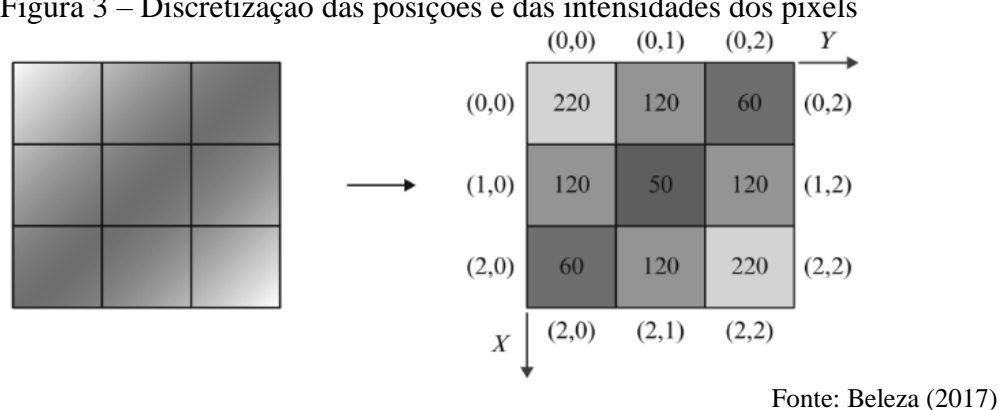

Figura 3 – Discretização das posições e das intensidades dos pixels

Sendo a imagem composta por um conjunto de pixels, que são pequenas células sensíveis à luminosidade e com o armazenamento de sua intensidade na escala de cinza variando do valor entre 0 e 255, é realizado o processo de correlação de subconjuntos de pixels (denominado *subsets* ou facetas) entre a imagem de referência e as outras imagens seguintes. O deslocamento resultante da média dos deslocamentos dos pixels que compõem um *subset* é expresso em seu centro, a partir do qual é realizado um "passo" (*step*), definido pelo número de pixels deslocado do centro deste *subset* até o do próximo a ser investigado (LECOMPTE *et al.*, 2006; GONZÁLES, 2014; RODRIGUES, 2014).

É válido ressaltar a importância da aplicação de um padrão estocástico na superfície do corpo de prova, conforme apresentado na [Figura 4.](#page-33-0) Além do padrão de manchas que deve ser o mais aleatório possível e com alto contraste, a pintura deve possuir outras características para assegurar a precisão do método como, por exemplo, o tamanho de grão do padrão e a escolha de parâmetros inerentes ao *software* (LECOMPTE *et al.,* 2006). O padrão pode ser facilmente aplicado com tinta de *spray* preta sob um fundo branco, mantendo um padrão de diâmetro semelhante e homogêneo.

Figura 4 – Exemplos de modelos estocásticos diferentes

<span id="page-33-0"></span>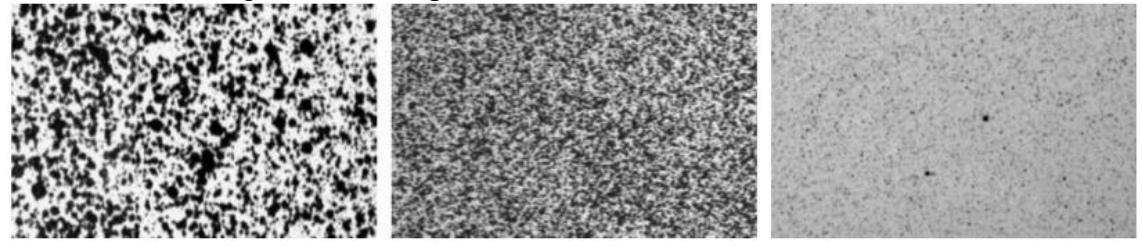

Fonte: Beleza (2017)

Pesquisadores têm dedicado esforços para obter bons padrões de manchas. A tinta *spray* é a técnica de fabricação de manchas mais comumente usada (SUTTON, ORTEU e SCHREIER, 2009). Nesse sentido, um aerógrafo foi recomendado por Lionello e Cristofolini (2014) para obter um padrão com uma média altamente controlada e uma dispersão limitada de tamanhos de manchas. Stoilov, Kavardzhikov e Pashkouleva (2012) geraram padrões aleatórios por computador e transferiram os padrões de manchas para a amostra usando a impressão em tela. Mazzoleni *et al.* (2015) apresentaram uma técnica de transferência de toner para imprimir um padrão de pintura bem definido e repetível em superfícies planas e curvas de amostras metálicas e compostos de cimento.

Diferentes métodos para a fabricação de padrão de pintura também foram propostos para realizar medições de deformação em microescala. Scrivens *et al.* (2007) propuseram métodos para padronizar filmes finos de metal em micro e nanoescala aplicando os padrões em materiais metálicos e poliméricos. Wang *et al.* (2012) também propuseram um método eficaz para a fabricação de um padrão de pintura em microescala usando partículas de pó.

Segundo Barranger *et al.* (2010), Lionello, Sirieix e Baleani (2014), as técnicas para criar padrões de manchas são principalmente dependentes da aplicação, são demoradas e a precisão varia com diferentes operadores. Pesquisadores ao redor do mundo têm retratado diferentes maneiras de produzir os padrões de manchas, através de pontos marcados por caneta (SUTTON, ORTEU e SCHREIER, 2009), manchas num tecido mole (LIONELLO, SIRIEIX e BALEANI, 2014), através de simulações de computador

(ORTEU *et al.,* 2006), tinta *spray*, aerógrafo (BARRANGER *et al.,* 2010; LIONELLO e CRISTOFOLINI, 2014), entre outras formas.

Portanto, através destes estudos anteriores, observa-se uma tendência em que o padrão de manchas seja gerado por computador e seja transferido para uma amostra para medições de deformação em macro e microescala. Por outro lado, visualiza-se uma grande aplicabilidade para padrões de pinturas produzidas com *sprays*.

#### **2.3.1 Procedimentos de preparo da amostra para a DIC**

As amostras preparadas através da metodologia DIC compreendem três etapas, a saber (1) escolha do padrão de pintura, definição e preparação da amostra experimental; (2) gravação das imagens da superfície da amostra antes e durante o carregamento; (3) processamento das imagens através de um *software* capaz de obter as informações de deslocamento e deformações de campo nos locais de interesse.

#### **2.3.2** *Software* **GOM CORRELATE**

A GOM é uma empresa alemã que desenvolve, produz e distribui *softwares*, além de sistemas dedicados à tecnologia de medição de coordenadas em duas e três dimensões. O programa GOM Correlate é um *software* que possui versão gratuita utilizada para a correlação digital de imagem e análise de movimento em duas e três dimensões que ajuda a aprofundar a compreensão das propriedades de certos materiais e a realizar testes estáticos e/ou dinâmicos em diversos componentes.

#### 2.4 ESTUDOS UTILIZANDO A TÉCNICA DIC

Buscando novas alternativas de avaliação do comportamento de estruturas de concreto por meio da aplicação da correlação digital de imagens, diversos trabalhos foram publicados demonstrando as capacidades e dificuldades de aplicação do método neste tipo de análise, tais como: Fayyad e Lees, 2014; Nežerka *et al.*, 2016; Mora *et al.*, 2017; Skarżyński e Suchorzewski, 2018; Mo *et al.*, 2020; e Yao *et al.*, 2021. Detalhes destes trabalhos são apresentados na sequência.

#### **2.4.1 Fayyad e Lees (2014)**

Fayyad e Lees (2014) investigaram a propagação de fissuras em vigas de concreto armado com entalhe no centro da viga, utilizando a correlação digital de imagem. As imagens digitais foram obtidas em diferentes estágios de carregamento e, através da comparação das imagens, foi possível inferir a deformação das vigas de concreto submetidas a flexão a três pontos.

Os autores avaliaram sete vigas reforçadas com dimensões e arranjos de carregamento semelhantes, mas com diferentes resistências características de concreto, taxas de reforço, coberturas de concreto e perfis de superfície de reforço. Todas as vigas foram projetadas para falhar à flexão. Armaduras de aço com diferentes diâmetros nominais foram utilizadas como armadura de flexão.

O processo de aferição da abertura de fissura foi feito por meio de duas técnicas: com a utilização de um *C-Clip*, posicionado no entalhe da viga, e com a aplicação da metodologia DIC. Não houve a necessidade de aplicação de nenhum padrão estocástico, uma vez que o concreto já possuía uma superfície suficientemente heterogênea e com variações nas intensidades de cores e texturas. A utilização de uma iluminação artificial se fez necessária, para acentuar o contraste da superfície, melhorando a qualidade das imagens.

Cada viga estava apoiada nas extremidades por apoios, cuja distância entre eles era de 80 cm. A carga pontual foi aplicada justamente ao meio da seção, a 40 cm de cada suporte. As vigas foram posicionadas na máquina de tal forma que as faces laterais permanecessem visíveis para a medição através da DIC. Uma câmera digital DSLR com resolução 5472 x 3648 pixels foi usada para a captura das imagens da face de interesse.

Para a análise das imagens de cada uma das vigas, foi utilizado o *software* GeoPIV. Os resultados obtidos por meio da análise realizada pelo GeoPIV foram confrontados com aqueles obtidos por meio do *C-Clip*, os quais foram apresentados, para uma das vigas, na [Figura 5-](#page-36-0)a. Além disso, a DIC foi utilizada para monitorar o processo de abertura de fissuras das vigas ao longo do carregamento, sendo possível plotar gráficos com o processo de propagação da fissura [\(Figura 5-](#page-36-0)b).
Além da avaliação mecânica dos elementos de concreto e da influência das diferentes armaduras na evolução da fissuração, os resultados apresentados por Fayyad e Lees (2014) demonstraram a capacidade da correlação digital de imagens em ser aplicada na visualização e quantificação do processo de abertura de fissuras em peças de concreto.

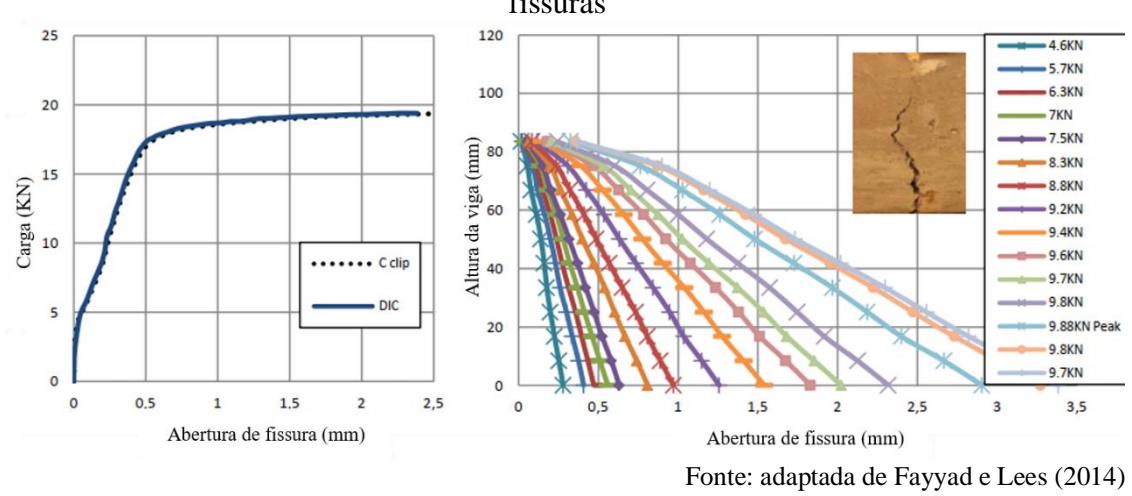

Figura 5 – (a) Abertura de fissuras utilizando DIC e C-clip (b) Mapa de propagação de fissuras

Os autores concluíram que a técnica DIC possibilitou a visualização e quantificação das propriedades da fratura em vigas de concreto armado. A técnica DIC demonstrou-se muito eficaz no monitoramento do perfil de fissuras em vigas de concreto armado de pequena escala. Verificou-se que a resistência do concreto tem uma influência limitada na abertura de fissuras, no entanto, as tensões de aderência entre a armadura e o concreto parecem desempenhar um papel fundamental na propagação de fissuras e no formato das fissuras observadas.

## **2.4.2 Nežerka** *et al.* **(2016)**

Nežerka *et al.(* 2016) apresentam um estudo de caso sobre o comportamento de vigas de concreto de alto desempenho reforçado com fibras curtas de aço demonstrando a viabilidade computacional, precisão e sensibilidade do método para um custo relativamente baixo. Os autores avaliaram a evolução das fissuras e a variação da deformação das vigas, quando submetidas à flexão a quatro pontos. A [Figura 6](#page-37-0) demonstra que os algoritmos DIC são capazes de capturar a localização das deformações em níveis de deformação muito baixos, na ordem de  $10^{-3}$ .

<span id="page-37-0"></span>Figura 6 – Visualização de fissuras múltiplas de uma viga reforçada com fibras de aço durante o ensaio de flexão em quatro pontos (sem unidade)

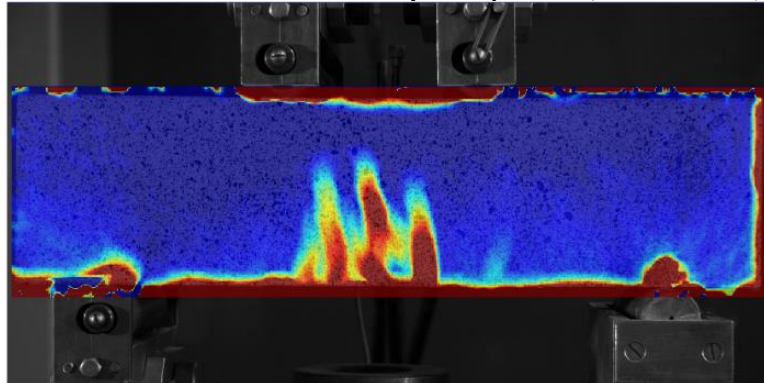

Fonte: Nežerka et al. (2016)

Os resultados da análise experimental obtidos através da DIC foram comparados com medições realizadas através de sensores LVDTs e dos resultados de simulações realizadas através do MEF, no domínio elástico do material. Os resultados apresentados pelos autores ilustram claramente que a medição ótica independente e o processamento DIC de imagens podem fornecer resultados mais precisos do que os sensores LVDT, que por sua vez, muitas vezes superestimam os deslocamentos medidos devido à estrutura de carga.

O estudo apresentado demonstra que a DIC é capaz de capturar a localização de deformações, o que possibilita a visualização do desenvolvimento de fissuras, deformações plásticas ou formação de regiões de cisalhamento. De forma geral, as múltiplas fissuras das vigas de concreto de alto desempenho foram claramente observadas em níveis de deformação muito baixos.

### **2.4.3 Mora** *et al.* **(2017)**

Mora *et al.* (2017) avaliaram o processo de fratura de vigas de concreto armado. Os autores fizeram uso da técnica DIC na avaliação das vigas em ensaios de flexão a três pontos em uma viga de concreto com quatro cordoalhas protendidas, vão de 70 cm e seção transversal de 25x20cm.

Utilizou-se concreto com resistência à compressão de 75 MPa, quatro cordoalhas longitudinais protendidas com diâmetro de 7,5 mm localizadas duas a 50 mm do topo da viga e outras duas a 40 mm do fundo. Sem uso de estribos. As imagens foram obtidas com uma câmera Nikon D7200, com tamanho de 6000 x 4000 pixels. A viga foi testada com ciclos de carga e descarga com picos crescentes.

A [Figura 7,](#page-38-0) apresentada pelos autores, demonstra a concentração de deformações na ponta da origem da trinca e na zona de processo de ruptura, bem como as regiões sob compressão no topo da viga.

<span id="page-38-0"></span>Figura 7 – Forma deformada da viga ampliada 100 vezes e campo de deformação para diferentes picos de carga: a) 260 kN, b) 280 kN, c) 320 kN e d) 360 kN (sem unidade)

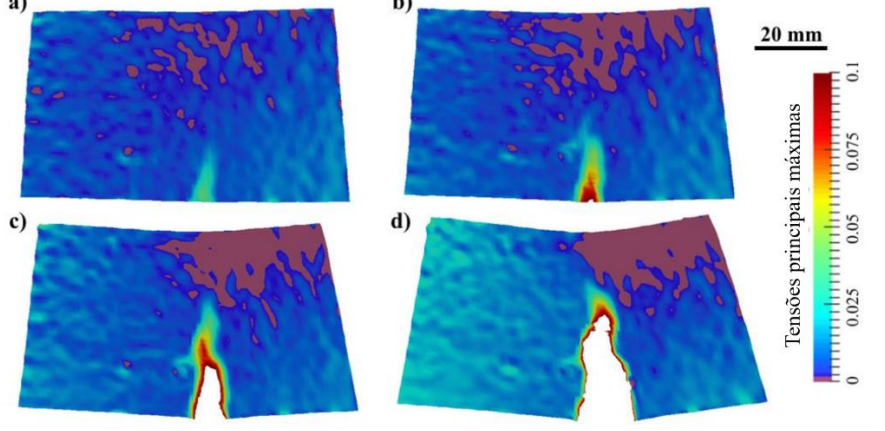

Fonte: adaptada de Mora *et al.* (2017)

Conforme a fissura aumenta do passo de carga de 280 kN para 320 kN, a região comprimida desloca-se do centro da viga, aumentando ainda mais a fissura quando a carga de 360 kN é alcançada. Ainda, através desta ilustração, é possível visualizar as regiões em roxo que estão comprimidas que conduzem a um incremento do esforço de cisalhamento no lado direito da viga que terminará com uma fissura devido ao cisalhamento.

Portanto, verificou-se que mecanismos complexos que envolvem danos e perda da capacidade do elemento estrutural são possíveis de serem medidos com grande eficiência através da metodologia DIC, com uma configuração simples. Além disso, os autores pontuam que a natureza sem contato e não destrutiva da técnica aumenta sua aplicabilidade em estruturas em ambientes extremos e locais de difícil alcance.

## **2.4.4 Skarżyński e Suchorzewski (2018)**

Neste trabalho, os autores investigaram o processo de fratura no concreto convencional, comparando com concretos reforçados com fibras de aço recicladas (*Recicled Steel Fibers – RSF*) e com fibras de aço industriais (*Industrial Steel Fibers – ISF*). Para tal, foram utilizados corpos de prova cúbicos com 75 mm x 75 mm x 75 mm submetidos ao ensaio *wedge spliting test* (WST) que permite uma propagação de fissuras estável. No ensaio

WST, é feito um entalhe em uma das faces do corpo de prova, com a carga sendo aplicada diretamente ao entalhe. O objetivo do ensaio é computar a quantidade de energia necessária para causar a ruptura do corpo de prova em função da carga aplicada e da abertura da fissura (*crack opening displacement* – COD)

Skarżyński e Suchorzewski utilizaram a microtomografia por raios-x e a DIC, sendo a primeira utilizada para avaliação dos vazios e posicionamento das fibras e a correlação na avaliação do desenvolvimento da fratura durante os ensaios e aferição do COD. A câmera utilizada nos ensaios foi uma NIKON D800 com 36 *megapixels* de resolução posicionada perpendicularmente à região de interesse, sendo a frequência de captura das imagens de 6 segundos. Devido à homogeneidade da superfície dos corpos de prova em questão, uma das faces foi polida e foi criado um padrão estocástico com tinta branca, preta e amarela.

Os autores verificaram que uma zona de fratura sempre é criada antes do pico no diagrama força-CMOD (abertura de fissura) em cerca de 90% da força no trecho de pré-pico [\(Figura](#page-40-0)  [8-](#page-40-0)a). Pode aparecer como uma zona única ligeiramente curva [\(Figura 8-](#page-40-0)b e 8-c) ou uma zona ramificada tortuosa [\(Figura 8a](#page-40-0)).

<span id="page-40-0"></span>Figura 8 - Evolução da fratura diretamente sob o entalhe em diferentes estágios de carregamento em experimentos DIC de: a) concreto simples; b) concreto armado com ISF e c) concreto armado com RSF (escala de cores denota intensidade de deformação normal horizontal)

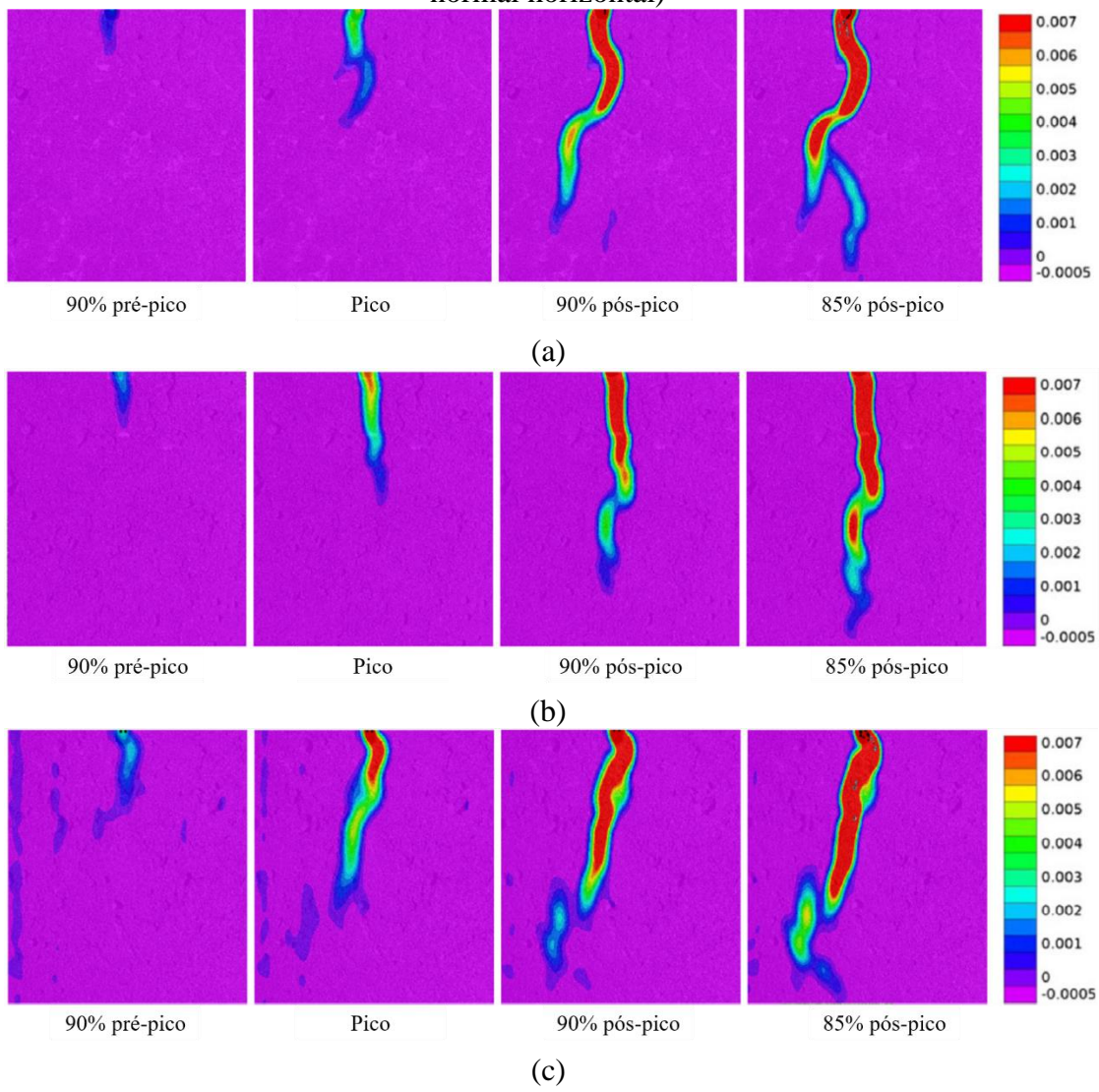

Fonte: adaptada de Mora *et al.* (2017)

## **2.4.5 Mo** *et al.* **(2020)**

A fim de avaliar o comportamento mecânico de vigas em balanço de concreto reforçado com fibras de polipropileno ((*Polypropylene Fiber Reinforced Concrete –* PFRC) e suas características de amortecimento, os autores aplicaram a DIC para o monitoramento dos campos de deformações e para avaliar o processo de propagação das fissuras durante o ensaio de flexão. A correlação digital de imagens foi utilizada para auxiliar os autores no processo de avaliação da fissuração do concreto nos ensaios à compressão axial. Ao total, foram moldados 30 corpos de prova em formato prismático com seção transversal de 150 mm x 150 mm e altura 300 mm. Uma câmera digital foi posicionada de forma a ficar

\_\_\_\_\_\_\_\_\_\_\_\_\_\_\_\_\_\_\_\_\_\_\_\_\_\_\_\_\_\_\_\_\_\_\_\_\_\_\_\_\_\_\_\_\_\_\_\_\_\_\_\_\_\_\_\_\_\_\_\_\_\_\_\_\_\_\_\_\_\_\_\_\_

perpendicular à região de interesse. Utilizou-se um padrão estocástico na pintura e iluminação com lâmpadas LED para melhorar a qualidade de captura das imagens.

Para a avaliação da eficácia dos resultados obtidos por meio da DIC, os autores selecionaram dois corpos de prova: o PFRC-9, composto com 1,5% de fibras e 0% de pó de borracha, e o PFRC-10, composto por 1,5% de fibras de polipropileno e 4,5% de fibras de borracha, sendo a porcentagem em relação ao volume de concreto. Analisando a [Figura](#page-41-0)  [9,](#page-41-0) é possível identificar os níveis dos danos sofridos durante o processo de aplicação da carga nos corpos de prova prismáticos, com o auxílio do mapa de calor de deformação. Para o corpo de prova com maior quantidade de borracha (PFRC-10), notou-se o aparecimento precoce das fissuras e uma menor aparição de microfissuras, o que foi indicado como uma possível interferência do pó de borracha na interação agregado e pasta.

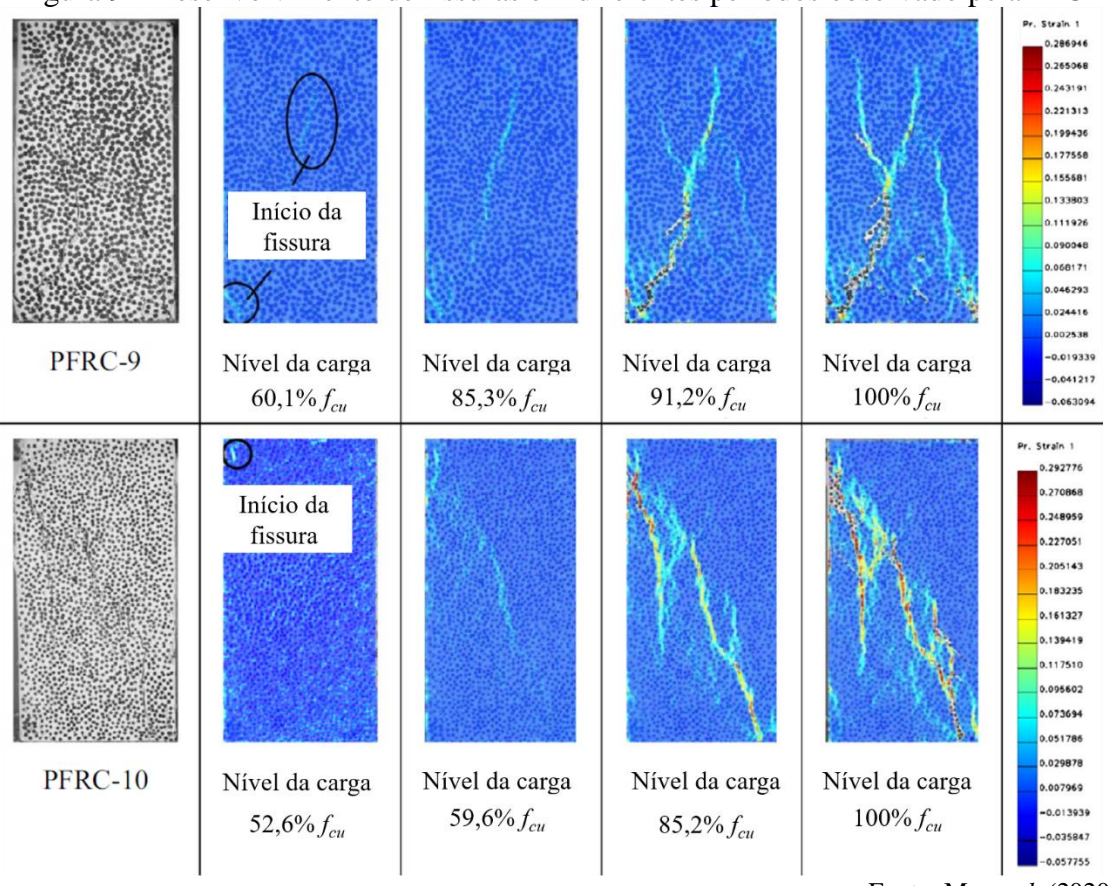

<span id="page-41-0"></span>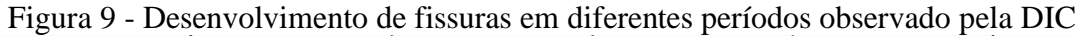

Fonte: Mo *et al.* (2020)

O estudo apresentado por Yao *et al*. (2021) avaliou o comportamento à tração e flexão do concreto de ultra alto desempenho reforçado com fibras (CUADRF) por meio de carregamento produzido por impacto. Foram moldados corpos de prova cúbicos, com dimensões de 100 mm x 100 mm x 100 mm para ensaio à compressão axial, quatro corpos de prova em formato de haltere e três chapas para o ensaio de tração direta, além de três vigas para o ensaio de flexão.

Os autores utilizaram a técnica DIC para obter os campos de deformação das peças ensaiadas à tração direta [\(Figura 10-](#page-42-0)a e 10-b). Para a captura das imagens, foi utilizada uma câmera de alta velocidade Phantom v7, capaz de capturar 10.000 quadros por segundo. Dois refletores LED foram utilizados para gerar mais contraste na superfície a ser estudada. Não foi necessária a criação de nenhum tipo de padrão estocástico. O *software* utilizado na análise das imagens foi o VIC-2D 6.

<span id="page-42-0"></span>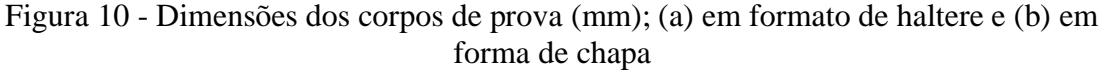

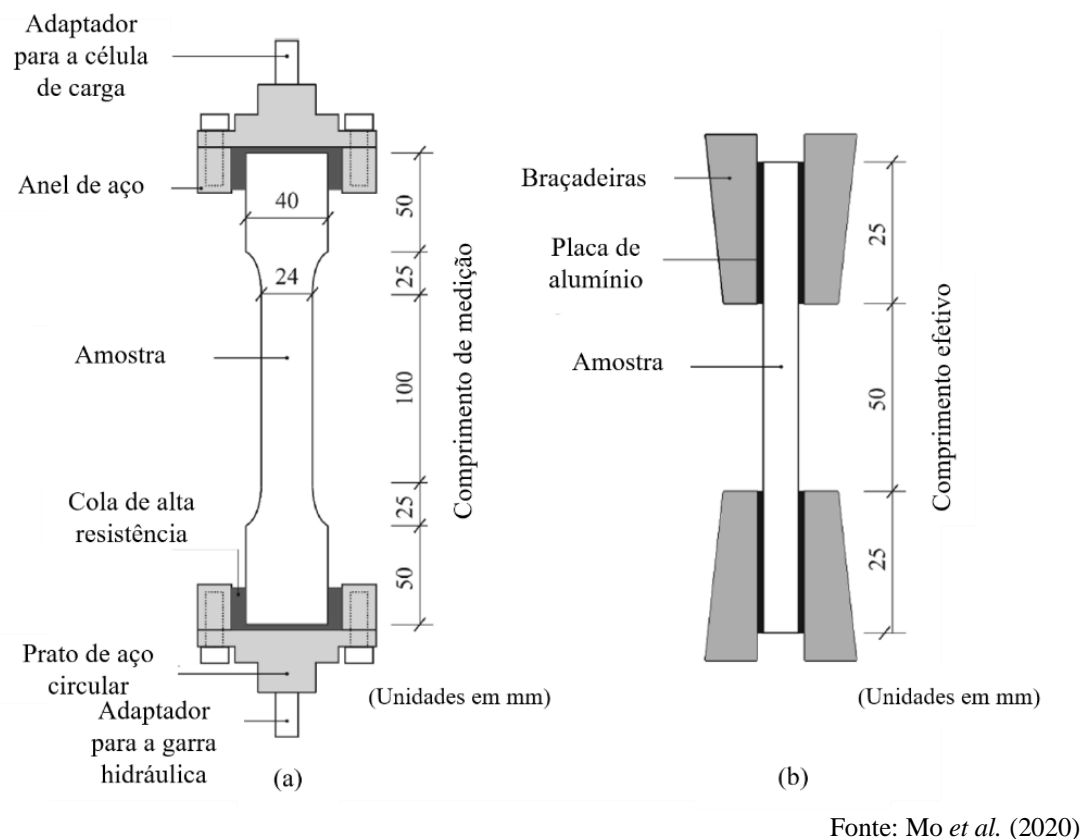

Foram realizadas análises do desenvolvimento dos campos de deformação (εyy) nos corpos de prova submetidos aos ensaios de tração. Inicialmente, a [Figura 11](#page-43-0) (a) apresenta a deformação εyy para as chapas ensaiadas, na qual vermelho e roxo indicam uma deformação máxima e mínima, respectivamente. Ao elevar o carregamento, é possível identificar o aparecimento de mais áreas em azul-verde, que indicam o surgimento de microfissuras. Por fim, as zonas em vermelho configuram a falha do concreto, estando a resistência à tração dependente apenas das fibras de aço. Este processo foi utilizado para avaliar os corpos de prova (CP's) em forma de haltere, seguindo o mesmo padrão de cores [\(Figura 11-](#page-43-0)b). Os autores notaram uma menor concentração de tensões, para os halteres, na região dos suportes.

<span id="page-43-0"></span>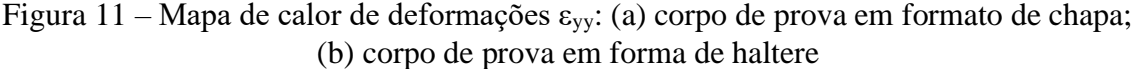

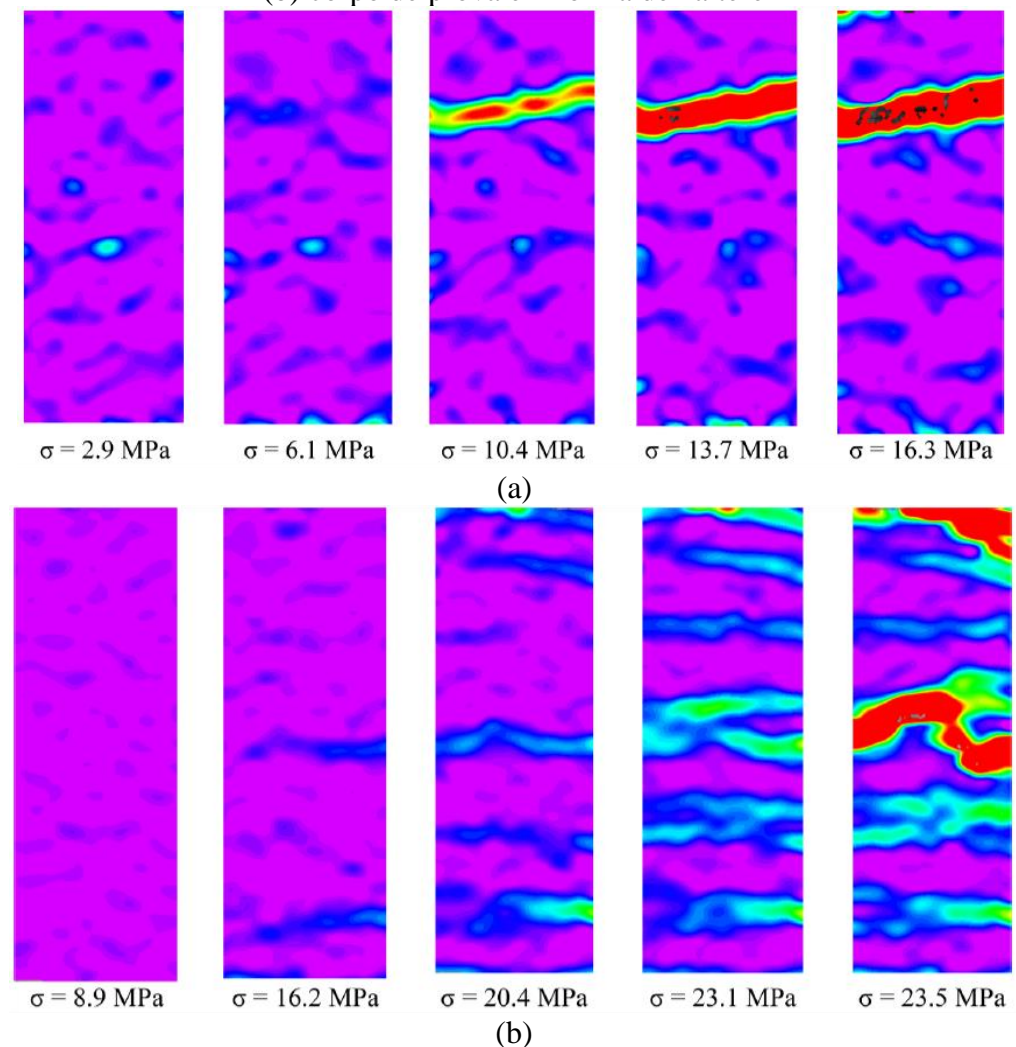

Fonte: Yao *et al.* (2020)

### **2.4.7 Considerações a respeito dos estudos apresentados**

Mediante os resultados apresentados pelos autores citados na seção 2.4, percebe-se a eficácia da aplicação da DIC na obtenção de dados de deslocamento e deformação de amostras de concreto. Em todos os trabalhos foi possível observar a acurácia da técnica quando comparada à algum método mais usual de extensometria.

Os trabalhos de Fayyad e Lees (2014), Nežerka *et al.* (2016), Skarżyński e Suchorzewski (2018) aplicaram a correlação de maneira simples e direta no processo de aferição de abertura de fissuras em elementos de concreto, mostrando a precisão da DIC quando comparada a técnicas de extensometria mais difundidas. Além disso, os trabalhos apresentados por Skarżyński e Suchorzewski (2018), Mo *et al.* (2020) e Yao *et al.* (2021) também apresentaram a precisão da DIC na obtenção de campos de deformação por meio de *heatmaps* (mapa de calor de deformação). Fayyad e Lees (2014), Mora *et al.* (2017), Skarżyński e Suchorzewski (2018) demonstraram que a obtenção de imagens para a DIC pode ser realizada por meio de câmeras DSRL, ou seja, câmeras com custo consideravelmente baixo e de fácil acesso, sem que houvesse a redução da qualidade dos resultados experimentais.

# 2.5 EVOLUÇÃO DA DIC

Hassan (2021) apresentou uma revisão abrangente e sistemática da literatura sobre medição remota de deformação na presença de descontinuidades. O estudo categorizou e analisou as técnicas influentes e interessantes existentes que são promissoras para o problema da medição de deformação descontínua. A partir do estudo desenvolvido, o autor verificou que há uma necessidade de uma técnica altamente precisa e computacionalmente eficiente que possa funcionar em cenários de tempo real e do mundo real.

Chen *et al.* (2015) criaram um método de criação de padrão de manchas controlável baseado em WTP (*Water transfer printing*) que fornece através de uma maneira simples, repetível e prática padrões em amostras para uso da metodologia DIC. Com a técnica WTP, uma camada de deslizamento solúvel em água se dissolverá e deixará a parte do padrão de manchas impressas na superfície da amostra. A partir de experimentos de tração, os autores observaram uma diferença de deformação absoluta menor que 50 μm comparando-se com um extensômetro. Os autores concluíram que o uso de padrões de manchas através da técnica WTP tende a ser mais conveniente do que os métodos tradicionais de criação de manchas.

Portanto, é possível perceber que a técnica DIC ou qualquer outra metodologia ótica emergente estará cada vez mais presente nas diversas pesquisas que fazem uso da captura de dados experimentais, haja vista sua versatilidade e capacidade de coleta de diferentes informações nas superfícies das amostras testadas. Dada a evolução evidenciada da metodologia, nas próximas seções são apresentadas as pesquisas conduzidas, neste estudo, que empregam a metodologia DIC para a coleta de dados em amostras submetidas a diferentes esforços. Com o propósito de uma ordenação sistemática, são apresentados sucessivamente os estudos realizados em colaboração com Silva (2022), Barros (2023), Tirado (2022), Rizzo (2023), Negreiros (2024) e exclusivo do autor (2024) e, por último, Dias (2024).

## **3 PROGRAMA GOM CORRELATE**

Durante o desenvolvimento da pesquisa com uso do *software* GOM Correlate, fez-se constatações que foram fundamentais para o êxito da pesquisa e a melhora na qualidade dos resultados, as quais são elencadas na sequência.

# 3.1 PRINCÍPIO DA CORRELAÇÃO DIGITAL DE IMAGEM – DIC

Todas as análises da DIC foram realizadas usando o *software* comercial GOM Correlate. Ao trabalhar com o GOM, a criação de um componente de superfície ou área de análise oferece a possibilidade de avaliar a qualidade do padrão de pintura aplicado. Essa função mostra a legibilidade da Região de Interesse (área de análise) em termos de cor, variando de verde (bom) a vermelho (ruim) e sem cor (não reconhecível). A Figura 12 exemplifica dois padrões de pinturas opostos, um de baixa qualidade e outro de boa qualidade.

Figura 12 - Padrão ilustrativo para avaliação da qualidade de pintura; (a) Baixa qualidade de pintura com indicativo do histograma nas cores laranja e vermelho; (b) Padrão de pintura considerada boa e adequada com indicativo do histograma na cor

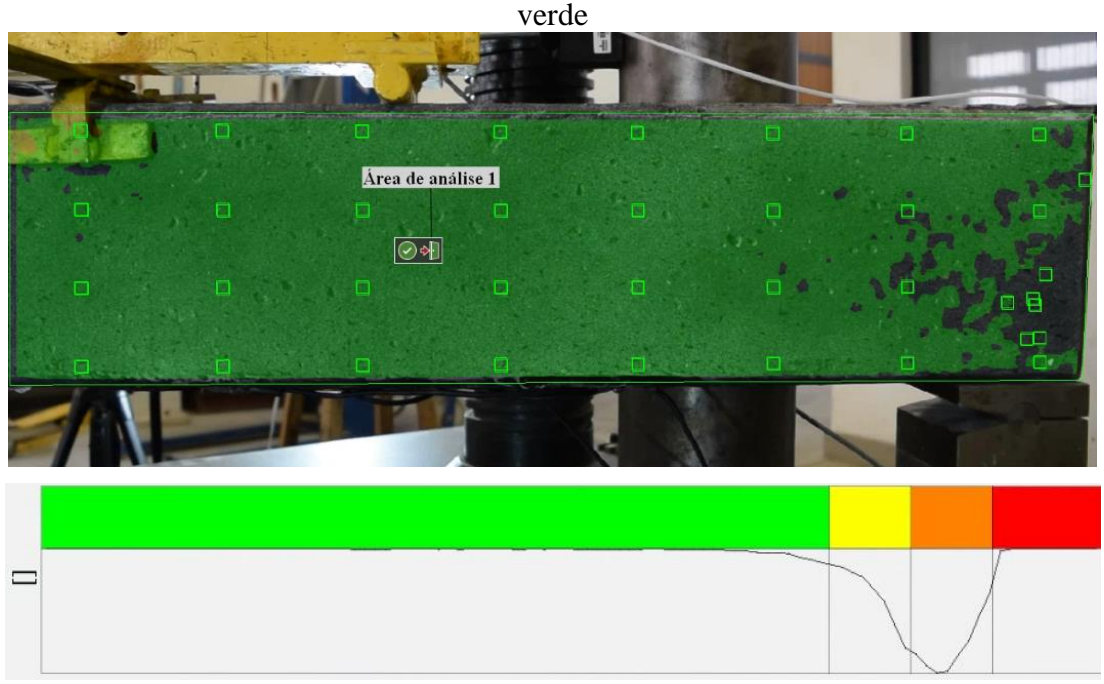

(a)

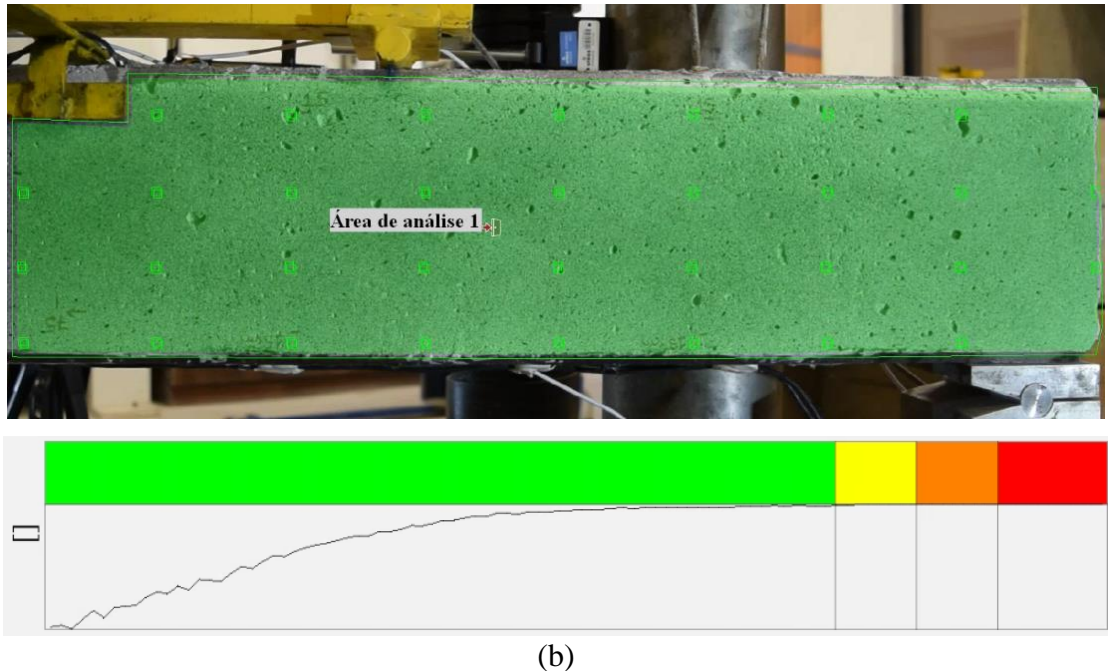

Fonte: elaborada pelo autor

Ao observar a Figura 12.a, verifica-se à direita da imagem uma pequena área com a cor natural da superfície do pilar, sem a coloração verde presente no restante da amostra. Esta região não apresenta uma qualidade de pintura considerada satisfatória e, por isso, o histograma exibe um delineado que passa pelas cores amarela, laranja e vermelha. Ou seja, quando a região analisada não possui uma qualidade de pintura satisfatória, o delineado do histograma aparece nas cores amarela, laranja ou vermelha. Por outro lado, quando a qualidade da pintura é satisfatória, conforme mostrado na Figura 12.b, o histograma é inteiramente verde, sem delineamentos nas cores amarela, laranja ou vermelha.

Anterior a qualquer teste, é possível fazer a conferência do padrão de pintura através de uma foto na posição em que irá ocorrer o ensaio, sem aplicação de carga. A Figura 13 ilustra o padrão de pintura para a DIC e esquematiza a forma pela qual o *software* consegue realizar a tomada de medida de deslocamento e/ou deformação, onde é comparada a imagem inicial, não deformada, com a imagem final, já deformada.

Figura 13 - Padrão de grãos da pintura para a DIC e exemplificação da forma de leitura através do *software* GOM Correlate; (a) Início do teste; (b) Imagem deformada, ao final do teste

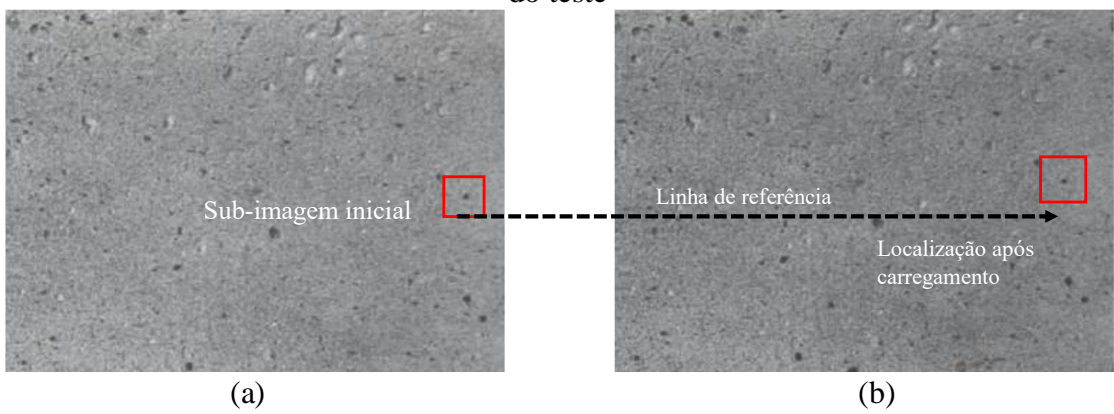

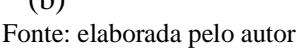

# 3.2 QUALIDADE DE PINTURA

Um dos principais pontos para a garantia de resultados satisfatórios é a preparação da superfície da amostra e a verificação da qualidade de pintura no *software*. Portanto, durante os estudos apresentados, a qualidade da pintura foi aprimorada ao longo do tempo, de modo que o padrão alcançado pudesse conduzir a resultados satisfatórios e condizentes com o carregamento a que foram submetidas.

Em cada teste realizado, faz-se a gravação de parte ou de toda superfície da amostra. A partir do arquivo com as imagens do ensaio, faz-se a análise da qualidade da pintura via *software*. Diferentes testes foram realizados, pelo autor, para o aperfeiçoamento da qualidade da pintura estocástica. A Figura 14 exemplifica a evolução na homogeneidade do padrão de pintura estocástico em diferentes testes realizados.

Figura 14 - Evolução do padrão de pintura estocástico utilizado; (a) Padrão de pintura no início do estudo; (b) Padrão de pintura pós testes iniciais

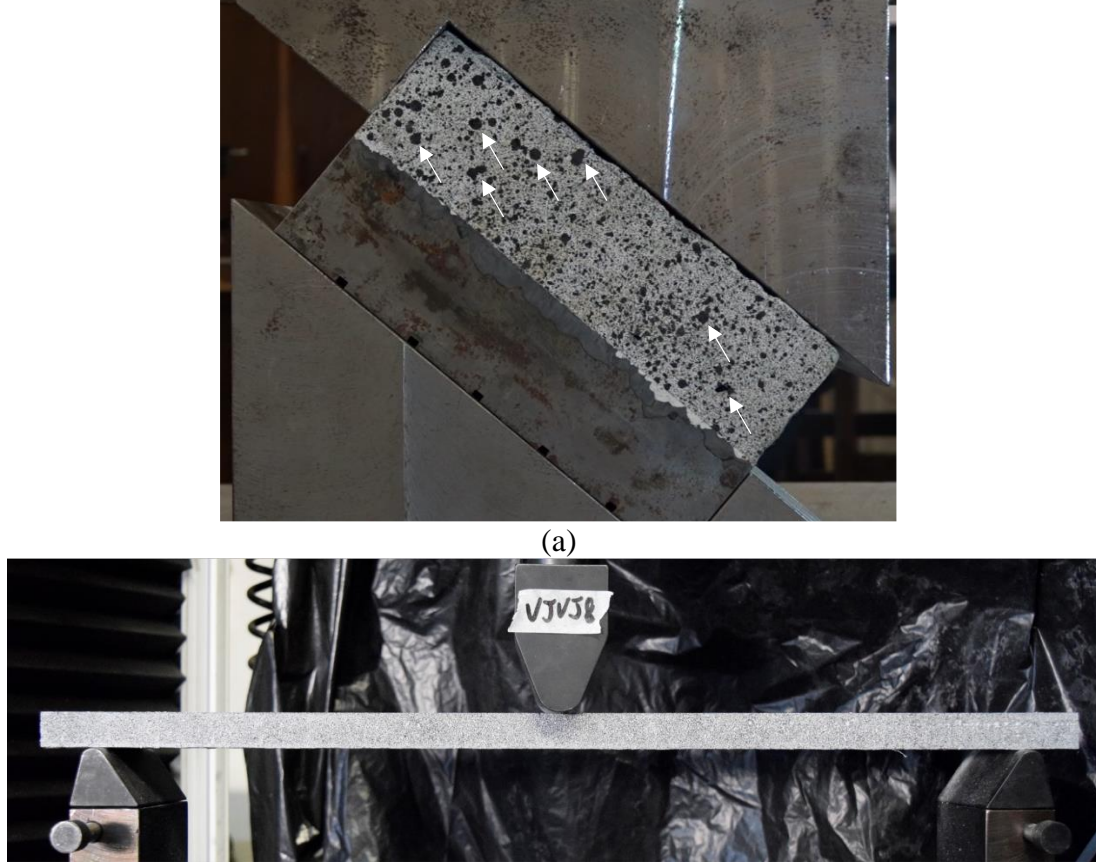

(b)

Conforme ilustrado na Figura 14.a, verifica-se que nos primeiros testes realizados ainda não havia um padrão de pintura estocástico homogêneo como fora possível alcançar após a fase inicial de aprendizado (Figura 14.b). A presença de pontos de *spray* maiores, conforme ilustrado na Figura 14.a, é prejudicial para que se tenha um padrão de qualidade satisfatório. O padrão de pintura utilizado nos diferentes estudos foi realizado através da aplicação de tinta branca fosca e, na sequência, aplicação manual de *spray* preto fosco e consistiu na produção de uma pintura com padrão de grãos finos e homogêneos.

Apesar do cuidado e experiência adquirida ao realizar a preparação da superfície, alguns fatores podem interferir na qualidade da pintura, entre os quais destacam-se pontos de *spray* na cor preta de tamanho bem maior que a média dos demais pontos presentes na pintura. Além disso, a claridade do ambiente proveniente de janelas ou da luz ambiente que incidam de forma não uniforme sobre a amostra podem afetar a qualidade de captura de imagens.

Fonte: elaborada pelo autor

Para um ambiente de ensaio com condições adequadas, é recomendável que não haja circulação de pessoas e/ou materiais, além de iluminação adequada, constante e previamente testada sobre a amostra. A utilização de uma câmera com uma boa resolução é fundamental para a qualidade das imagens. Apesar do esforço e esmero na preparação da amostra e dos cuidados com o ambiente de ensaio, algumas capturas de imagens podem apresentar alguns defeitos, a seguir exemplificados na Figura 15.

Figura 15 - Principais defeitos observados durante a captura das imagens: (a) Pintura com pontos de *spray* pretos bem maiores que os demais; (b) Excesso de luminosidade em partes da amostra; (c) Ausência de foco uniforme devido à esbeltez da amostra e presença de manchas mais escuras na pintura

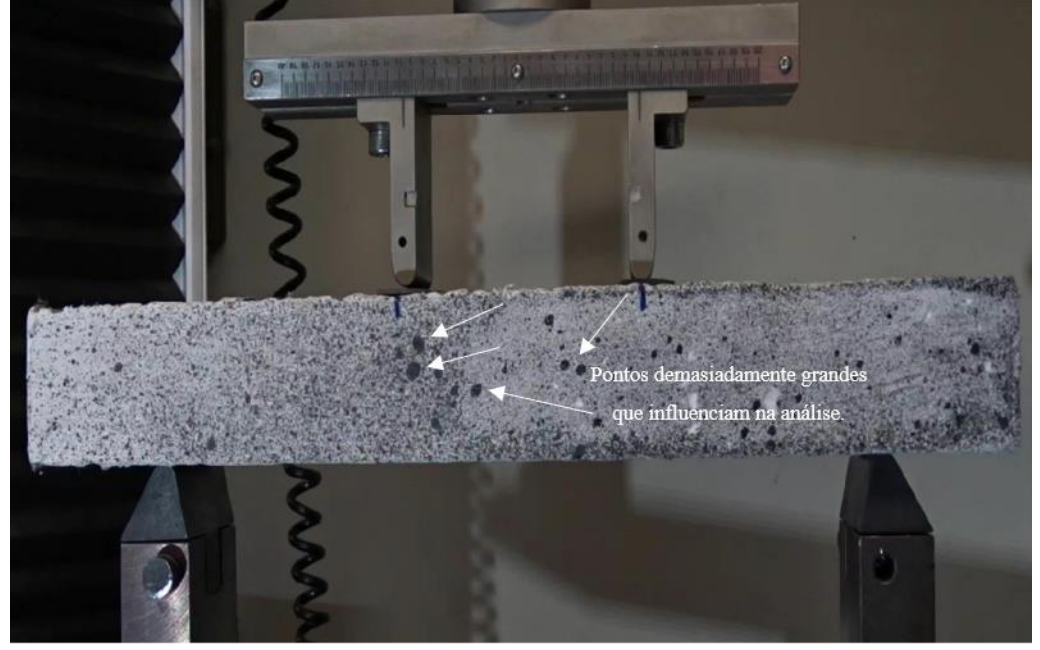

(a)

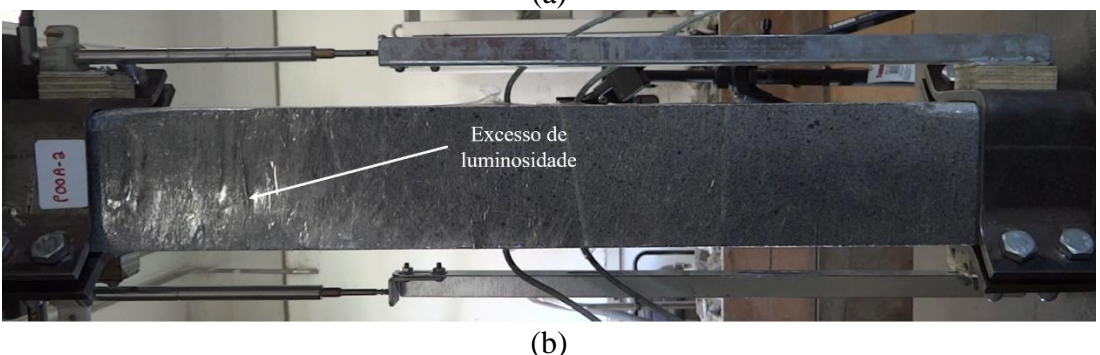

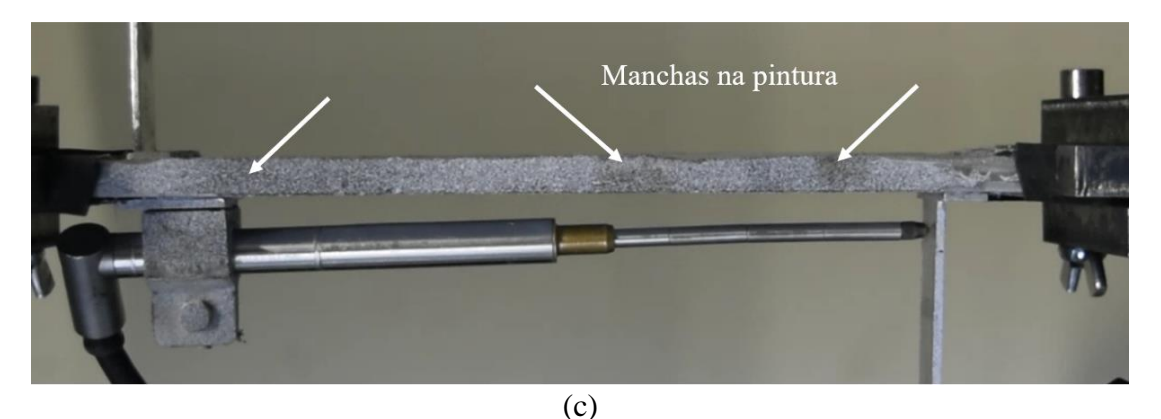

Fonte: elaborada pelo autor

### 3.3 TEMPO DE PROCESSAMENTO

O tempo de processamento depende do tamanho do arquivo de imagens captadas durante o ensaio e, posteriormente, da capacidade de processamento da máquina. Para que o processamento não seja demorado e não haja travamentos durante a análise, considera-se necessário um computador com, no mínimo, 8 GB de RAM e SSD de 500 GB. Os tamanhos dos arquivos gerados podem mudar conforme as configurações adotadas durante o processamento, variando, principalmente, conforme o espaçamento deixado entre os frames. Para as análises realizadas neste estudo, foi utilizado um computador com memória RAM de 128 GB, SSD de 2 TB, HD de 6TB e processador Intel® Xeon® Gold 5220R. O tempo de duração de uma análise depende do tamanho do vídeo analisado, variando de meia hora a duas horas até obter os resultados desejados.

# 3.4 INFLUÊNCIA DA VARIAÇÃO DO TAMANHO DA FACETA E DISTÂNCIA DO PONTO

Quando é definido uma área de análise na superfície da amostra, é necessário informar o tamanho da faceta e a distância do ponto, conforme apresentado na Figura 16. A escolha destes dois fatores, ao passo que se verifica a qualidade da pintura originada a partir desta escolha, são cruciais na qualidade dos resultados. Na maior parte das análises realizadas, a escolha do tamanho da faceta de 16 pixels e distância do ponto de 2 pixels conduziram a resultados satisfatórios.

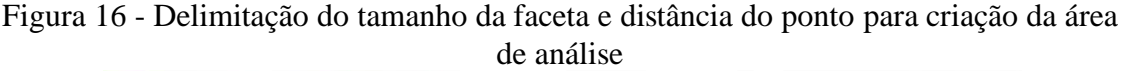

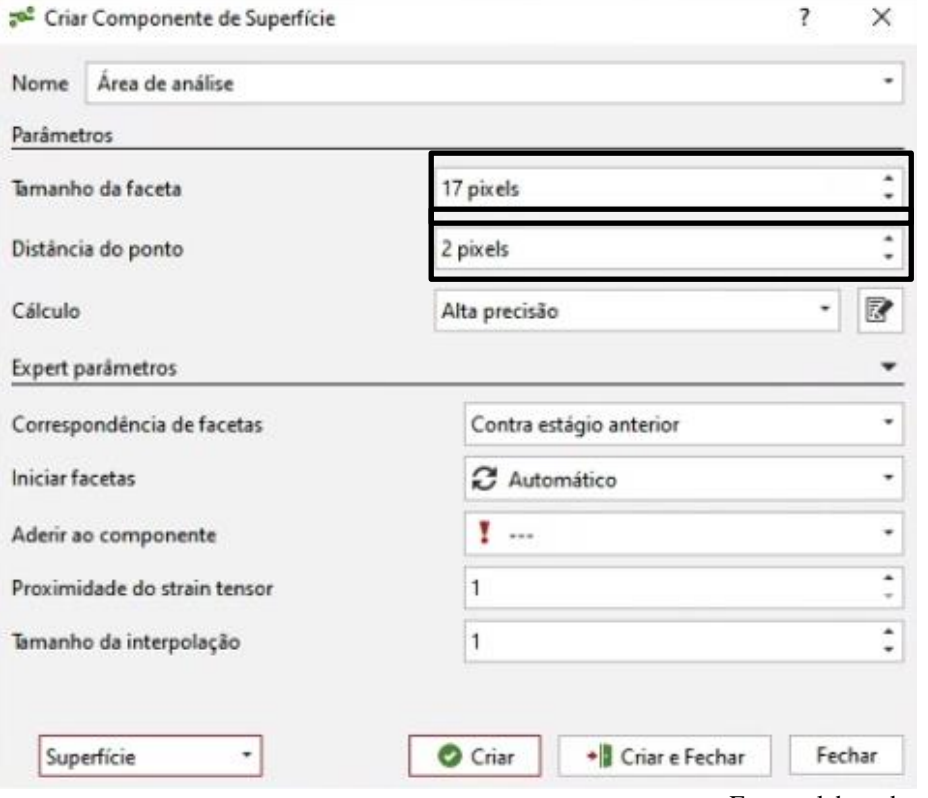

Delimitar o mesmo tamanho de faceta e distância do ponto para o mesmo conjunto de amostras que está sendo testado é fundamental para garantir a qualidade dos resultados, assim como para realizar o comparativo entre os testes. Após a realização de diferentes avaliações, foi percebido que a escolha de diferentes parâmetros conduz a resultados diferentes na análise. Dessa forma, torna-se imprescindível a adoção dos mesmos parâmetros para o mesmo conjunto de amostras. Da mesma forma, verificou-se que a qualidade padrão da pintura estocástica é diretamente influenciada por estes critérios de escolha de criação da área de análise.

A Figura 17 ilustra o padrão de deformações para uma área de interesse com diferentes parâmetros para o tamanho da faceta e a distância do ponto.

Fonte: elaborada pelo autor

Figura 17 - Padrão de visualização das deformações para diferentes parâmetros; (a) Tamanho da faceta de 18 pixels e distância do ponto de 2 pixels; (b) Tamanho da faceta de 20 pixels e distância do ponto de 5 pixels; (c) Tamanho da faceta de 25 pixels e distância do ponto de 5 pixels; (d) Tamanho da faceta de 15 pixels e distância do ponto de 5 pixels

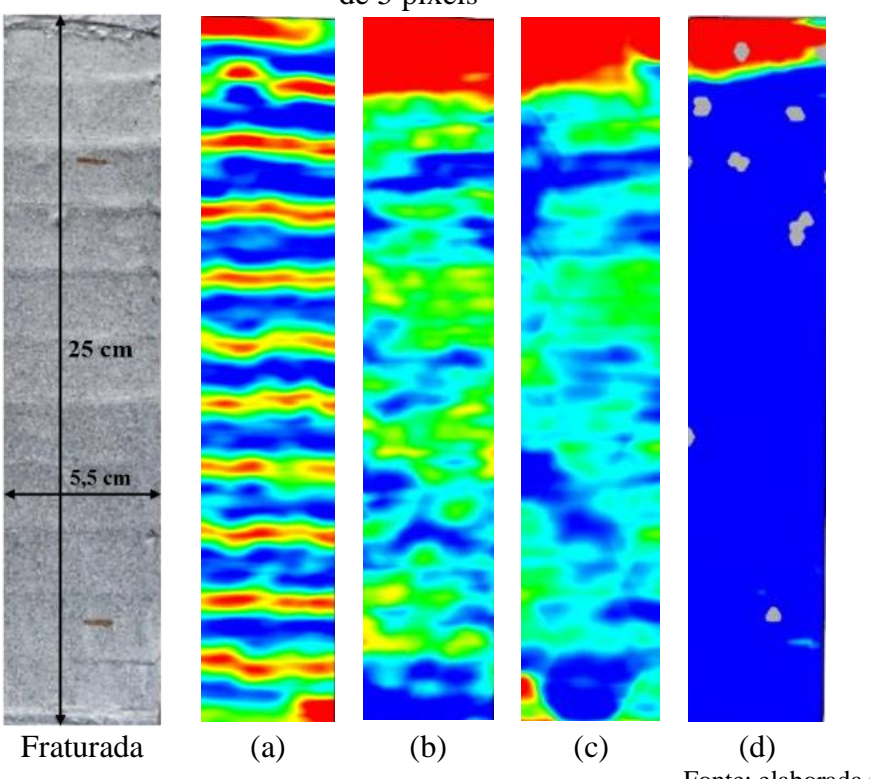

Fonte: elaborada pelo autor

Conforme visualizado na figura anterior, a escolha adequada dos parâmetros de criação da área de análise é fundamental para o correto entendimento do que está ocorrendo na superfície do corpo de prova.

# 3.5 CONCLUSÕES

O aprendizado no manuseio do *software*, bem como no aprimoramento da qualidade da pintura permitiram obter resultados confiáveis e coerentes ao desempenho esperado para cada teste realizado. A diversificação de testes realizados sob diferentes esforços permitiu significativo avanço no conhecimento da metodologia, bem como, das inúmeras variáveis que influenciam a captura de imagens através da metodologia DIC.

A versatilidade da correlação digital de imagem é um diferencial significativo, especialmente quando se considera a aquisição de diferentes parâmetros e dados mecânicos durante a realização de testes práticos. Esta técnica oferece flexibilidade ao utilizar *software* especializado que pode ser adaptado para medir uma variedade de propriedades e comportamentos dos materiais. Essa capacidade de adquirir múltiplos parâmetros fornece uma compreensão abrangente do desempenho do material sob diferentes condições de carga.

Além disso, a capacidade da DIC é particularmente valiosa em situações em que a disponibilidade de equipamentos específicos é limitada. Ao utilizá-la, é possível realizar análises mecânicas avançadas sem depender exclusivamente de instrumentação específica, tornando-a uma opção adaptável e acessível para uma variedade de contextos experimentais.

Em resumo, a versatilidade do *software* de correlação digital de imagem, GOM Correlate, permite a aquisição eficiente de diversos parâmetros e dados mecânicos durante testes práticos, o que é fundamental em cenários nos quais recursos ou equipamentos especializados podem ser limitados.

# **4 ESTUDO SOBRE CONCRETO DE ULTRA ALTO DESEMPENHO REFORÇADO COM FIBRAS - CUADRF**

Em conjunto com Silva (2022), realizou-se a avaliação da influência da adição de fibras metálicas e do confinamento com armadura transversal, na ductilidade e na capacidade de carga de pilares curtos produzidos com concreto de ultra alto desempenho reforçado com fibras (CUADRF). O estudo, entre outras avaliações realizadas, visou obter parâmetros de ductilidade e capacidade de carga, a partir da variação dos teores de adição de fibras metálicas no concreto, além da variação dos índices de confinamento com variação no espaçamento da armadura transversal.

O concreto de ultra alto desempenho (CUAD), é um material relativamente recente que tem sido aprimorado a partir da melhora da microestrutura dos concretos já existentes. Essa nova classe de concreto abrange um intervalo de resistência à compressão de 120 MPa até 800 MPa, a qual favorece a sua aplicação em diferentes elementos estruturais, permitindo a otimização de sessões e a obtenção de estruturas mais leves e duráveis (SILVA, 2022).

Apesar do CUAD apresentar diversas vantagens, algumas pesquisas indicam a necessidade de mais estudos sobre o comportamento frágil deste tipo de concreto. Após atingir a tensão máxima de ruptura, ocorre uma rápida perda da capacidade de carga e a ruptura é caracterizada como explosiva. A utilização deste material em elementos estruturais como pilares, os quais têm seu comportamento governado pelas propriedades dos concretos utilizados, tornam as estruturas mais suscetíveis à ruptura frágil. Assim, o conhecimento da redução do comportamento frágil do CUAD com a adição de fibras metálicas traz a necessidade de investigar a influência de diferentes teores de adição de fibras e diferentes índices de confinamento, na ductilidade e na capacidade de carga de pilares curtos submetidos à compressão axial.

## 4.1 METODOLOGIA

No estudo de Silva (2022) foram realizadas doze combinações de pilares formadas por três teores de adição de fibras metálicas e três índices de confinamento, onde foram realizadas duas réplicas para cada combinação. No presente estudo, realizou-se o comparativo da curva carga-deslocamento, medida através da metodologia DIC e LVDTs, para quatro combinações dentre aquelas avaliadas pelo autor, todas com concreto de ultra alto desempenho com adição de fibras metálicas, variando a porcentagem de fibras metálicas utilizadas de 1,5%, pilares denominados de CUADRF15, e 3,0%, pilares denominados de CUADRF30. O programa experimental foi desenvolvido no Laboratório de Ensaios e Modelos Estruturais (LEME), da Universidade Federal do Rio Grande do Sul (UFRGS).

Para entendimento e discernimento dos modelos avaliados, os pilares foram nomeados como sendo P15 e P30, que significa que possuem adição de 1,5% e 3,0% de fibras, respectivamente. Além disso, as nomenclaturas são acompanhadas pelas letras M e B, que significam o índice de confinamento, sendo que nesta ordem, correspondem ao médio (M) e baixo (B) índice de confinamento. O índice de confinamento variou conforme o espaçamento entre estribos. Essa descrição é apresentada na [Tabela 1.](#page-56-0)

<span id="page-56-0"></span>

| $\sim$<br><b>Deservas abs primes a anaugos</b> |                |                 |                 |              |  |  |
|------------------------------------------------|----------------|-----------------|-----------------|--------------|--|--|
| Nomenclatura                                   | $N^{\circ}$ de | Concreto        | Espaçamento dos | Índice de    |  |  |
|                                                | amostras       |                 | estribos        | confinamento |  |  |
| <b>P15M</b>                                    |                | CUADRF15        | 46 mm           | Médio        |  |  |
| P15B                                           |                | <b>CUADRF15</b> | $62 \text{ mm}$ | Baixo        |  |  |
| P <sub>30</sub> M                              |                | <b>CUADRF30</b> | 46 mm           | Médio        |  |  |
| P <sub>30</sub> B                              |                | <b>CUADRF30</b> | 62 mm           | Baixo        |  |  |

Tabela 1 - Descrição dos pilares avaliados

Fonte: elaborada pelo autor

As armaduras dos pilares foram dimensionadas com o propósito de garantir o mesmo efeito de confinamento para ambas as porcentagens de fibras utilizadas, permitindo desta forma que a única variável entre as tipologias avaliadas fosse a porcentagem de fibras utilizada. Para os pilares moldados, foi adotada uma armadura longitudinal composta por 4 barras de 10 mm de diâmetro e estribos de 8 mm, conforme apresentado na [Figura 18.](#page-57-0)

Nas extremidades dos pilares, o espaçamento foi reduzido a fim de evitar o esmagamento das bases dos pilares e ocorrer a ruptura primária nestes locais. Utilizaram-se espaçadores de 10 mm, dispostos nas extremidades das armaduras para garantir o correto posicionamento da armadura e garantir o cobrimento adequado. Mais detalhes deste trabalho, bem como o processo de instrumentação das armaduras para avaliação de deslocamentos e deformações das mesmas podem ser consultados no trabalho de Silva (2022).

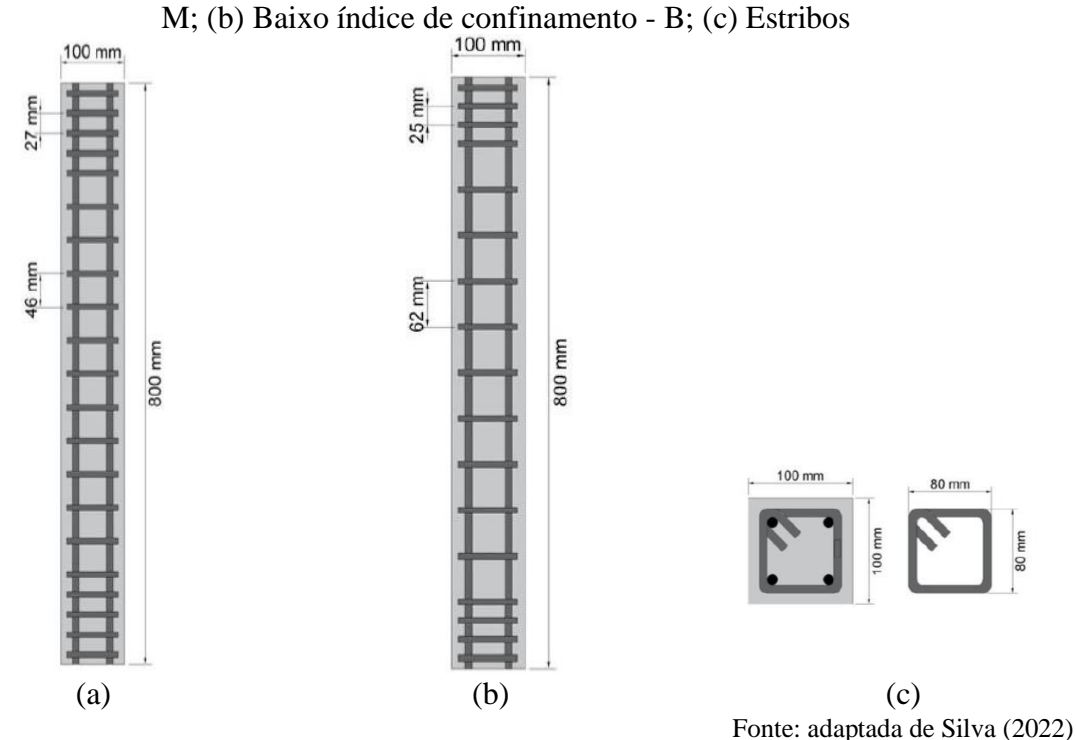

<span id="page-57-0"></span>Figura 18 - Configuração da armadura transversal; (a) Médio índice de confinamento -

Para a leitura dos deslocamentos dos pilares submetidos à compressão centrada, foram utilizados dois LVDTs, da marca HBM com curso de +/- 25,00 mm e precisão na ordem de 0,01 mm, um de cada face da amostra. Nas extremidades dos pilares testados, utilizaram-se duas camisas metálicas, uma em cada extremidade, para suporte dos LVDTs e da haste de extensão para apoio do LVDT. As camisas metálicas, além de permitir a fixação dos extensômetros, auxiliam no confinamento da extremidade do pilar, local onde ocorrem concentração de tensões durante a aplicação do carregamento, evitando dessa forma, a ruptura prematura dos pilares nas extremidades.

Os ensaios foram realizados numa prensa hidráulica da marca Shimadzu, com capacidade de carga de 2000 kN, definindo-se uma velocidade de carregamento de 0,008 mm/s. A aquisição de dados dos ensaios, pelos LVDTs, foi realizada pelo programa *Catman Easy*, a partir do equipamento QuantumX MX840B, da marca HBM. A frequência de aquisição dos dados foi de 0,5 Hz.

## **4.1.1 Preparação das amostras para avaliação da DIC**

A preparação dos pilares avaliados através da metodologia DIC passa por duas etapas. A primeira delas consiste na limpeza da superfície da amostra e a realização de duas demãos de pintura na cor branca fosca. Após a secagem da tinta na superfície, é realizado a aspersão com *spray* preto fosco, a fim de produzir uma pintura de contraste com pontos escuros na superfície branca. Esta pintura é denominada padrão estocástico e é capaz de ser identificada e avaliada pelo *software* GOM Correlate. O sequenciamento destas etapas para os pilares submetidos à compressão centrada, está apresentado na [Figura 19.](#page-58-0)

<span id="page-58-0"></span>Figura 19 - Preparação das amostras de pilares para a metodologia DIC; (a) Passagem de duas demãos de tinta branca fosca; (b) Aspersão com *spray* fosco preto; (c) Posicionamento das retas no *software* para obtenção dos deslocamentos

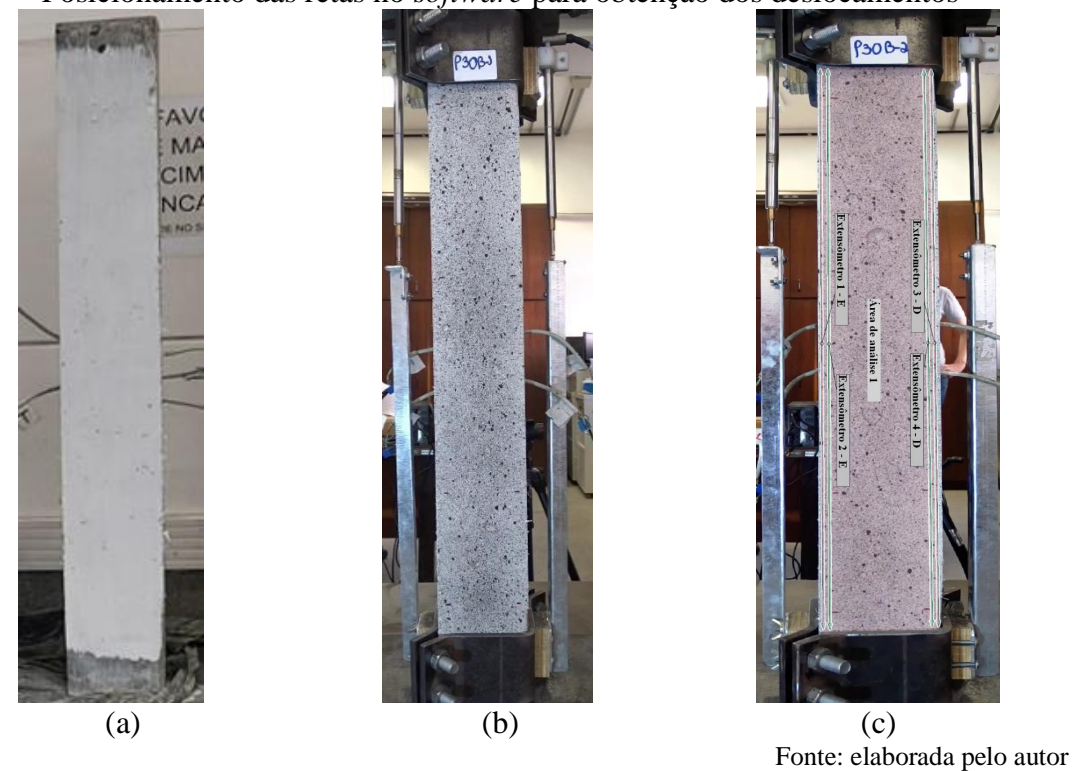

Os resultados apresentados através da extensometria tradicional são originados através dos LVDTs, um em cada face do pilar. Os resultados apresentados através da DIC referem-se à deformação específica média obtida através de dois extensômetros virtuais para cada um dos lados, colocados sobre a superfície do pilar.

## **4.1.2 Configuração experimental**

O posicionamento das câmeras a 90° da amostra testada, para captura das imagens para sua posterior análise no *software* é de extrema importância para a qualidade dos resultados alcançados. Por se tratar de um procedimento manual, a pintura e a captura de imagens podem conter erros de leitura, que foram atenuados com o esmero na preparação e

extremo cuidado na realização dos ensaios. A [Figura 20](#page-59-0) apresenta o *layout* de captura das imagens nos testes experimentais realizados. A captura de dados através da DIC foi realizada por meio de duas câmeras modelo D5300, marca Nikon, full HD, capaz de capturar 24 quadros por segundo, posicionadas em cada uma das faces do pilar. A resolução de imagem é igual a 4496 × 3000 pixels.

<span id="page-59-0"></span>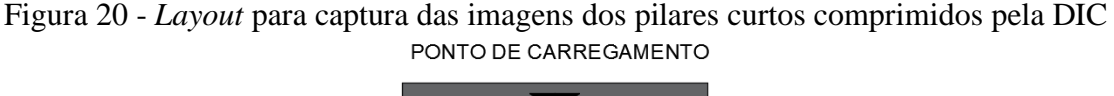

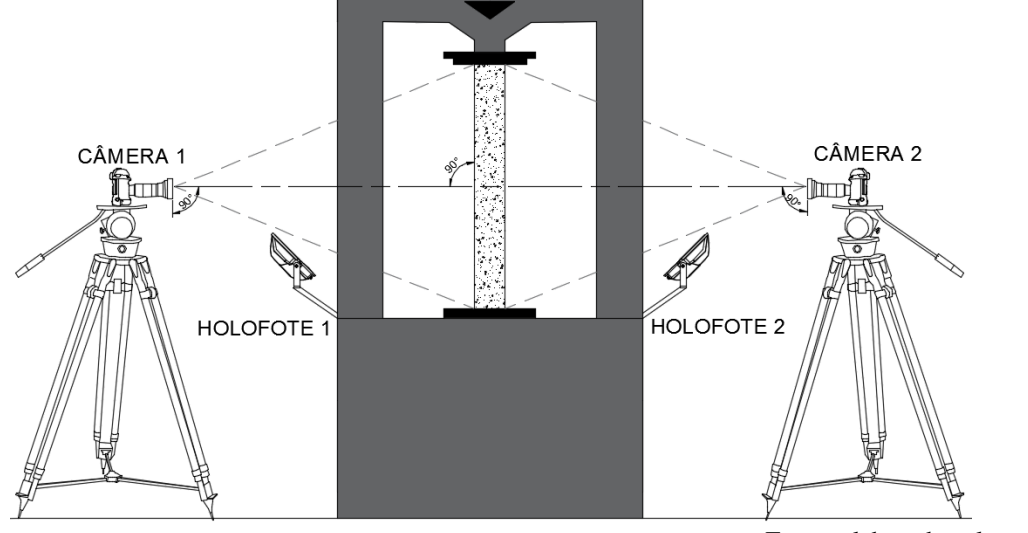

Fonte: elaborada pelo autor

#### **4.1.3 Utilização de** *software* **para processamento de imagens**

Optou-se pelo uso do *software* GOM Correlate, versão gratuita, o qual vem ganhando mercado nos principais laboratórios e empresas no mercado nacional e internacional devido à sua versatilidade. Ademais, a seleção deste *software* é fundamentada no fato de que diversos estudos que empregaram a metodologia DIC atestaram que o GOM Correlate apresenta um desempenho superior quando comparado a outros *softwares* de processamento de imagens.

Durante a configuração do processamento do ensaio teste, delimitou-se a área da imagem para se configurar a qualidade da superfície monitorada. Na [Figura 21](#page-60-0) (a) é apresentada a delimitação da área de interesse do ensaio (região de interesse com cor verde) e o gráfico de qualidade dos blocos gerados de acordo com a quantidade de pixels considerada por bloco. A qualidade da textura é apresentada através da legenda, na [Figura 21](#page-60-0) (b), abaixo da delimitação da área da região de interesse. Observa-se que, considerando facetas de 16 pixels e distância do ponto de 2 pixels, toda a imagem se encontra na zona verde da

legenda, ou seja, qualidade de pintura necessária e satisfatória para garantir precisão nos resultados.

<span id="page-60-0"></span>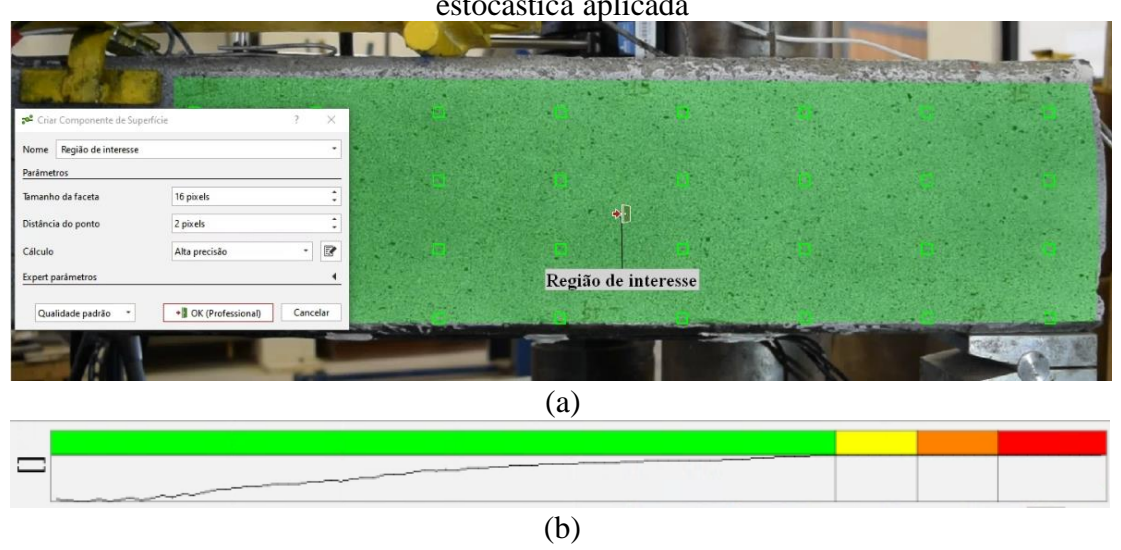

Figura 21 – (a) Delimitação da região de interesse; (b) Análise da qualidade da pintura estocástica aplicada

Fonte: elaborada pelo autor

Na área de análise são especificados dois extensômetros virtuais em cada lado onde há um LVDT, conforme [Figura 22.](#page-60-1) A partir da média do deslocamento medido por estes extensômetros em cada lado, obtém-se o deslocamento superficial médio pela DIC do respectivo lado. Os extensômetros virtuais são comparados ao LVDT de cada lado, separadamente.

<span id="page-60-1"></span>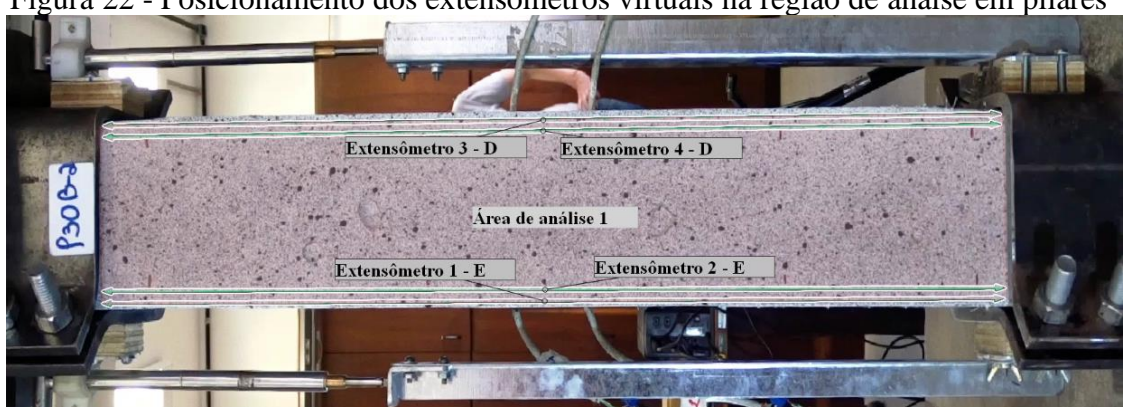

Figura 22 - Posicionamento dos extensômetros virtuais na região de anáise em pilares

Fonte: elaborada pelo autor

# 4.2 RESULTADOS E DISCUSSÕES

Este capítulo trata da apresentação e discussão dos resultados experimentais obtidos nos ensaios de compressão centrada dos pilares curtos e da análise comparativa dos deslocamentos obtidos através da metodologia DIC e LVDTS. Inicialmente, foram apresentados os resultados obtidos para cada combinação de pilar, divididos pelos diferentes teores de fibras, e na sequência, foram apresentados os comparativos entre os índices de confinamento médio (M) e baixo (B).

São apresentados os resultados dos deslocamentos medidos para cada um dos LVDTs, de forma separada, e a média obtida pelos dois extensômetros virtuais utilizados na metodologia DIC para obtenção do deslocamento superficial em cada lado. São considerados dois teores de fibras (1,5% e 3,0%) e dois graus de confinamento (M, grau de confinamento médio e B, grau de confinamento baixo).

A [Tabela 2](#page-61-0) apresenta os valores de carga máxima (kN) e de resistência média (MPa), além do desvio padrão entre parênteses, dos dados experimentais obtidos nos ensaios de resistência à compressão axial dos pilares avaliados. O pilar CUADRF15 - M1 apresentou capacidade de carga superior aos demais elementos, o que pode ser justificado pela melhor acomodação das fibras, uma vez que a produção, materiais e metodologia de ensaio foram os mesmos adotados para os demais elementos.

<span id="page-61-0"></span>

| Tabela $\mathcal{Z} =$ Kesunados experimentais dos phares COADKI 19 C COADKI 90 |                        |                   |  |  |  |
|---------------------------------------------------------------------------------|------------------------|-------------------|--|--|--|
| Pilar                                                                           | $P_{m\acute{a}x}$ (kN) | $f_c$ médio (MPa) |  |  |  |
| <b>CUADRF15 - M1</b>                                                            | 1162,72                | 115,20 (3,26)     |  |  |  |
| <b>CUADRF15 - M2</b>                                                            | 990,61                 |                   |  |  |  |
| $CUADRF15 - B1$                                                                 | 955,32                 | 114,16(2,95)      |  |  |  |
| CUADRF15 - B2                                                                   | 979,71                 |                   |  |  |  |
| CUADRF30 - M1                                                                   | 1027,57                | 113,60(6,35)      |  |  |  |
| CUADRF30 - M2                                                                   | 1108,39                |                   |  |  |  |
| CUADRF30 - B1                                                                   | 1099,05                | 116,22(6,91)      |  |  |  |
| CUADRF30 - B2                                                                   | 1062,75                |                   |  |  |  |

Tabela 2 – Resultados experimentais dos pilares CUADRF15 e CUADRF30

Fonte: adaptada de Silva (2022)

Os comparativos entre os dados obtidos através dos LVDTS e da metodologia DIC são apresentados nas Figuras 23 a 30. Os resultados estão apresentados e comparados para cada lado onde havia um LVDT. Assim, tem-se LVDT - E, que representa o LVDT colocado à esquerda do corpo de prova. Da mesma forma, o LVDT – D representa o LVDT colocado à direita da amostra. Para cada lado (esquerdo e direito) são apresentados os resultados obtidos pelos extensômetros virtuais de seu respectivo lado. Primeiramente, realizou-se o comparativo para a série de pilares denominada CUADRF15, com 1,5% de fibras.

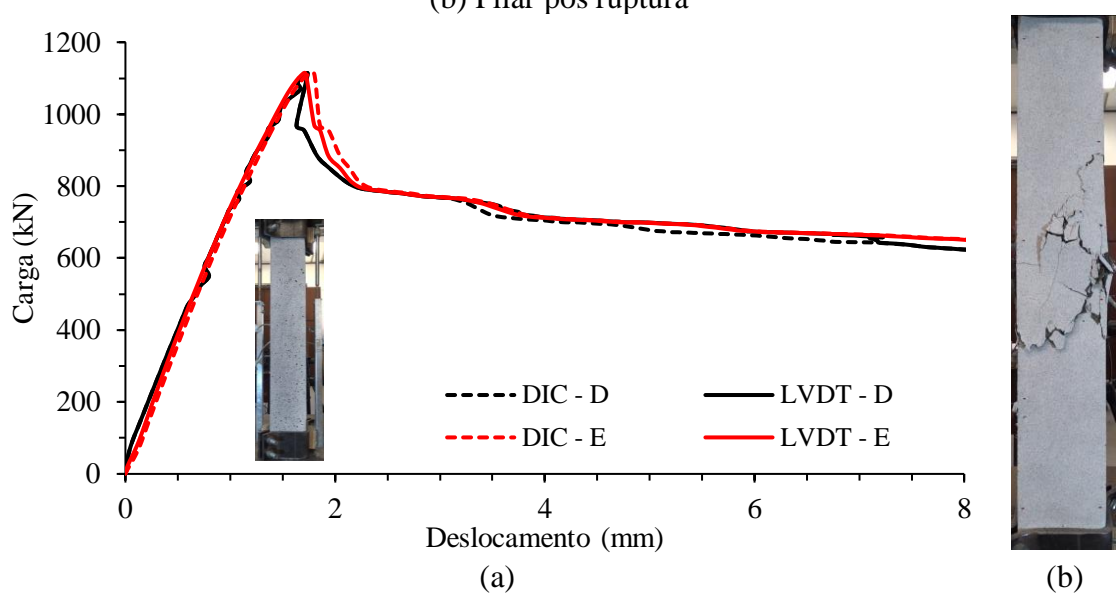

Figura 23 – (a) Comportamento curva carga-deslocamento do pilar CUADRF15 – M1; (b) Pilar pós ruptura

Fonte: elaborada pelo autor

Figura 24 – (a) Comportamento curva carga-deslocamento do pilar CUADRF15 - M2; (b) Pilar pós ruptura

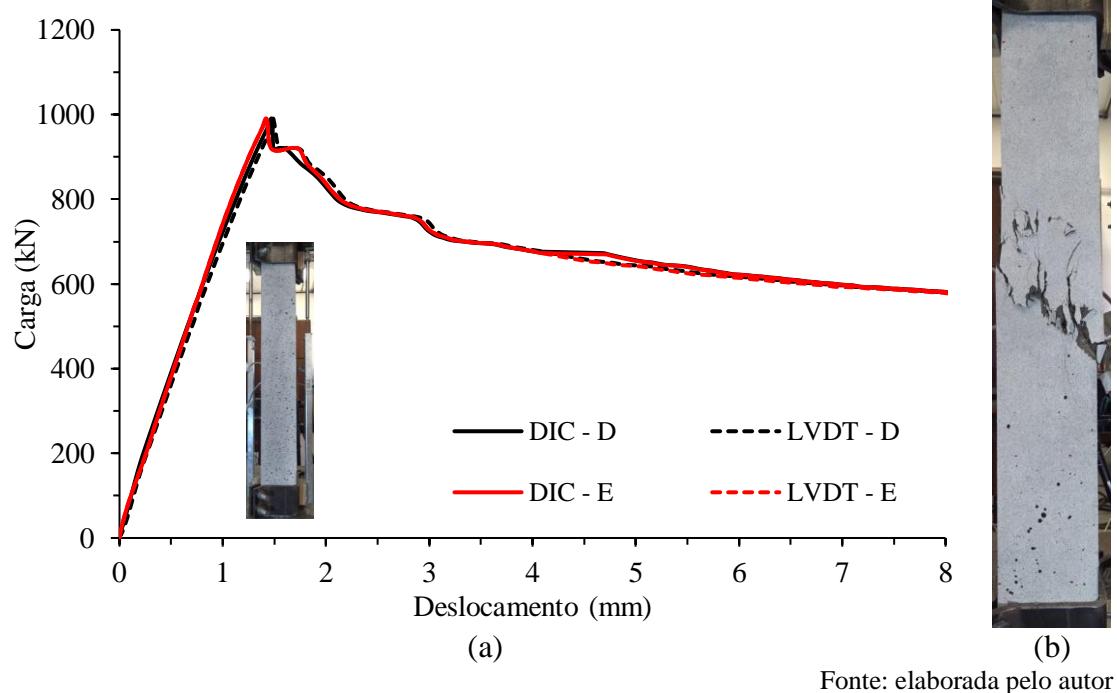

Nos resultados apresentados para a série CUADRF15, de forma geral, verifica-se uma grande similaridade entre os resultados obtidos através de ambas metodologias.

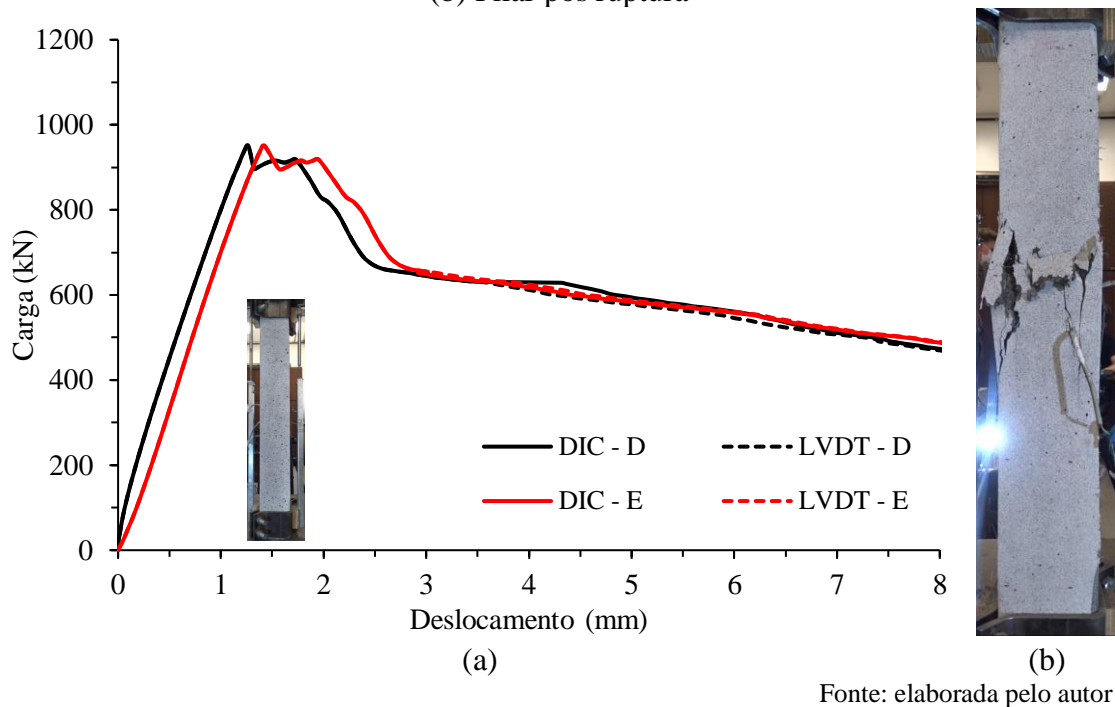

Figura 25 – (a) Comportamento curva carga-deslocamento do pilar CUADRF15 - B1; (b) Pilar pós ruptura

Figura 26 - (a) Comportamento curva carga-deslocamento do pilar CUADRF15 - B2; (b) Pilar pós ruptura

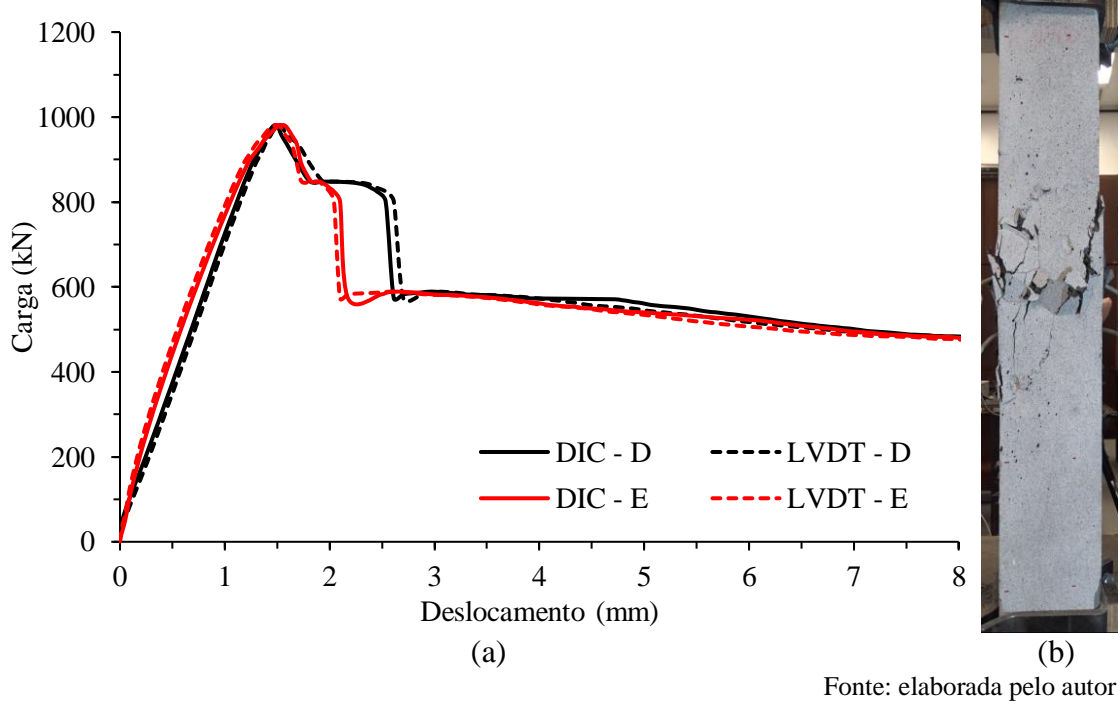

As diferenças observadas no comportamento dos gráficos entre o lado direito e esquerdo decorrem, possivelmente, pelo fato da aplicação da carga não ocorrer de forma centrada. É possível visualizar que o aumento da porcentagem de fibras metálicas e a diminuição

dos espaçamentos entre os estribos para as classes M, dita confinamento médio, e classe B, dita confinamento baixo, pouco influenciaram no aumento da capacidade de carga dos pilares. Houve, contudo, um aumento significativo na atenuação do pico máximo de carga quando utilizado 3% de fibras metálicas (CUADRF30), que será apresentado na sequência.

Por outro lado, observa-se, na sequência, que o pico pós carga máxima da série CUADRF30, nos modelos com médio grau de confinamento (série M), não teve a mesma atenuação como observado para a série CUADRF15. Visualiza-se, de forma geral, uma atenuação levemente maior, uma vez que a distribuição de uma porcentagem superior de fibras no concreto, tende a promover este tipo de comportamento.

Da mesma forma, os resultados de deslocamento superficial da série CUADRF30 também foram comparados e estão apresentados nas Figuras 27 a 30.

Figura 27 – (a) Comportamento curva carga-deslocamento do pilar CUADRF30-M1; (b) Pilar pós ruptura

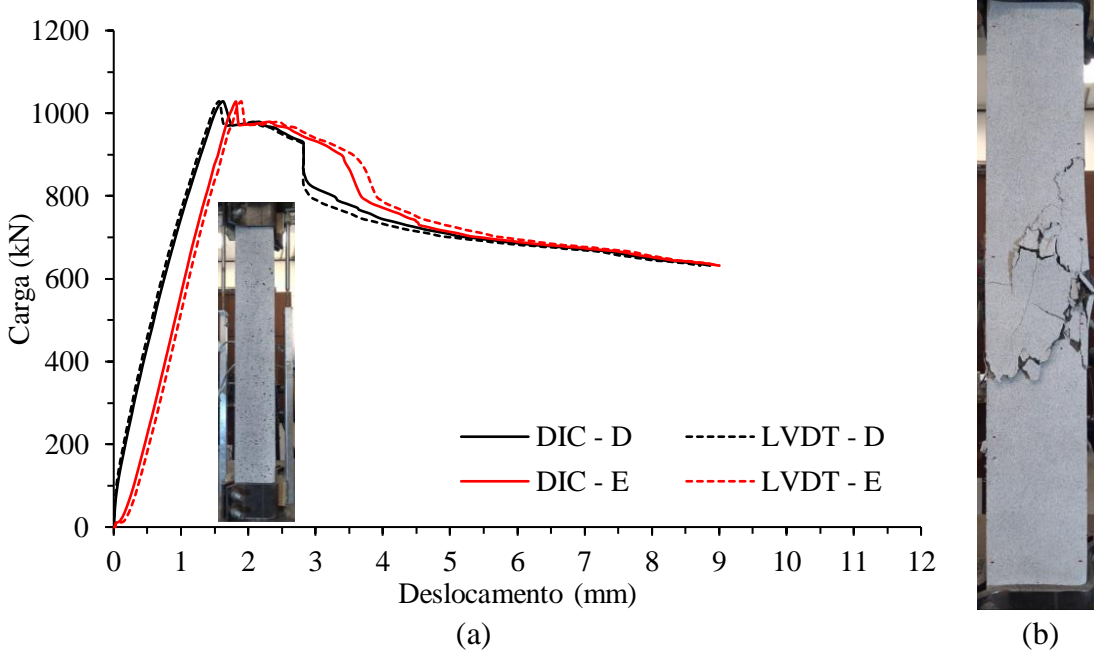

Fonte: elaborada pelo autor

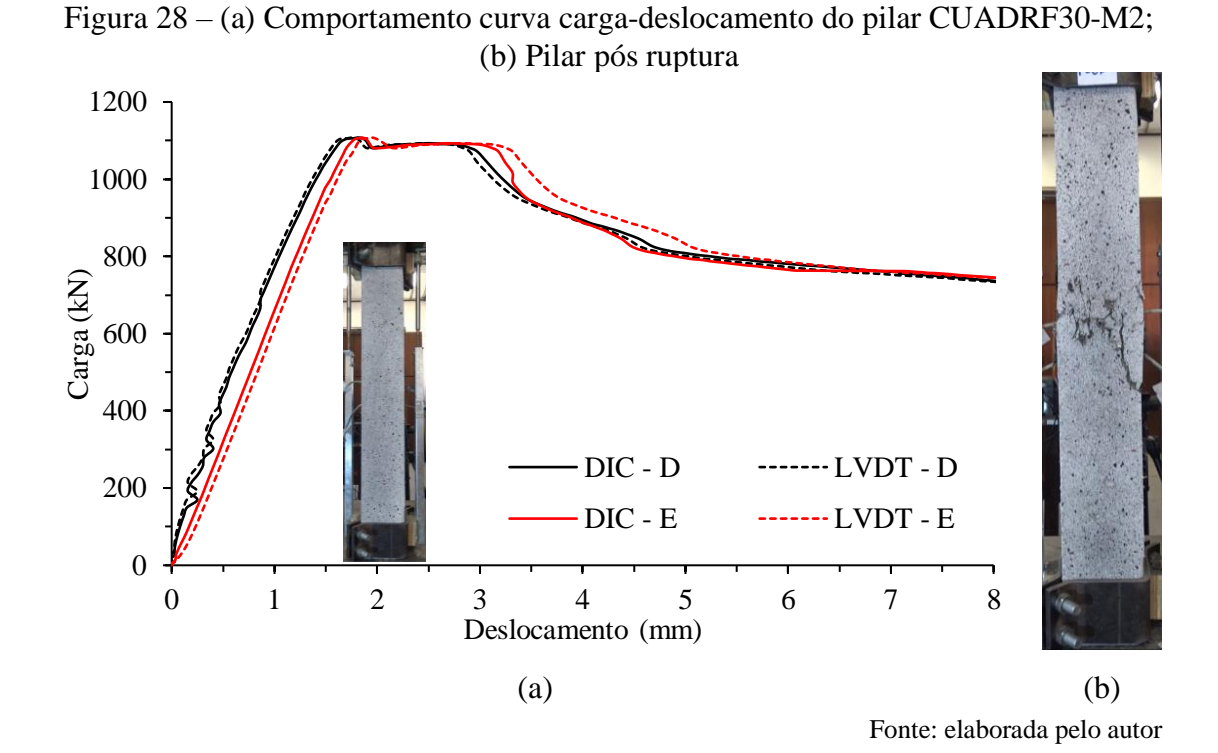

60

Figura 29 – (a) Comportamento curva carga-deslocamento do pilar CUADRF30-B1; (b) Pilar pós ruptura

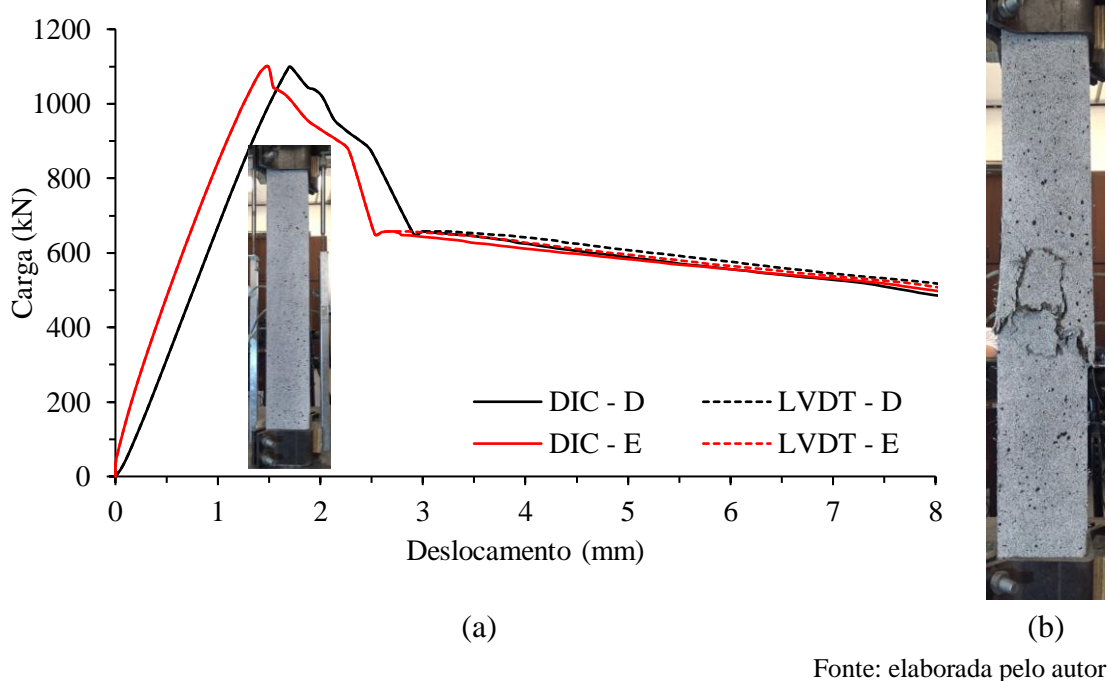

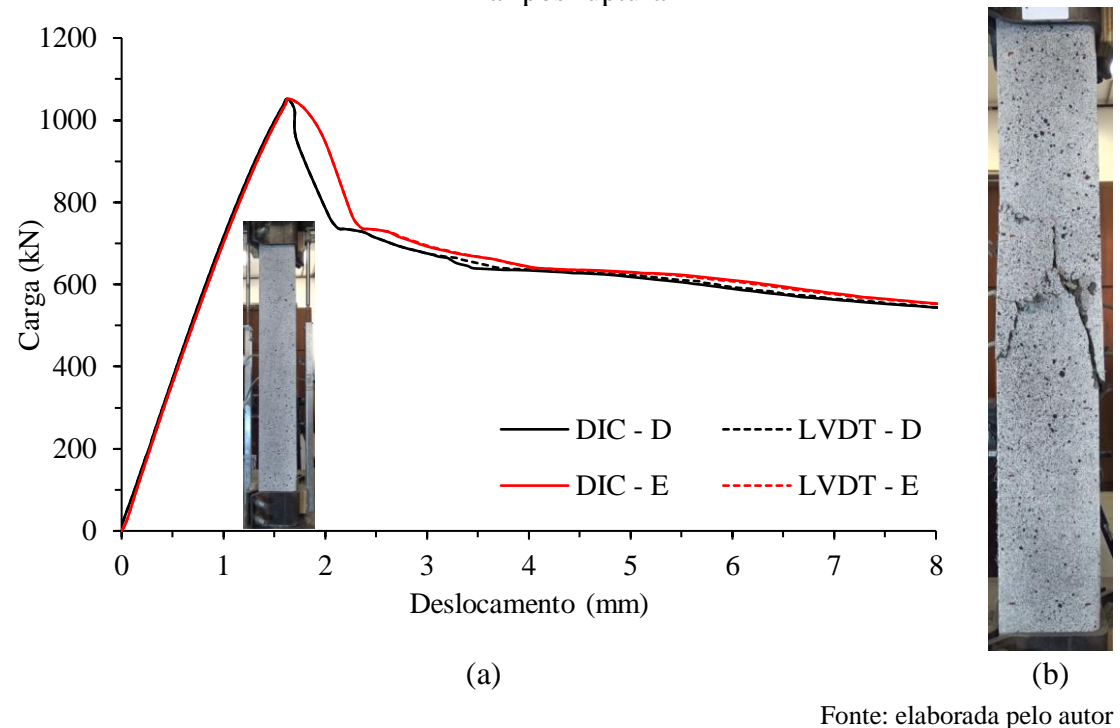

Figura 30 – (a) Comportamento curva carga-deslocamento do pilar CUADRF30-B2; (b) Pilar pós ruptura

Da mesma forma que ocorreu para a série CUADRF15, as diferenças observadas entre os lados direito e esquerdo decorrem, possivelmente, da carga não ter sido aplicada de forma totalmente centrada, gerando deslocamentos diferentes para ambos lados. A partir dos resultados obtidos, verifica-se que o trecho ascendente foi similarmente linear até próximo ao valor de ruptura em todos os pilares. Ainda, observou-se que o emprego de fibras metálicas, além da redução do espaçamento entre os estribos, mostraram-se fundamentais para atenuação do pico pós carga. Em estudo desenvolvido por Silva (2022), em pilares referência, sem uso de fibras, verificou-se que houve ruptura frágil após o pico de carga, diferentemente do observado nos resultados apresentados neste estudo.

Além de permitir a avaliação do deslocamento na superfície da amostra, a metodologia DIC possibilita a visualização de onde estão localizadas as maiores deformações na amostra a cada instante do carregamento, através do mapeamento em cores representado na superfície (*heatmap*). Permite, assim, concluir onde se concentram as maiores tensões e deformações na superfície do material a cada instante de carga até a ruptura.

Na [Figura 31](#page-67-0) é apresentado o mapeamento das deformações superficiais (*heatmap*), em diferentes trechos na superfície do pilar CUADRF15-M1, através de imagens captadas

pelo *software* de avaliação GOM Correlate*.* Na imagem apresentada, o pilar encontra-se na posição horizontal. Por outro lado, na configuração de ensaio experimental, o pilar encontra-se na posição vertical. Essa diferença ocorre devido à forma de posicionamento da câmera ao realizar a captura de imagens.

Em cada trecho delimitado na superfície da amostra, apresenta-se a deformação específica média (avg - epsX) daquela região delimitada, sendo possível comparar e monitorar as deformações em diferentes locais e diferentes tempos no decorrer do teste. É possível verificar que o posicionamento das maiores deformações na superfície da amostra encontram-se na região onde se desencadeia o processo de ruptura.

<span id="page-67-0"></span>Figura 31 - Mapeamento da deformação superficial em diferentes trechos na superfície

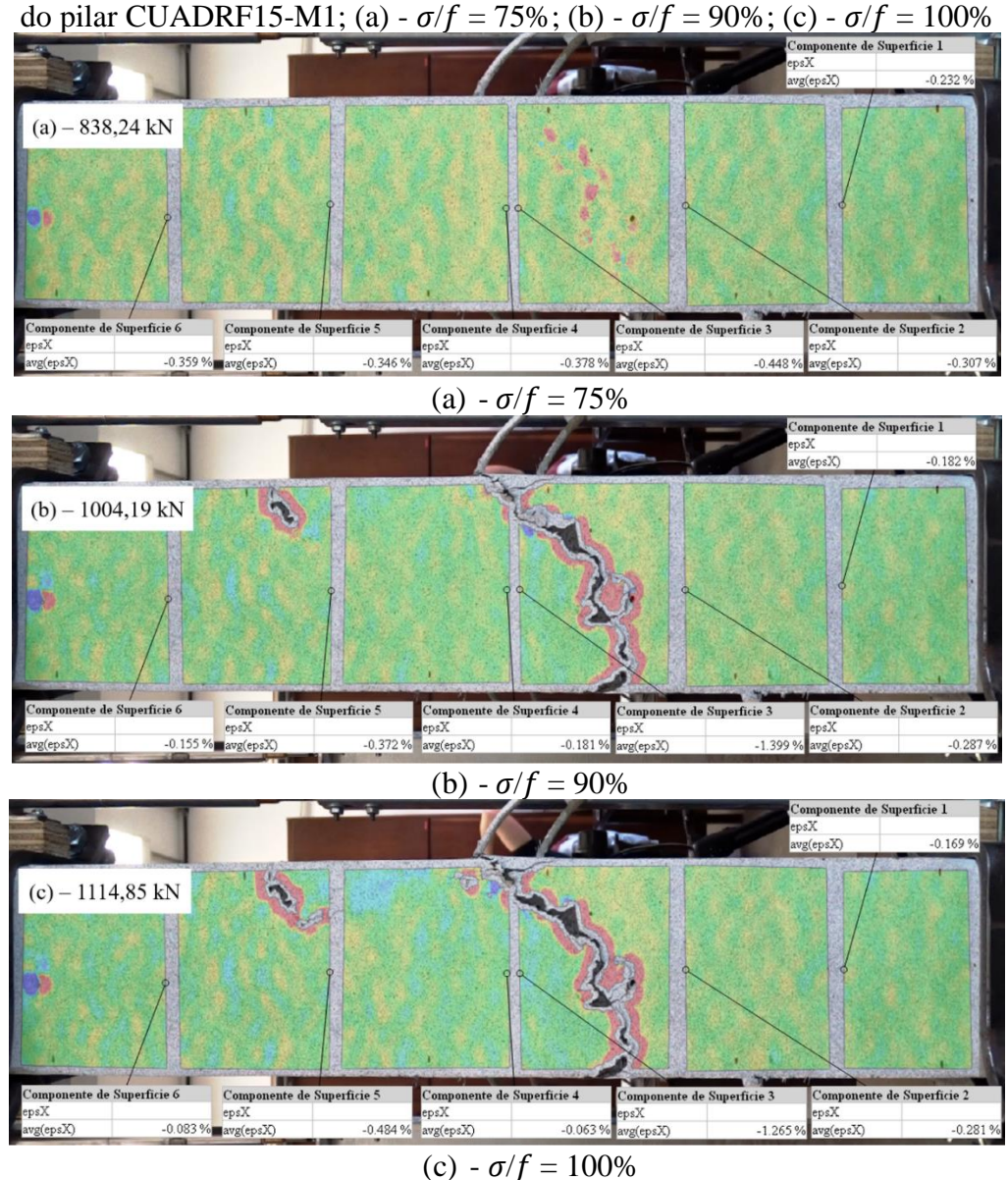

Fonte: elaborada pelo autor

Da mesma forma, é apresentado, na [Figura 32,](#page-68-0) o mapeamento das deformações superficiais (*heatmap*), em diferentes trechos na superfície do pilar CUADRF30-M2, com nível de confinamento baixo.

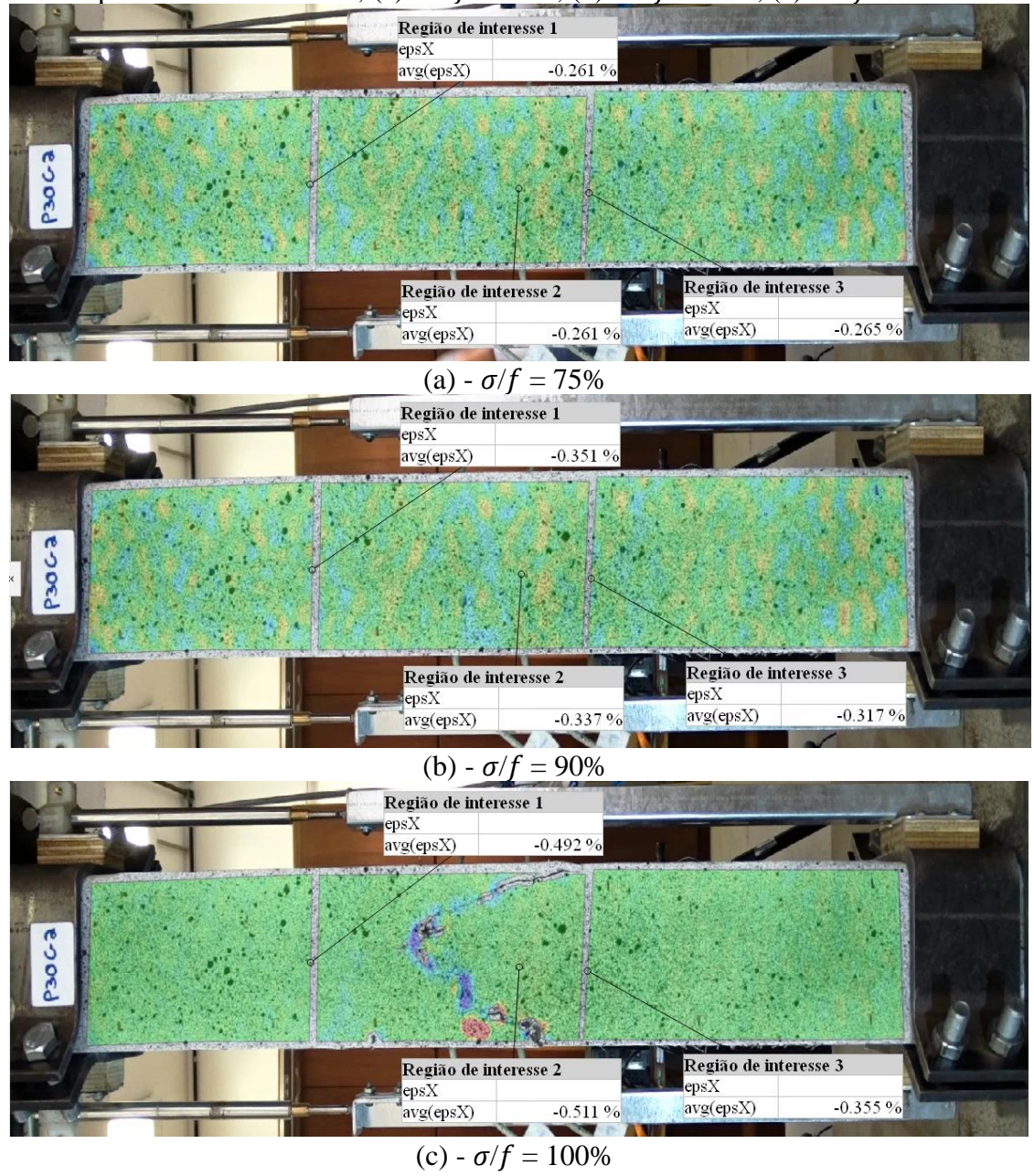

<span id="page-68-0"></span>Figura 32 - Mapeamento da deformação superficial em diferentes trechos na superfície do pilar CUADRF30-M2; (a) -  $\sigma/f = 75\%$ ; (b) -  $\sigma/f = 90\%$ ; (c) -  $\sigma/f = 100\%$ 

Fonte: elaborada pelo autor

Verifica-se que, após a ruptura do pilar, alguns pontos de tomada de medidas de deformações superficiais, na região onde ocorreu a ruptura, acabam perdendo sua referência inicial devido à sobreposição de material neste local. Aparecem, portanto, sem nenhuma coloração. Para o pilar CUADRF30-M2, verificou-se que as três regiões

delimitadas possuíam deformações específicas médias muito próximas entre si, até o início do processo de ruptura do pilar na área de interesse dois, assim, esta apresentando maiores deformações específicas médias.

## 4.3 CONCLUSÕES

Este estudo teve por objetivo analisar o comparativo da curva carga-deslocamento, medida através da metodologia DIC e LVDTs, para quatro combinações de concreto de ultra alto desempenho com diferentes adições de fibras metálicas. A partir dos resultados apresentados é possível destacar alguns pontos de fundamental importância para cada uma das tipologias avaliadas.

Os resultados da curva carga-deslocamento para os pilares ensaiados à compressão centrada apresentaram grande similaridade no seu comportamento durante todo o ensaio para ambas as metodologias. Dessa forma, a DIC mostrou-se uma técnica confiável que possibilitou acompanhar o deslocamento longitudinal, bem como a formação e a evolução do processo de ruptura. As imagens obtidas pela DIC demonstram a concentração de deformações na zona da origem do processo de ruptura, bem como as regiões sob compressão do pilar.

Verificou-se que a adição de 3% de fibras comparado à adição de 1,5% ofereceu uma atenuação minimamente maior pós pico de ruptura, uma vez que a distribuição de uma porcentagem superior de fibras no concreto, tende a promover este tipo de comportamento. Além disso, por meio da metodologia DIC, foi possível visualizar informações impossíveis de serem capturadas através de equipamentos de instrumentação tradicionais, mostrando, desta forma, a versatilidade da metodologia.

### **5 ESTUDO SOBRE** *ENGINEERED CEMENTITIOUS COMPOSITE - ECC*

A partir de estudos sobre o comportamento do concreto, na década de 1990, pesquisadores da Universidade de Michigan, liderados por Li (1993), desenvolveram um concreto reforçado com fibras (FRC), denominado de ECC (*Engineered Cementitious Composite*). O ECC apresenta uma melhora no desempenho mecânico do concreto, por possuir um comportamento dúctil quando submetido a tensões de tração. Por apresentar múltipla fissuração, com fissuras menores que 100 µm, o ECC se tornou um material de elevado potencial para reduzir os problemas relacionados com a durabilidade de estruturas de concreto (LI, 2003; YU *et al.*, 2017).

Nesse contexto, almejando a produção de concretos que tenham maior vida útil e que sejam ambientalmente sustentáveis, o ECC apresenta um comportamento mecânico diferenciado, com elevada ductilidade quando submetido a esforços de tração e capaz de gerar múltipla fissuração quando submetido a diferentes esforços. Assim, vêm sendo desenvolvidos, desde 2009, no Laboratório de Estudos e Modelos Estruturais, LEME – UFRGS, trabalhos de caracterização de diferentes propriedades do ECC, adaptado às condições e materiais existentes no Brasil. Com o propósito de avançar na caracterização do ECC, Barros (2023) desenvolveu estudos para avaliar as propriedades mecânicas de concretos do tipo ECC com a alteração das propriedades físicas dos agregados. Estudos exploratórios de amostras de concreto ECC, submetidos à flexão e à tração, foram desenvolvidos neste trabalho.

## 5.1 METODOLOGIA

Em conjunto com Barros (2023), foi desenvolvido um programa experimental para determinar as principais propriedades mecânicas de concretos do tipo ECC, através de ensaios de tração direta e flexão a quatro pontos, entre outras avaliações apresentadas no trabalho da autora. A autora avaliou parâmetros de ductilidade e capacidade de carga, a partir da variação dos teores de adição de microfibra sintética de polipropileno de alta densidade no concreto, além da variação do diâmetro máximo da areia utilizada e substituição parcial do cimento por cinza de casca de arroz (CCA) e escória de alto forno (GGBF). Neste estudo, foi realizada a análise de quatro traços com diferentes composições, conforme apresentado na [Tabela 3.](#page-71-0)

<span id="page-71-0"></span>

| Proporção Areia Fina<br>Proporção<br>% Aditivo<br>Combinação<br>$*D_{\text{max}}$ (mm)<br>Areia Média<br>$D_{\text{max}} = 0.3$ mm         |  |
|----------------------------------------------------------------------------------------------------|--|
|                                                                                                    |  |
| 25%<br>75%<br>1,2<br>Traço 1<br>0.5                                                                                                    |  |
| 75%<br>25%<br>Traço 2<br>2.4<br>0,5<br>Traço 3<br>50%<br>50%<br>2.4<br>0,4                                                                 |  |
| Proporção Areia Fina<br>$*D_{\text{max}}$ GGBF<br>Proporção<br>Combinação<br>% Aditivo<br><b>GGBF</b><br>(mm)<br>$D_{\text{max}} = 0.3$ mm |  |
| 25%<br>75%<br>Traço 4<br>1.2<br>0.5                                                                                                    |  |

Tabela 3 - Composição dos traços avaliados por Barros (2023)

\*Dmáx: Dimensão máxima característica. Fonte: adaptada de Barros (2023)

A dosagem dos traços de ECC utilizados está apresentada na Tabela 4.

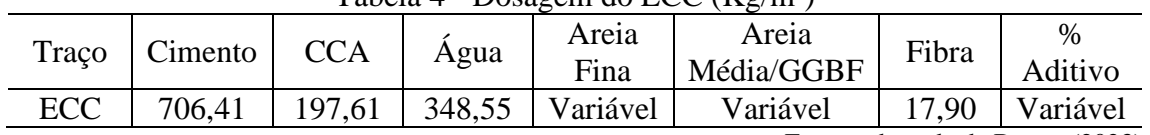

Tabela 4 - Dosagem do  $ECC(Kg/m^3)$ 

Fonte: adaptada de Barros (2023)

#### **5.1.1 Resistência à tração direta**

Um dos ensaios de caracterização do ECC realizados foi o de tração direta, o qual permite determinar a relação carga-deformação específica do material, sendo possível descrever o comportamento dúctil desse compósito quando submetido a tensões de tração. Para a execução deste ensaio, foram utilizados corpos de prova em formato *dogbone* com as dimensões características conforme [Figura 33.](#page-71-1)

<span id="page-71-1"></span>Figura 33 - Dimensões dos corpos de prova testados à tração (dimensões em cm)

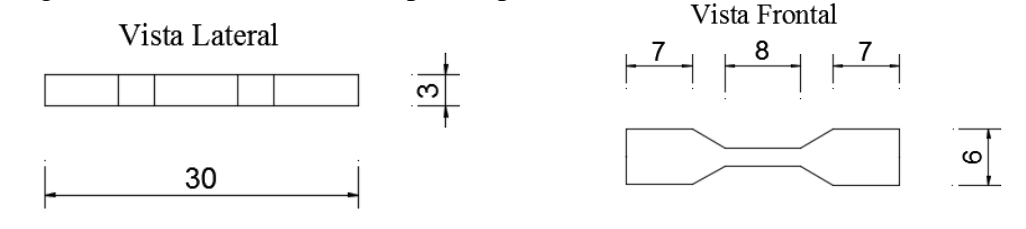

Fonte: adaptada de Righi (2015)

Os ensaios foram realizados aos  $28 \pm 1$  dias, no laboratório LAPOL-UFRGS, em uma prensa de capacidade de 100 kN, a uma velocidade de controle de deslocamento de 0,2 mm/min, simulando um comportamento quase estático no ensaio.

A fim de tomar as medidas de deslocamento durante o ensaio, fez-se uso de duas metodologias: a primeira delas, fez uso de um LVDT, posicionado na face frontal e no
eixo central do corpo de prova. O LVDT utilizado é da marca HBM com curso de  $\pm 10$ mm e precisão de 0,01 mm. A aquisição de dados foi realizada pelo programa *Catman Easy*, conectado ao equipamento *Spider8*, também da marca HBM, com frequência de aquisição de 0,5 Hz.

A outra metodologia, fez uso da técnica DIC, seguindo os aspectos de preparação das amostras para ensaio já descritos anteriormente no estudo desenvolvido em conjunto com Silva (2022). A tomada de medidas sobre o deslocamento superficial através da DIC seguem os mesmos procedimentos descritos nos testes realizados para os pilares, porém com a utilização de três extensômetros virtuais, projetados na superfície da amostra, nos quais é obtida a média dos deslocamentos.

A [Figura 34](#page-72-0) apresenta o *layout* adotado para a aquisição dos dados obtidos através da metodologia DIC. Durante a tomada de medidas, é imprescindível reduzir a interferência da incidência da luz, efeitos de vibrações e ruídos externos, a fim de evitar interferência nos resultados. As amostras, durante os testes, foram iluminadas com refletores LED de cor branca para eliminar possíveis sombras e, assim garantir a melhor qualidade de captura das imagens para sua posterior análise no *software* GOM Correlate.

<span id="page-72-0"></span>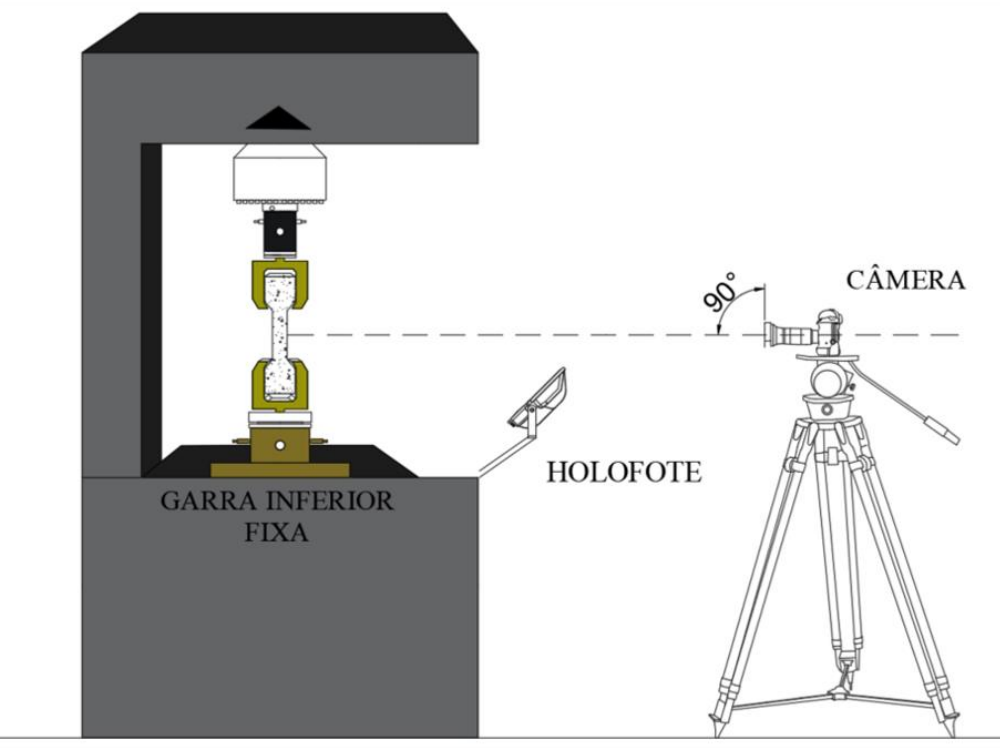

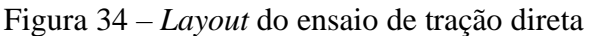

Fonte: elaborada pelo autor

Uma câmera digital modelo D5300, marca Nikon, full HD, capaz de capturar 24 quadros por segundo, foi posicionada na face frontal da amostra de forma a ficar perpendicular à região de interesse. A delimitação da região de interesse, assim como a verificação da qualidade da pintura e a criação de extensômetros virtuais para as amostras tracionadas, estão apresentadas na [Figura 35.](#page-73-0)

<span id="page-73-0"></span>Figura 35 - Delimitação da região de análise; (a) Região de interesse; (b) Qualidade do padrão de pintura aplicado; (c) Criação de extensômetros virtuais

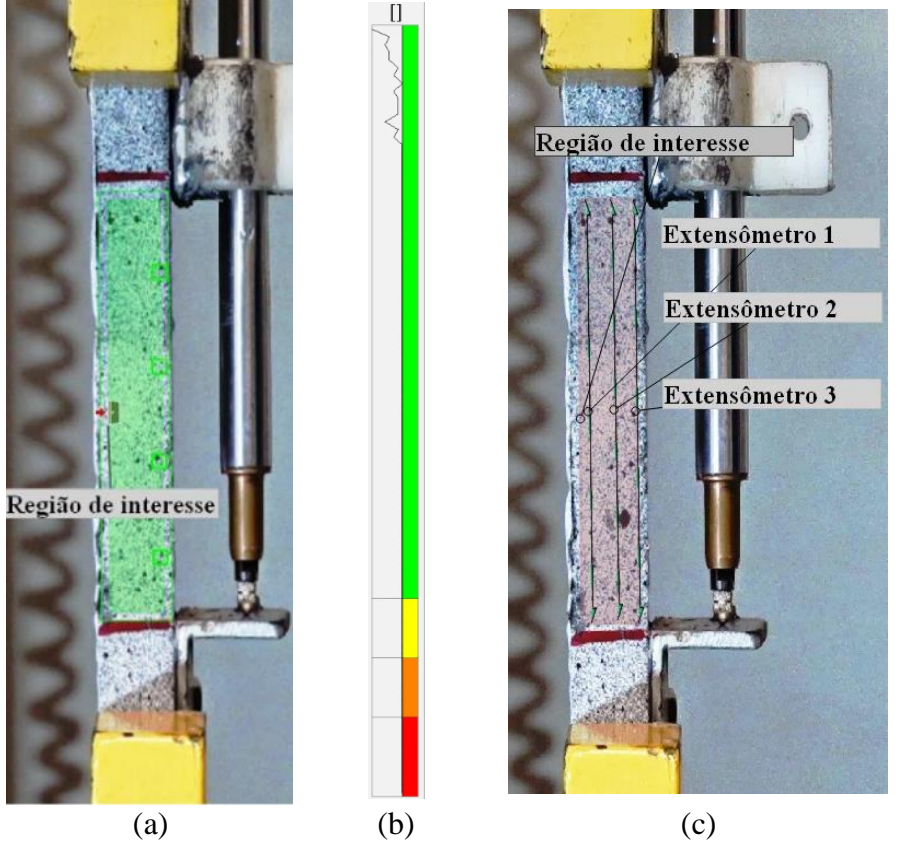

Fonte: elaborada pelo autor

Pelo histograma da qualidade do padrão de pintura estar na região verde, o padrão de pintura atende os requisitos de qualidade capaz de atingir um nível de captura de dados satisfatório. Os extensômetros virtuais, que medem a deformação específica média longitudinal da região de interesse, possuem o comprimento equivalente ao comprimento medido pelo LVDT, de forma que seja possível realizar o comparativo entre as metodologias. Além de outras medidas, através do *software,* por meio de extensômetros virtuais, é possível realizar medições da abertura de fissuras em diferentes níveis de carregamento, conforme apresentado na [Figura 36.](#page-74-0)

<span id="page-74-0"></span>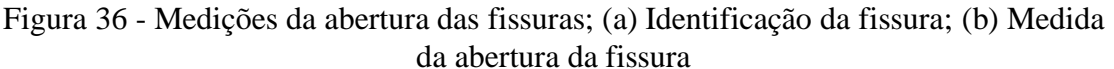

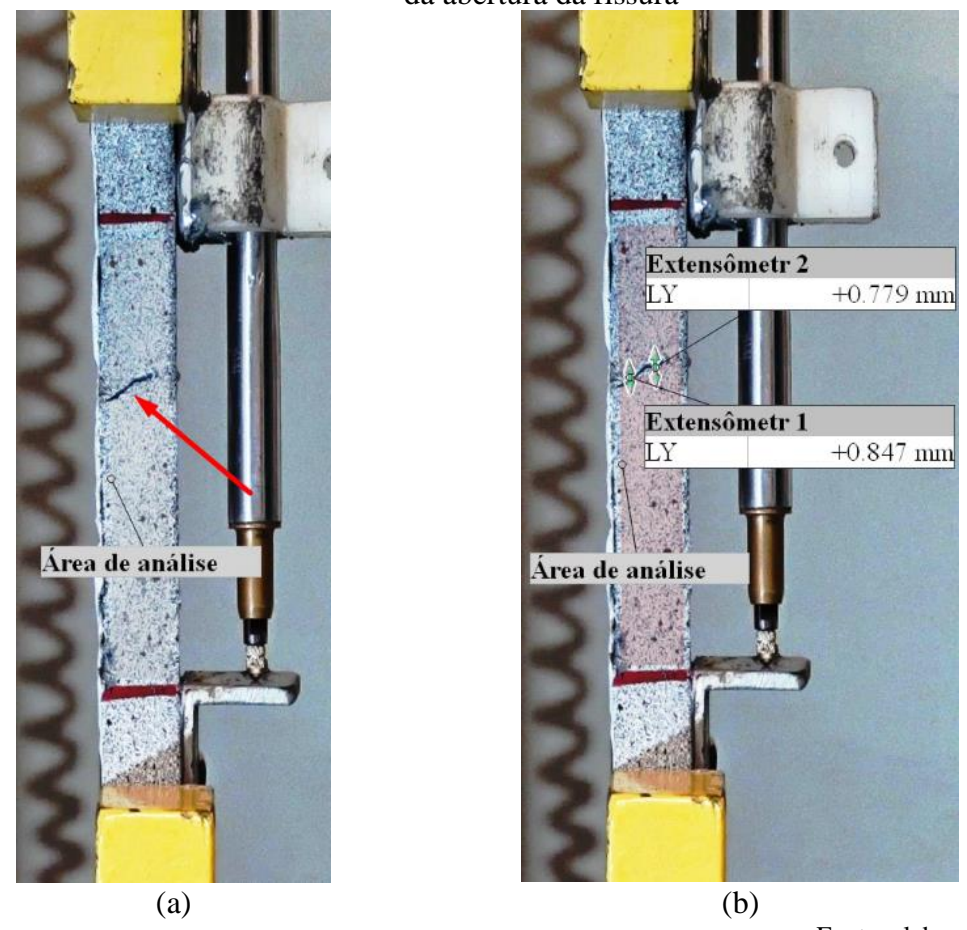

Fonte: elaborada pelo autor

## **5.1.2 Resistência à tração na flexão por quatro pontos**

O ensaio de resistência à tração na flexão a quatro pontos, realizado neste estudo, seguiu as diretrizes normativas da norma ASTM C1609. Para cada um dos traços estudados foram concretados três corpos de prova prismáticos, com dimensões 400 mm x 100 mm x 50 mm para comprimento, largura e altura respectivamente e vão livre para ensaio igual a 300 mm, com idade de ruptura igual a  $28 \pm 1$  dias.

Para a utilização da metodologia DIC, somente um corpo de prova foi preparado para análise posterior no *software* em três traços diferentes. Os testes foram realizados numa prensa com capacidade de 100 kN e com velocidade de controle de deslocamento igual à 0,2 mm/min, simulando um comportamento quase estático.

Para a tomada de medidas de deslocamento dos corpos de prova, foram utilizados dois LVDTs posicionados em cada um dos lados do corpo de prova, no centro do vão livre e na altura da linha neutra. Para seu correto posicionamento, utilizou-se um pórtico retangular (*Yoke*) para fixação dos dois LVDTs e na parte inferior dos corpos de prova foi fixada uma chapa de aço que serviu como elemento de referência para a medição dos deslocamentos verticais da viga. Para a realização das medições por meio da metodologia DIC, o pórtico retangular foi removido, possibilitando a exposição de uma das faces para a captura das imagens. A [Figura 37](#page-75-0) apresenta o esquema de medição através de ambas as metodologias utilizadas.

<span id="page-75-0"></span>Figura 37 - Esquema de medição em ensaio de flexão a quatro pontos; (a) Captura de dados através dos LVDTs; (b) Captura de dados através da metodologia DIC

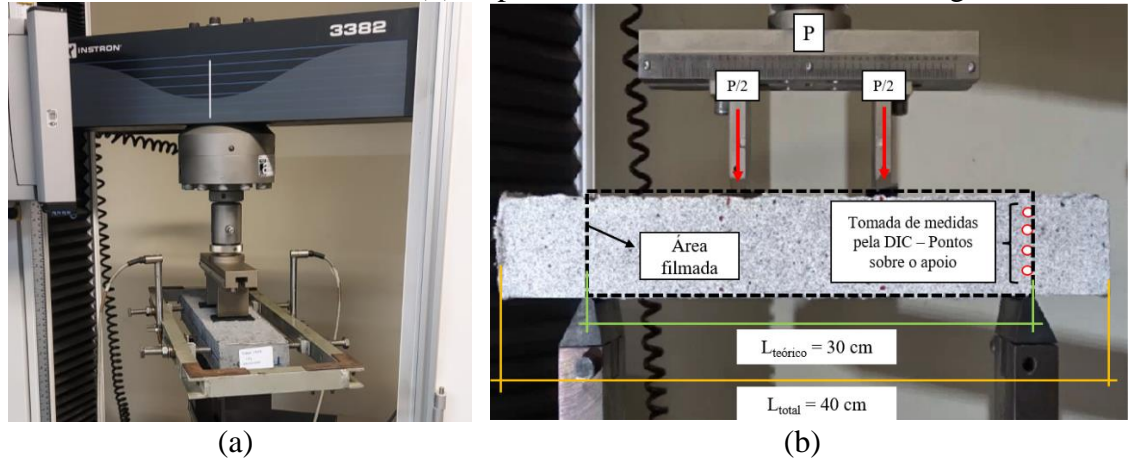

Fonte: elaborada pelo autor

Os LVDTs utilizados são da marca HBM com curso de  $\pm$  10 mm e precisão de 0,01 mm. A aquisição de dados, pelos LVDTs, foi realizada pelo programa *Catman Easy*, conectado ao equipamento *Spider8*, também da marca HBM, com frequência de aquisição de 0,5 Hz. A [Figura 38](#page-76-0) apresenta o *layout* de captura das imagens para o ensaio de flexão a quatro pontos. Neste ensaio, foi utilizado somente uma câmera modelo D5300, marca Nikon, full HD, capaz de capturar 24 quadros por segundo na face frontal da amostra, pois não havia espaço disponível no ambiente de ensaio para colocar outra câmera na face de trás.

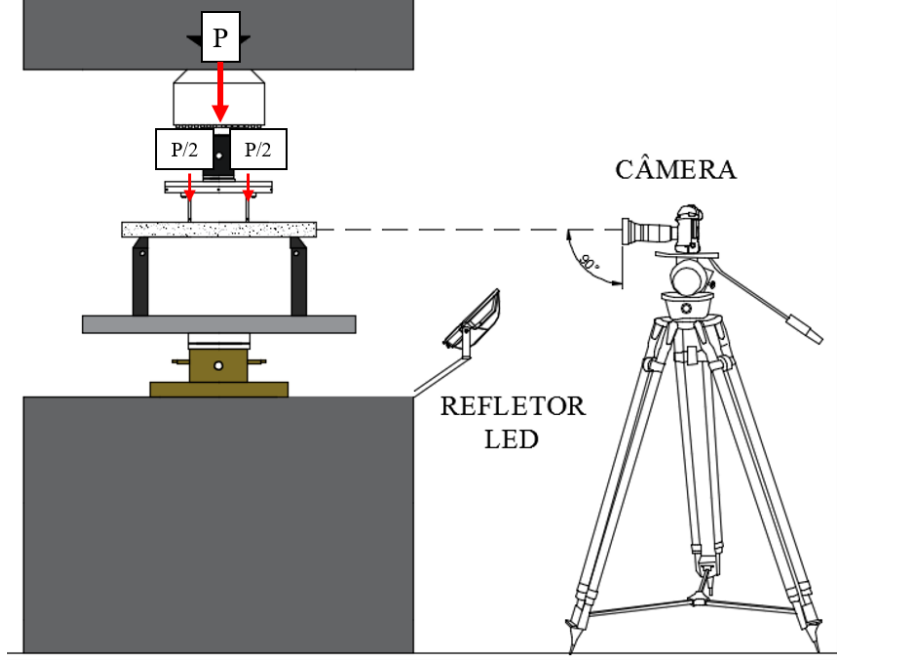

<span id="page-76-0"></span>Figura 38 - *Layout* de captura das imagens para o ensaio de flexão a quatro pontos

Fonte: elaborada pelo autor

A delimitação da região de interesse para análise é escolhida conforme a área que se deseja avaliar. A [Figura 39](#page-76-1) ilustra os detalhes de criação da região de interesse para as três vigas avaliadas.

<span id="page-76-1"></span>Figura 39 – Criação da região de interesse para as vigas testadas; (a) Delimitação da região de interesse; (b) Verificação da qualidade da pintura estocástica

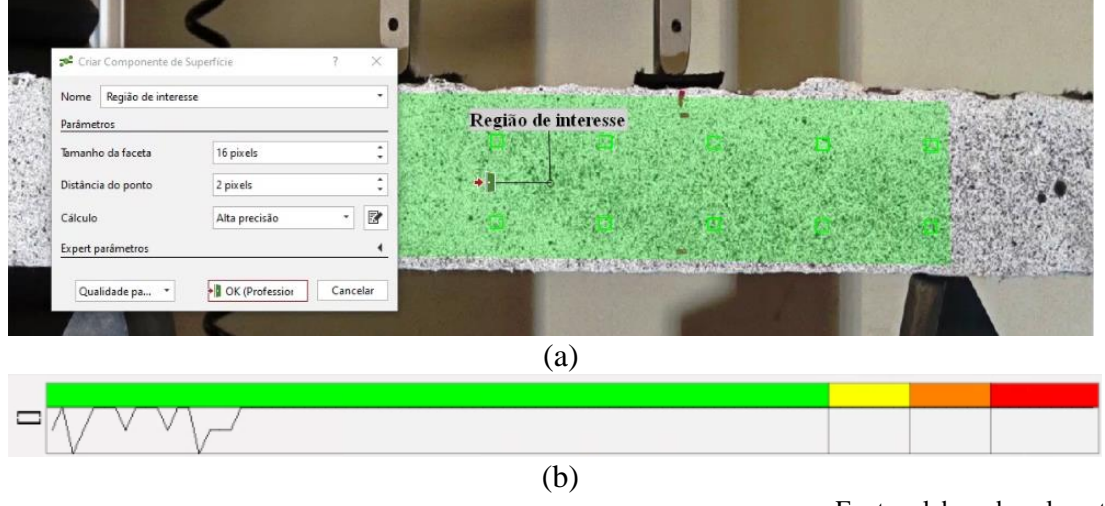

Fonte: elaborada pelo autor

#### 5.2 RESULTADOS E DISCUSSÕES

Este capítulo trata da apresentação e discussão dos resultados experimentais. Primeiramente, apresenta-se a análise comparativa do deslocamento medido através da metodologia DIC e LVDT para os testes de tração direta. Na sequência, para as amostras submetidas à flexão, são apresentados o mapa de deformações superficial, a propagação de fissuras e a distribuição dos deslocamentos na superfície da amostra.

Os resultados obtidos para a resistência à tração direta e para a resistência à tração na flexão em um ensaio a quatro pontos, de forma experimental, estão apresentados na [Tabela 5.](#page-77-0)

<span id="page-77-0"></span>

|              | The complete the state and the same a state and the transport and complete and the state of the state of the |                               |
|--------------|----------------------------------------------------------------------------------------------------|-------------------------------|
| Traço        | Resistência média à tração                                                                                   | Resistência média à tração na |
|              | (MPa)                                                                                                    | flexão (MPa)                  |
| <b>TR 01</b> | 2,28                                                                                                    | 6,18                          |
| TR 02        | .37                                                                                                    | 5,29                          |
| TR 03        | . .57                                                                                                    | 5,74                          |
| TR 04        | .61                                                                                                    | 7 92                          |

Tabela 5 - Resistência à tração direta e à tração na flexão dos traços avaliados

Fonte: adaptada de Barros (2023)

Na sequência, apresenta-se a avaliação experimental realizada para os ensaios à tração direta e à tração na flexão, respectivamente.

#### **5.2.1 Tração direta**

Apesar de não ser comumente utilizado em estruturas de concreto e não ser normatizado, o ensaio de tração direta permite avaliar o comportamento dúctil do concreto. Nas [Figura](#page-78-0)  [40](#page-78-0) a 43 estão apresentadas as curvas carga-deformação específica para quatro traços avaliados, os quais foram possíveis realizar a captura de imagem. Os resultados, medidos através do LVDT e comparados aos resultados obtidos através da metodologia DIC, são apresentados em cada gráfico para traços diferentes. Os resultados apresentados correspondem às amostras dos traços que puderam ser validadas por apresentarem fissuras na região de análise, a qual equivale à mesma região medida pelo LVDT.

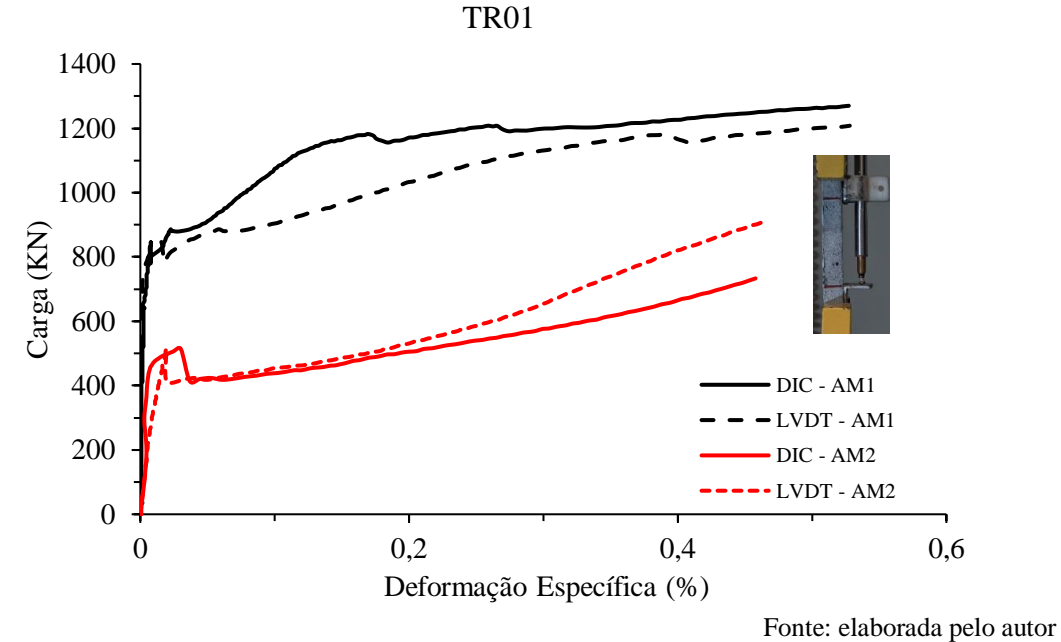

<span id="page-78-0"></span>Figura 40 - Curva carga-deformação específica das amostras submetidas à tração –

Figura 41 - Curva carga-deformação específica da amostra submetida à tração – TR02

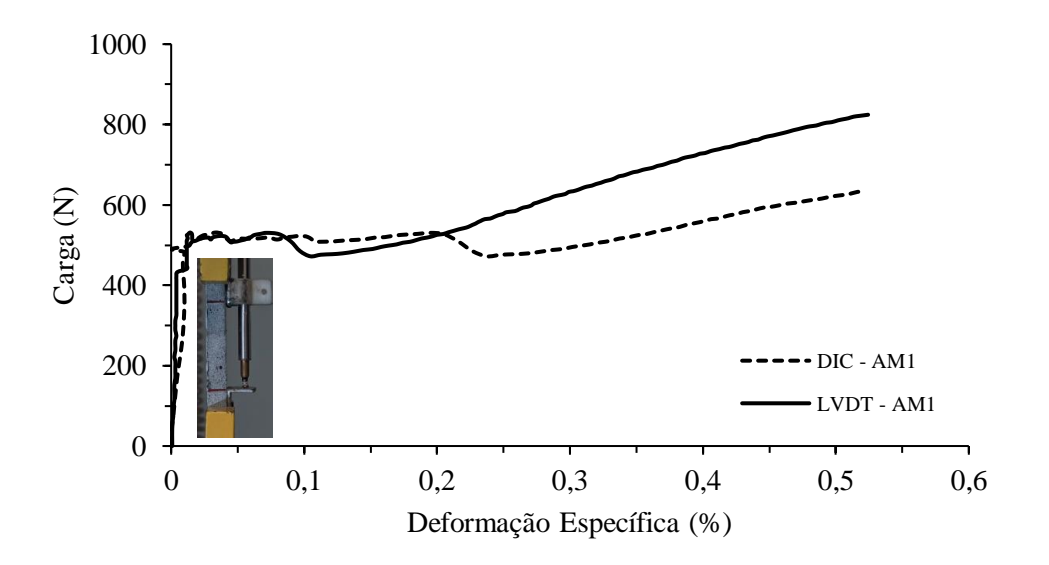

Fonte: elaborada pelo autor

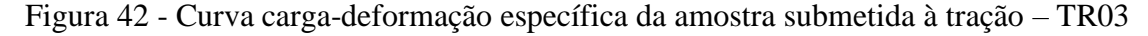

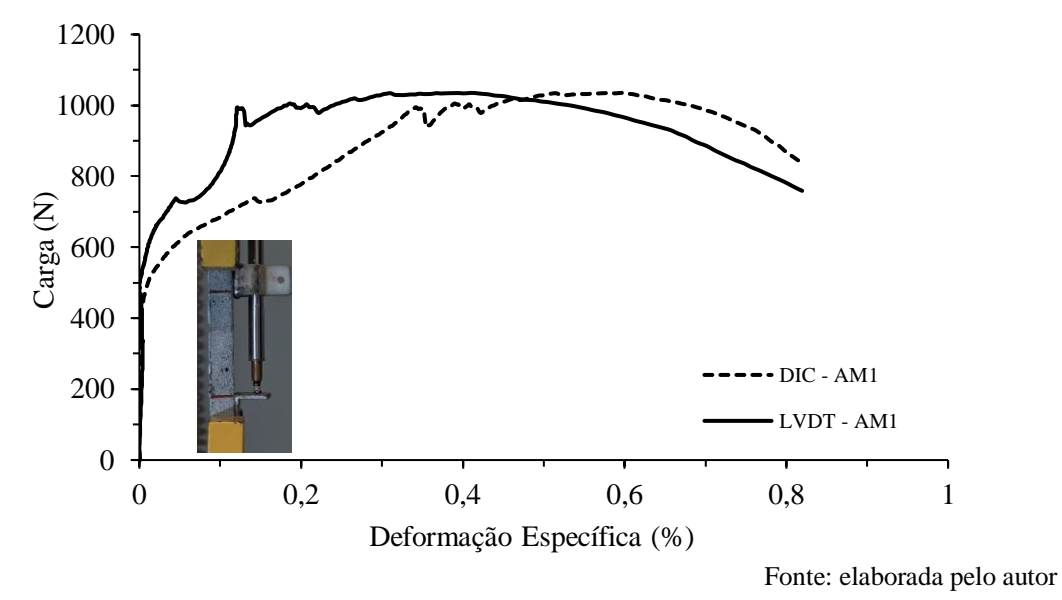

Figura 43 - Curva carga-deformação específica da amostra submetida à tração – TR04

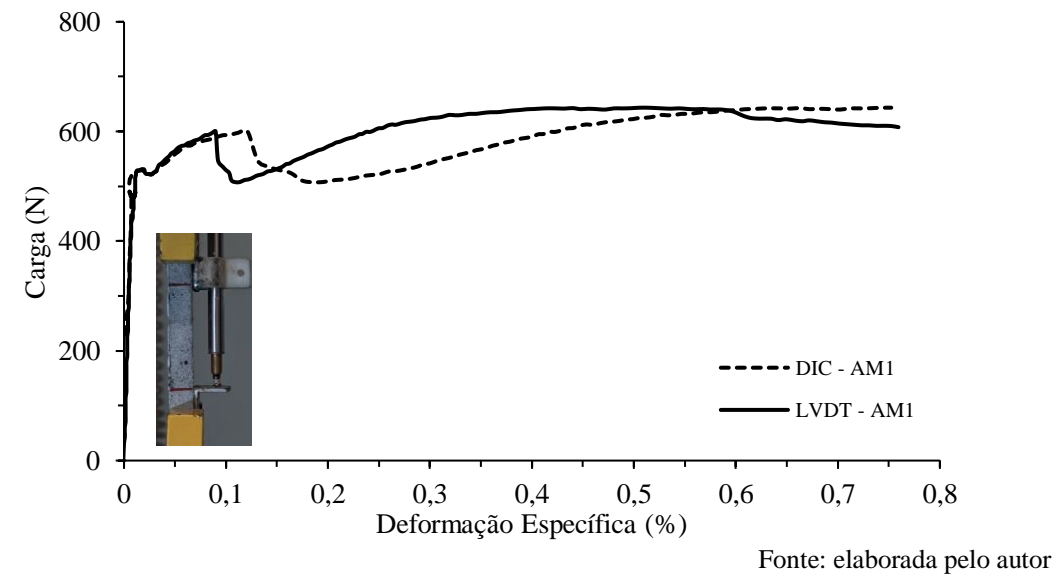

A partir da curva carga-deformação específica é possível observar que ela apresenta dois comportamentos distintos, o primeiro deles é representado por um trecho linear que vai até a abertura da primeira fissura, que é o limite do trecho elástico, onde o material é considerado íntegro e apresenta possivelmente apenas microfissuras em torno das partículas dos agregados. Na segunda parte, com mudança da inclinação da curva onde já ocorre o aumento da tensão e da deformação após a primeira fissura, as fibras atuam como elemento de redistribuição dos esforços e permitem o surgimento de novas fissuras até a deformação máxima, que ocorre usualmente quando as fibras sofrem o arrancamento na matriz cimentícia.

As diferenças observadas entre as metodologias decorrem de diferentes fatores provenientes da dificuldade inerente aos ensaios à tração, tais como dificuldade do encaixe dos corpos de prova nas garras, possível torção localizada quando da aplicação dos esforços de tração e concentração de tensões nas extremidades da amostra na região das garras.

Por meio da DIC, é possível avaliar o deslocamento (alongamento) total da amostra testada, assim como medir a abertura de fissura. Na [Figura 44](#page-80-0) está ilustrada a tomada de medida destas propriedades.

<span id="page-80-0"></span>Figura 44 - Propriedades dos ensaios à tração; (a) Deslocamento total da amostra; (b) Medida da largura média da fissura; (c) Legenda do campo de deslocamentos da área de

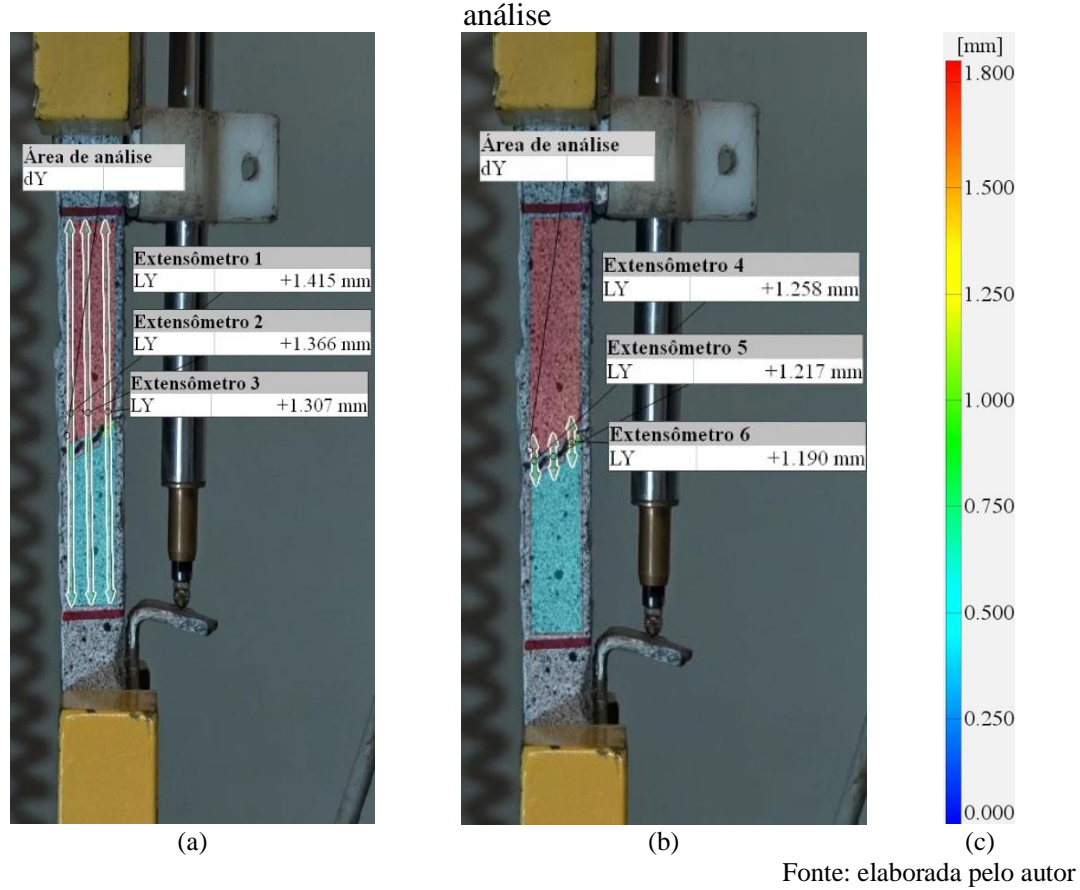

As cores apresentadas na Figura 44 ilustram os valores de alongamento ao longo da área de análise, sendo que as cores avermelhadas indicam maiores valores de alongamento, enquanto as cores azuladas representam menores valores. Após analisar o comportamento de cada amostra, assim como medida a abertura média das fissuras que ocorrem durante o carregamento, concluiu-se que a metodologia DIC representa de forma mais fiel e correta o comportamento das amostras testadas. Para casos em que ocorre multifissuração, ou até mesmo uma pequena rotação nas garras que tracionam a amostra, a medição direta na superfície da amostra tende a coletar todos os movimentos de modo a representar seu correto deslocamento. Por outro lado, o LVDT não apresenta tamanha sensibilidade, haja vista ser uma medida indireta, uma vez que o mesmo está acoplado em suportes colados na amostra. Além disso, a medida indireta dada pelo LVDT pode ser influenciada pela forma e local onde ocorrem as fissuras nas amostras.

A DIC viabiliza o monitoramento do campo de deformações na área de interesse da amostra à medida que a carga aplicada é incrementada. A [Figura 45](#page-81-0) ilustra o processo de desencadeamento da ruptura da amostra AM1 - TR01. É possível visualizar que as maiores deformações, ao aumentar o nível de carga atuante, encontram-se no local onde a fissura/ruptura ocorre, visualizada com nível de 50% a 75% da carga máxima. Cores avermelhadas representam locais com maiores tensões e deformações, seguidas de cores amareladas.

<span id="page-81-0"></span>Figura 45 - Processo de desencadeamento da ruptura das amostras testadas à tração - AM1 - TR01, na direção do alongamento (epsY); (a) Nível da carga = 50% *fu*; (b) Nível da carga = 75% *fu*; (c) Nível da carga = 90% *fu*; (d) Nível da carga = 100% *fu*. (Escala de

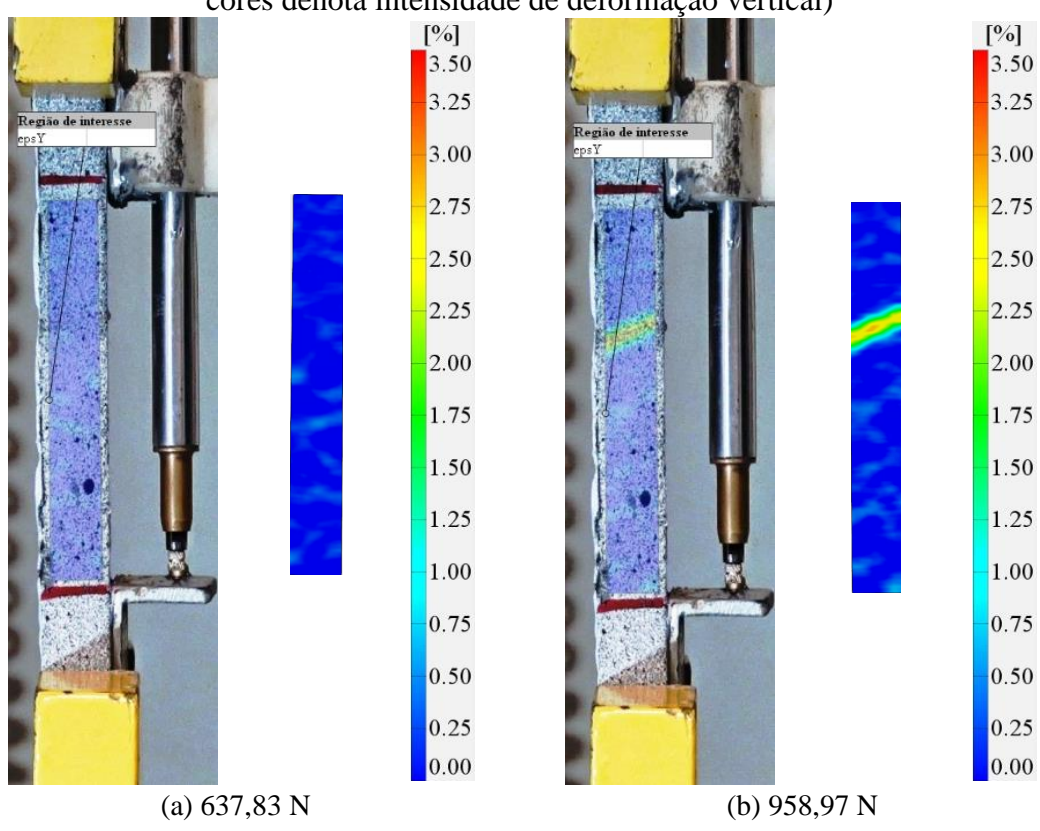

cores denota intensidade de deformação vertical)

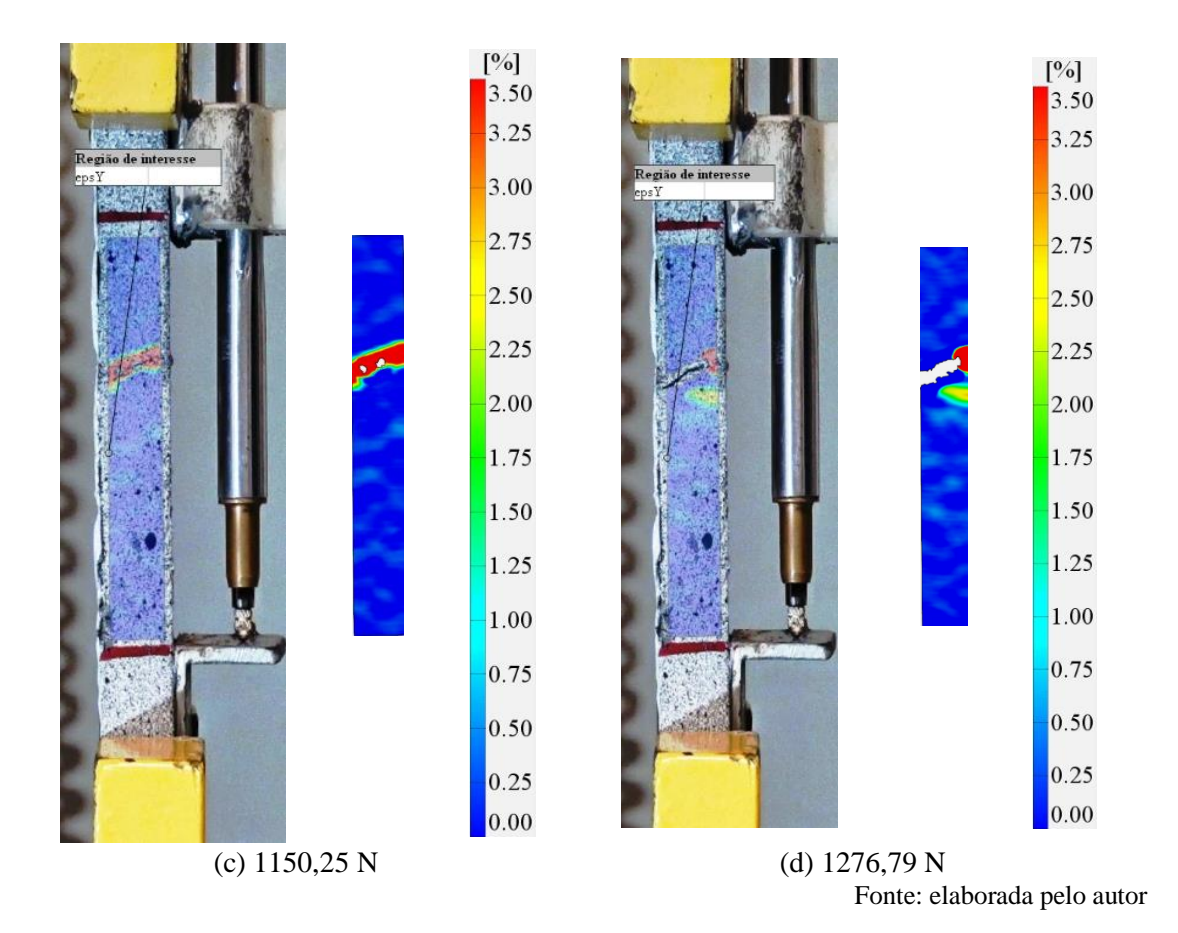

O acompanhamento também foi avaliado para a amostra AM2-TR01 conforme ilustrada na [Figura 46,](#page-83-0) no sentido da aplicação do carregamento. A legenda de deformações, expressa em %, exemplifica o nível de deformação na região de interesse (área de análise). É possível visualizar que as maiores deformações, ao aumentar o nível de carga atuante, encontram-se no local onde a fissura/ruptura ocorre, visualizada com nível de 50% da carga máxima. Cores avermelhadas representam locais com maiores tensões e deformações, seguidas de cores amareladas.

Tobias Pigatto Ottoni – Tese de Doutorado – PPGEC/UFRGS - 2024

<span id="page-83-0"></span>Figura 46 - Processo de desencadeamento da ruptura das amostras testadas à tração – AM2 - TR01, na direção do alongamento (epsY); (a) Nível da carga = 50% *fu*; (b) Nível da carga = 75% *fu*; (c) Nível da carga = 90% *fu*; (d) Nível da carga = 100% *fu*. (Escala de

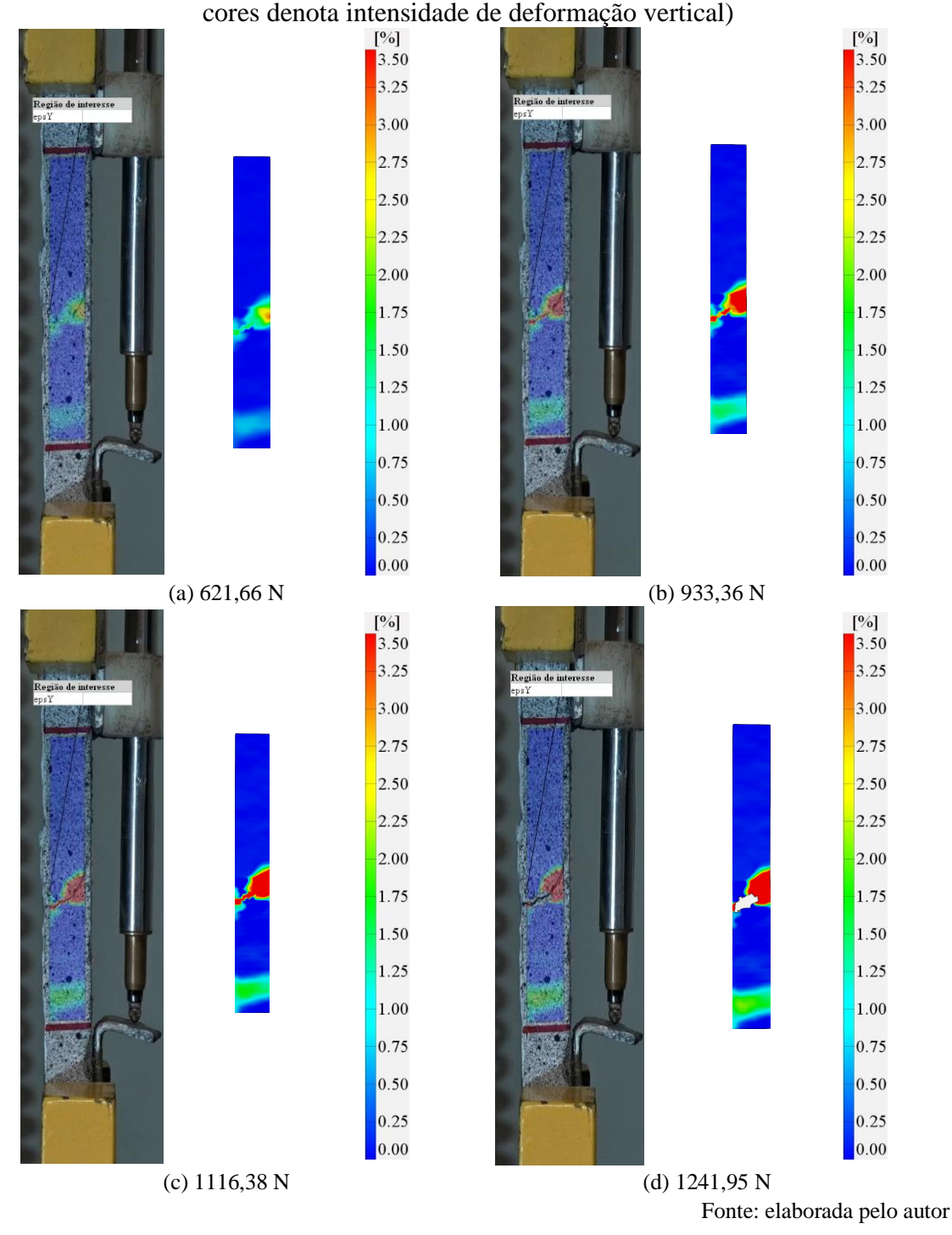

A fim de correlacionar os valores obtidos pela curva carga-deformação específica, elaborou-se uma tabela que contém a medida da abertura da fissura das amostras no instante da retirada da carga aplicada. A [Tabela 6](#page-84-0) apresenta a abertura média da maior fissura em cada amostra, assim como a deformação específica máxima medidas pela DIC.

Para as amostras com mais de uma fissura, apresentou-se a abertura média da fissura de maior tamanho. A abertura das fissuras medida através da DIC, assim como o alongamento total são resultantes de, ao menos, média de três extensômetros virtuais distribuídos uniformemente na região de análise.

| Amostra     | Número de<br>fissuras na<br>área de<br>análise | Abertura média<br>da maior<br>fissura (mm) | Deslocamento<br>máximo da região de<br>interesse (mm) | Deformação<br>específica máxima da<br>região de interesse<br>(%) |
|-------------|------------------------------------------------|--------------------------------------------|-------------------------------------------------------|------------------------------------------------------------------|
| <b>TR01</b> |                                                |                                            |                                                       |                                                                  |
| AM1         |                                                | 0,813                                      | 0,905                                                 | 1,209                                                            |
| AM2         |                                                | 0,601                                      | 0,691                                                 | 0,903                                                            |
| <b>TR02</b> |                                                |                                            |                                                       |                                                                  |
| AM1         | $\overline{2}$                                 | 0.584                                      | 1,011                                                 | 1,313                                                            |
| <b>TR03</b> |                                                |                                            |                                                       |                                                                  |
| AM1         |                                                | 0,740                                      | 0,774                                                 | 1,005                                                            |
| <b>TR04</b> |                                                |                                            |                                                       |                                                                  |
| AM1         |                                                | 0,653                                      | 0.813                                                 | 1,063                                                            |
|             |                                                |                                            |                                                       | Eonte: elaborada pelo autor                                      |

<span id="page-84-0"></span>Tabela 6 – Número de fissuras, abertura média de fissura, deslocamento da região de análise e deformação máxima das amostras tracionadas medidas pela DIC

Fonte: elaborada pelo autor

A distribuição das fibras internamente na amostra pode conduzir a resultados diferentes entre amostras do mesmo traço, uma vez que a sua distribuição é irregular. Uma das vantagens da utilização da metodologia DIC para ensaios de tração é que se torna possível avaliar somente a área de interesse, tirando a possível influência de fissuras originadas em locais fora desta região, as quais podem estar conduzindo a uma deformação maior que a real.

Além disso, por meio da DIC torna-se possível encontrar as regiões onde se concentram as maiores tensões na amostra em cada instante do ensaio. Com esta análise, entende-se melhor o comportamento do material e o processo de ruptura para amostras tracionadas de uma forma prévia à observada a olho nu.

Realizou-se através da DIC, com a utilização da metodologia de inspeção por pontos fornecida pelo *software*, a avaliação do deslocamento em diferentes locais para exemplificar o comportamento da amostra. Este comportamento ilustrado na [Figura 47](#page-85-0) permite identificar que as deformações na amostra, medida através da DIC, apresentam maior coerência do que a medida pelo LVDT, uma vez que se aproximam dos valores encontrados para o alongamento total da amostra.

<span id="page-85-0"></span>Figura 47 - Inspeção por pontos em diferentes locais na região de análise tracionada

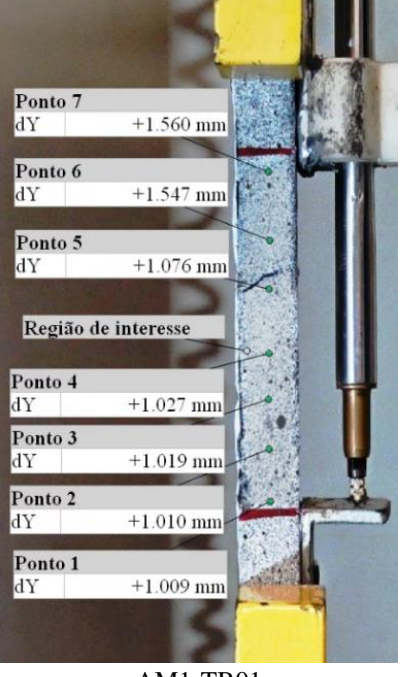

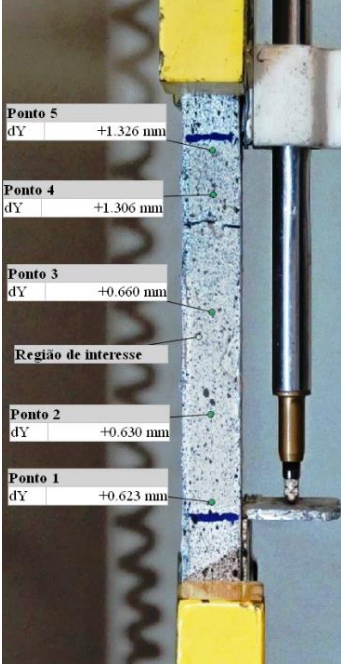

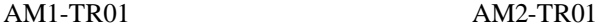

Fonte: elaborada pelo autor

É possível visualizar que os pontos de medidas acima do local onde ocorre a abertura da fissura, apresentam maiores valores de deslocamento. Tal comportamento ocorre pois após a abertura da fissura, o corpo de prova praticamente encontra-se partido, apresentando maiores deslocamentos na parte que continua sendo tracionada. Este mesmo comportamento é observado para as demais amostras.

### **5.2.2 Flexão a quatro pontos**

Para os ensaios de flexão a quatro pontos, foram realizados o acompanhamento da abertura de fissuras, concentração de deformações na amostra, assim como, realizou-se a apresentação da distribuição dos deslocamentos ao longo da área de análise através da DIC. Neste ensaio, avaliou-se o comportamento de três amostras de diferentes traços, uma amostra do traço 1, uma amostra do traço 2 e outra do traço 3. Ressalta-se que as amostras apresentadas, são referentes às amostras que apresentaram melhor qualidade de imagem quando analisadas no *software*.

A Figura 48 ilustra o comportamento da amostra AM1-TR01. É possível visualizar através da deformação específica na direção horizontal (epsX), onde estão localizadas as

maiores deformações em cada amostra. Cores avermelhadas representam locais com maiores tensões e deformações, seguidas de cores amareladas.

Figura 48 - Medição da abertura de fissuras da viga AM1-TR01 e deslocamento vertical; (a) Região de interesse com a pintura estocástica; (b) Mapa de deformações da região de interesse com indicação da abertura de fissuras; (c) Legenda do mapa de deformações; (d) Distribuição dos deslocamentos verticais na área de análise

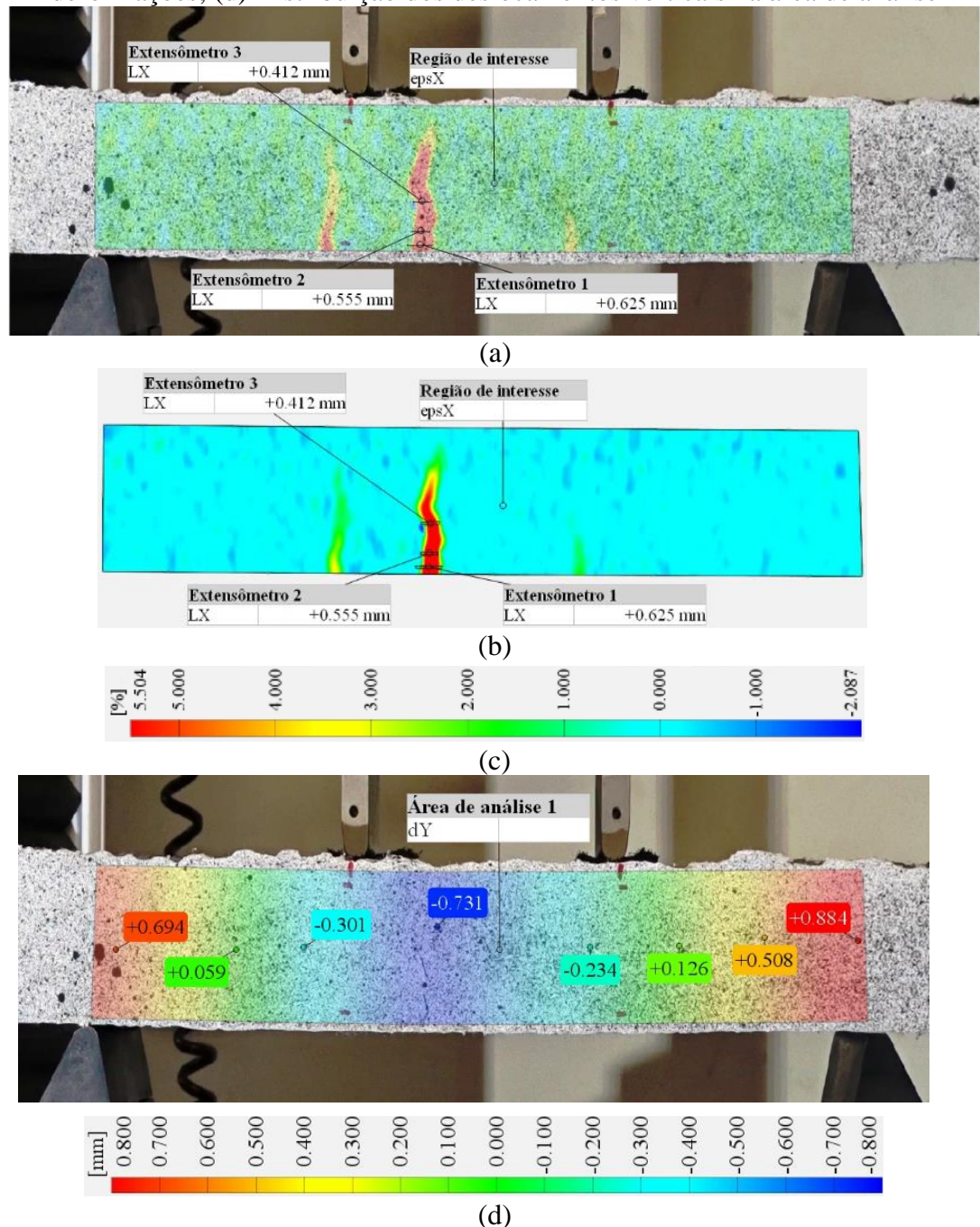

Fonte: elaborada pelo autor

Os pontos apresentados na Figura 48.d demonstram o deslocamento pontual vertical naquele local onde estão posicionados os extensômetros virtuais. Na [Figura 49](#page-87-0) está ilustrado o comportamento observado para a amostra AM1-TR02.

<span id="page-87-0"></span>Figura 49 - Medição da abertura de fissuras da viga AM1-TR02 e deslocamento vertical; (a) Região de interesse com a pintura estocástica; (b) Mapa de deformações da região de interesse com indicação da abertura de fissuras; (c) Legenda do mapa de deformações; (d) Distribuição dos deslocamentos verticais na área de análise

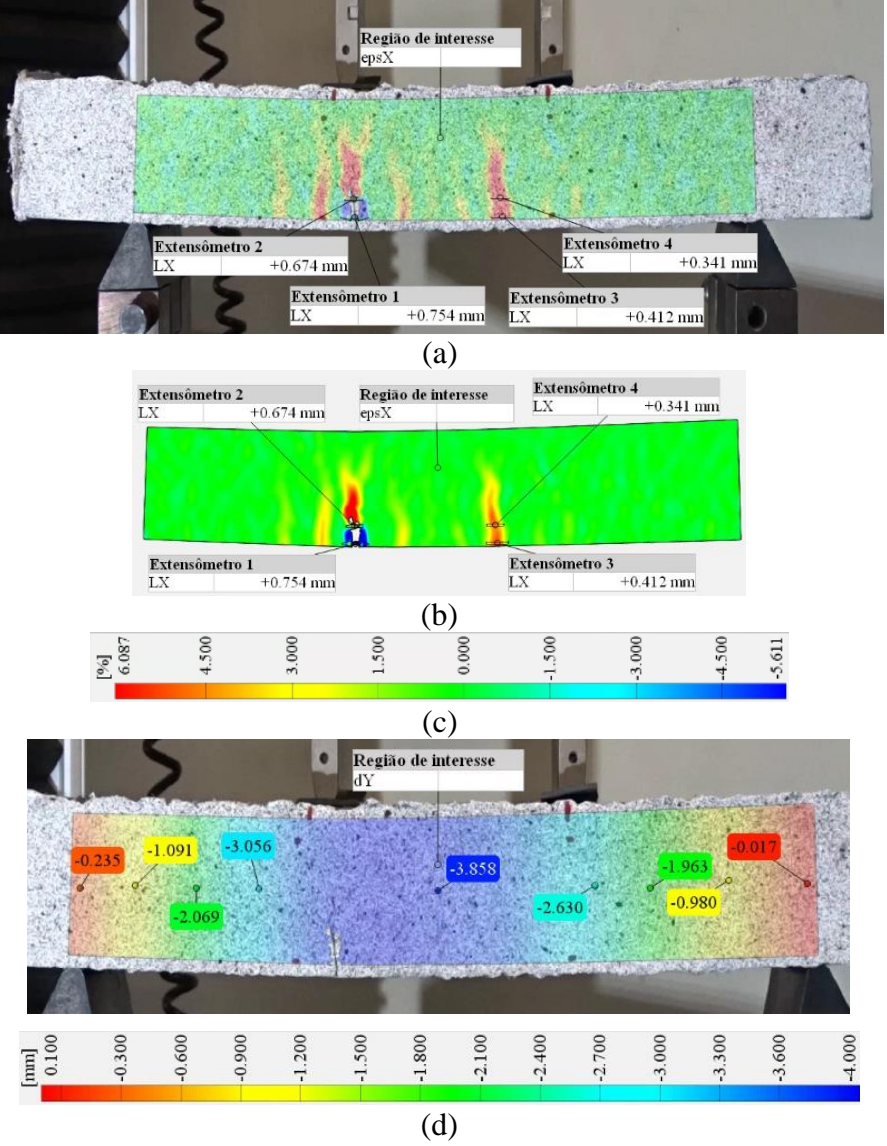

Fonte: elaborada pelo autor

O comportamento da viga AM1-TR03 está apresentado na [Figura 50.](#page-88-0)

<span id="page-88-0"></span>Figura 50 - Medição da abertura de fissuras da viga AM1-TR03 e deslocamento vertical; (a) Região de interesse com a pintura estocástica; (b) Mapa de deformações da região de interesse com indicação da abertura de fissuras; (c) Legenda do mapa de deformações; (d) Distribuição dos deslocamentos verticais na área de análise

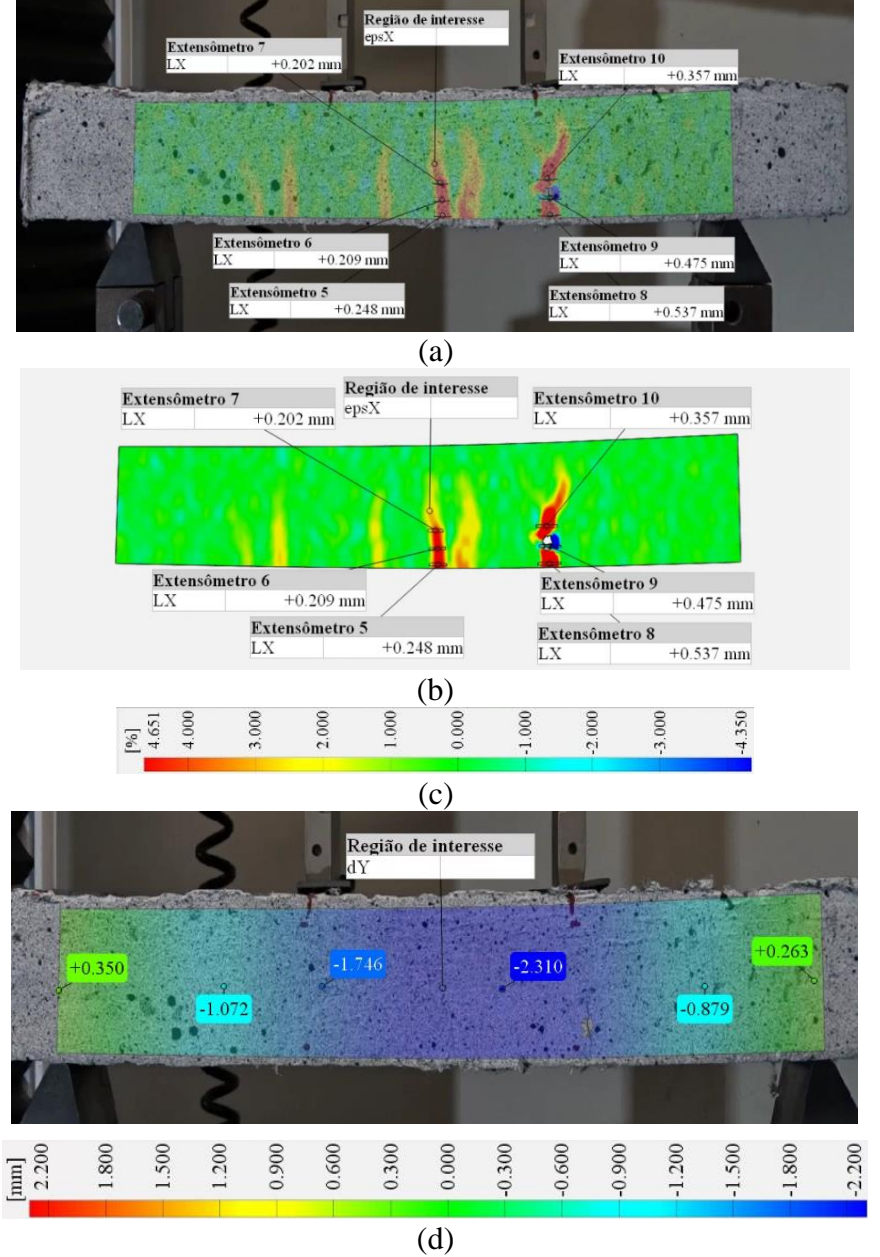

Fonte: elaborada pelo autor

Calcularam-se a abertura máxima da maior fissura e a deformação específica na região tracionada (lado inferior da viga fletida) para a fissura de maior abertura ao passo que ocorre o aumento da carga. A [Tabela 7](#page-89-0) apresenta os valores das amostras.

| AM1 - TR01        | Abertura da fissura (mm) | Deformação específica na<br>região de tração - lado<br>inferior da viga - $(E)$ |  |  |
|-------------------|--------------------------|---------------------------------------------------------------------------------|--|--|
| $0,50f_c$         | 0,017                    | 0,006                                                                           |  |  |
| $0,75f_c$         | 0,031                    | 0,010                                                                           |  |  |
| $1,00f_c$         | 0,741                    | 0,246                                                                           |  |  |
| <b>AM1 - TR02</b> |                          |                                                                                 |  |  |
| $0.50f_c$         | 0,005                    | 0,002                                                                           |  |  |
| $0.75f_c$         | 0,184                    | 0,061                                                                           |  |  |
| $1,00f_c$         | 0,913                    | 0,300                                                                           |  |  |
| <b>AM1 - TR03</b> |                          |                                                                                 |  |  |
| $0,50f_c$         | 0,057                    | 0,019                                                                           |  |  |
| $0.75f_c$         | 0,312                    | 0,104                                                                           |  |  |
| $1,00f_c$         | 1,199                    | 0.399                                                                           |  |  |

<span id="page-89-0"></span>Tabela 7 - Progressão da abertura da maior fissura nos ensaios de flexão a quatro pontos

Fonte: elaborada pelo autor

Por meio dos resultados apresentados, torna-se possível avaliar em que intervalos de níveis de carga ocorrem as maiores deformações, que coincidem com o desempenho das fibras presentes internamente no material. Até 50% da carga máxima atuante, verifica-se que as deformações são pequenas, possivelmente pelas fibras ainda estarem íntegras e estarem resistindo aos esforços de tração.

Além disso, realizou-se a avaliação do instante em que ocorre a perda do comportamento da linearidade do material, através de extensômetros virtuais colocados na região de interesse. Por meio dessa metodologia, é possível verificar a perda da linearidade do material que ocorre com a mudança da tendência do comportamento medido pelos extensômetros, que coincide com o momento de início de propagação de fissuras. A [Figura 51](#page-90-0) (a) ilustra o posicionamento dos extensômetros na região avaliada e a [Figura](#page-90-0)  [51b](#page-90-0)) apresenta o comportamento dos extensômetros com a indicação do instante em que ocorre a perda da linearidade.

Ainda é possível verificar pelos extensômetros a variação da altura da linha (LN) neutra com o aumento da carga aplicada na amostra. Esta verificação pode ser realizada a qualquer instante durante o carregamento aplicado. Para as amostras avaliadas, assim como esperado, a LN foi subindo sua altura conforme a carga aplicada foi aumentando. O local onde há alternância de alongamento para encurtamento identificado pelos extensômetros, indicam o local onde está posicionada a linha neutra.

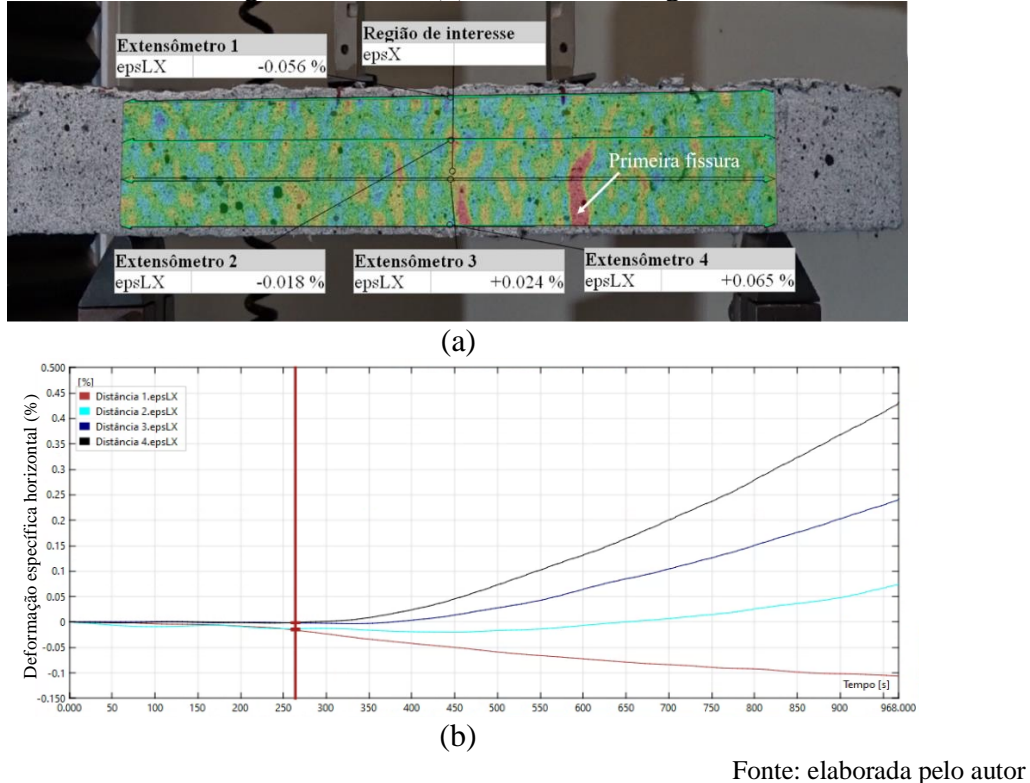

<span id="page-90-0"></span>Figura 51 – Avaliação do comportamento da viga AM1-TR03 (a) Posicionamento dos extensômetros na região avaliada; (b) Instante do surgimento das fissuras

Percebe-se, conforme apresentado n[a Figura 51](#page-90-0) (b), o instante em que ocorre o surgimento das fissuras, no tempo de 260 segundos de ensaio. A carga atuante é de 1692 N, correspondente a 26% da carga máxima de ruptura. Estes resultados observados para as vigas fletidas não são comparados a nenhum resultado experimental com instrumentação, pois somente através da correlação digital de imagens é possível visualizar o mapa de deformações e estimar a variação da altura da linha neutra de uma viga em ensaios experimentais. Dessa forma, apresenta-se mais uma importante e versátil ferramenta no entendimento de testes realizados em vigas fletidas. Example and the matrix of positive and the forma semelhante ao observado do pilares and alternative of photosic service carga, de carga, de formacine and alternative and the stress formace correspondence a 26% da carga má

### 5.3 CONCLUSÕES

Este estudo teve por objetivo avaliar o comportamento à tração e a flexão a quatro pontos de amostras produzidas com concreto do tipo ECC. Os resultados do deslocamento medido nos ensaios de tração das amostras de ECC apresentaram diferenças suaves no comportamento quando medidos através dos LVDTs e DIC.

Observou-se que a utilização de fibras no concreto exerce um papel fundamental na

comprimidos. Além disso, é possível verificar que o comportamento do material está vinculado à distribuição das fibras dentro da amostra e a sua forma de atuação na distribuição dos esforços.

Para as amostras testadas à flexão, a DIC mostrou-se bastante versátil e capaz de fornecer resultados que não são possíveis de serem obtidos através de outra metodologia experimental em laboratório. Além disso, observa-se o início de propagação de fissuras num período anterior ao observado a olho nu, haja vista a capacidade do *software* em detectar as fissuras por meio do mapeamento por cores (*heatmap*).

Portanto, observa-se que a metodologia DIC apresenta um grande potencial de utilização na engenharia civil, além do fato de abrir um leque de oportunidades e de tomada de medidas que possibilitam complementar a análise de estruturas de concreto armado submetidas a diferentes esforços.

# **6 ESTUDO SOBRE VIGAS DE CONCRETO ARMADO REFORÇADAS COM POLÍMEROS REFORÇADOS COM FIBRAS**

Estudos sobre a aplicação de Polímeros Reforçados com Fibras (PRF), no reforço ou na recuperação de estruturas de concreto armado, têm aumentado consideravelmente ao longo das últimas duas décadas. Nesse contexto, o objetivo principal do trabalho desenvolvido em conjunto com Tirado (2022) consistiu na análise experimental do desempenho de diferentes metodologias de ancoragem de polímeros reforçados com fibras (PRF) em vigas de concreto armado. No estudo experimental, para avaliação da deflexão nas vigas, foram utilizados LVDTs e o método DIC. Além disso, visualizaramse o desencadeamento do processo de ruptura e a formação de fissuras por meio da técnica DIC.

#### 6.1 METODOLOGIA

Tirado (2022) avaliou, de forma experimental, o comportamento e desempenho de diferentes metodologias de incremento de ancoragem de mantas de Polímeros Reforçados com Fibras em vigas de concreto armado reforçadas à flexão, utilizando a técnica de reforço "*Externally Bonded Reinforcement*" (EBR). Para as vigas de concreto armado, adotou-se classe de agressividade ambiental II e resistência característica à compressão (*fck*) de 25 MPa. As vigas possuíam dimensões de 1,50 m x 0,12 m x 0,20 m, de comprimento, base e altura respectivamente. As vigas foram moldadas por uma empresa de pré-moldados, onde acompanhou-se a fabricação dos elementos, possibilitando controle de qualidade do processo.

O dimensionamento das vigas de concreto armado foi definido de forma a reduzir a armadura longitudinal, subdimensionando a armadura de flexão de forma a justificar a necessidade de reforço por PRF. Além disso, superdimensionaram-se os estribos, de forma a evitar ruptura do elemento por esforço cortante, podendo avaliar com mais clareza o comportamento da ancoragem do sistema de PRF. As armaduras longitudinais e transversais utilizadas foram de diâmetro 6,3 mm. Para a confecção da armadura utilizada, Tirado (2022) utilizou o modelo de distribuição proposto por Giese (2019) e apresentado na [Figura 52.](#page-93-0)

<span id="page-93-0"></span>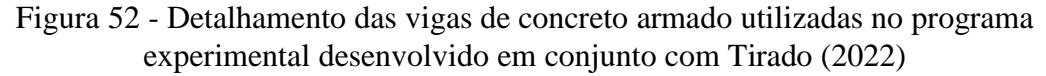

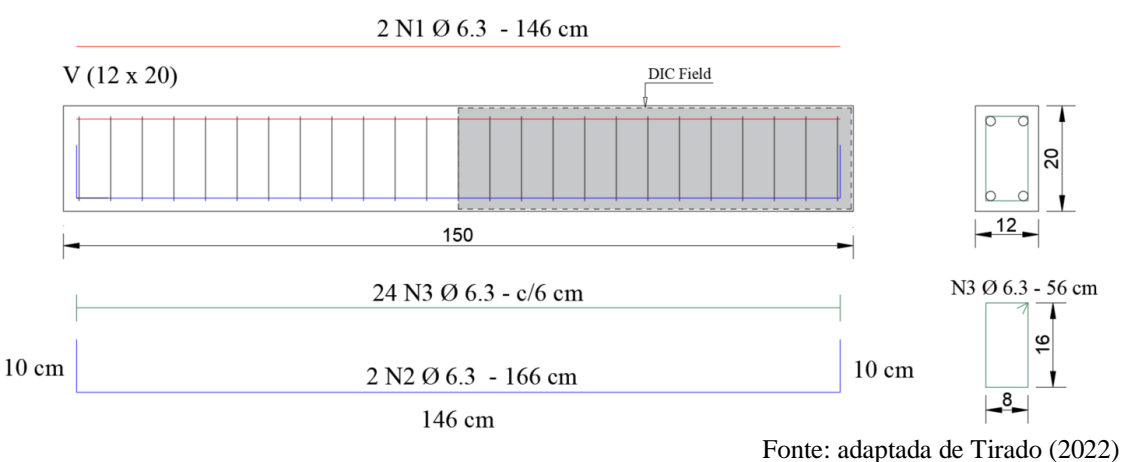

Para o incremento da ancoragem da manta de fibra de carbono de PRF, aplicou-se a resina epóxi bicomponente conforme as recomendações do fabricante para, por fim, realizar a colagem da manta de fibra de carbono. Outros detalhes da metodologia utilizada podem ser encontrados no estudo de Tirado (2022). A [Tabela 8](#page-93-1) apresenta as vigas testadas, bem como o nome da metodologia de colagem da manta de fibra de carbono. A Metodologia A, a qual não consta na Tabela 8, trata-se de um ancoragem do tipo laço em U. Em função da forma como a manta era aplicada, não foi possível capturar os deslocamentos nas faces da viga. Assim, as sequências das metodologias apresentadas vão da letra B até a letra E.

<span id="page-93-1"></span>Tabela 8 – Nomenclatura e metodologia de ancoragem das vigas avaliadas através da DIC e LVDTs

| Grupo de viga | Identificação | Tipo de ancoragem<br>$(reta + incremento)$ |  |
|---------------|---------------|--------------------------------------------|--|
| Metodologia B | VB2           | Parafuso spike                             |  |
| Metodologia C | VC1; VC2      | <b>EBROG</b>                               |  |
| Metodologia D | VD1; VD2      | <b>EBRIG</b>                               |  |
| Metodologia E | VDB1; VDB2    | EBRIG com parafuso spike                   |  |

Fonte: adaptada de Tirado (2022)

Para a ancoragem da metodologia denominada parafuso *spike*, para a viga VB2, o procedimento de preparação decorre das seguintes etapas em sequência, a saber, é realizado o lixamento mecânico do substrato, após a marcação do posicionamento dos parafusos, seguido da furação com martelete elétrico até a profundidade mínima de 9 cm. Após a aplicação da manta de reforço à flexão, realiza-se pequenos cortes na direção longitudinal da manta, onde os parafusos serão introduzidos nas vigas. Em seguida, com o auxílio de uma seringa, é preenchido o orifício com cerca de 2/3 da profundidade com resina e feita a instalação do parafuso até atingir 9 cm de profundidade. Por fim, é realizado a dobra dos fios de comprimento livre de 11 cm para aderirem ao substrato da viga, realizando a impregnação com resina de forma gradual nos fios livres dos parafusos. A [Figura 53](#page-94-0) ilustra as etapas do processo de aplicação do incremento de ancoragem descrito.

<span id="page-94-0"></span>Figura 53 - Detalhes construtivos do método de incremento de ancoragem do tipo parafusos *spike*; (a) Criação do furo; (b) Aplicação da resina; (c) Inserção do parafuso *spike*; (d) Ajuste e colagem do parafuso *spike* junto a manta; (e) Viga reforçada com a metodologia já finalizada

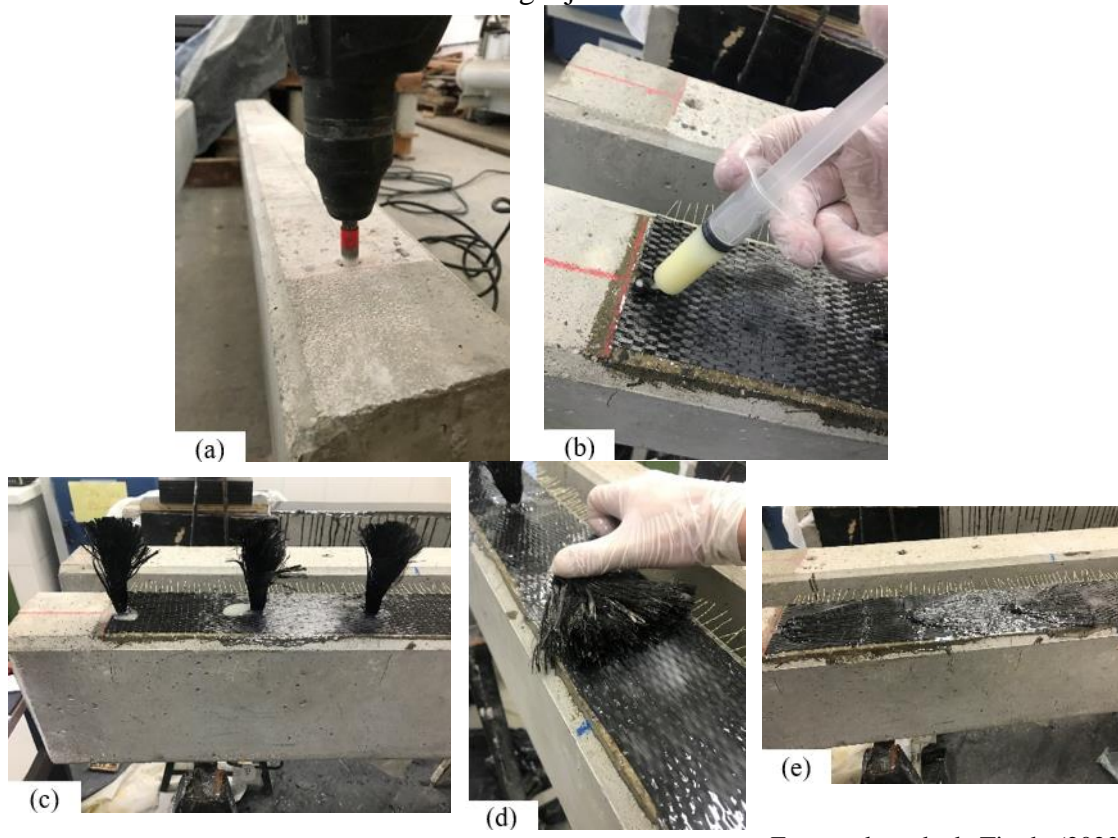

Fonte: adaptada de Tirado (2022)

O incremento de ancoragem do tipo EBROG, para as vigas VC1 e VC2, ocorre a partir de uma abertura de um filete na metade da seção transversal da base da viga, ao longo do comprimento livre do elemento, ou seja, de 130 cm. A abertura do filete possui dimensões de 10 x 10 mm (largura x profundidade). A aplicação do reforço para essa metodologia consiste em preencher a totalidade da ranhura com resina e em seguida realizar os procedimentos básicos para aplicação do reforço à flexão do elemento. [A Figura 54](#page-95-0) ilustra as etapas do processo de aplicação do incremento de ancoragem descrito.

<span id="page-95-0"></span>Figura 54 - Detalhes construtivos do método de incremento de ancoragem EBROG; (a) Abertura do filete; (b) Aplicação da resina; (c) Colagem da manta

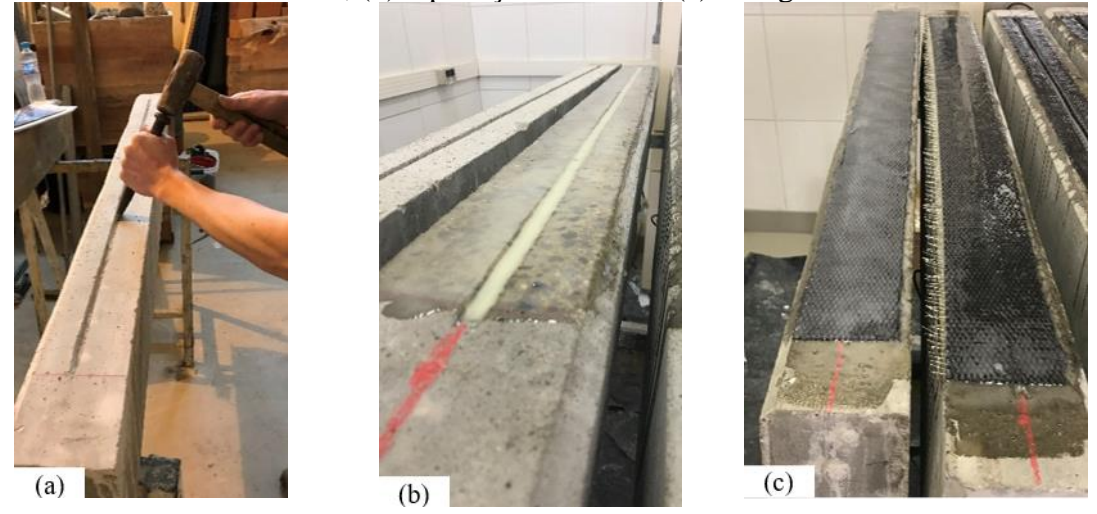

Fonte: adaptada de Tirado (2022)

O incremento de ancoragem do tipo EBRIG, para as vigas VD1 e VD2, decorre das seguintes etapas em sequência, a saber, é realizado a abertura de um filete na metade da seção transversal da base da viga, ao longo do comprimento livre do elemento, ou seja, de 130 cm, com dimensões pré-definidas de 10 x 10 mm (largura e profundidade), a fim da dimensão da ranhura ser a mesma variável da metodologia EBROG, permitido comparação das eficiências entre as técnicas. A dimensão da largura da manta de fibra de carbono seguiu as mesmas características adotadas para as outras metodologias, ou seja, de 9 cm.

Na aplicação do reforço, após o posicionamento da manta na base da viga, ocorre a colocação da manta dentro da ranhura em todo comprimento livre da viga, através de dispositivo de rolo com disco de madeira de largura menor do que 10 mm e altura maior do que 10 mm, afim de que a manta seja aderida na ranhura de forma eficiente, além de atuar como um rolo quebra bolha para a região interna do filete, garantindo a colagem do reforço. A [Figura 55](#page-96-0) ilustra as etapas do processo de aplicação do incremento de ancoragem descrito.

<span id="page-96-0"></span>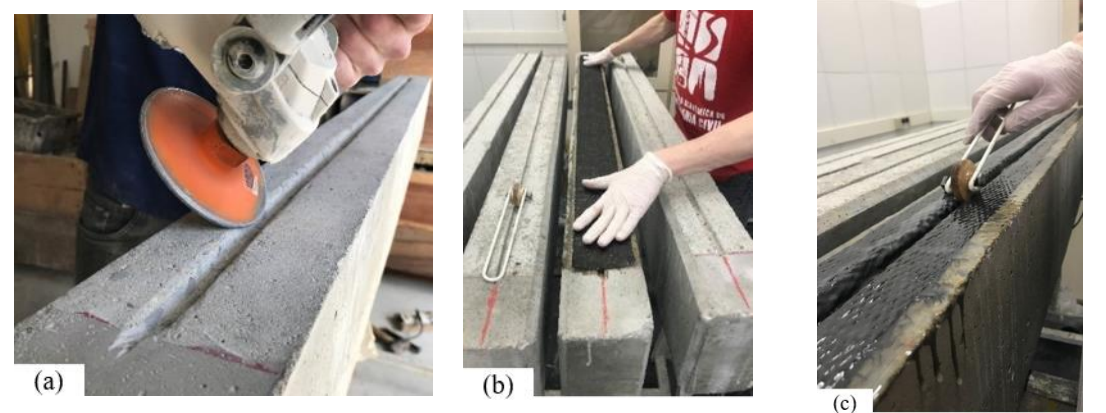

Fonte: adaptada de Tirado (2022)

O incremento de ancoragem do tipo EBRIG com parafuso *spike*, para as vigas VDB1 e VDB2 é realizado com a união da metodologia de ranhuras EBRIG com a aplicação do parafuso *spike*, seguindo os procedimentos descritos e apresentados n[a Figura 53](#page-94-0) e [Figura](#page-96-0)  [55,](#page-96-0) utilizando as mesmas dimensões de ranhura e configurações da manta do parafuso *spike* e do método EBRIG.

Primeiramente, foi executada a metodologia EBRIG e, em seguida, a aplicação dos parafusos *spike*. A [Figura 56](#page-97-0) ilustra as etapas do processo de aplicação do incremento de ancoragem descrito.

<span id="page-97-0"></span>Figura 56 - Detalhes construtivos do método de incremento de ancoragem EBRIG com parafuso *spike*; (a) Criação do filete e dos furos; (b) Aplicação da resina; (c) Aplicação da manta; (d) Aplicação dos parafusos *spike*

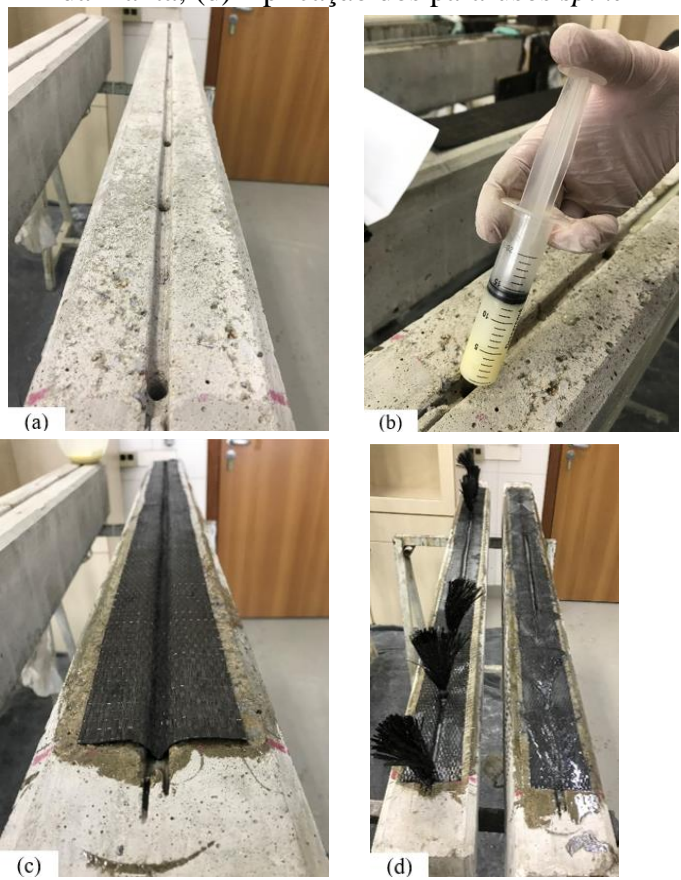

Fonte: adaptada de Tirado (2022)

Para a tomada de medidas de deslocamento das amostras, foram utilizados dois LVDTs da marca HBM, com curso ± 25,00 mm e precisão de 0,01 mm, posicionados no centro do vão livre, em cada uma das faces da viga. A preparação da superfície das amostras para avaliação da metodologia DIC, seguiram os mesmos procedimentos descritos nos estudos desenvolvidos em conjunto com Silva (2022) e Barros (2023).

Os ensaios foram realizados numa prensa hidráulica da marca Shimadzu, com capacidade de carga de 2000 kN, definindo-se uma velocidade de carregamento de 1,0 mm/min. A aquisição de dados dos ensaios foi realizada pelo programa *Catman Easy*, a partir do equipamento QuantumX MX840B, da marca HBM. A frequência de aquisição dos dados foi de 0,5 Hz.

A [Figura 57](#page-98-0) apresenta o *layout* de captura das imagens, em ambiente experimental, para o ensaio de flexão a quatro pontos. As imagens foram capturadas para cada face da viga, denominadas de face A e face B obtidos através de câmeras modelo D5300, marca Nikon,

full HD, capaz de capturar 24 quadros por segundo. Os resultados obtidos pela DIC foram comparados com os resultados obtidos através dos LVDTs.

<span id="page-98-0"></span>Figura 57 - *Layout* de captura das imagens para o ensaio de flexão a quatro pontos com indicativo das faces das vigas; (a) Visão do *layout* experimental; (c) Visão da face A; (c) Visão da face B

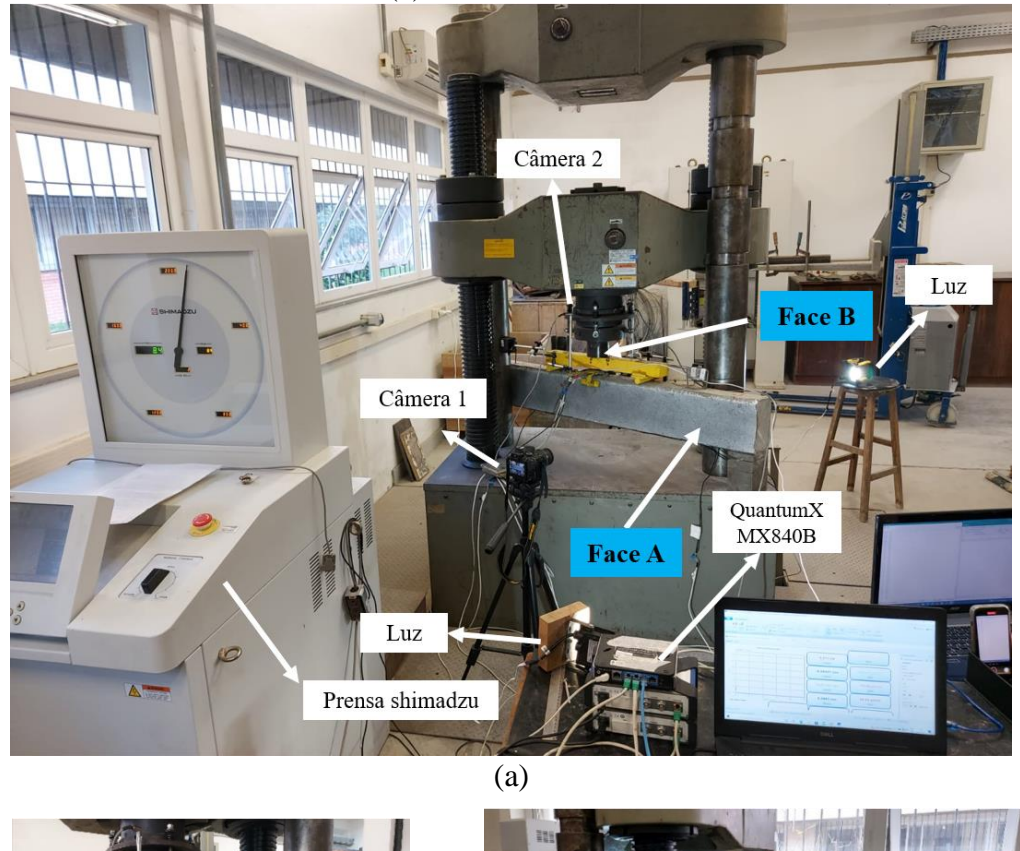

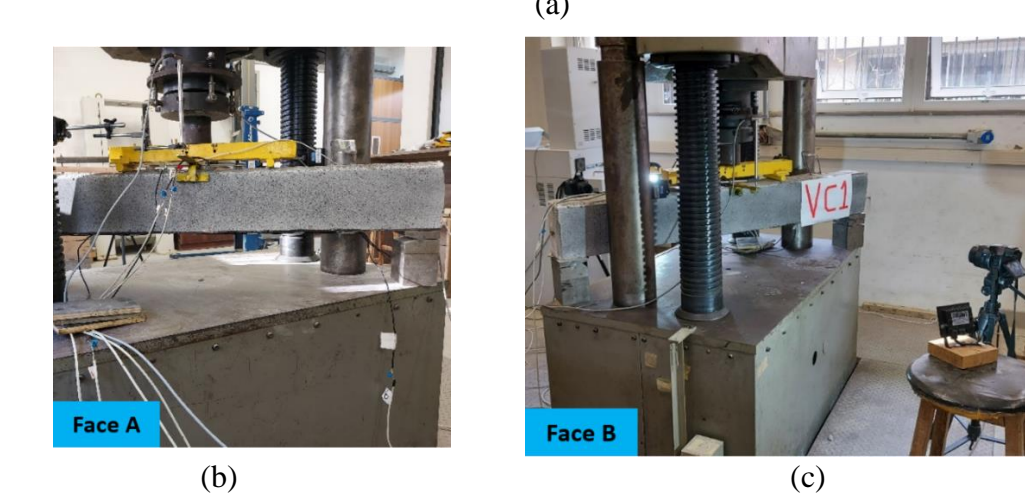

Fonte: elaborada pelo autor

Para este ensaio, a parte superior da prensa mantém-se fixa enquanto a parte debaixo se move para cima. Assim, os apoios sobem enquanto o eixo central superior se mantém fixo. Diante disto, a aquisição dos dados, através da DIC, ocorre sobre o eixo dos apoios. Os resultados são apresentados em termos de carga (kN) *versus* deflexão (mm). Apresentam-se os resultados de deflexão, por meio do LVDT1 e LVDT2 separadamente.

**Face A** 

Em cada gráfico, sobrepõe-se a curva obtida através da metodologia DIC, a qual foi obtida através da utilização de extensômetros pontuais virtuais posicionados sobre o apoio da viga, uma vez que neste local está indicado a deflexão máxima, de acordo com o modo como ocorre o carregamento e deslocamento da prensa. Ainda, a região filmada constituise em metade da face visível da viga, uma vez que o máximo deslocamento está situado sobre o eixo dos apoios, nos extremos da amostra.

A [Figura 58](#page-99-0) ilustra o modelo de obtenção dos deslocamentos através da inspeção por pontos posicionados sobre o eixo do apoio. O deslocamento vertical, o qual fornecerá a deflexão da viga, é obtido através da média de cinco pontos (extensômetros virtuais) posicionados sobre a mesma posição x, variando a cota y ao longo da altura da viga. A partir destes pontos, calcula-se o deslocamento vertical (dy) em relação à posição inicial e através da sua média, encontra-se a deflexão máxima.

<span id="page-99-0"></span>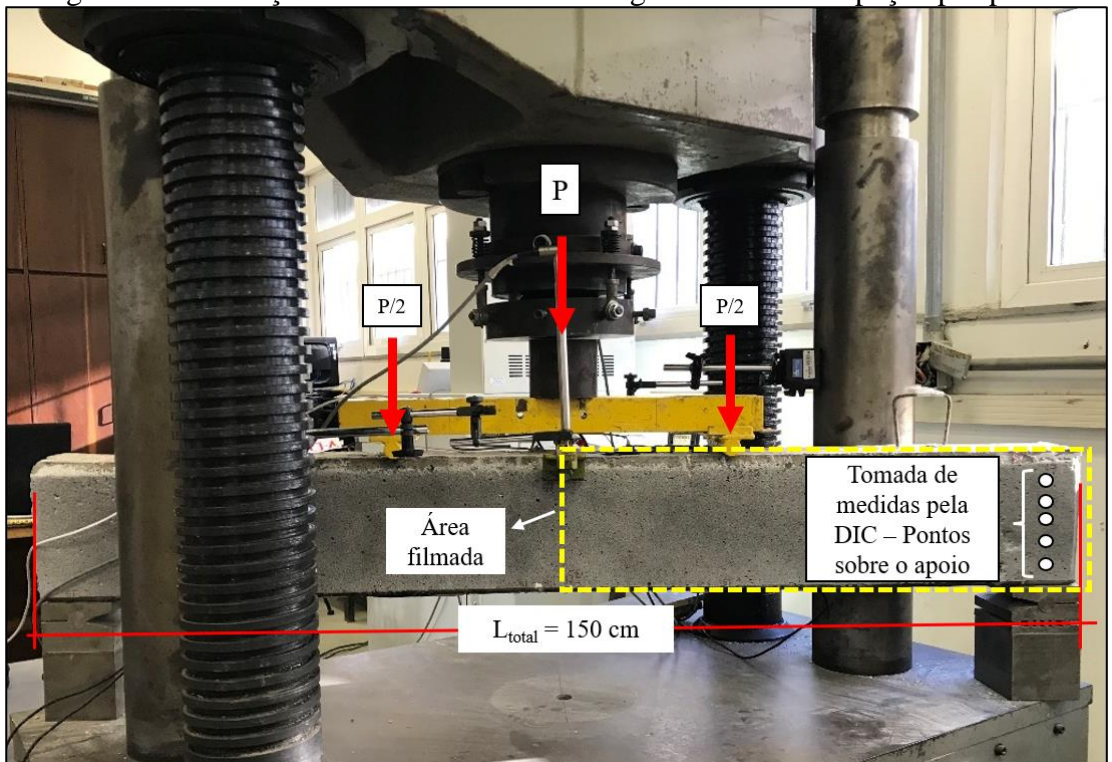

Figura 58 - Obtenção de deslocamentos nas vigas através da inspeção por pontos

Fonte: elaborada pelo autor

A partir da delimitação da área de filmagem, delimitada pelo traço tracejado na cor amarela apresentada na [Figura 58,](#page-99-0) delimita-se a área de análise e verifica-se a qualidade da pintura aplicada. A [Figura 59](#page-100-0) apresenta este processo de delimitação utilizado em todas as vigas testadas, o qual corresponde a aproximadamente metade da seção da viga, ou seja, do meio da seção até a extremidade.

<span id="page-100-0"></span>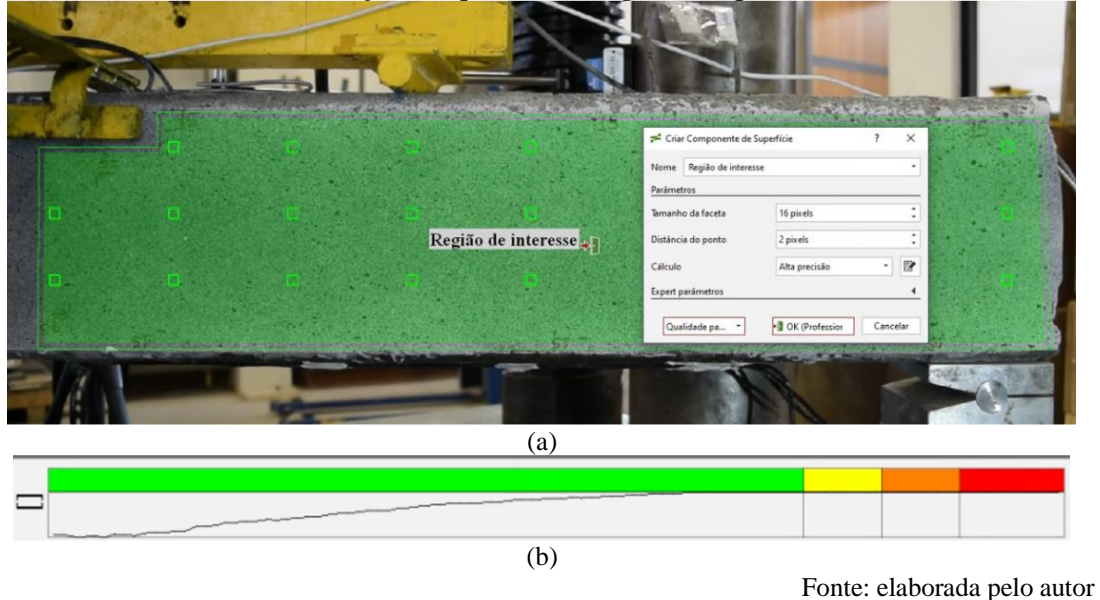

Figura 59 - Criação da região de interesse em vigas; (a) Delimitação da região; (b) Verificação da qualidade de pintura aplicada

6.2 RESULTADOS E DISCUSSÕES

Esta seção trata da apresentação e discussão dos resultados experimentais obtidos nos ensaios de vigas reforçadas com PRF. Primeiramente, é apresentada a análise comparativa entre a metodologia DIC e LVDTs para avaliação da deflexão máxima. Na sequência, é apresentado o processo de formação de fissuras e distribuição das deformações superficiais para uma viga representativa de cada metodologia de ancoragem.

Para os resultados dos ensaios experimentais, foram identificados a carga máxima aplicada pela prensa ( $P_{\text{max}}$ ) e o seu respectivo momento fletor ( $M_{\text{max}}$ ) apresentados na [Tabela 9.](#page-100-1)

| avanagas               |                           |  |  |
|------------------------|---------------------------|--|--|
| $P_{\text{m\'ax}}(kN)$ | $M_{\text{m\'ax}}$ (kN.m) |  |  |
| 57,05                  | 13,41                     |  |  |
| 43,34                  | 10,18                     |  |  |
| 55,07                  | 12,94                     |  |  |
| 60,16                  | 14,14                     |  |  |
| 55,99                  | 13,16                     |  |  |
| 47,97                  | 11,27                     |  |  |
| 41,33                  | 9,71                      |  |  |
|                        |                           |  |  |

<span id="page-100-1"></span>Tabela 9 - Resultados experimentais de carga (kN) e momento fletor (kN.m) das vigas avaliadas

Fonte: adaptada de Tirado (2022)

Os resultados de flecha (deflexão máxima) medidos nas vigas avaliadas são apresentados nas Figuras 60 a 66. Apresentam-se os resultados da DIC para ambas as faces da viga, representados por DIC 1 e DIC 2, significando que são os resultados coletados por duas câmeras em lados opostos, conforme *layout* experimental apresentado na [Figura 57.](#page-98-0) A captura de imagens da viga VC02 foi limitada a apenas um de seus lados, pois a filmagem de uma das câmeras acabou sendo interrompida no meio do ensaio.

Figura 60 – Comparativo da deflexão máxima medida através dos LVDTs e metodologia DIC – viga VB2 (Parafuso *spike*)

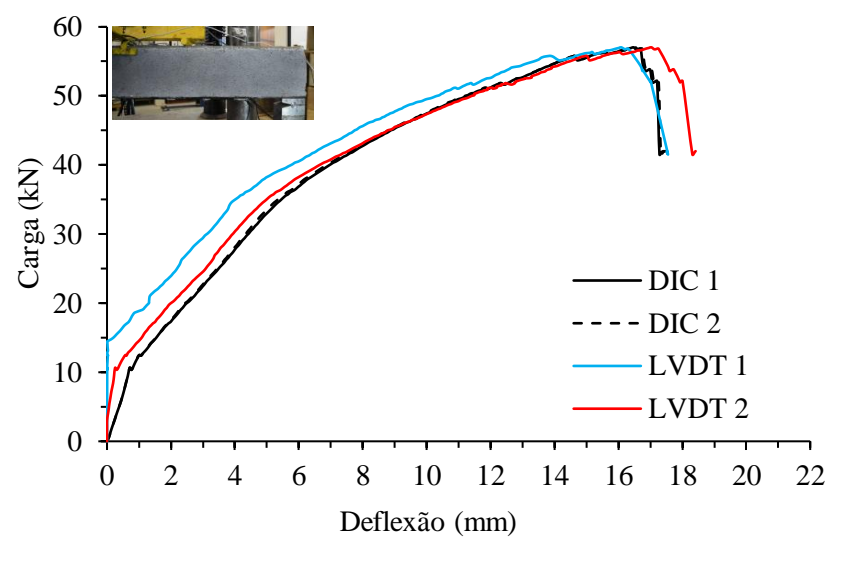

Fonte: elaborada pelo autor

Figura 61 - Comparativo da deflexão máxima medida através dos LVDTs e metodologia DIC – viga VC1 (Ebrog)

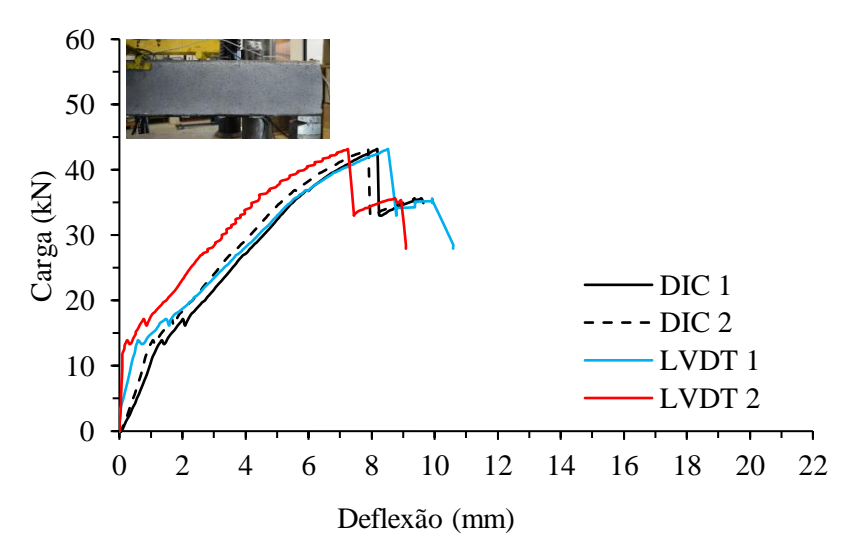

Fonte: elaborada pelo autor

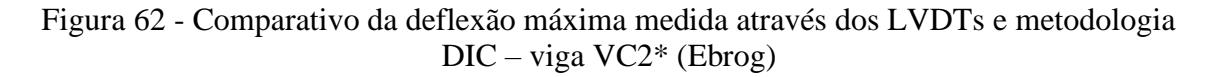

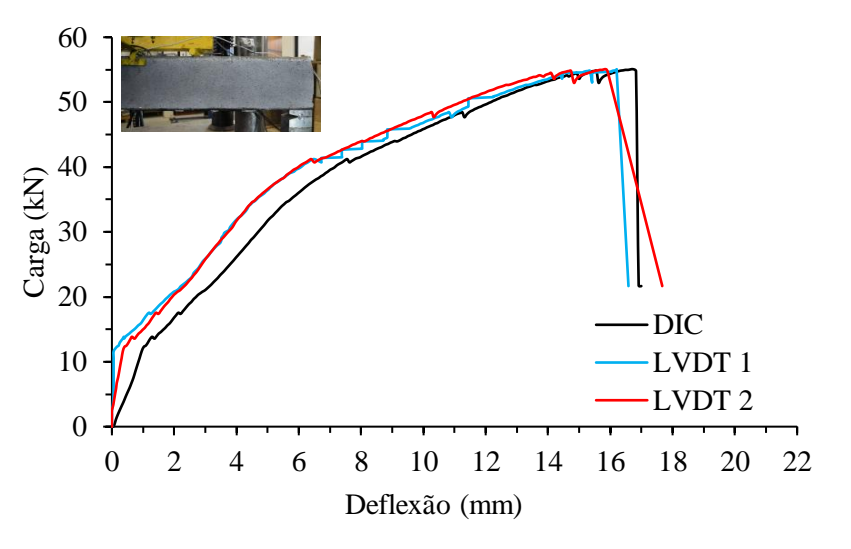

\*Somente uma das faces foram filmadas. Fonte: elaborada pelo autor

Figura 63 - Comparativo da deflexão máxima medida através dos LVDTs e metodologia DIC – viga VD1 (Ebrig)

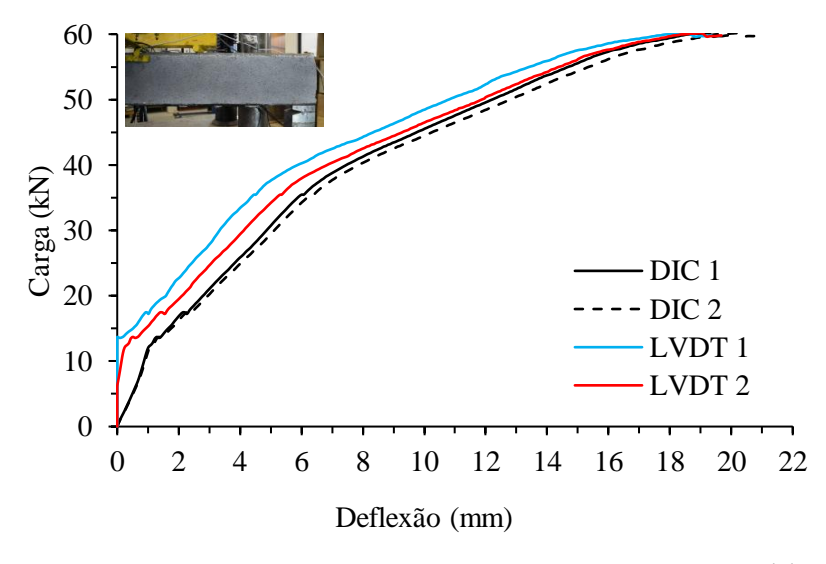

Fonte: elaborada pelo autor

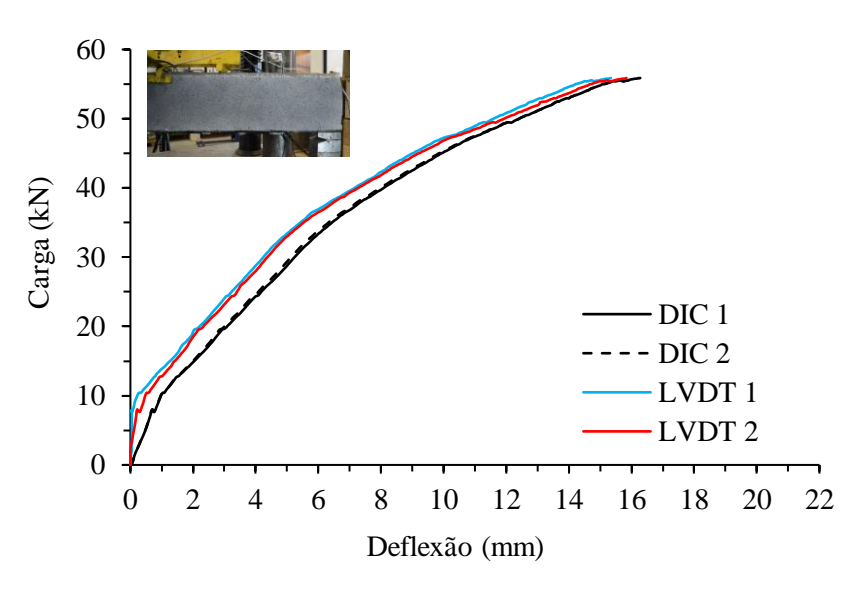

Figura 64 - Comparativo da deflexão máxima medida através dos LVDTs e metodologia DIC – viga VD2 (Ebrig)

Fonte: elaborada pelo autor

Figura 65 - Comparativo da deflexão máxima medida através dos LVDTs e metodologia DIC – viga VDB1 (Ebrig com parafuso spike)

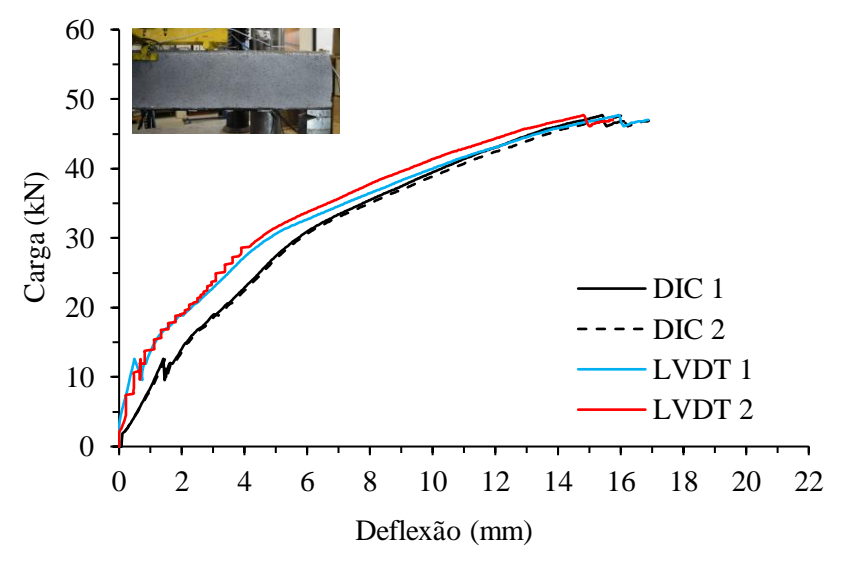

Fonte: elaborada pelo autor

Figura 66 - Comparativo da deflexão máxima medida através dos LVDTs e metodologia DIC – viga VDB2 (Ebrig com parafuso *spike*)

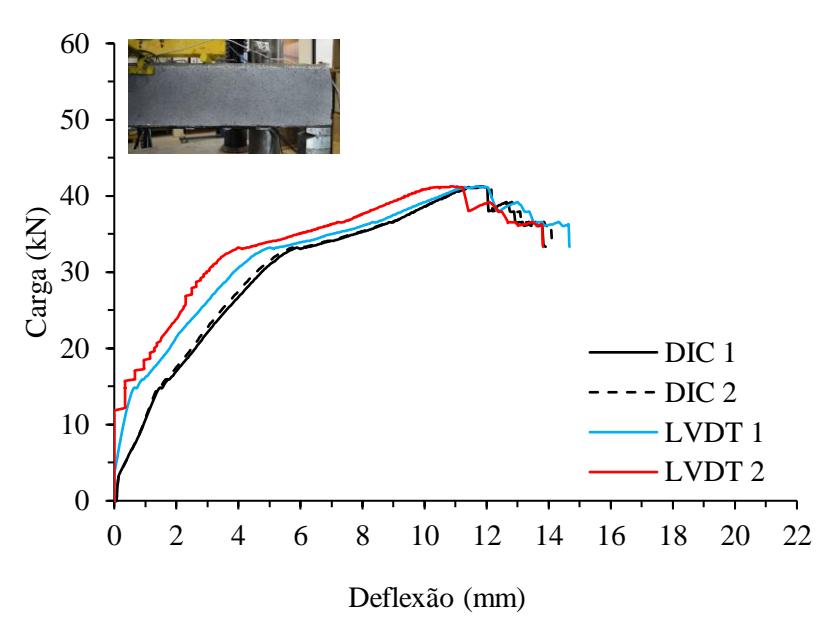

Fonte: elaborada pelo autor

Pequenas diferenças observadas no comportamento das curvas decorrem dos procedimentos de instrumentação das metodologias utilizadas, os quais foram atenuados com o esmero da preparação e dos cuidados tomados durante o ensaio. A escolha do posicionamento dos extensômetros virtuais sobre a superfície de análise também pode gerar uma pequena diferença nos resultados obtidos pela DIC.

A diferença observada foi maior no início do ensaio quando foi observado que, para taxas de carga de até aproximadamente 20% da carga máxima, registradas principalmente nas amostras VB2, VC1, VC2, VD1 e VDB2, os LVDTs apresentaram uma inércia inicial, registrando pequenos deslocamentos enquanto a metodologia DIC já acompanhava o movimento das vigas verificados nas imagens captadas. Desta forma, após análise dos dados obtidos e das imagens captadas, acredita-se que a DIC representa de uma melhor forma o comportamento inicial das vigas testadas.

Ortega *et al.* (2024) fizeram uso de LVDTs e da metodologia DIC para avaliar deslocamento das conexões estruturais parafusadas de placas de aço. Os autores verificaram que os extensômetros usuais disponíveis em laboratórios, como os LVDTs, não possuem a precisão necessária para obter uma medição confiável de um deslocamento tão pequeno. Por outro lado, a resolução e a precisão em métodos ópticos, como a DIC, podem ser facilmente ajustadas para menos de 1 µm, dependendo do número de pixels que cobrem a área estudada e da interpolação subpixel realizada. Em comparação com um LVDT, os autores concluíram que a técnica DIC é uma alternativa válida para medir deslocamentos nessa escala com uma configuração experimental mais simples.

Outros pesquisadores, como Helm (2008) e Hamrat *et al.* (2016) também utilizaram a metodologia DIC para avaliação do deslocamento na superfície de lajes e vigas de concreto respectivamente, além de verificar o crescimento das fissuras. Os autores concluíram que a técnica é precisa e eficiente para medida destes parâmetros. Além disso, de acordo com as descobertas de Hamrat *et al.* (2016), um dos aspectos mais importantes da técnica de correlação digital de imagens é que ela pode ser usada para determinar os locais das fissuras antes de acontecerem.

A [Tabela 10](#page-105-0) apresenta os resultados comparativos de deflexão medidos por ambas metodologias no instante da carga máxima. A viga VC2 não possui resultados apresentados na Face B, pois a câmera finalizou a captura das imagens antes do término do ensaio.

<span id="page-105-0"></span>

| - 7              |                    |                             |        |               |           |        |        |
|------------------|--------------------|-----------------------------|--------|---------------|-----------|--------|--------|
|                  | Carga na           | Máxima deflexão medida (mm) |        |               | Error (%) |        |        |
| <b>Amostras</b>  | máxima<br>deflexão | DIC -<br>DIC -              |        | Extensômetros |           |        |        |
|                  |                    | Face A                      | Face B | $LVDT -$      | $LVDT -$  | Face A | Face B |
|                  | medida $(kN)$      |                             |        | Face A        | Face B    |        |        |
| VB <sub>2</sub>  | 57,04              | 16,47                       | 16,53  | 16,09         | 17,03     | 2,36   | 2,94   |
| VC1              | 43,16              | 8,18                        | 7,89   | 8,52          | 7,25      | 3,99   | 8,83   |
| VC2              | 55,07              | 16,74                       | $\ast$ | 16,21         | 15,86     | 3,27   | $\ast$ |
| V <sub>D</sub> 1 | 60,14              | 19,20                       | 20,14  | 18,52         | 18,97     | 3,67   | 6,17   |
| VD <sub>2</sub>  | 55,88              | 16,23                       | 16,27  | 15,34         | 15,84     | 5,80   | 2,71   |
| VDB1             | 46,80              | 16,10                       | 16,83  | 16,67         | 15,52     | 3,42   | 8,44   |
| VDB <sub>2</sub> | 41,24              | 11,74                       | 11,94  | 11,69         | 11,24     | 0,43   | 6,23   |

Tabela 10 – Deflexão máxima das vigas medida pela DIC e LVDTs, por face

\* Amostra sem leitura pela DIC na face B. Fonte: elaborada pelo autor

Para algumas vigas, a máxima deflexão medida não se encontra na carga de ruptura, pois a DIC pode ter perdido sua referência inicial algum instante anterior. Para estes casos, a medida tomada é de alguns segundos antes da máxima carga atuante. Para todas as amostras, a diferença obtida através da média da DIC comparativamente à média obtida pelos LVDTs, foi de menos de 10%, demonstrando a alta correlação entre as metodologias utilizadas.

Ainda, com o intuito de contribuir para o entendimento do processo de ruptura das vigas, apresenta-se o avanço do processo de formação das fissuras para uma viga de cada metodologia de ancoragem, de forma a exemplificar o comportamento e o avanço do processo de ruptura da mesma, obtido através do campo de deformações (*heatmap*) na superfície das vigas através da DIC.

Os lados da viga são denominados face A e face B, e cada um dos lados teve metade da seção filmada, uma vez que há pistões da prensa que impossibilitam a captura da seção inteira em ambos os lados. As vigas apresentadas na sequência tiveram captura de imagem realizadas pela face A. A [Figura 67](#page-106-0) apresenta o desencademento do processo de ruptura para a viga VB2, que possui reforço com a metodologia de ancoragem denominada *spike*. Observa-se que, com menos de 25% da carga de ruptura, a viga já apresentava fissuras.

<span id="page-106-0"></span>Figura 67 – Propagação de fissuras nas vigas submetidas à flexão – VB2; (a) Delimitação da região de interesse analisada; (b) Nível da carga = 25% *fu*; (c) Nível da carga = 50% *fu*; (d) Nível da carga = 75% *fu*; (e) Nível da carga = 90% *fu*; (f) Nível da carga = 100% *fu*. (Escala de cores denota intensidade de deformação longitudinal -

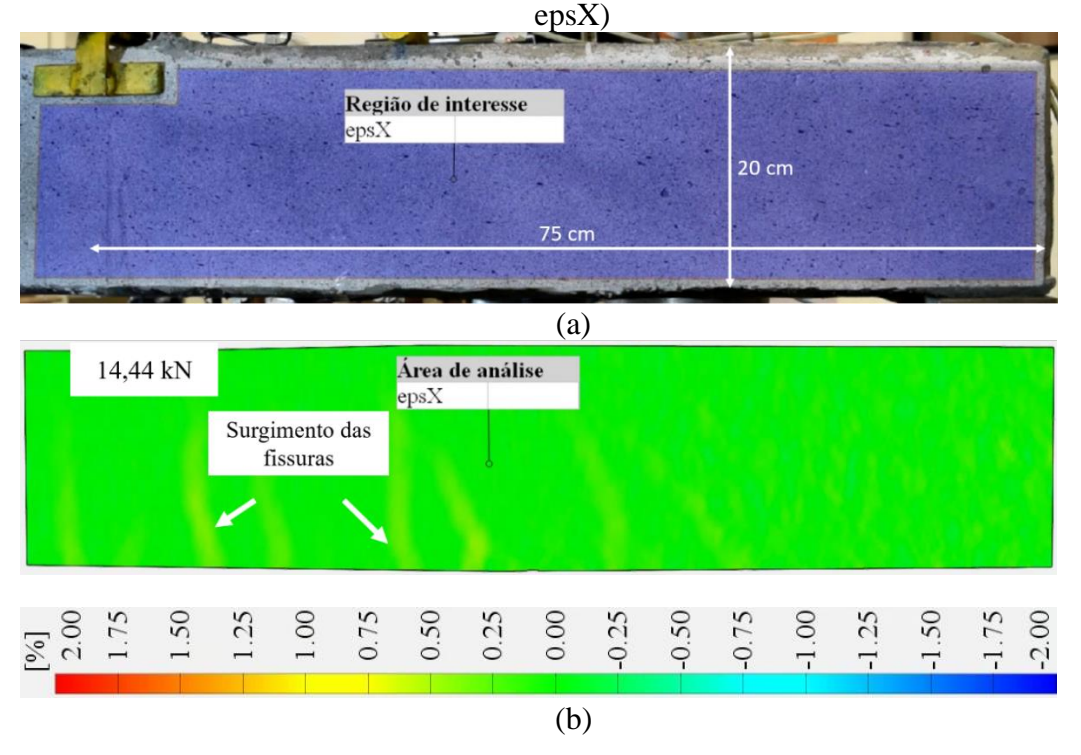

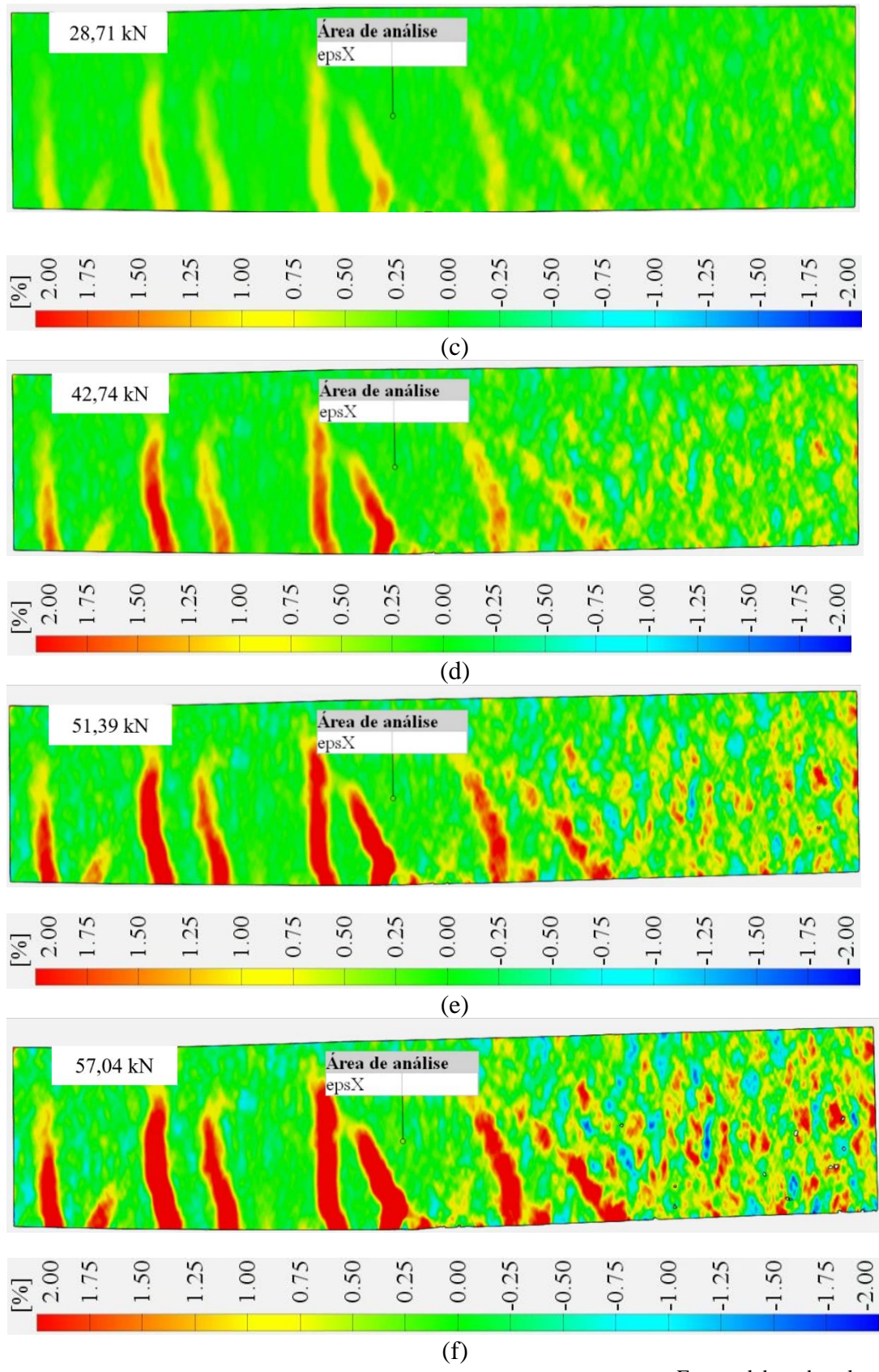

Fonte: elaborada pelo autor

A abertura máxima da maior fissura da viga VB2, medido por extensômetros virtuais, foi de 0,70 mm. As maiores deformações de tração também foram registradas nos locais onde
houve abertura de fissuras. A [Figura 68](#page-108-0) apresenta o desencadeamento do processo de ruptura para a viga VC01, que possui reforço com a metodologia de ancoragem denominado EBROG.

<span id="page-108-0"></span>Figura 68 – Propagação de fissuras nas vigas submetidas à flexão – VC01; (a) Delimitação da região de interesse analisada; (b) Nível da carga = 15% *fu*; (c) Nível da carga = 50% *fu*; (d) Nível da carga = 75% *fu*; (e) Nível da carga = 90% *fu*; (f) Nível da carga = 100% *fu*. (Escala de cores denota intensidade de deformação longitudinal -

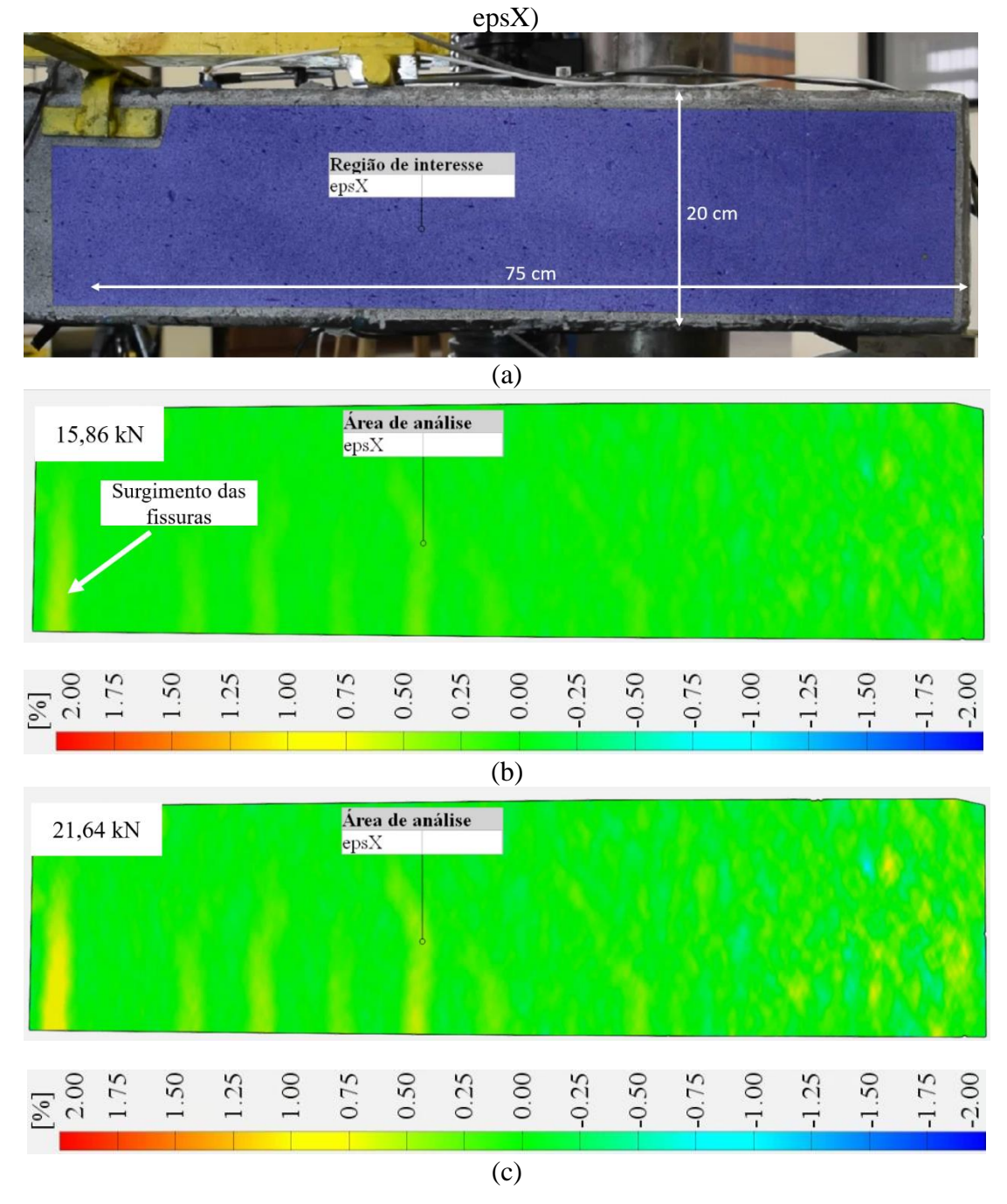

103

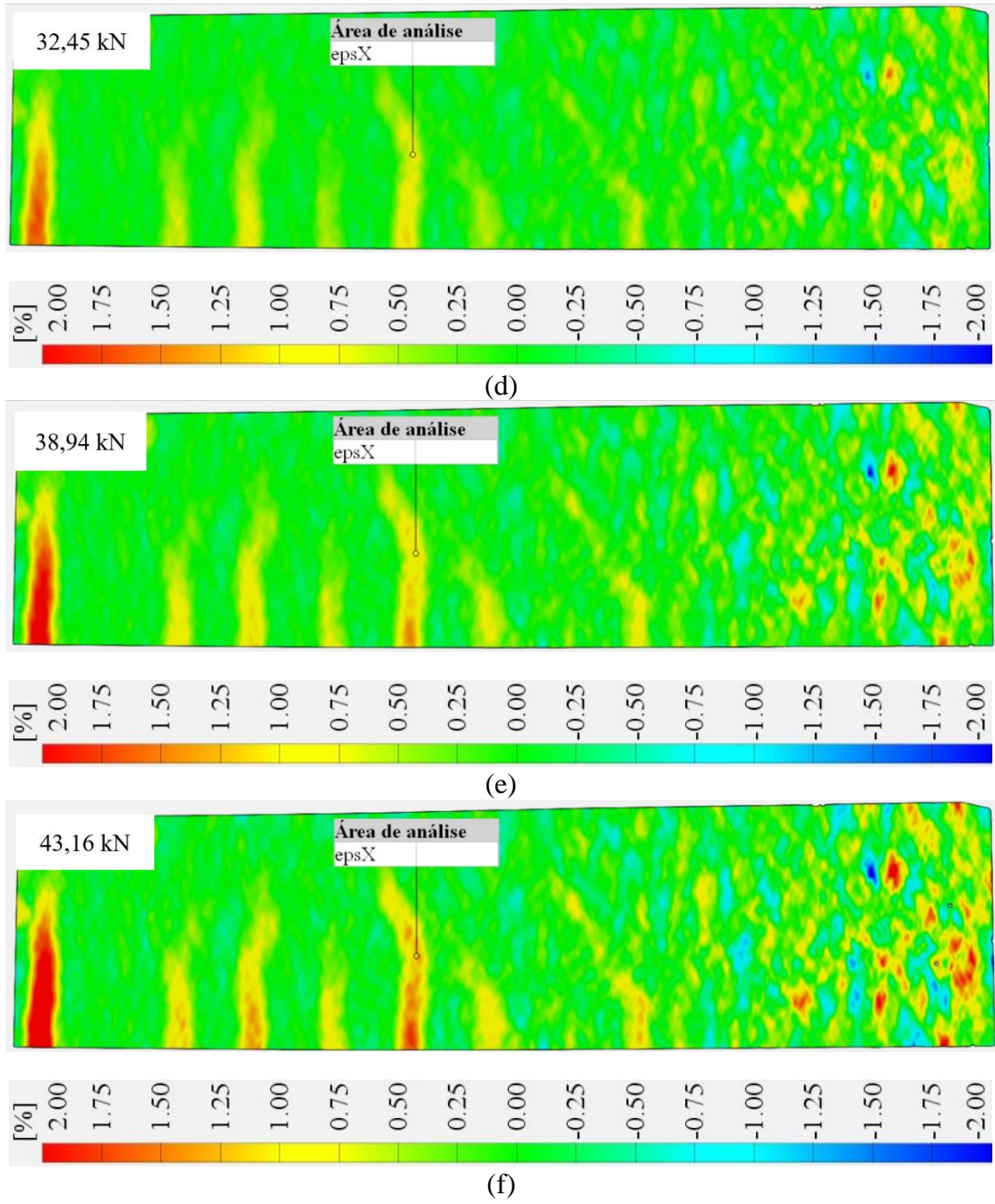

Fonte: elaborada pelo autor

A viga VC01, na carga máxima, apresentou uma abertura máxima de fissura de 0,50 mm. A [Figura 69](#page-110-0) apresenta o desencadeamento do processo de ruptura para a viga VD2, que possui reforço com a metodologia de ancoragem denominado EBRIG. Observa-se o surgimento da fissura no local de ruptura com menos de 25% da carga máxima atuante.

<span id="page-110-0"></span>Figura 69 – Propagação de fissuras nas vigas submetidas à flexão – VD2; (a) Delimitação da região de interesse analisada; (b) Nível da carga = 25% *fu*; (c) Nível da carga = 50%  $f_u$ ; (d) Nível da carga = 75%  $f_u$ ; (e) Nível da carga = 90%  $f_u$ ; (f) Nível da carga = 100% *fu*. (Escala de cores denota intensidade de deformação longitudinal -

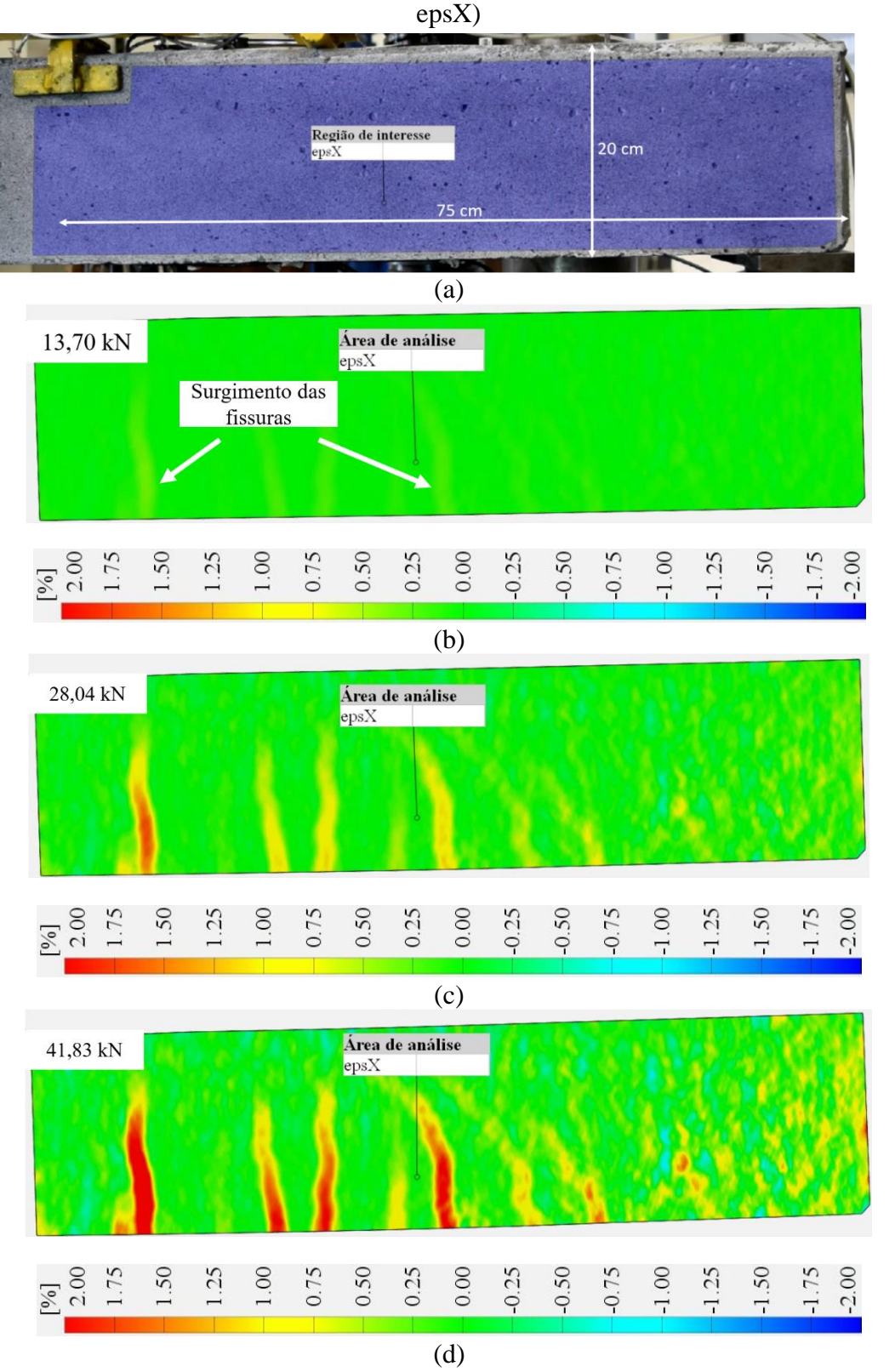

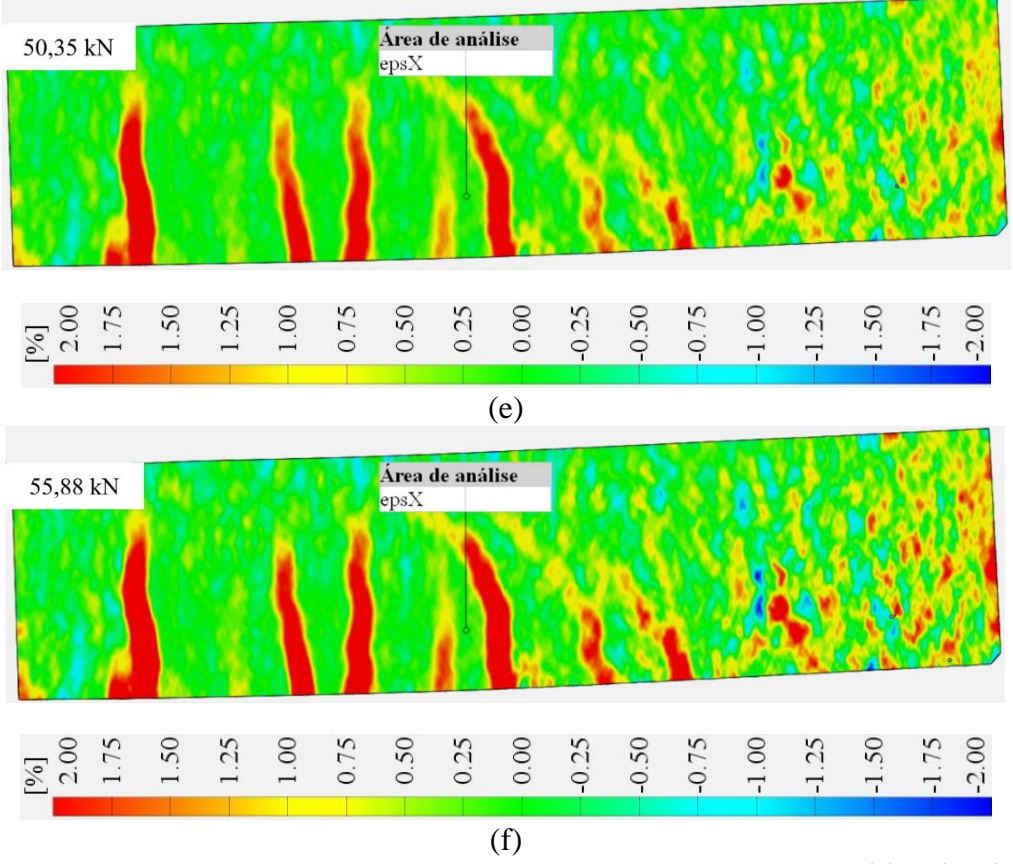

Fonte: elaborada pelo autor

A abertura das fissuras da viga VD2 teve seu valor máximo de 0,73 mm considerando a carga máxima resistida de 55,88 kN. Através do mapa de deformação (*heatmap*), tornase possível avaliar o surgimento das fissuras, bem como a distribuição de deformações e esforços em toda área de análise a fim de entender o processo de ruptura das vigas. Na [Figura 70](#page-112-0) é apresentado o acompanhamento do avanço do processo de fissuração para a viga VDB1, que possui reforço com a metodologia de ancoragem denominado EBRIG com parafuso *spike*. É possível observar que com menos de 20% da carga de ruptura, há o surgimento de fissuras no local onde ocorre a ruptura da viga.

<span id="page-112-0"></span>Figura 70 - Propagação de fissuras nas vigas submetidas à flexão – VDB1; (a) Delimitação da região de interesse analisada; (b) Nível da carga = 15% *fu*; (c) Nível da carga = 50% *fu*; (d) Nível da carga = 75% *fu*; (e) Nível da carga = 90% *fu*; (f) Nível da carga = 100% *fu*. (Escala de cores denota intensidade de deformação longitudinal -

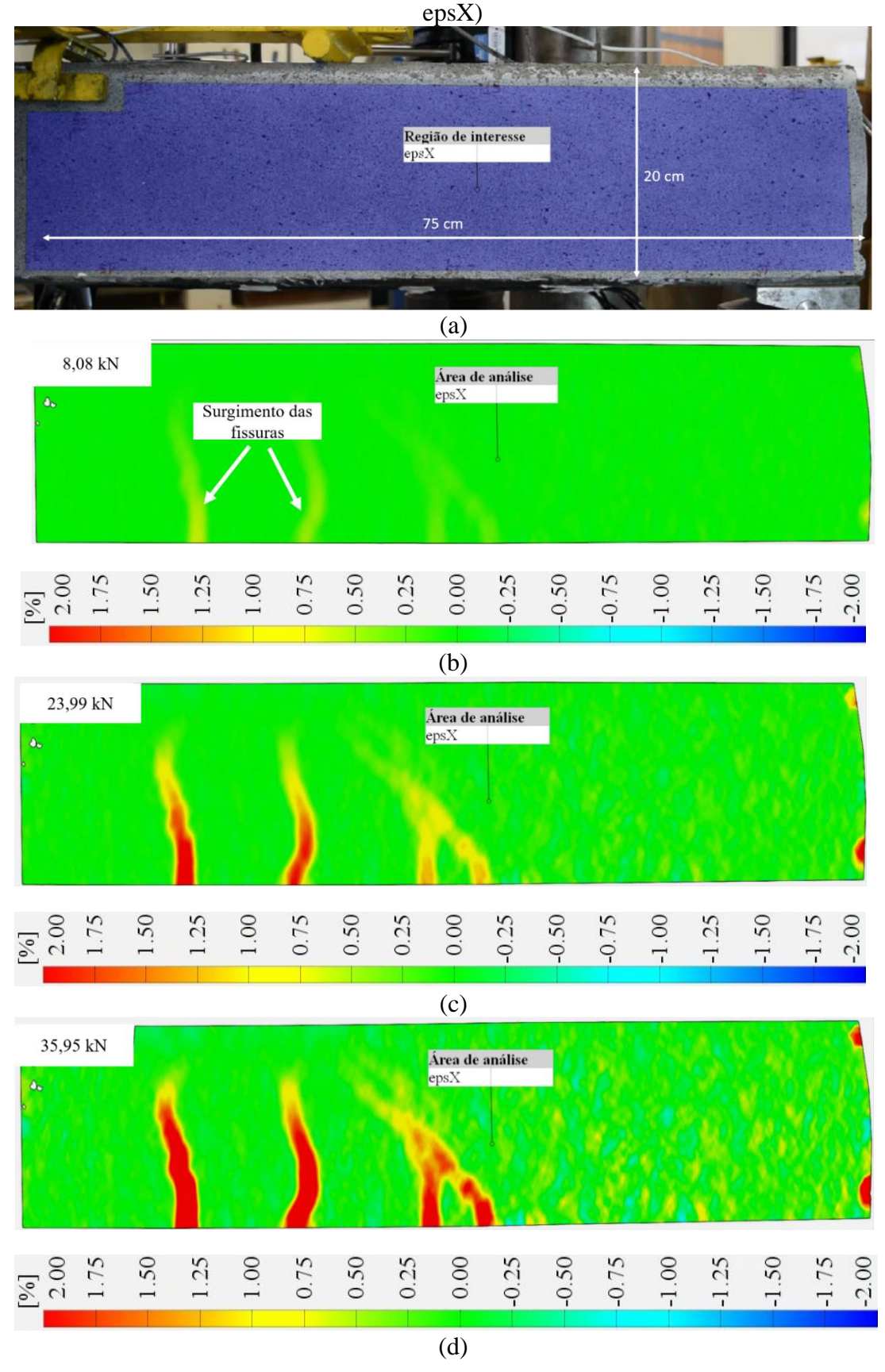

\_\_\_\_\_\_\_\_\_\_\_\_\_\_\_\_\_\_\_\_\_\_\_\_\_\_\_\_\_\_\_\_\_\_\_\_\_\_\_\_\_\_\_\_\_\_\_\_\_\_\_\_\_\_\_\_\_\_\_\_\_\_\_\_\_\_\_\_\_\_\_\_\_ Tobias Pigatto Ottoni – Tese de Doutorado – PPGEC/UFRGS - 2024

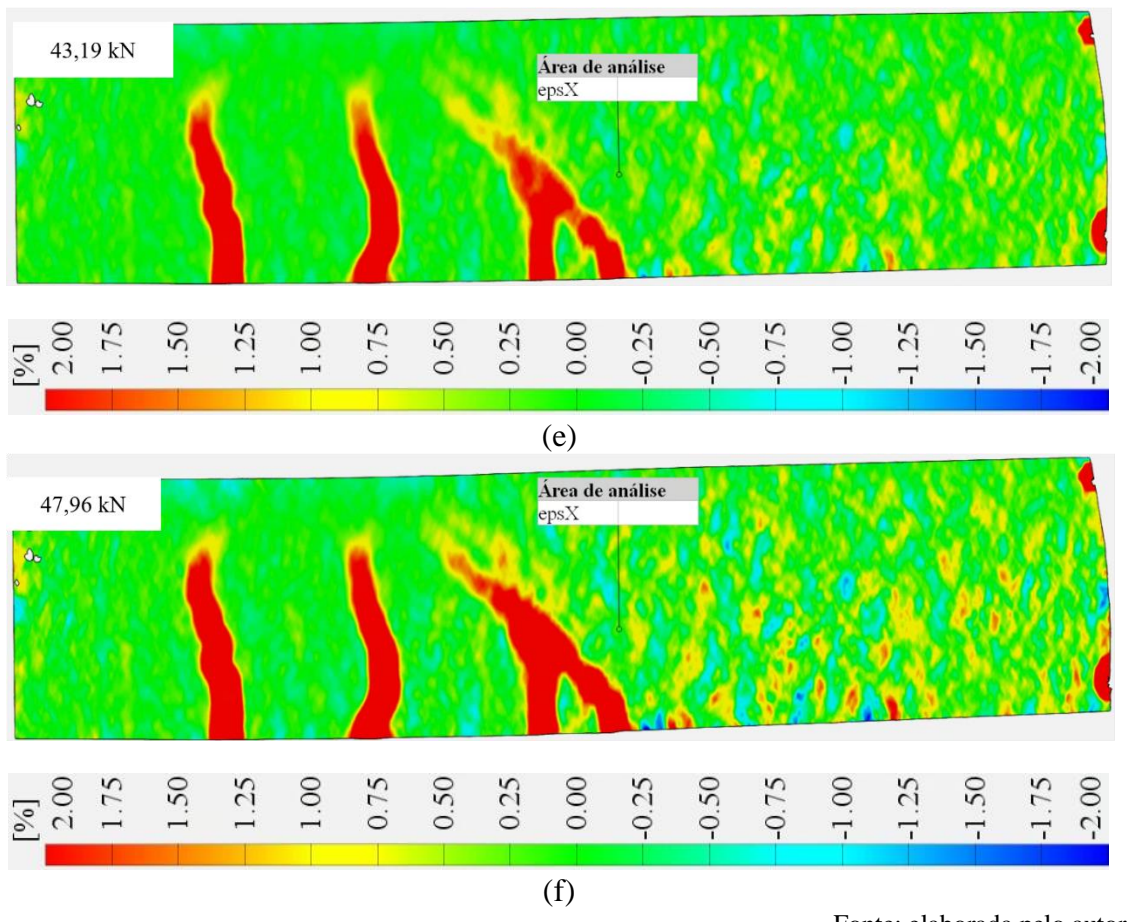

Fonte: elaborada pelo autor

A leitura da abertura máxima da maior fissura para a viga VDB1, considerando a carga máxima, foi de 1,98 mm. Na [Figura 71,](#page-113-0) apresenta-se o mapeamento de fissuras para a viga VDB2. Esta viga foi reforçada com a mesma metodologia de ancoragem da viga VDB1.

<span id="page-113-0"></span>Figura 71 - Propagação de fissuras nas vigas submetidas à flexão – VDB2; (a) Delimitação da região de interesse analisada; (b) Nível da carga = 15% *fu*; (c) Nível da carga = 50% *fu*; (d) Nível da carga = 75% *fu*; (e) Nível da carga = 90% *fu*; (f) Nível da carga = 100% *fu*. (Escala de cores denota intensidade de deformação longitudinal -

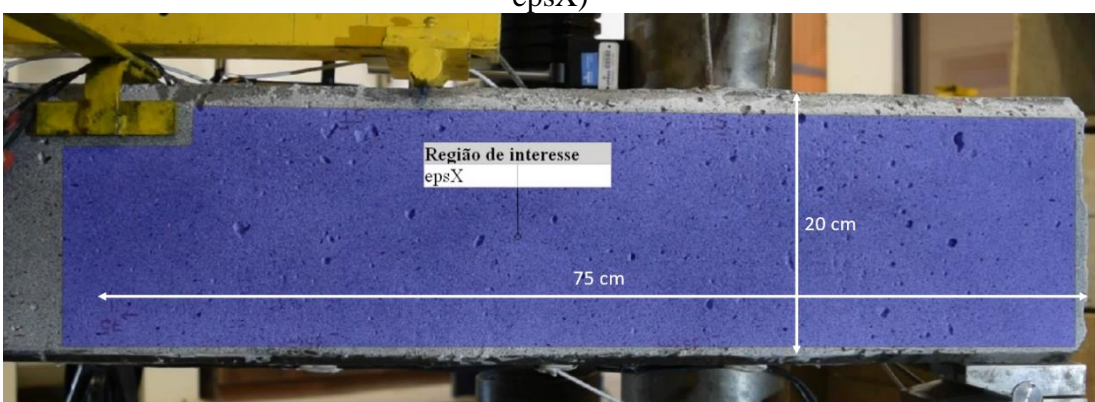

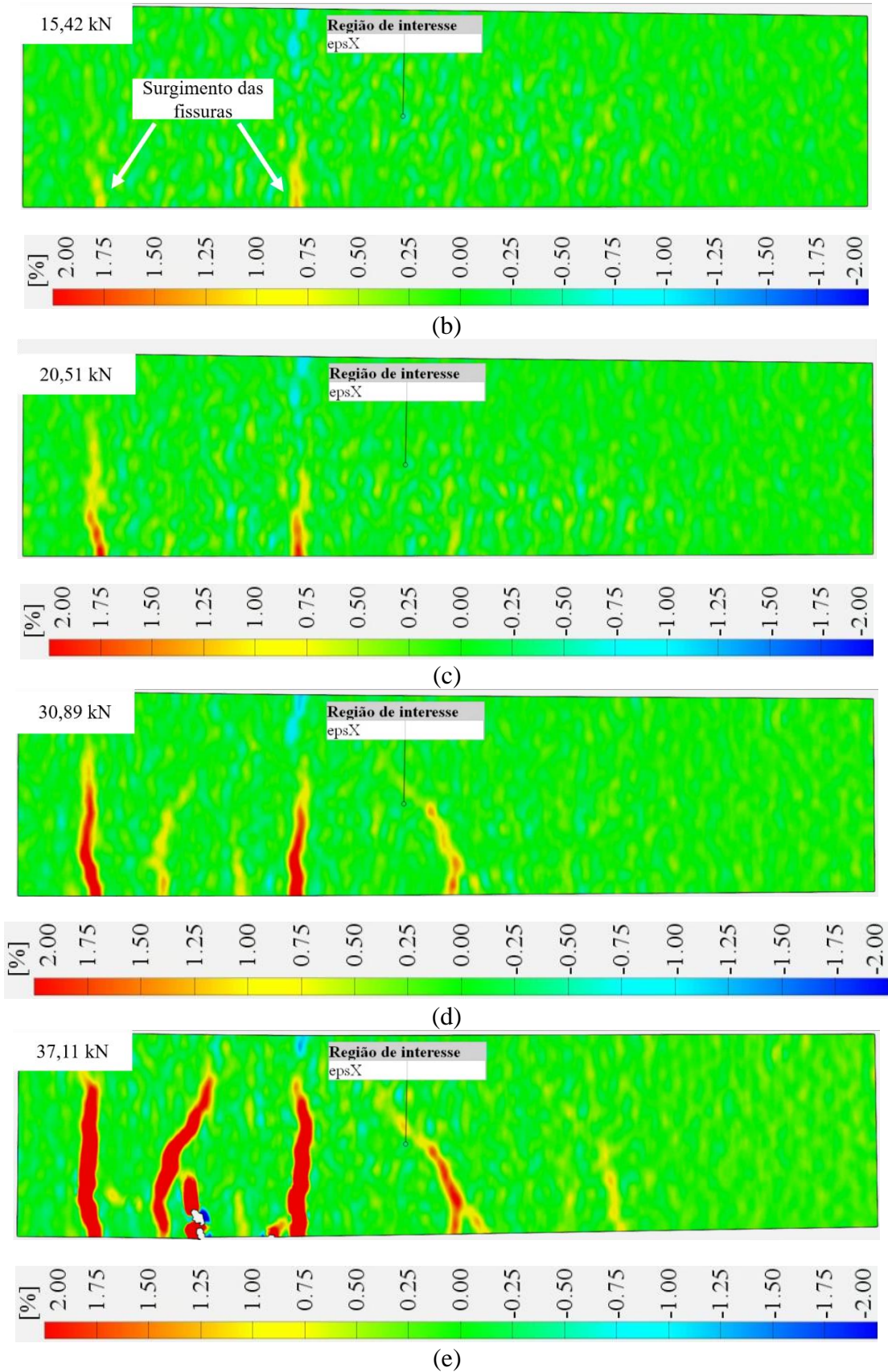

109

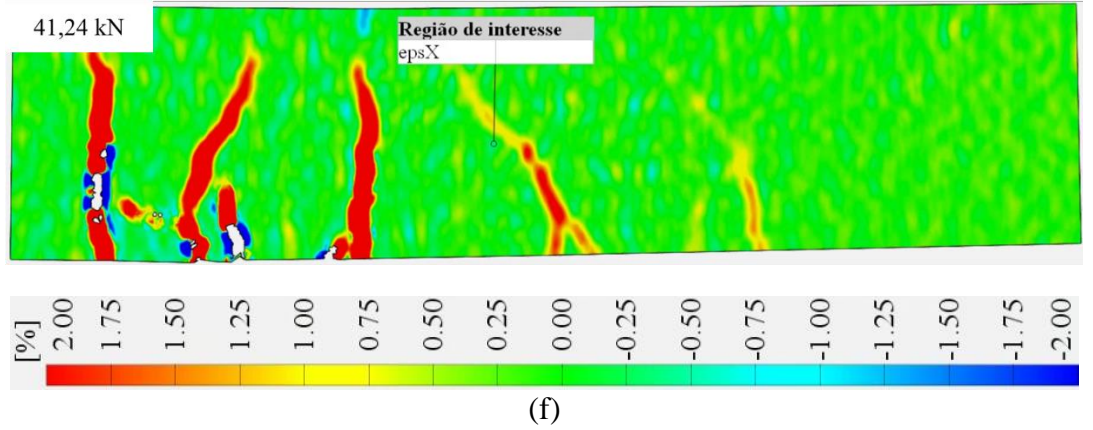

Fonte: elaborada pelo autor

A viga VDB2, na carga máxima, apresentou uma abertura de fissura de 2,58 mm. Verificaram-se fissuras de maior abertura para as vigas com esta metodologia de ancoragem. Após o teste de flexão das vigas, pode-se concluir que elas apresentaram um comportamento normal, com a falha ocorrendo com o surgimento de fissuras na parte inferior do elemento, de baixo para cima, onde se desenvolveram unidades de alongamento (fissuras caracterizadas por solicitação de flexão) para todas as vigas. A formação de fissuras iniciou-se na região de máximos momentos fletores com fissuras verticais, perpendiculares à direção das tensões principais de tração. Com o carregamento num patamar superior começam a surgir fissuras inclinadas nas proximidades dos apoios, por influência das forças cortantes atuando em conjunto com os momentos fletores.

Para a maioria das vigas, a primeira fissura visível através da DIC apareceu por volta de 30% da carga máxima, contudo algumas vigas já apresentavam surgimento de fissuras em níveis menores de carga, por volta de 20% da carga atuante. O valor recomendado de deflexão l/250 apareceu entre as etapas de carga de 10-15 kN, representando aproximadamente 30% da carga máxima.

Portanto, a medição de correlação digital de imagens foi realizada para compreender o comportamento de flexão do elemento em toda a área digitalizada, tanto na fase elástica, quanto na fase plástica, não apenas na seção onde os medidores mecânicos poderiam ser instalados.

É possível visualizar a propagação das fissuras em todo campo de deformações, visualizando o comportamento desde o surgimento da primeira fissura até o instante da ruptura. Outros autores, como Abeer, Dawood e Ghalib (2020) e Zanuy, Ulzurrun e Díaz (2019), também concluíram que a DIC permite uma análise mais detalhada do processo

de ruptura de vigas por meio da obtenção de mapa de deformações e visualização prévia do local de surgimento de fissuras.

De forma geral, os limites entre os materiais constituintes do elemento estrutural e defeitos na peça são os locais onde ocorrem concentração de tensões e deformações plásticas. Assim, locais com natureza heterogênea de deformação são indicadores de início de fissuras e processos de ruptura. Neste caso, a correlação digital de imagens é o único método que fornece a precisão necessária para detectar o acúmulo precoce de danos antes do início de uma fissura.

Choi e Shah (1997) também utilizaram a técnica de correlação digital de imagens para medir as deformações em amostras de concreto. Os autores buscaram empregar a técnica para visualizar a propagação de microfissuras. Constataram que as deformações ao longo dos corpos de prova não são uniformes, mesmo na faixa elástica, ao utilizar mapas de contorno. Os autores observaram que a técnica pode ser muito bem aplicada para medir as deformações, bem como a propagação de fissuras ao longo dos ensaios laboratoriais.

No caso dos métodos tradicionais de medição de fissuras, é necessário fornecer acesso direto à estrutura, o que muitas vezes exige o encerramento do experimento ou envolve riscos ao pesquisador. Em contrapartida, a DIC inclui apenas a fotografia da área estudada a uma determinada distância e o registro automatizado das informações, o que garante a integridade e continuidade dos dados experimentais e segurança ao pesquisador.

A DIC forneceu informações de deslocamentos e deformações na superfície das amostras que eram impossíveis de obter com os métodos de medição convencionais. Contudo, a sensibilidade à luz e a perda de dados devido a danos por manchas após a fragmentação do concreto foram algumas das limitações para os testes das vigas de concreto reforçadas com fibras. Gentruck *et al.* (2014) já haviam ponderado vantagens e desvantagens semelhantes ao empregarem a metodologia DIC para avaliação de deslocamentos em vigas de concreto.

A Tabela 11 apresenta a tomada de medida da abertura máxima em cada viga. Os resultados são separados por cada face avaliada.

| wo second monitoring who moderno will where them, por more |                                         |                                       |                     |
|------------------------------------------------------------|-----------------------------------------|---------------------------------------|---------------------|
| Amostras                                                   | Carga na máxima deflexão<br>medida (KN) | Abertura máxima da maior fissura (mm) |                     |
|                                                            |                                         | DIC - Face A (mm)                     | $DIC - Face B$ (mm) |
| VB2                                                        | 57,04                                   | 0,739                                 | 1,208               |
| VC1                                                        | 43,16                                   | 0,606                                 | 1,391               |
| VC2                                                        | 55,07                                   | $\ast$                                | 0,837               |
| VD1                                                        | 60,14                                   | 3,886                                 | 1,083               |
| VD <sub>2</sub>                                            | 55,88                                   | 0,751                                 | 1,032               |
| VDB1                                                       | 46,80                                   | 2,134                                 | 0,739               |
| VDB2                                                       | 41,24                                   | 3,267                                 | 2,621               |

Tabela 11 - Valor de abertura máxima das fissuras em cada viga, por face

\* Amostra sem leitura pela DIC na face B. Fonte: elaborada pelo autor

O conhecimento da abertura das fissuras é importante para garantir a durabilidade e a segurança das estruturas. A tomada de medida da abertura de fissuras, em tempo real, a qualquer instante do carregamento, é possível pois o *software* de análise permite a colocação de extensômetros virtuais em quaisquer locais. A diferença observada na abertura de fissuras entre as faces ocorre, pois, a medida está sendo tomada em lados opostos e também em diferentes seções da viga. Ou seja, num dos lados, a tomada de medida ocorre do eixo até a extremidade direita; do outro lado, ela ocorre do eixo até a extremidade esquerda.

Outros pesquisadores também empregaram a metodologia da correlação digital de imagens para a determinação de parâmetros relacionados às aberturas de fissuras em vigas reforçadas. Ghahremannejad *et al.* (2018) avaliaram o comportamento de vigas de concreto reforçadas com 0,5% e 1% de fibras sintéticas, em volume. A metodologia DIC foi utilizada para capturar a abertura das fissuras, suas posições e o espaçamento entre elas para vigas testadas à flexão a quatro pontos. Numa viga com um entalhe de 25 mm de profundidade e 5 mm de largura, os parâmetros das fissuras obtidos por meio da DIC foram validados e comparados com os resultados obtidos por um transdutor do tipo *clipgauge*. Os autores verificaram que os resultados estavam correlacionados, apresentando, no máximo, 10% de diferença.

Dentro do acompanhamento dos parâmetros das fissuras, foi realizado o acompanhamento da evolução da abertura das fissuras em função da carga aplicada para cada amostra. O posicionamento dos extensômetros virtuais utilizados em cada amostra está ilustrado junto à face da viga em cada gráfico apresentado. As Figuras 72 a 84 apresentam o comportamento da abertura das fissuras individualmente, para cada viga,

por face. Ressalta-se que a parte apresentada é metade da face da viga. Assim, cada viga, possui duas faces apresentadas. A disposição dos extensômetros virtuais é efetuada nos pontos previamente identificados onde se tem conhecimento da futura ocorrência de fissuras. Cada extensômetro está abreviado, nos gráficos, pela letra inicial E.

Figura 72 - Evolução da abertura de fissuras para a viga VB02 em função da carga aplicada – Face A; (a) Identificação dos extensômetros na área de análise; (b) Identificação dos pontos de mudança do comportamento das fissuras; (c) Evolução da abertura de fissuras para cada extensômetro; (d) Ilustração do padrão de abertura de

fissuras. (Escala de cores denota intensidade de deformação horizontal – epsX)

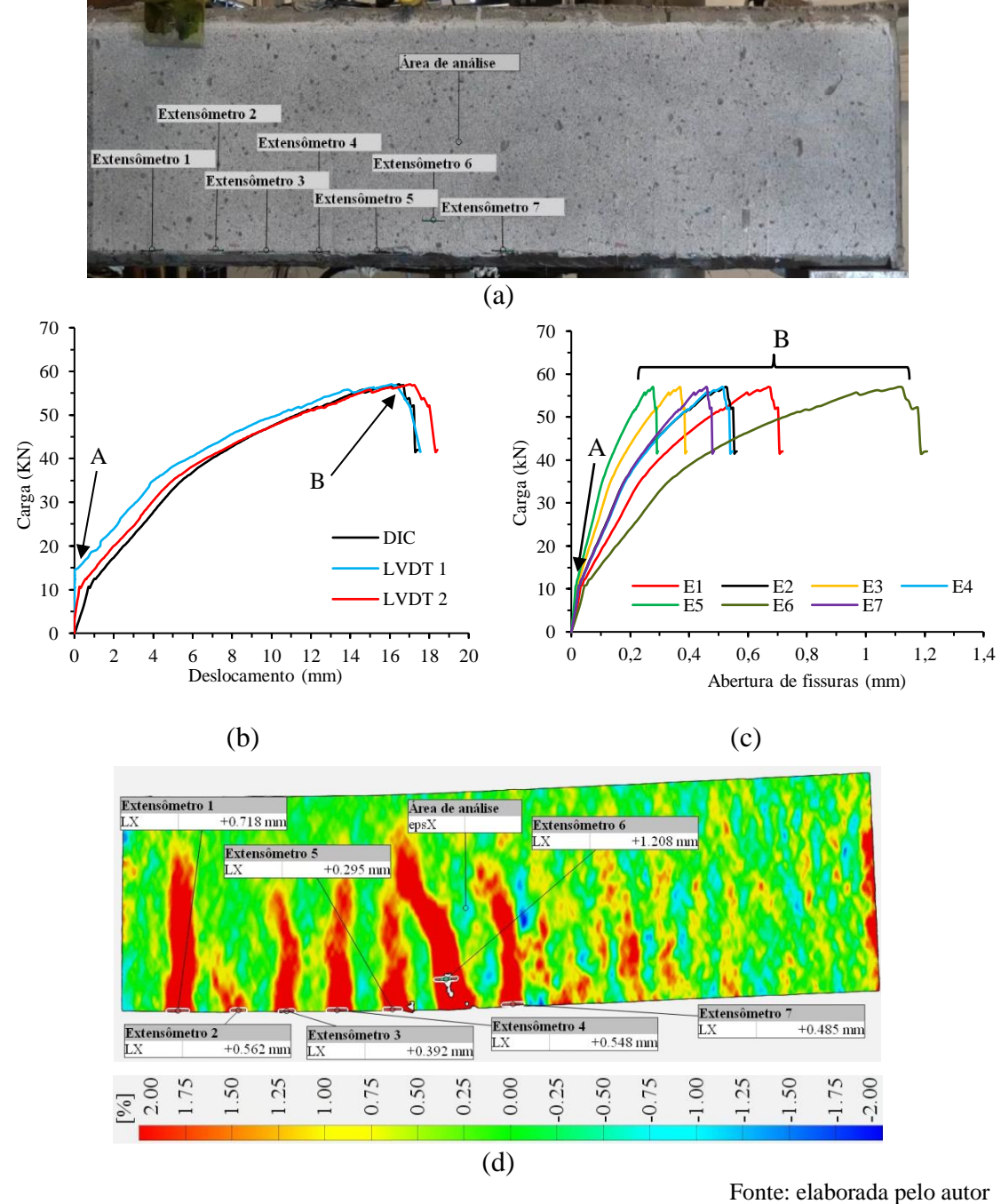

113

Figura 73- Evolução da abertura de fissuras para a viga VB02 em função da carga aplicada – Face B; (a) Identificação dos extensômetros na área de análise; (b) Identificação dos pontos de mudança do comportamento das fissuras; (c) Evolução da abertura de fissuras para cada extensômetro; (d) Ilustração do padrão de abertura de fissuras. (Escala de cores denota intensidade de deformação horizontal - epsX)

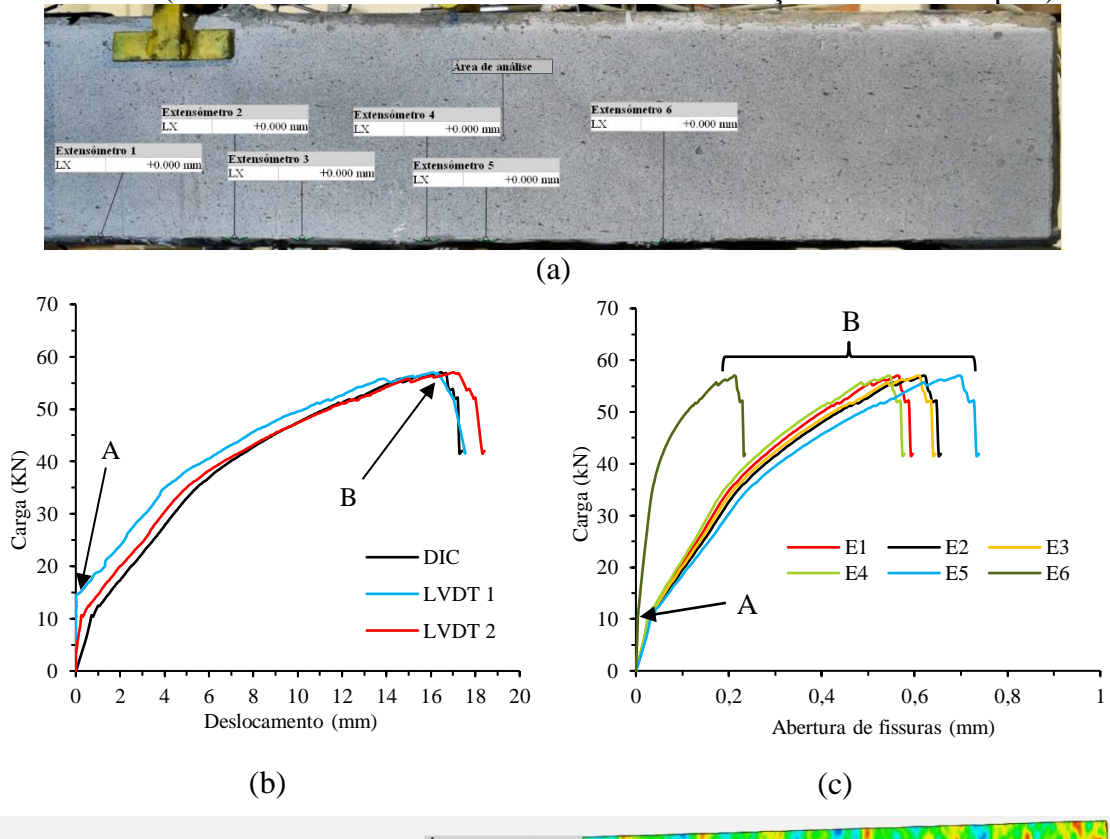

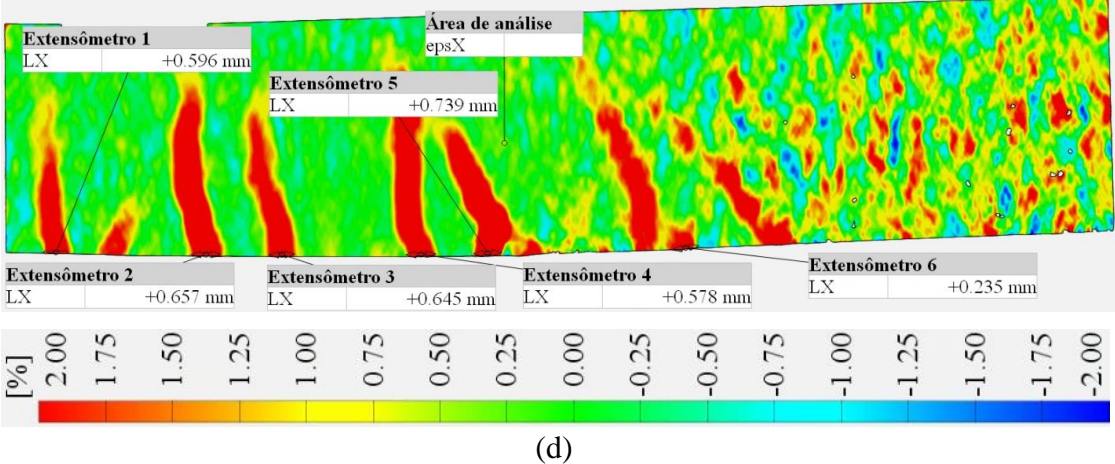

Figura 74 - Evolução da abertura de fissuras para a viga VC01 em função da carga aplicada – Face A; (a) Identificação dos extensômetros na área de análise; (b) Identificação dos pontos de mudança do comportamento das fissuras; (c) Evolução da abertura de fissuras para cada extensômetro; (d) Ilustração do padrão de abertura de

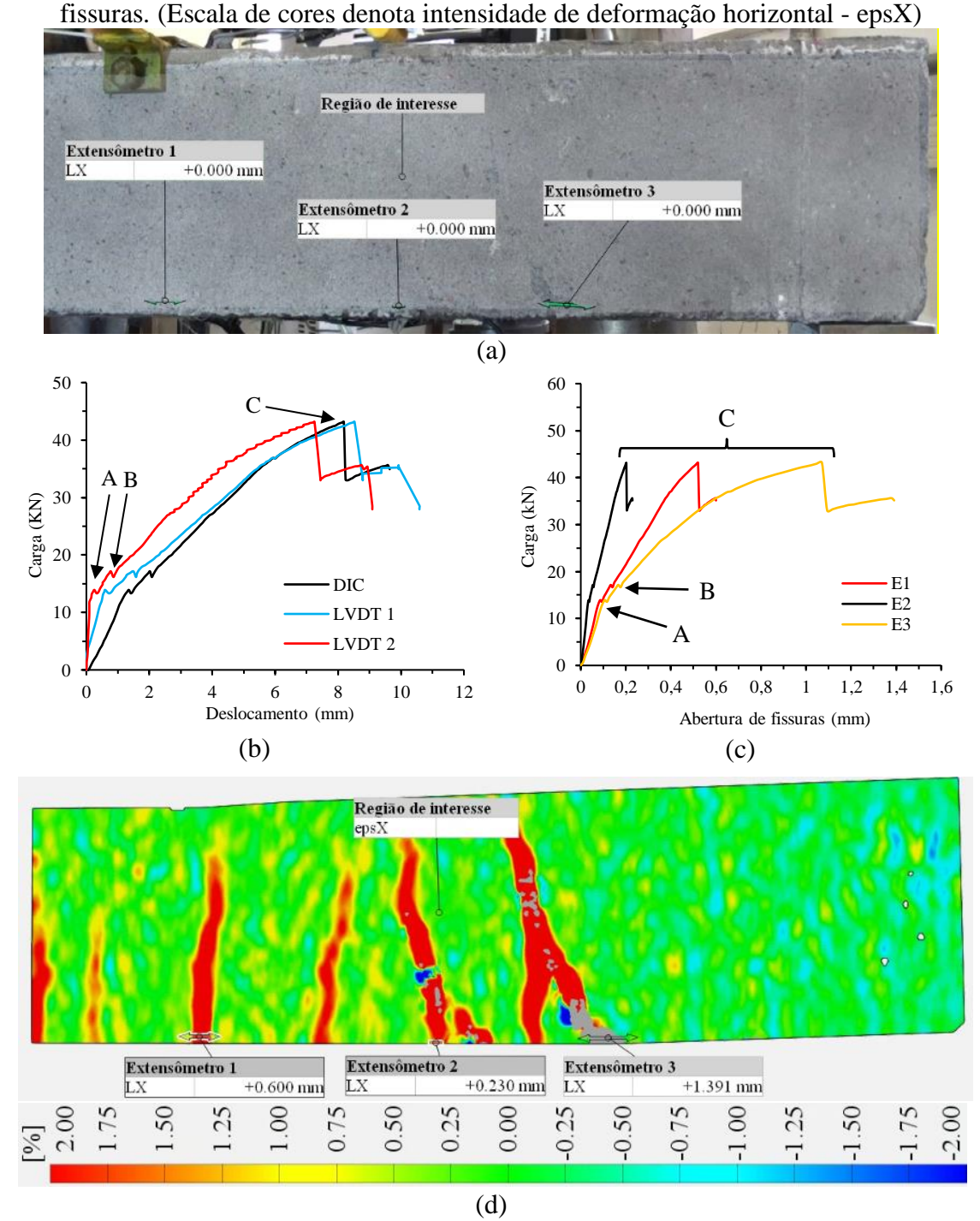

Figura 75 - Evolução da abertura de fissuras para a viga VC01 em função da carga aplicada – Face B; (a) Identificação dos extensômetros na área de análise; (b) Identificação dos pontos de mudança do comportamento das fissuras; (c) Evolução da abertura de fissuras para cada extensômetro; (d) Ilustração do padrão de abertura de fissuras. (Escala de cores denota intensidade de deformação horizontal - epsX)

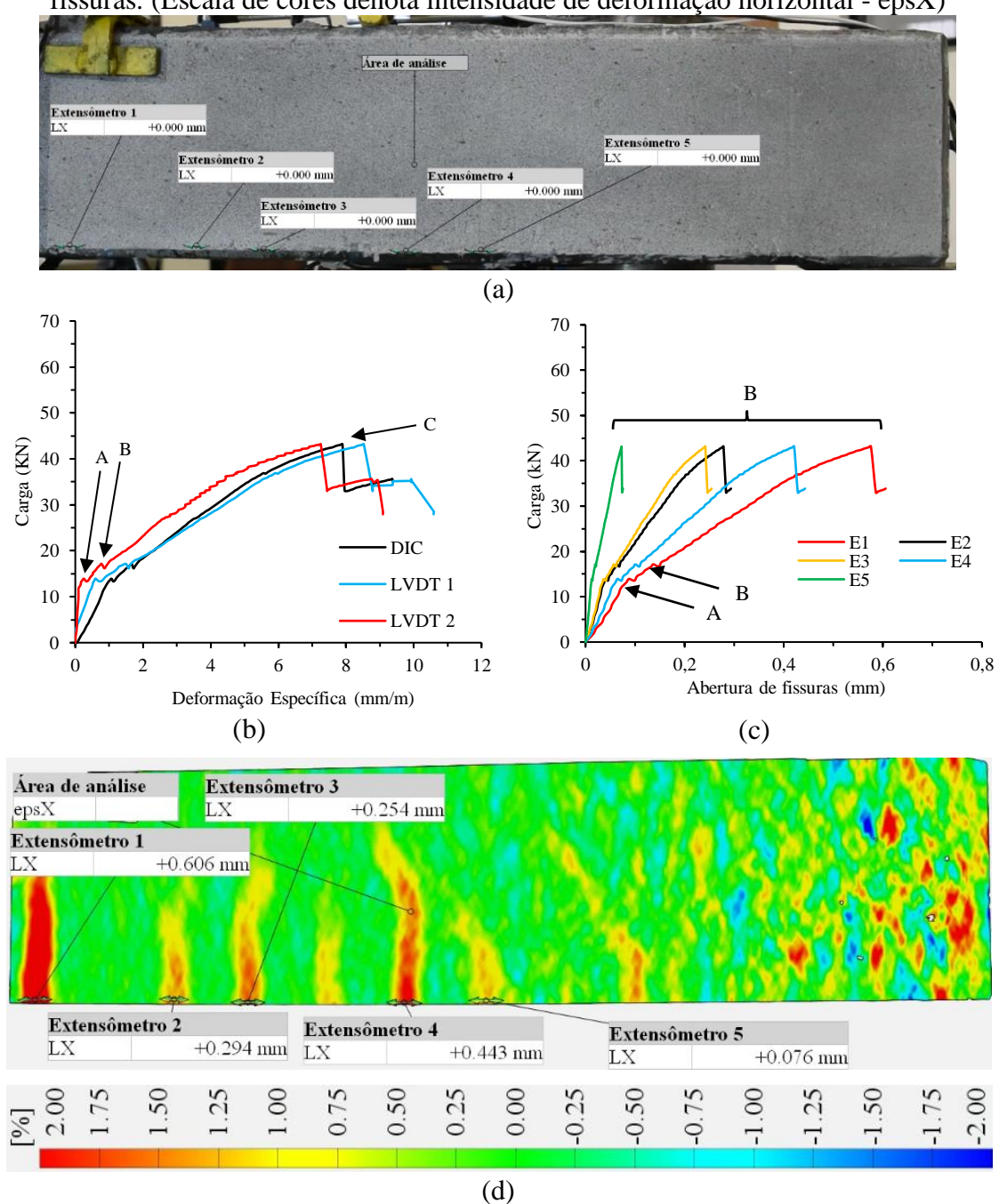

Figura 76 - Evolução da abertura de fissuras para a viga VC02 em função da carga aplicada – Face A; (a) Identificação dos extensômetros na área de análise; (b) Identificação dos pontos de mudança do comportamento das fissuras; (c) Evolução da abertura de fissuras para cada extensômetro; (d) Ilustração do padrão de abertura de fissuras. (Escala de cores denota intensidade de deformação horizontal - epsX)

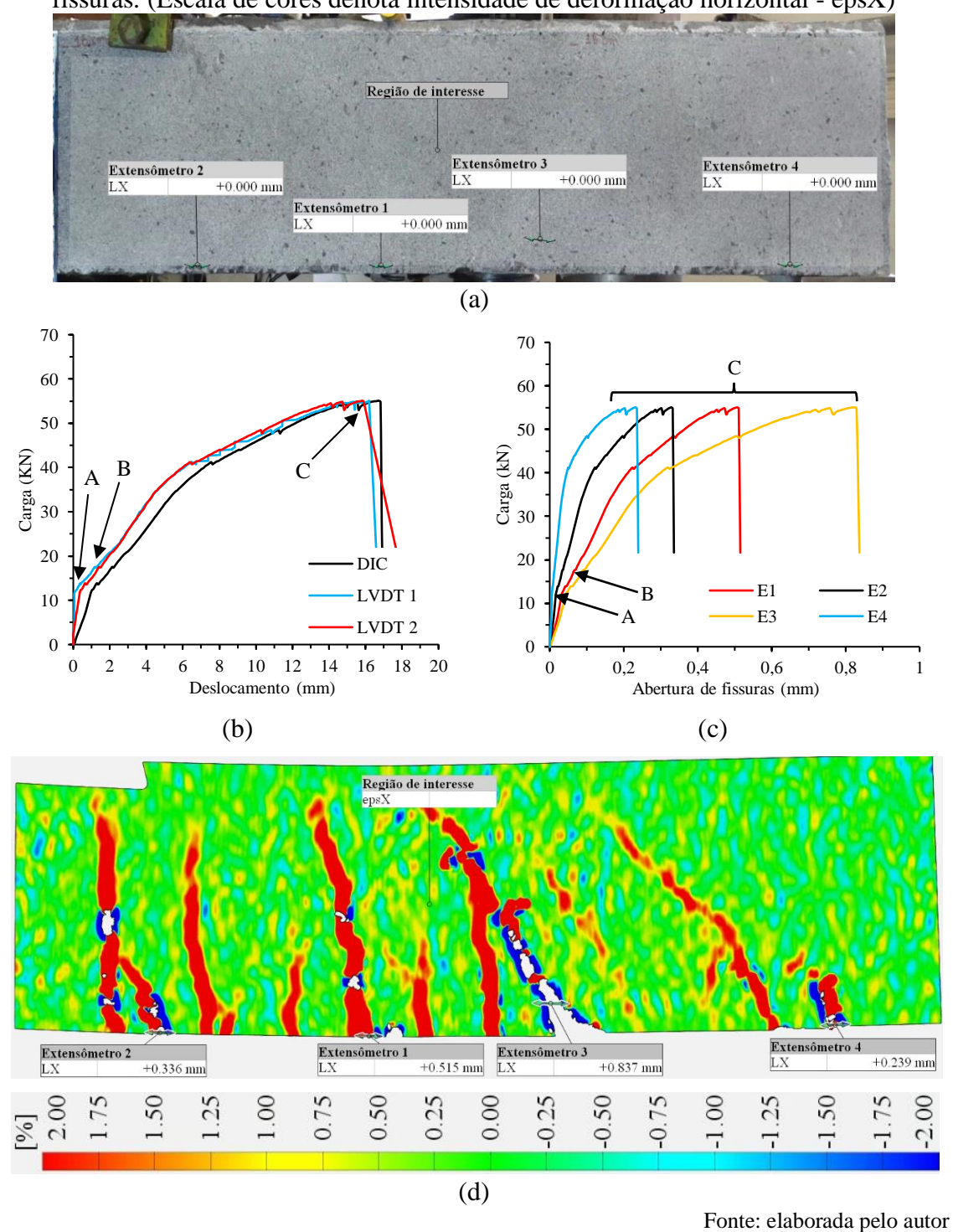

Para a viga VC 02, face B, não foi possível realizar a tomada de medidas, pois a face apresentou defeitos na qualidade da imagem capturada.

Figura 77 - Evolução da abertura de fissuras para a viga VD01 em função da carga aplicada – Face A; (a) Identificação dos extensômetros na área de análise; (b) Identificação dos pontos de mudança do comportamento das fissuras; (c) Evolução da abertura de fissuras para cada extensômetro; (d) Ilustração do padrão de abertura de fissuras. (Escala de cores denota intensidade de deformação horizontal - epsX)

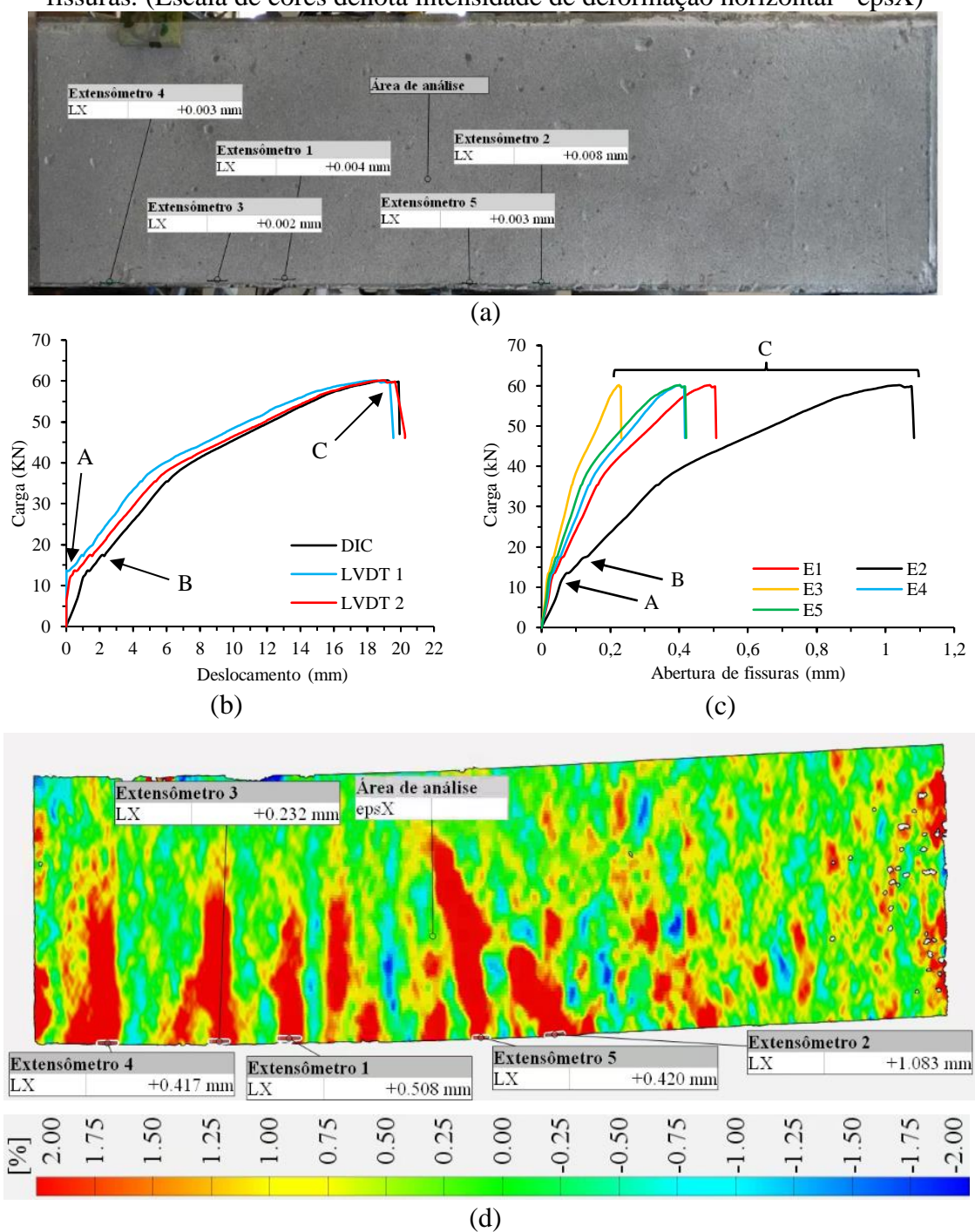

Figura 78 - Evolução da abertura de fissuras para a viga VD01\* em função da carga aplicada – Face B; (a) Identificação dos extensômetros na área de análise; (b) Identificação dos pontos de mudança do comportamento das fissuras; (c) Evolução da abertura de fissuras para cada extensômetro; (d) Ilustração do padrão de abertura de

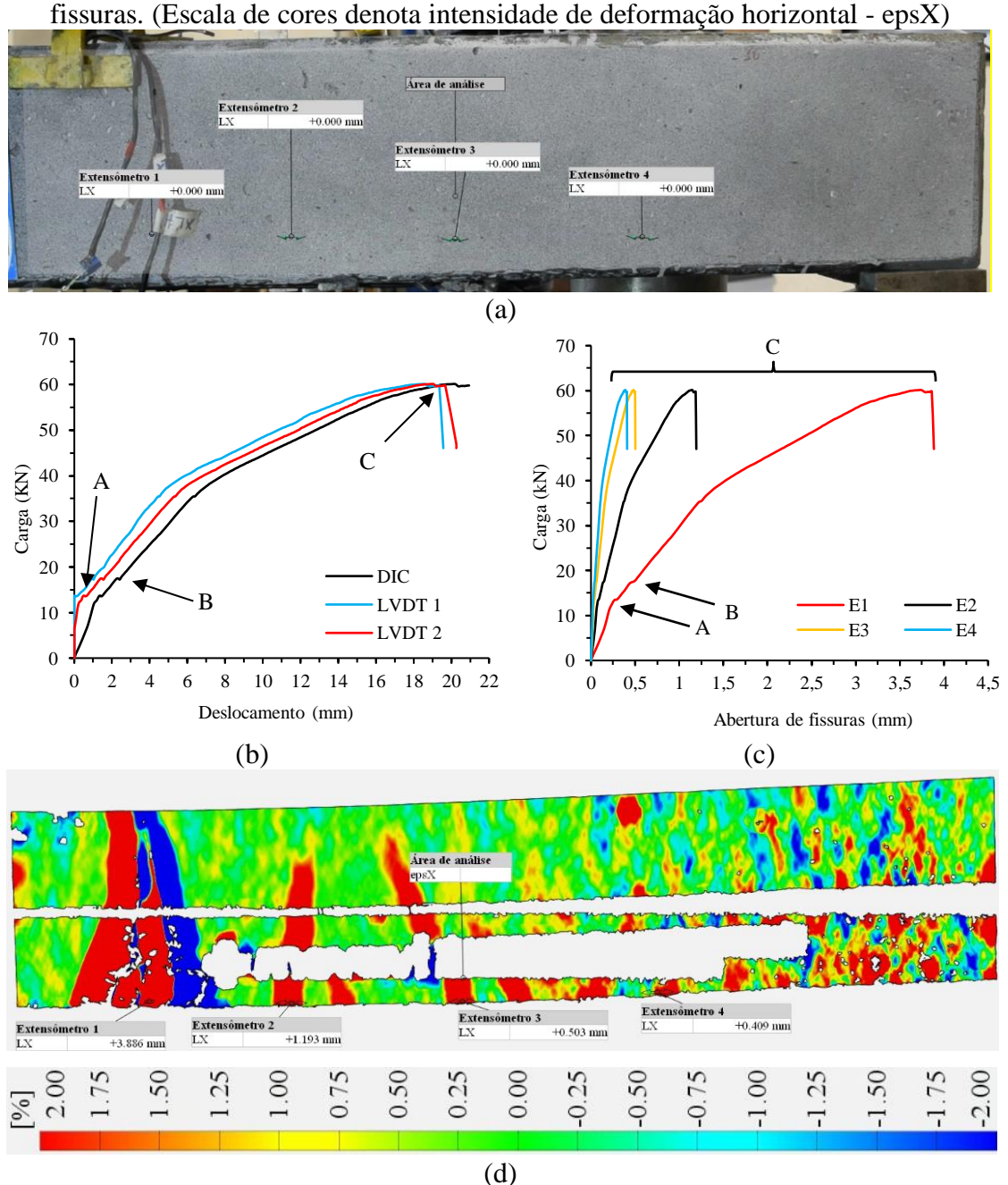

\*Imagem apresenta regiões brancas, pois havia cabos cruzando a área. Fonte: elaborada pelo autor

Figura 79 - Evolução da abertura de fissuras para a viga VD02 em função da carga aplicada – Face A; (a) Identificação dos extensômetros na área de análise; (b) Identificação dos pontos de mudança do comportamento das fissuras; (c) Evolução da abertura de fissuras para cada extensômetro; (d) Ilustração do padrão de abertura de fissuras. (Escala de cores denota intensidade de deformação horizontal - epsX)

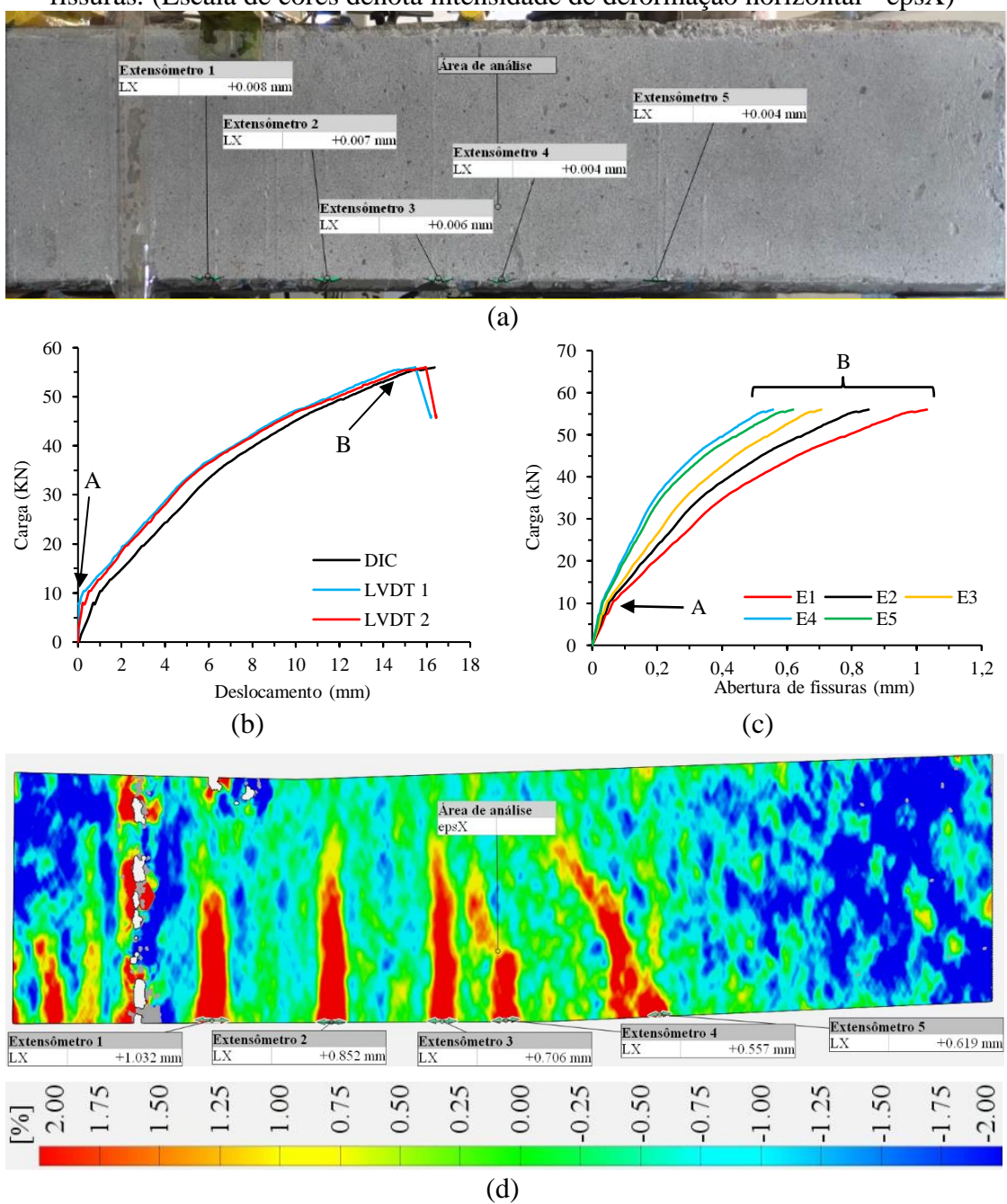

Figura 80 - Evolução da abertura de fissuras para a viga VD02 em função da carga aplicada – Face B; (a) Identificação dos extensômetros na área de análise; (b) Identificação dos pontos de mudança do comportamento das fissuras; (c) Evolução da abertura de fissuras para cada extensômetro; (d) Ilustração do padrão de abertura de fissuras. (Escala de cores denota intensidade de deformação horizontal - epsX)

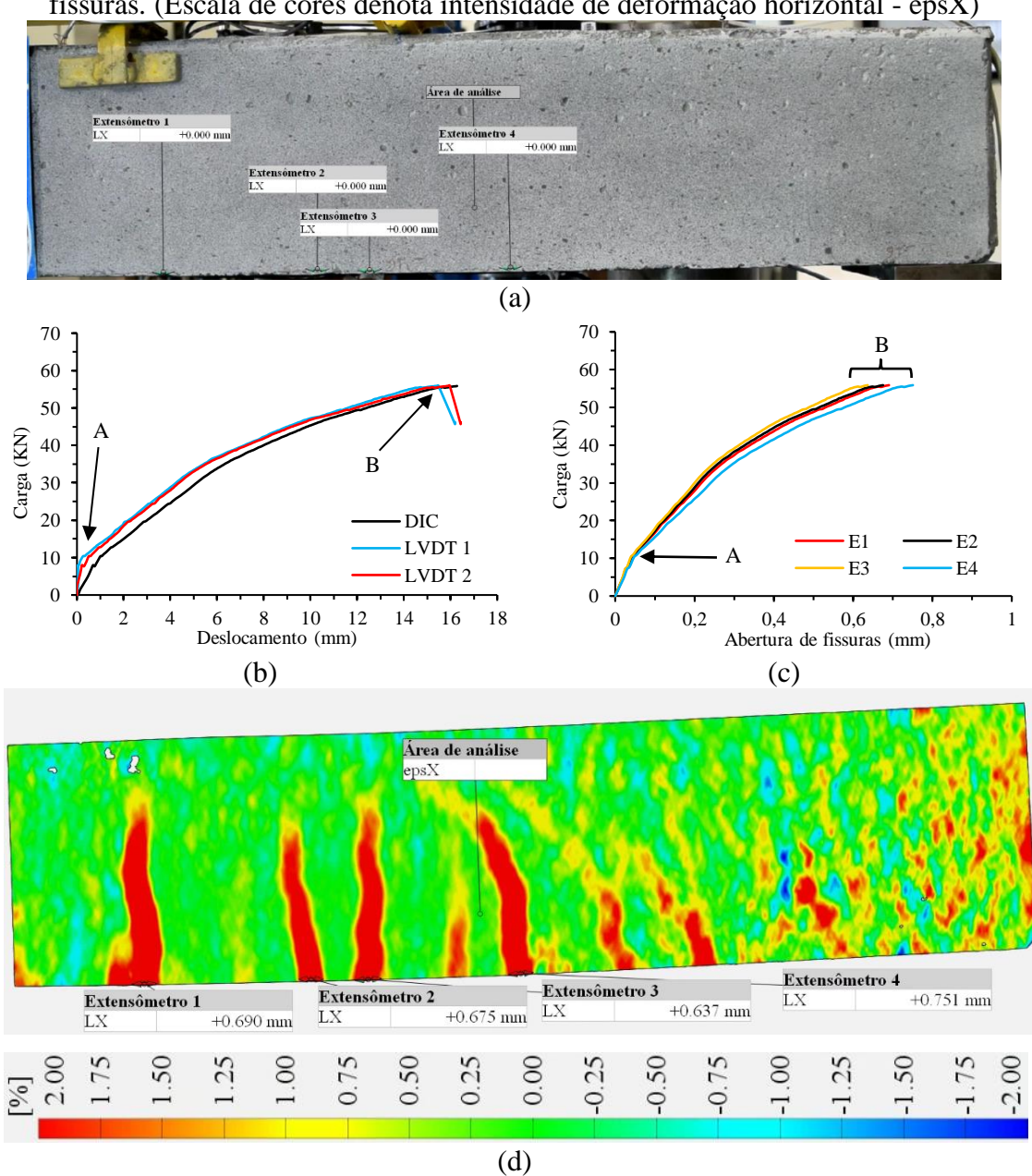

Figura 81 - Evolução da abertura de fissuras para a viga VDB01 em função da carga aplicada – Face A; (a) Identificação dos extensômetros na área de análise; (b) Identificação dos pontos de mudança do comportamento das fissuras; (c) Evolução da abertura de fissuras para cada extensômetro; (d) Ilustração do padrão de abertura de fissuras. (Escala de cores denota intensidade de deformação horizontal - epsX)

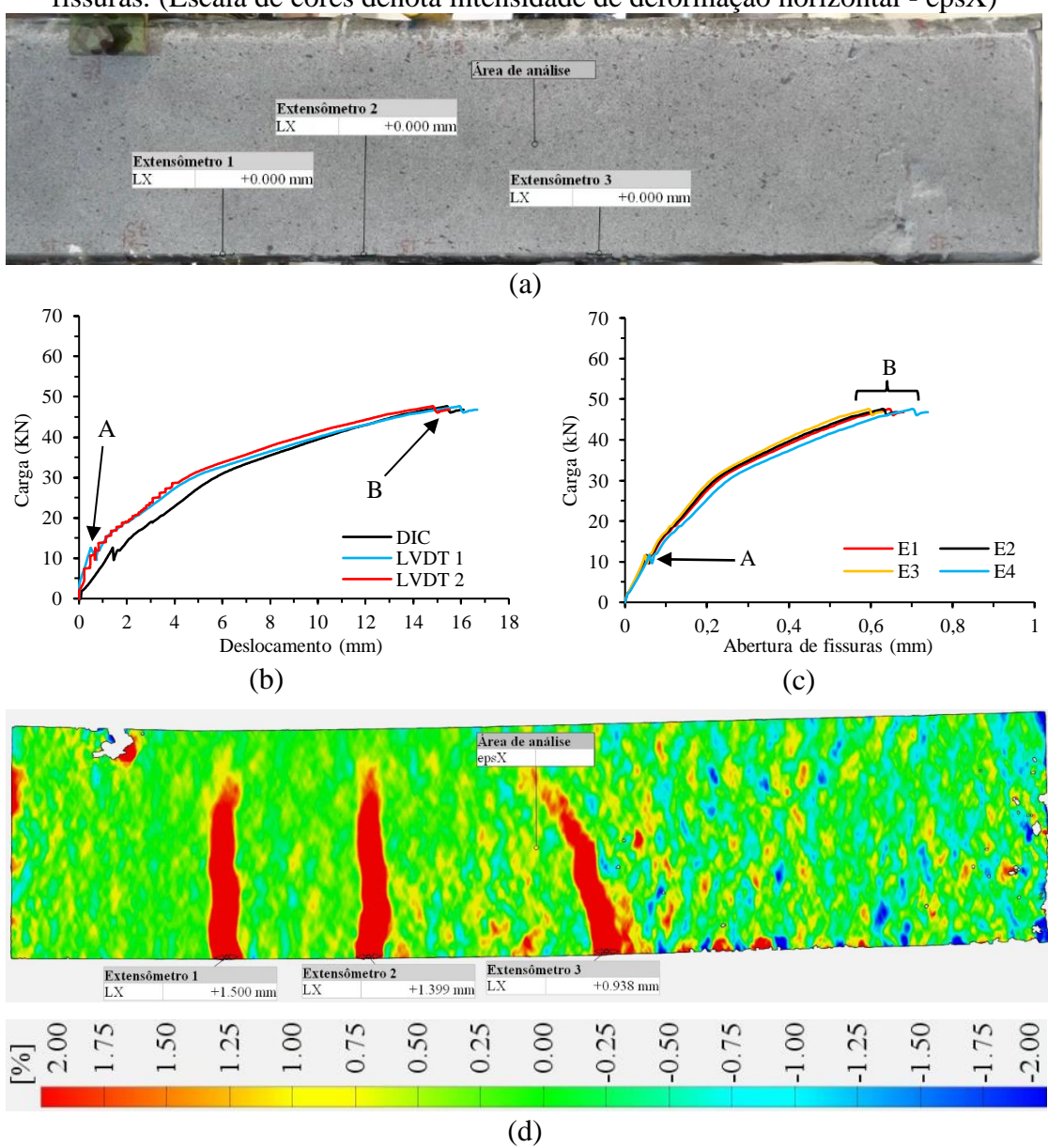

Figura 82 - Evolução da abertura de fissuras para a viga VDB01 em função da carga aplicada – Face B; (a) Identificação dos extensômetros na área de análise; (b) Identificação dos pontos de mudança do comportamento das fissuras; (c) Evolução da abertura de fissuras para cada extensômetro; (d) Ilustração do padrão de abertura de fissuras. (Escala de cores denota intensidade de deformação horizontal - epsX)

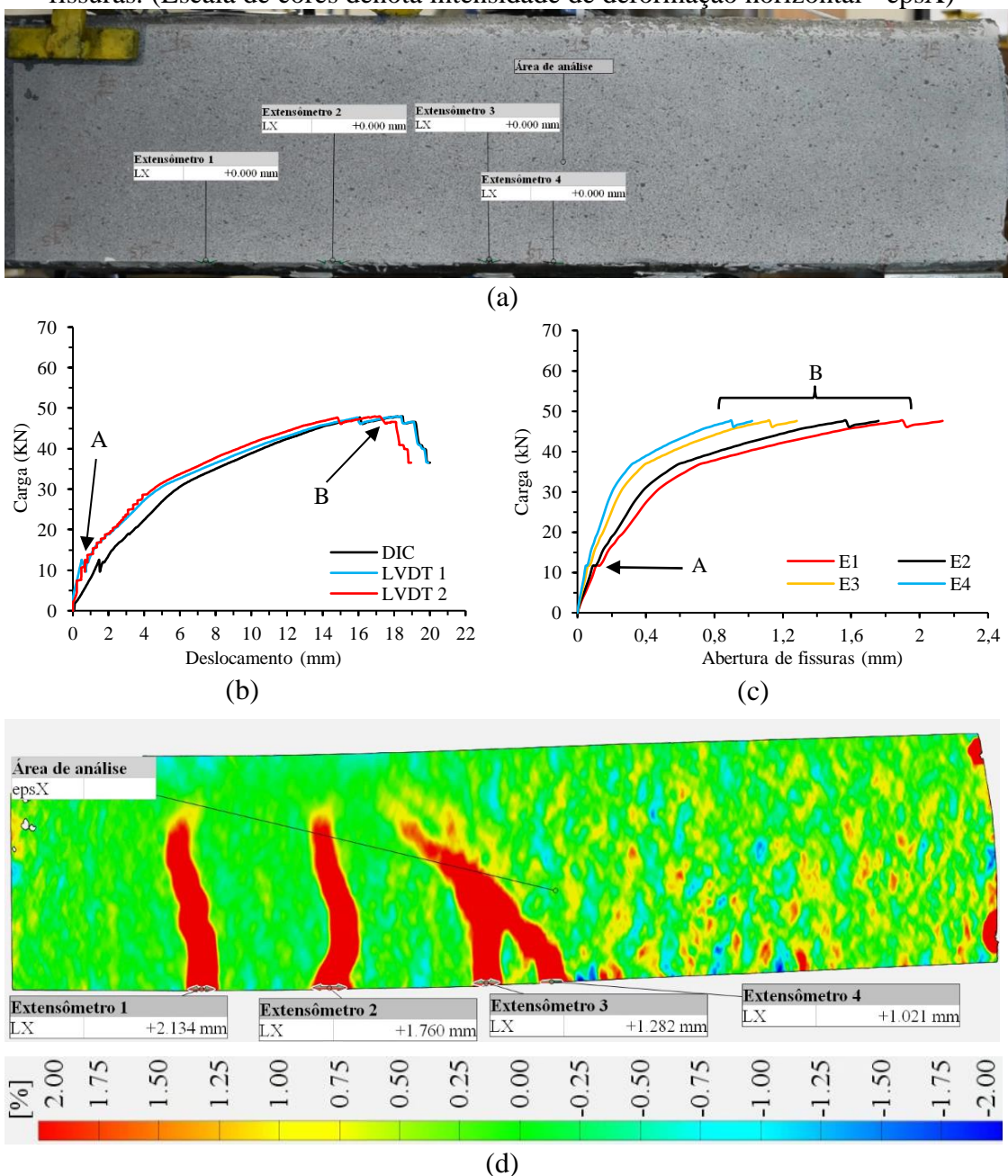

Figura 83 - Evolução da abertura de fissuras para a viga VDB02 em função da carga aplicada – Face A; (a) Identificação dos extensômetros na área de análise; (b) Identificação dos pontos de mudança do comportamento das fissuras; (c) Evolução da abertura de fissuras para cada extensômetro; (d) Ilustração do padrão de abertura de fissuras. (Escala de cores denota intensidade de deformação horizontal - epsX)

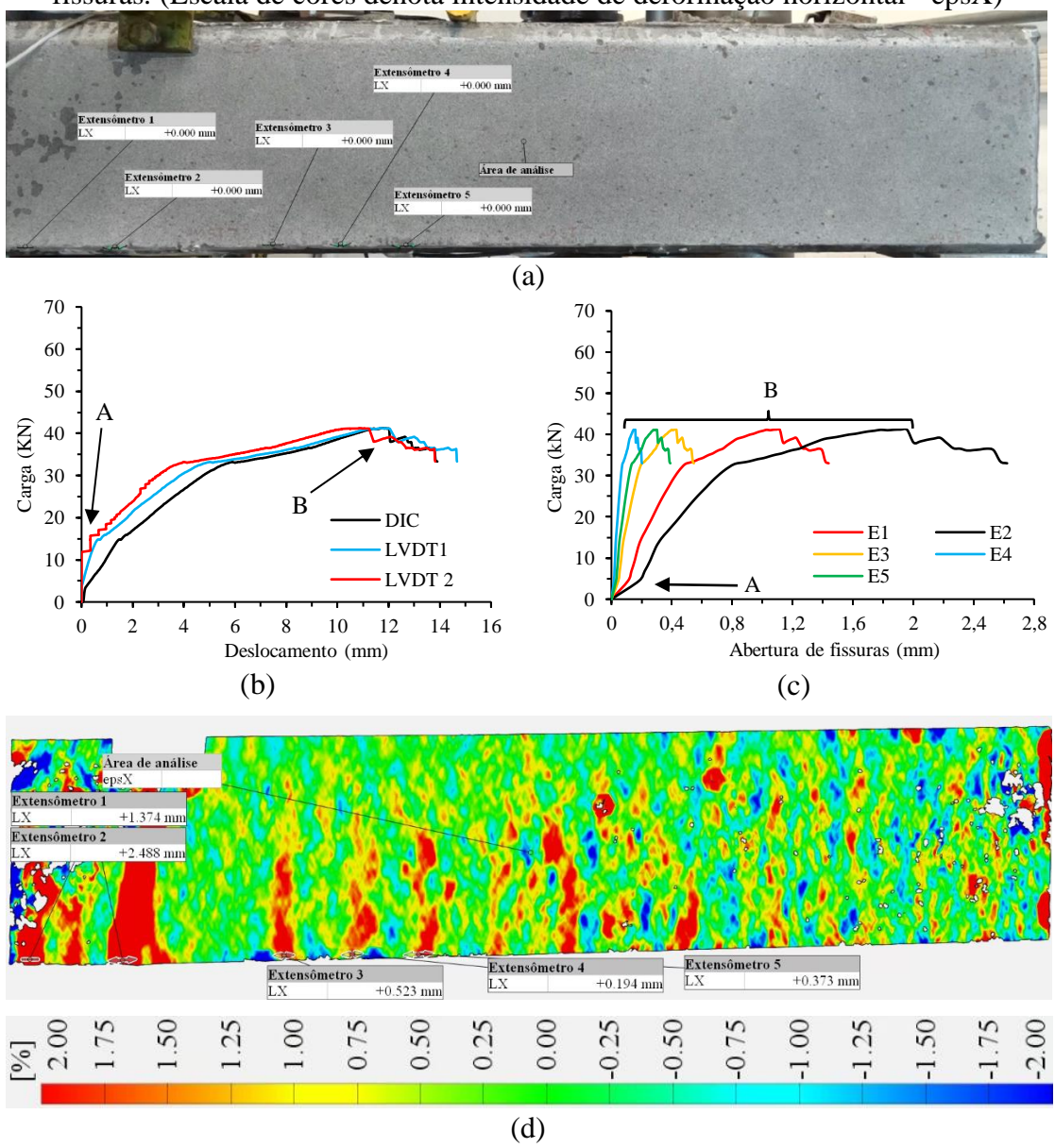

Figura 84 - Evolução da abertura de fissuras para a viga VDB02 em função da carga aplicada – Face B; (a) Identificação dos extensômetros na área de análise; (b) Identificação dos pontos de mudança do comportamento das fissuras; (c) Evolução da abertura de fissuras para cada extensômetro; (d) Ilustração do padrão de abertura de

fissuras. (Escala de cores denota intensidade de deformação horizontal - epsX)

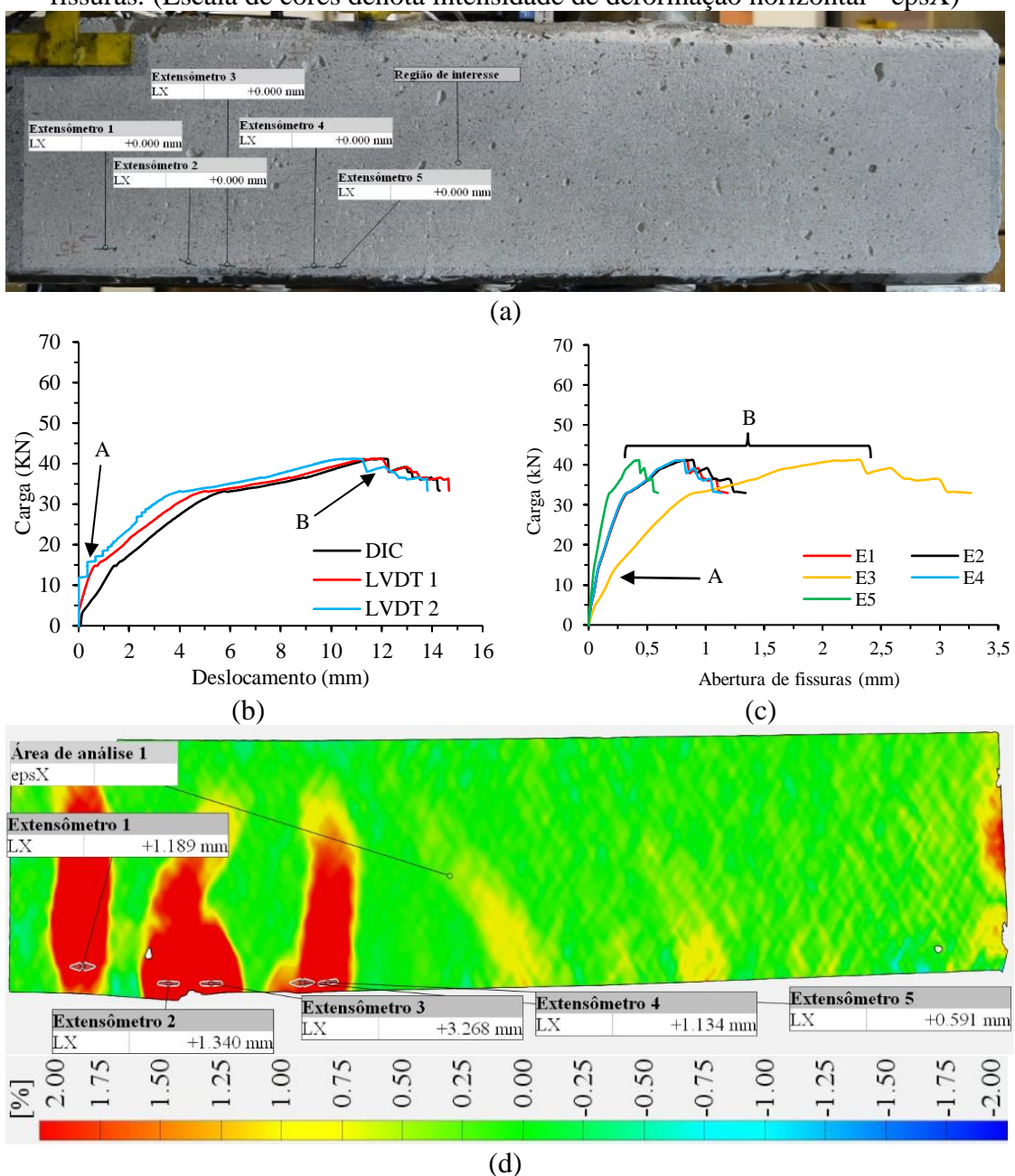

Fonte: elaborada pelo autor

Observa-se, mediante a análise dos gráficos apresentados, que as curvas de abertura das fissuras experimentam uma modificação em sua tendência sempre que a carga sofre variações na taxa de carga. Ao término dos ensaios, durante a diminuição da carga aplicada, nota-se a ocorrência de um ponto de inflexão nas curvas correspondentes a algumas das vigas. Os pontos identificados nos gráficos (A, B e C) identificam os

instantes em que ocorrem mudança da forma de progressão da carga e a mudança da tendência de crescimento das fissuras.

Observou-se que, até uma carga de 10 kN, não foi identificada uma abertura significativa nas fissuras em todos os testes conduzidos. No intervalo de cargas entre 10 kN e 20 kN, verifica-se uma alteração na tendência de crescimento das fissuras, evidenciando um aumento mais acentuado em todas as vigas. É neste intervalo de carregamento que as fissuras, em sua maioria, tornam-se visíveis na área de análise.

A variação da taxa de deformação (epsLX) nas regiões comprimida e tracionada de um elemento estrutural pode ser monitorada por extensômetros virtuais, de maneira análoga à verificação possível por meio do posicionamento de LVDTs. A Figura 85 representa a variação da deformação da região central de uma viga analisada. Para cada estágio apresentado, são fornecidas visualizações tanto a olho nu, quanto por meio da DIC.

Figura 85 - Verificação da variação da deformação da região central da viga submetida à flexão – VDB1 para diferentes níveis de carga; (a) Visível a olho nu; (b) Visível por meio da DIC

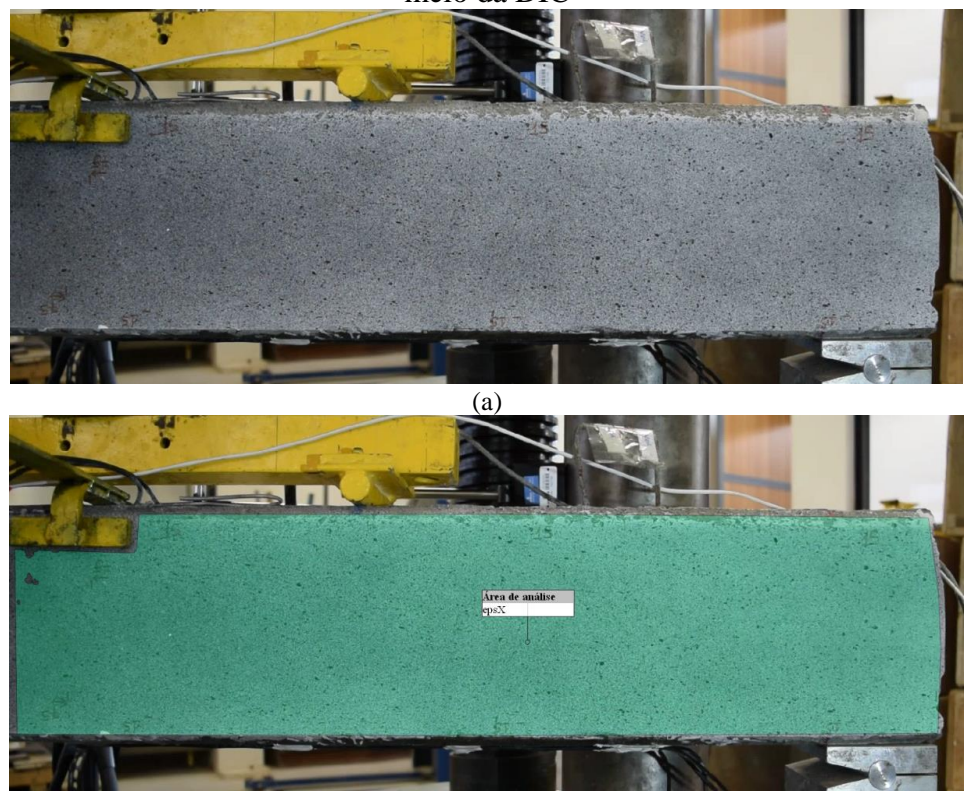

(b) Estágio inicial

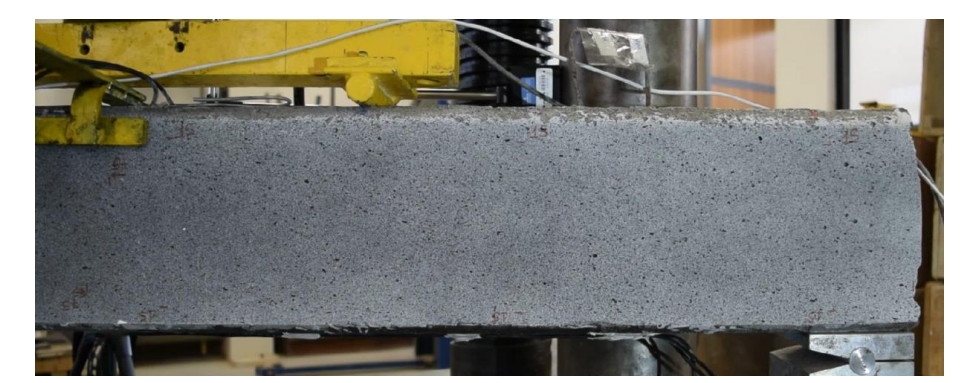

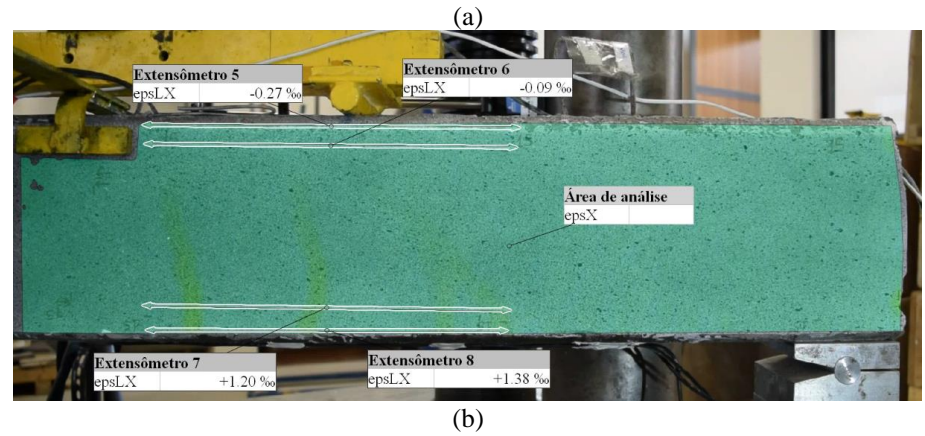

Nível de carga: 25% *f<sup>u</sup>*

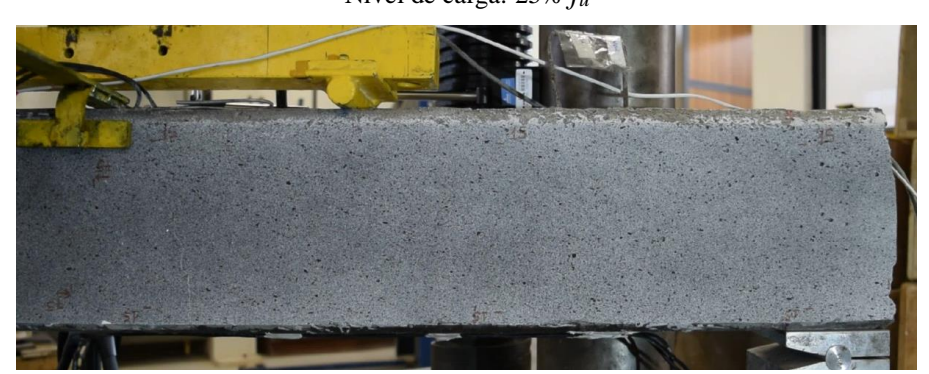

(a) Exte Extensé Área de anális<br>epsX Extens<br>epsLX Extensômetro :  $+3.15$ ≳psL∑

(b) Nível de carga: 50% *f<sup>u</sup>*

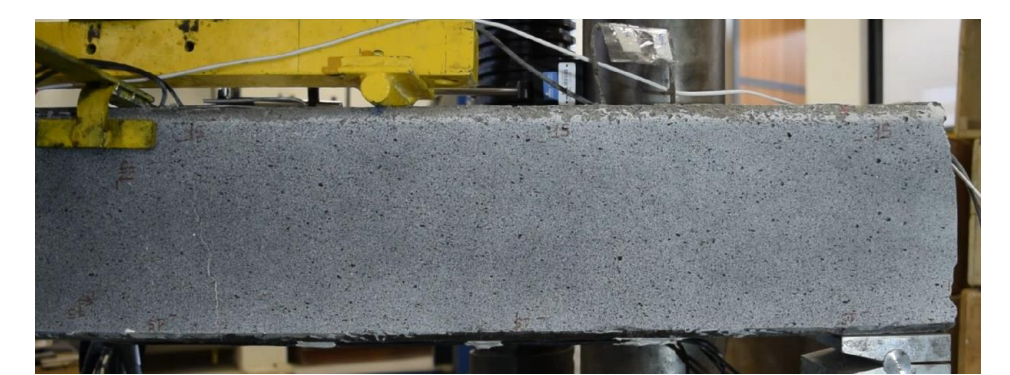

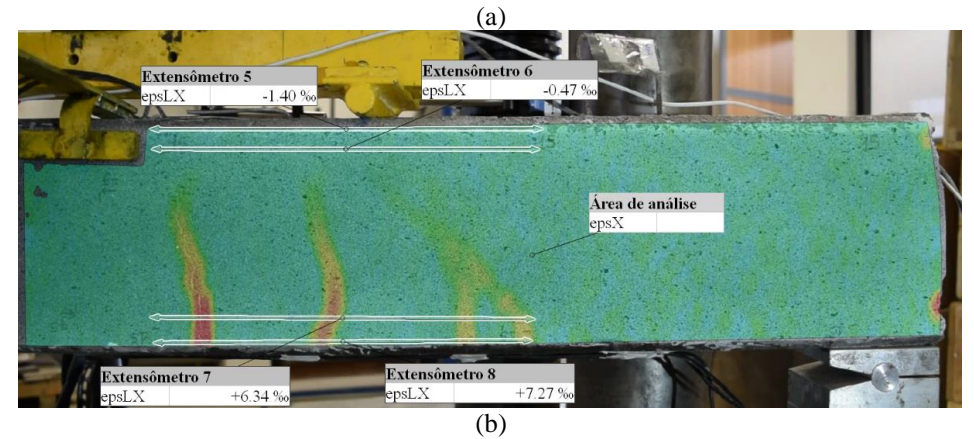

Nível de carga: 75% *f<sup>u</sup>*

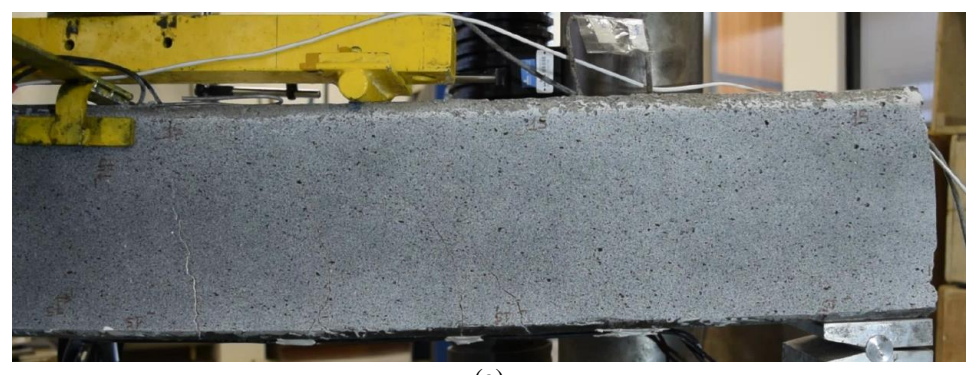

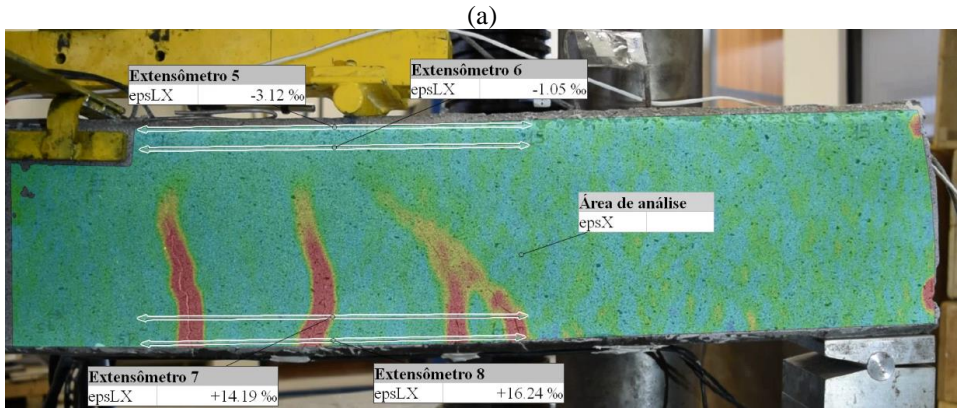

(b) Nível de carga: 100% *f<sup>u</sup>*

## 6.3 CONCLUSÕES

Este estudo teve por objetivo analisar, de forma experimental, o desempenho de diferentes metodologias de ancoragem de polímeros reforçados com fibras (PRF) em vigas de concreto armado. A correlação digital de imagens ofereceu várias vantagens na medição de deslocamento, mapa de deformações e abertura de fissuras, quando comparada à técnica de medição convencional com sensores LVDT.

A grande vantagem desse método é a capacidade de monitorar cada fissura separadamente, não importa onde ela se abra. Além disso, permite o monitoramento de fissuras mesmo em deslocamentos muito grandes, quando os sensores LVDT geralmente se desprendem da amostra. A maior vantagem da DIC é o custo do equipamento, pois requer apenas uma câmera digital, computador pessoal e versão gratuita de um programa de processamento de imagens. A medição convencional com sensores LVDT é mais cara devido ao preço dos sensores e do sistema de aquisição de dados.

A técnica de correlação digital de imagens mostrou-se confiável na determinação dos campos de deslocamentos e deformações em vigas de concreto. Com ela, tornou-se possível o acesso a informações de imprescindível importância para o adequado entendimento do comportamento de vigas de concreto que, até então, eram limitadas: acompanhamento da fissuração ao longo da região tracionada e dos campos de deformações em toda estrutura; enfim, do mapeamento dos campos de deslocamentos e deformações no vão de ruptura. Observou-se que, de forma geral, as múltiplas fissuras das vigas foram claramente observadas pela DIC em níveis de deformação muito baixos.

O principal objetivo deste estudo foi avaliar a precisão dos resultados da DIC em comparação com os resultados obtidos por sensores LVDTs. A análise dos resultados demonstrou que o método DIC difere menos que 10% dos resultados apresentados pelos sensores LVDTs. Além disso, a DIC permite controlar o surgimento de fissuras e prever o local de ruptura da viga com cargas menores que 30% da carga máxima atuante. No estudo das propriedades de um material dito anisotrópico, a metodologia DIC torna-se uma alternativa mais vantajosa, uma vez que analisa globalmente a deformação na superfície da amostra, sem necessidade de contato e com procedimentos mais acessíveis.

## **7 ESTUDO SOBRE CONCRETOS TÊXTEIS EM AMOSTRAS TRACIONADAS**

Estudos sobre a aplicação de concretos têxteis como uma alternativa ao concreto convencional, têm tido avanços nos últimos anos. Nesse contexto, um dos objetivos principais do trabalho desenvolvido em conjunto com Rizzo (2023) consistiu na análise experimental do comportamento mecânico do concreto reforçado com manta têxtil de carbono. No estudo experimental, para avaliação do deslocamento, do processo de ruptura e a formação de fissuras, fez-se uso somente da metodologia DIC.

## 7.1 METODOLOGIA

Em conjunto com a autora, foi avaliado, de forma experimental, o comportamento e desempenho de corpos de prova de concreto reforçados com mantas de têxtil de carbono de origem alemã. Denominado de "GRID Q85-CCE-21-E5", o têxtil de carbono possui impregnação de resina epóxi, caracterizando-se por ser do tipo rígido. A avaliação do comportamento mecânico do material foi realizada por meio do ensaio de tração direta, seguindo recomendações de Brameshuber *et al.* (2016) e Santis *et al.* (2017). Os ensaios de tração direta foram realizados em corpos de prova com idade de 28 dias em uma prensa da marca Instron com capacidade de 100 kN e deslocamento de 1 mm/min no laboratório LAPOL da UFRGS. Mais informações sobre a metodologia da confecção das amostras e do ensaio de tração uniaxial podem ser verificadas em Rizzo (2023).

Na Figura 86 estão apresentadas as dimensões do corpo de prova utilizado.

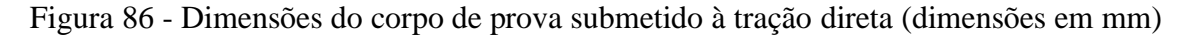

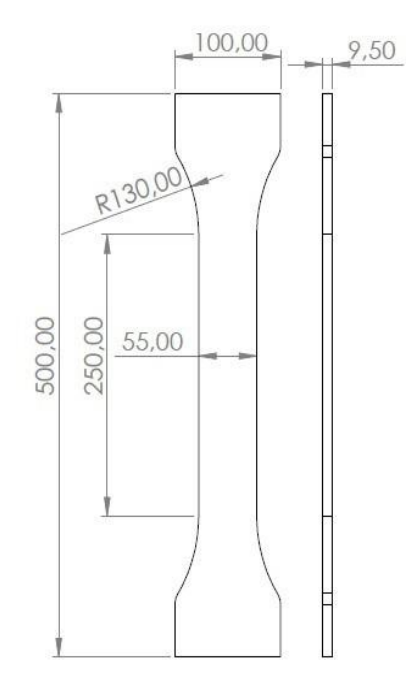

Fonte: Rizzo (2023)

Para a confecção dos corpos de prova, utilizou-se a técnica de laminação para a inserção do reforço têxtil na mistura, seguindo as diretrizes de Brameshuber *et al.* (2016). Nesta técnica, primeiramente colocou-se a primeira camada do concreto, e em seguida, a camada do têxtil de carbono, realizando-se uma pequena pressão para o mesmo ficar melhor aderido à matriz cimentícia. Após, repetiu-se este procedimento até produzir todas as camadas das amostras. Como o concreto é autoadensável, não houve a necessidade de sua posterior vibração. A Figura 87 ilustra o processo de moldagem dos corpos de prova.

Figura 87 – Processo de moldagem das amostras; (a) Primeira camada de concreto; (b) Camada de têxtil de carbono

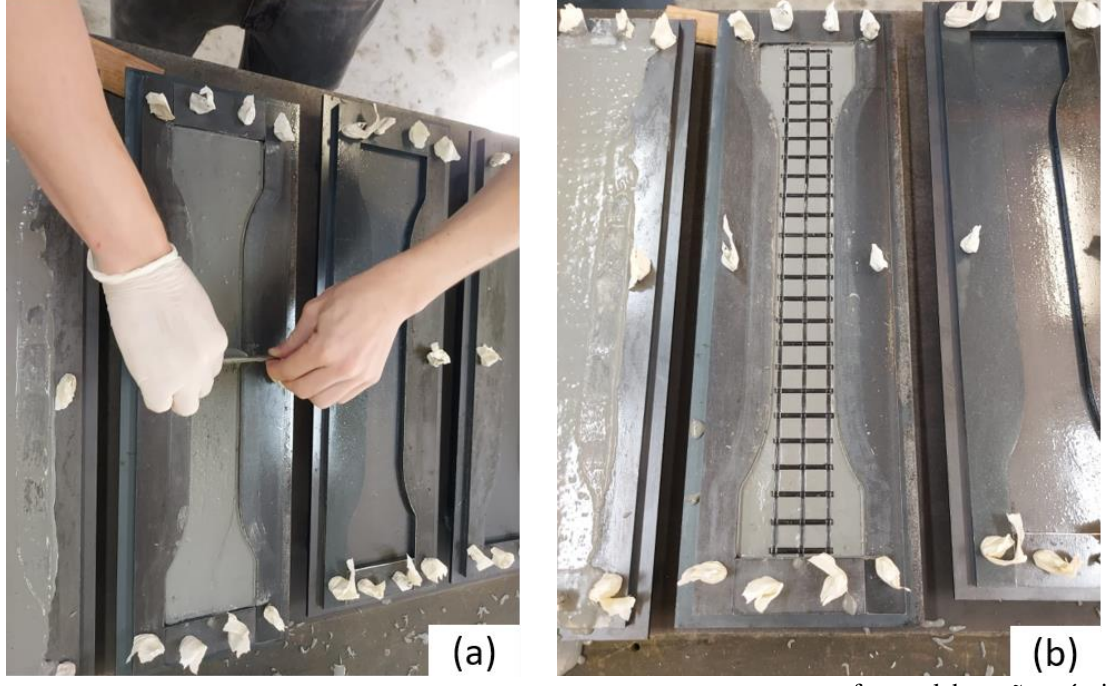

fonte: elaboração própria

Para que a ruptura ocorresse na área mensurável das peças, criou-se uma região rígida na área das garras por meio da utilização de duas camadas de manta de carbono fixadas com resina *Sikadur* nas duas faces de cada extremidade das peças.

A aquisição das medições de deslocamento na superfície da amostra dos corpos de prova foi realizada por meio da aplicação da técnica de correlação digital de imagens. Esta metodologia requer a devida preparação do corpo de prova para possibilitar a captura de imagens durante o ensaio, sendo posteriormente viabilizada a avaliação por meio do *software* GOM Correlate.

A preparação das amostras para a avaliação por meio da metodologia DIC segue os procedimentos descritos nos estudos apresentados nas seções anteriores. O sequenciamento detalhado dessas etapas, para o estudo desenvolvido em conjunto com Rizzo (2023), está apresentado na Figura 88.

Figura 88 - Preparação das amostras para a metodologia DIC; (a) Limpeza da superfície da amostra; (b) Passagem de duas demãos de tinta branca fosca; (c) Aspersão com *spray* fosco preto

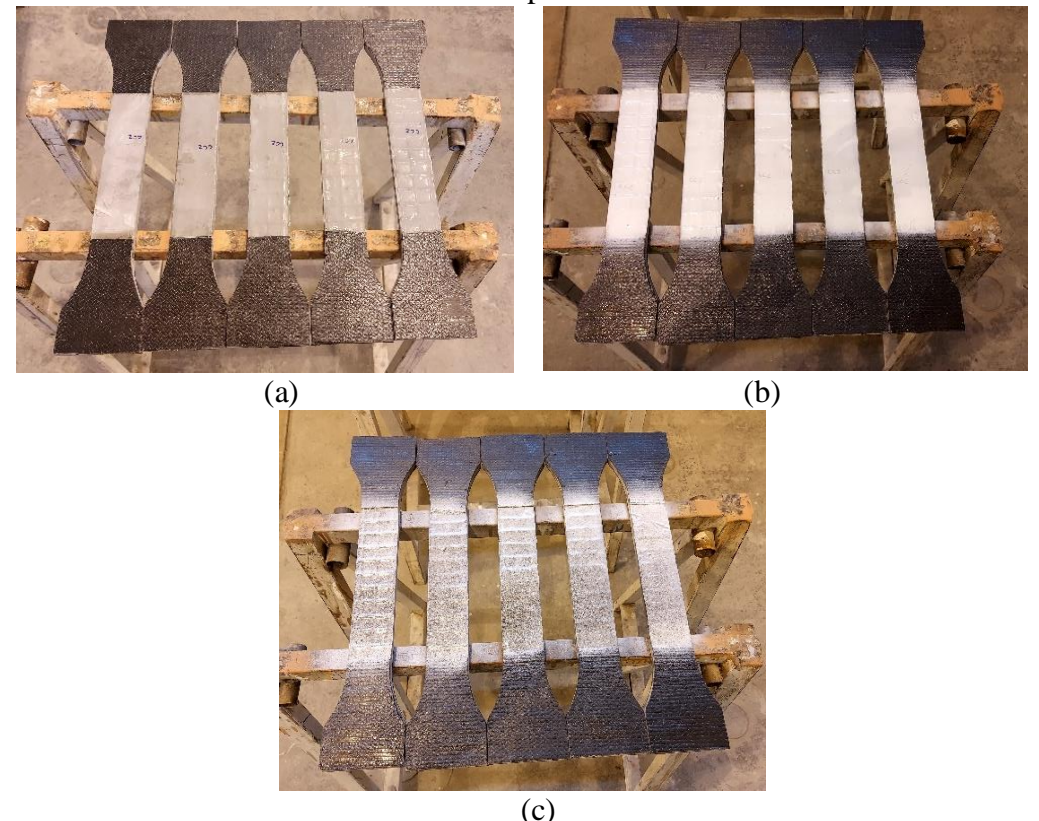

Fonte: elaborada pelo autor

Para avaliar o efeito da utilização das mantas têxteis de carbono, confeccionaram-se amostras com uma e duas camadas de têxtil. Optou-se por confeccionar duas amostras para cada tipologia, onde os resultados obtidos através da metodologia DIC referem-se à média do deslocamento superficial medidos através de cinco extensômetros virtuais posicionados na superfície das amostras.

As filmagens foram realizadas com uma câmera digital modelo D5300, marca Nikon, full HD, capaz de capturar 24 quadros por segundo, posicionadas de forma a estar a 90° da região do centro da amostra. Buscou-se reduzir a interferência da incidência da luz externa e efeitos de vibrações e ruídos externos. Os corpos de prova foram iluminados com refletores de LED de cor branca, de maneira a obter uma melhor qualidade de captura das imagens.

O posicionamento da câmera a 90° da amostra ensaiada, para captura das imagens para sua posterior análise no programa é de extrema importância para a qualidade dos resultados alcançados. Por se tratar de um procedimento manual, a pintura e a captura de imagens podem conter erros de leitura, que foram atenuados com o esmero na preparação e realização dos ensaios. A Figura 89 ilustra o *layout* para captura do processo de ruptura e campo de deformações através da metodologia DIC.

Figura 89 - *Layout* para captura do campo de deformações através da metodologia DIC; (a) Visão geral do ensaio; (b) Visão da amostra presa às garras de ensaio

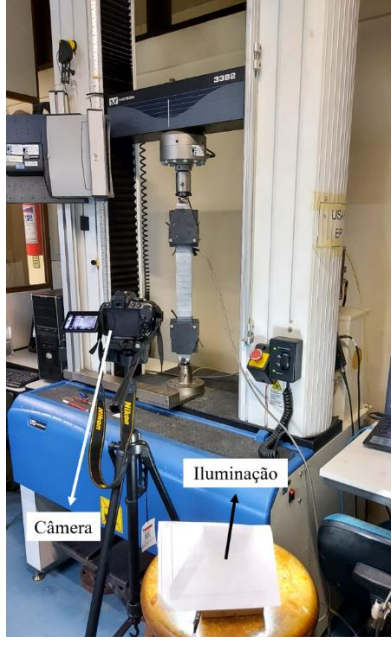

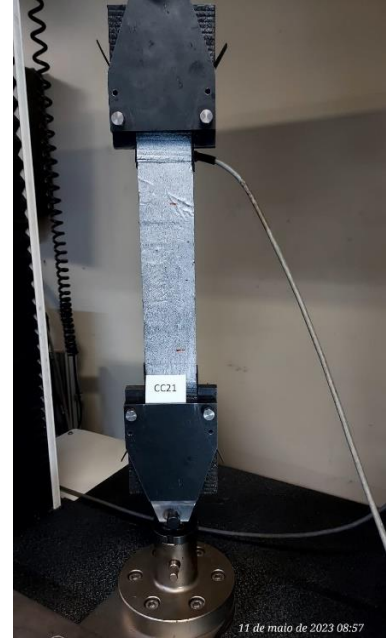

Fonte: elaborada pelo autor

A aquisição de dados dos ensaios, através do *software*, foi realizada com o uso de extensômetros virtuais posicionados longitudinalmente ao longo do comprimento da área de análise. A frequência de aquisição dos dados foi de 0,5 Hz. Para melhor entendimento nas análises dos ensaios à tração, foi definida a nomenclatura AMXCY para cada peça analisada, sendo o "X" o número da amostra e o "Y" a quantidade de camadas de manta têxtil de carbono. Por exemplo, a amostra AM1C2, representa a amostra de número um com duas camadas de manta têxtil de carbono.

## 7.2 RESULTADOS E DISCUSSÕES

Os comportamentos das curvas carga-deslocamento das amostras testadas, através da DIC, estão apresentados na Figura 90. Através dos resultados apresentados, verifica-se que o uso de duas camadas do têxtil de carbono aumentou significativamente a resistência das amostras, quando comparados com as estruturas reforçadas com apenas uma camada.

O comportamento da curva carga-deslocamento, avaliada pelo *software* DIC, permite uma tomada de medida muito próxima à calculada através de LVDTs e da fornecida pela própria prensa. Em trabalhos anteriores, Ottoni *et al.* (2022) e Barros *et al.* (2023) já haviam constatado essa similaridade, ao comparar resultados de diferentes testes e comparando dados de deslocamento obtidos através de ambas metodologias. Assim sendo, por ser uma técnica de baixo custo, a metodologia DIC se desponta como uma alternativa bastante promissora na avaliação de deslocamentos e deformações superficiais.

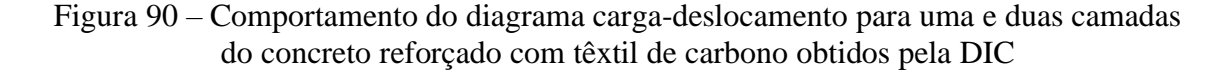

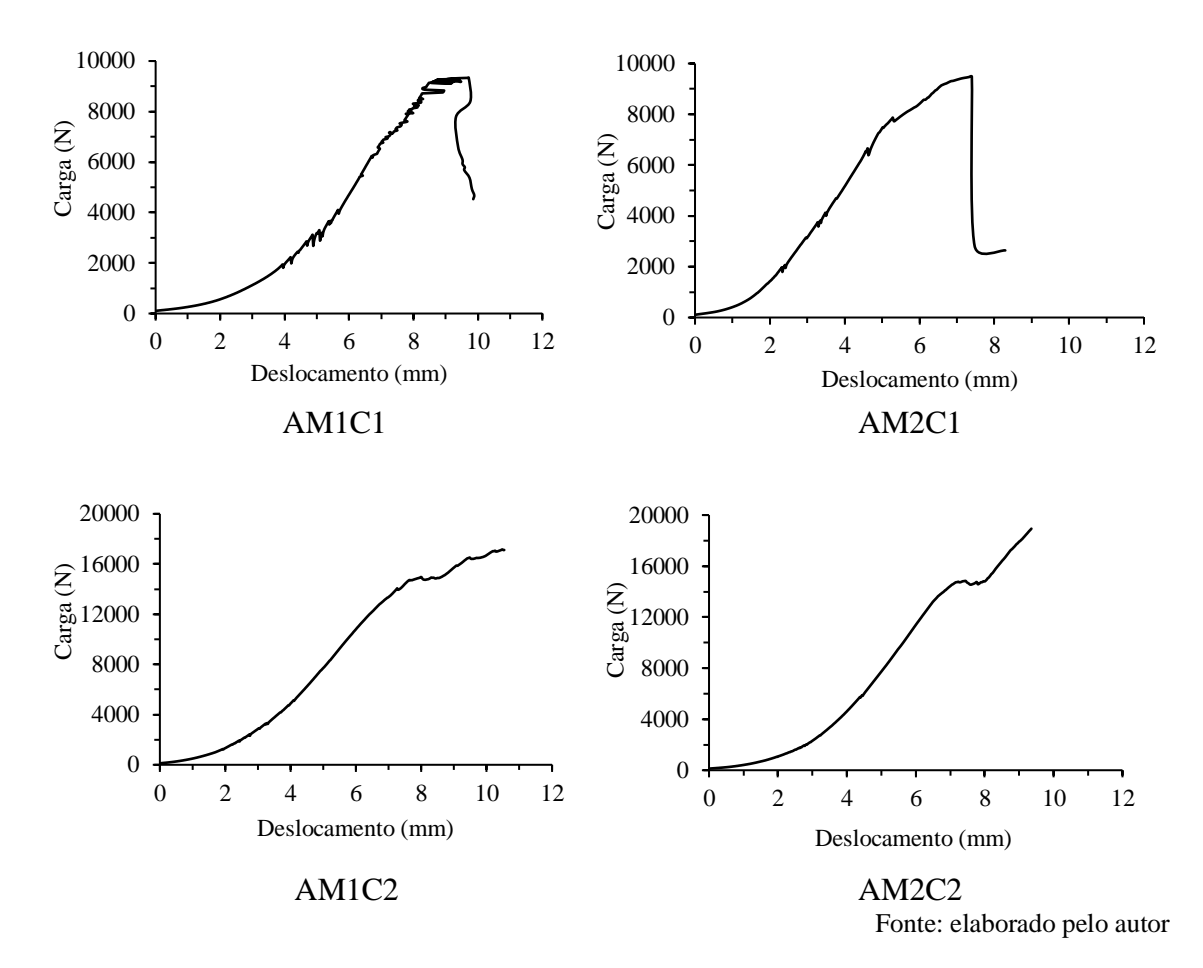

A utilização de duas camadas de têxtil de carbono propiciou aumento significativo na resistência dos corpos de prova. Além disso, através do processamento das imagens, é possível, através do mapa de deformação em cores fornecido (*heatmap*), prever onde a ruptura ocorrerá antes mesmo do que é verificado visualmente, a olho nu. Através da Figura 91 e Figura 92, observa-se que a propagação de fissuras, na área de análise,

perceptível através da inspeção visual em 25% da tensão máxima de carregamento, já vinha sendo reportada pelo *software*, neste local, num nível de tensão menor, uma vez que o programa consegue identificar os pontos de maiores tensões e deformações na superfície da amostra de forma prévia ao que pode ser visível a olho nu.

Figura 91 - Processo de ruptura da amostra AM2C1 com indicação do nível de carga; (a) Frame visível a olho nu; (b) Frame visível através do *software*; (c) Mapa de deformações; (d) Nível de deformação. (Escala de cores denota intensidade de deformação longitudinal - epsY)

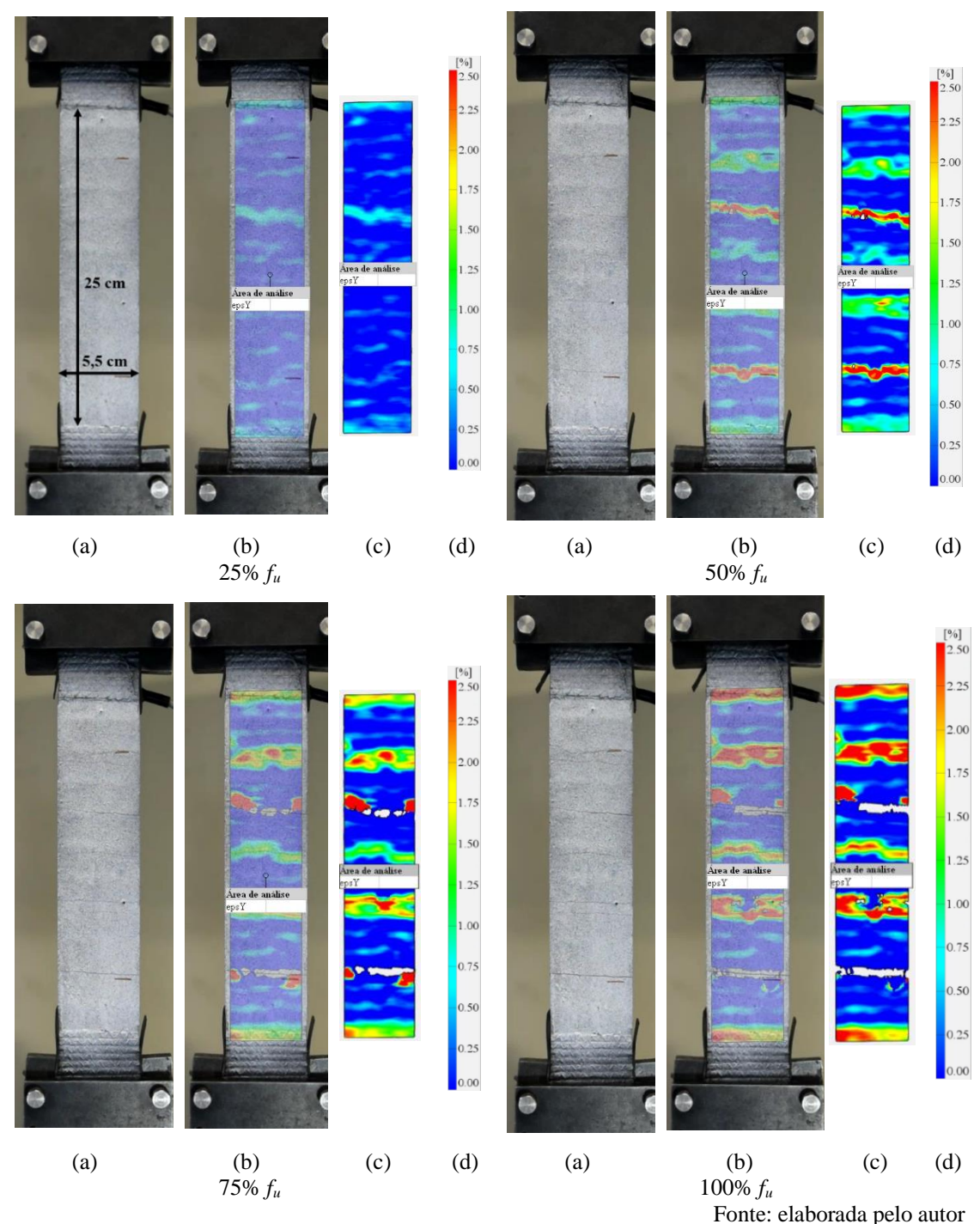

136

A Figura 92 ilustra frames captados no mesmo intervalo de tempo através do programa e visualmente para amostra com duas camadas.

Figura 92 - Processo de ruptura da amostra AM2C2 com indicação do nível de carga; (a) Frame visível a olho nu; (b) Frame visível através do *software*; (c) Mapa de deformações; (d) Nível de deformação. (Escala de cores denota intensidade de deformação longitudinal - epsY)

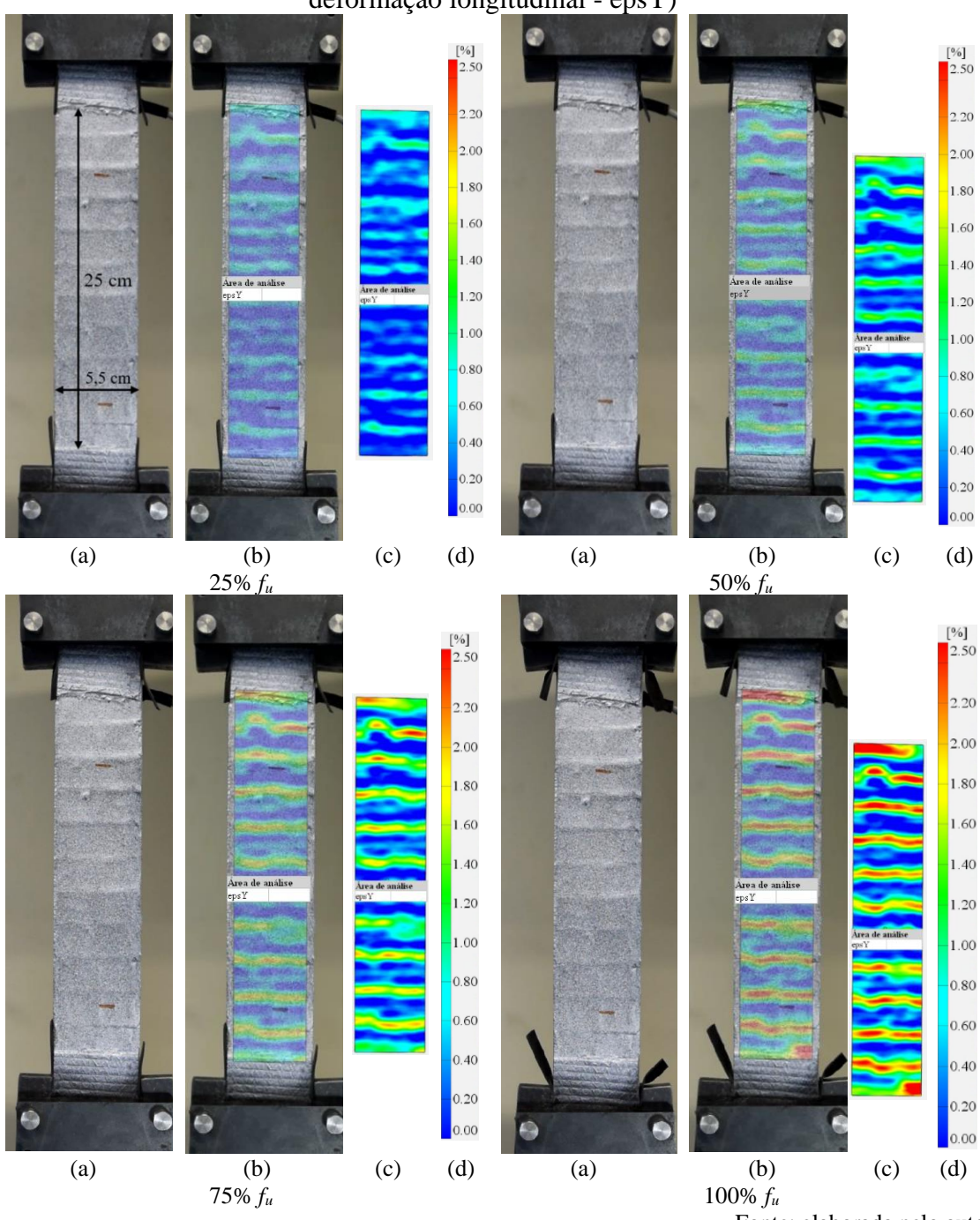

Fonte: elaborada pelo autor

Observou-se que, a utilização de duas camadas de fibra de carbono permitiu uma ampliação do comportamento dúctil do material, uma vez que se identificou maior multifissuração no corpo de prova. Além disso, verificou-se ampliação da carga média máxima de ruptura em aproximadamente 91,5%. Foram observados níveis de deformação menores em amostras com duas camadas; no entanto, constatou-se a ocorrência de um maior número de fissuras, embora estas apresentassem aberturas reduzidas.

Outros autores, como Mahal *et al.* (2015), Skarżyński e Suchorzewski (2018), Mo *et al.* (2020) e Yao *et al.* (2021) também verificaram a precisão da DIC na obtenção de campos de deformação por meio de *heatmaps*. Em Tekieli *et al*. (2017), a técnica da DIC foi utilizada em testes de tração em compósitos que incluíam diferentes têxteis. Os resultados de dois programas de *software* da DIC foram validados por comparação com transdutores de deslocamento. O uso da DIC possibilitou a obtenção de informações adicionais sobre o padrão de danos como, por exemplo, a localização e largura das fissuras, e também ofereceu a oportunidade de selecionar diferentes pontos de medição após os testes.

Através da Figura 91 e Figura 92, observa-se que a propagação de fissuras, na região de análise, perceptível através da inspeção visual em 50% da carga máxima de ruptura, já vinha sendo reportada pelo *software*, neste local, num nível de carga menor, uma vez que o programa consegue identificar os pontos de maiores tensões e deformações na superfície da amostra com maior facilidade.

Realizou-se o monitoramento do comportamento do material através da DIC, em locais específicos, em função do gráfico carga-deslocamento, apresentado nas Figuras 93 e 94.
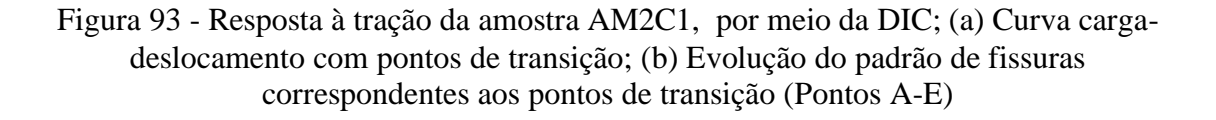

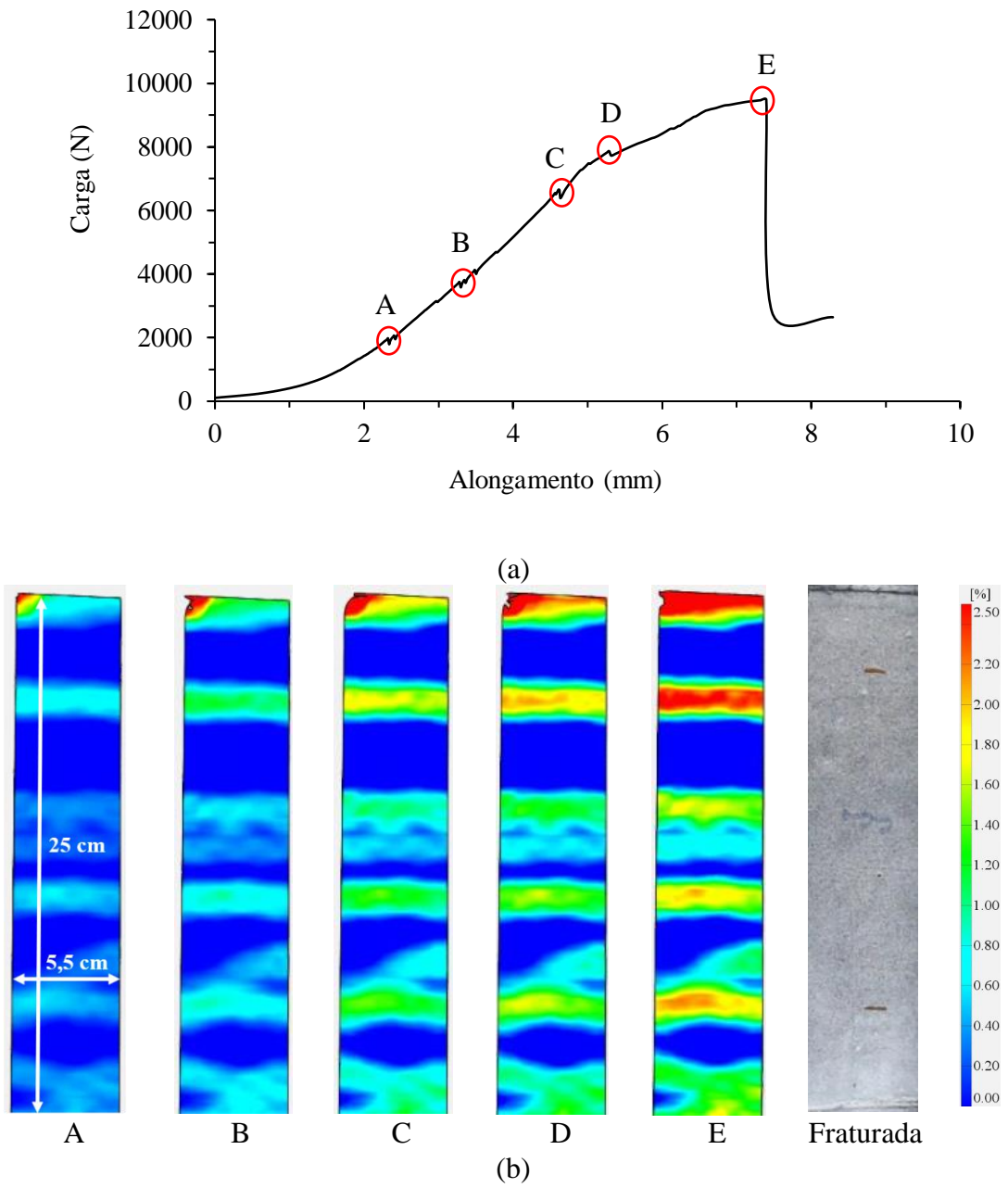

Fonte: elaborada pelo autor

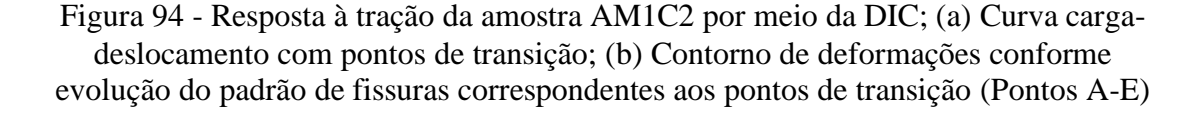

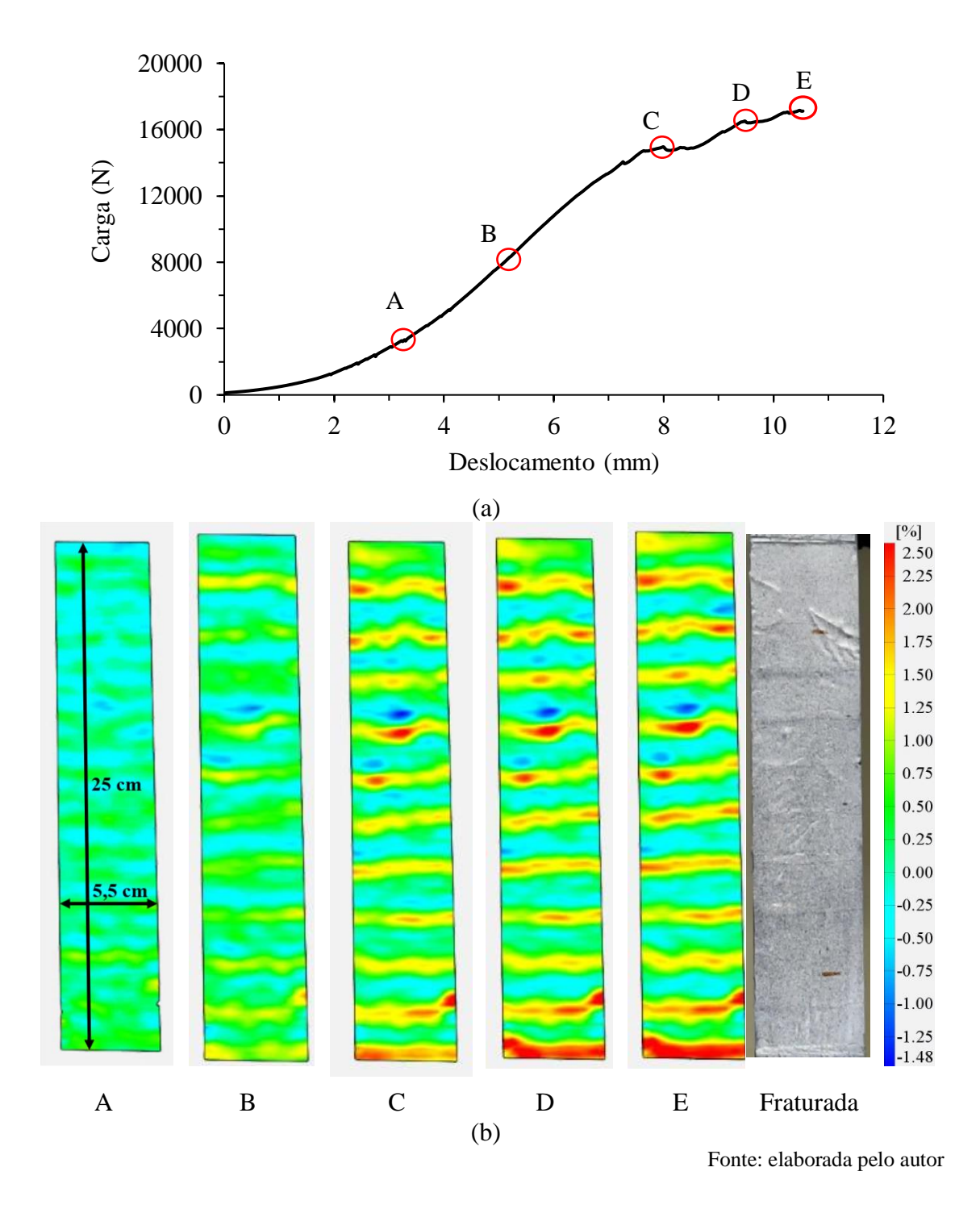

Para a amostra AM2C2 também com duas camadas, o acompanhamento da evolução do padrão de fissuras está apresentado na Figura 95.

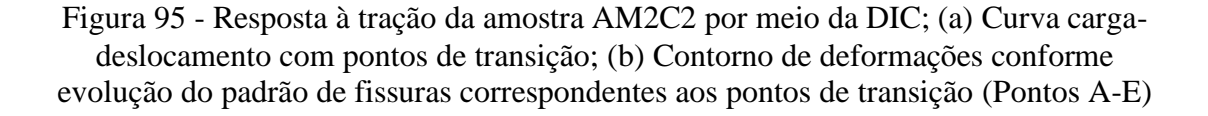

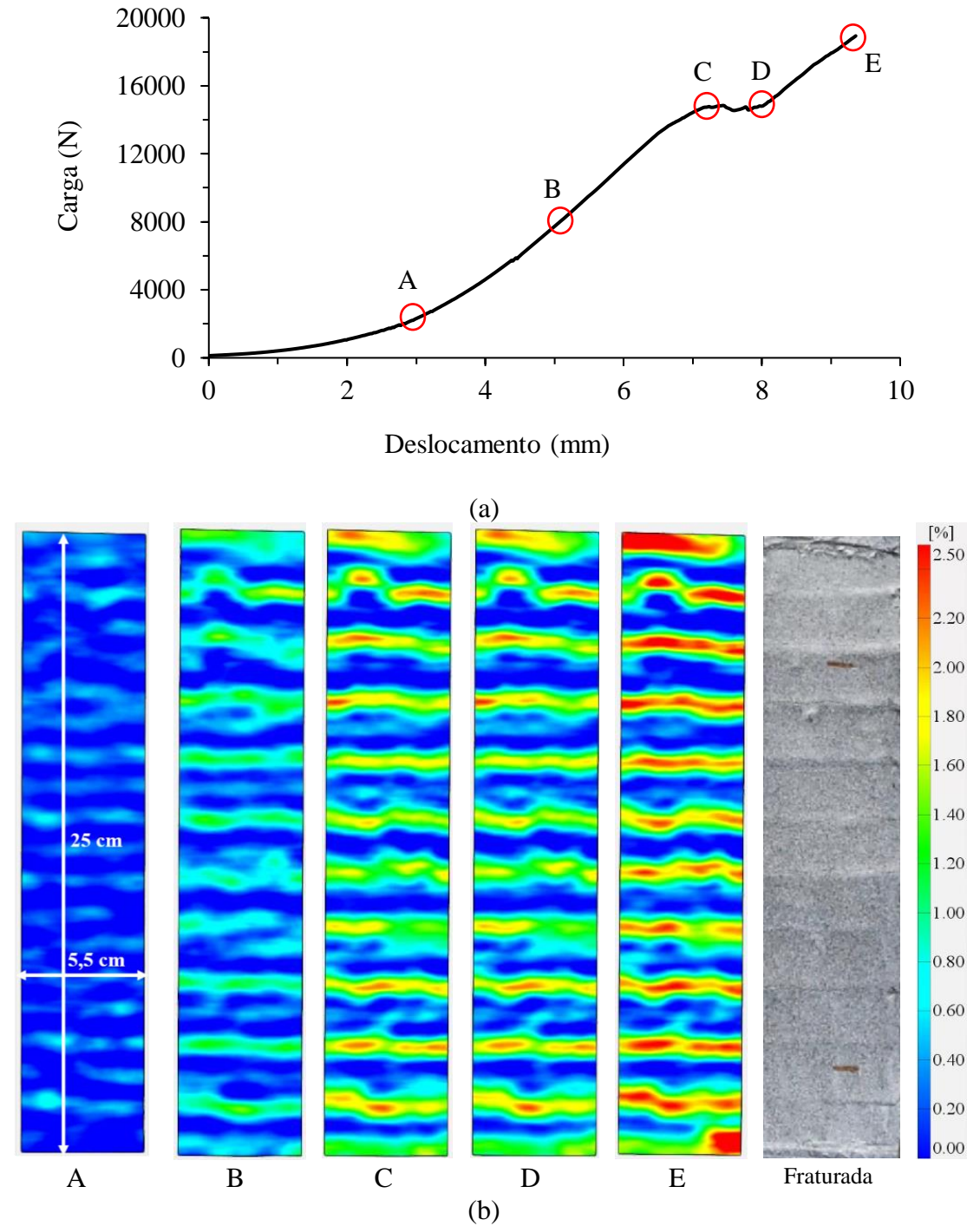

Fonte: elaborada pelo autor

Em geral, os ensaios realizados com o têxtil de carbono apresentaram fissuras em toda extensão da área mensurável dos corpos de prova, verificando-se que a distribuição de tensões durante o ensaio ocorreu de forma adequada.

### 7.3 CONCLUSÕES

O estudo elaborado em conjunto com Rizzo (2023) teve por objetivo principal analisar a resposta carga-deslocamento de amostras de concreto reforçado com têxtil de carbono de origem alemã denominado de "GRID Q85-CCE-21-E5" submetidas à tração direta. O uso de duas camadas de fibra de carbono permitiu aumentar a capacidade resistente dos corpos de prova, mostrando ser um material fundamental que permite com que a estrutura não esgote repentinamente sua capacidade de suporte. Além disso, a multifissuração do material confere ao mesmo um comportamento mais dúctil quando comparado com o uso de somente uma camada de fibra de carbono. A multifissuração se torna perceptível através do *software* de uma forma clara, facilitando a avaliação do comportamento do material.

Sobre a taxa de reforço e fissuração, observou-se que houve a formação de mais fissuras, com menor espaçamento entre elas, na medida em que se aumentou a taxa de reforço com o têxtil de carbono no elemento estrutural analisado. Verificou-se, portanto, que a técnica DIC é adequada para realizar medições também para peças estruturais em concreto armado submetidas à tração uniaxial, como também havia sido visualizado no estudo desenvolvido em conjunto com Barros (2022). Além disso, através da DIC, é possível realizar o mapeamento do surgimento de fissuras muito antes da avaliação visual ou quadro a quadro, sendo possível dessa forma descrever de forma mais apurada e prévia o modo de ruptura do material. Conclusões similares foram obtidas para o estudo desenvolvido em conjunto com Negreiros (2024), apresentado a seguir, onde a técnica DIC permitiu detectar precocemente instabilidades no material e o início de fraturas, permitindo uma análise detalhada do processo de falha durante o ensaio à flexão.

# **8 ESTUDO SOBRE CONCRETO TÊXTIL EM PLACAS**

Neste capítulo, são apresentados dois estudos diferentes para avaliar o desempenho de placas reforçadas com mantas têxteis submetidas à flexão, as quais foram ensaiadas em laboratórios distintos. Em conjunto com Negreiros (2024), empregando o traço de concreto previamente investigado por Rizzo (2023), foram realizadas análises em amostras submetidas à flexão a quatro pontos, reforçando-as com duas camadas de manta têxtil de fibra de vidro álcali resistente AR-360. As amostras avaliadas possuíam dimensões de 70 cm x 15 cm x 3 cm, de comprimento, base e altura respectivamente e foram testadas no laboratório LEME da UFRGS. Outros detalhes da metodologia deste estudo podem ser encontrados no trabalho de Negreiros (2024).

O outro estudo, de autoria própria, fez uso do traço de concreto previamente utilizado por Rizzo (2023) e Negreiros (2024) e realizou análises em placas de pequena escala submetidas à flexão a quatro pontos, reforçando-as com uma e duas camadas de manta têxtil de fibra de vidro álcali resistente AR-360. As amostras avaliadas possuíam dimensões de 60 cm x 10 cm x 5 cm, de comprimento, base e altura respectivamente e foram testadas no laboratório LAPOL da UFRGS. A Figura 96 apresenta o processo de produção das placas em escala reduzida.

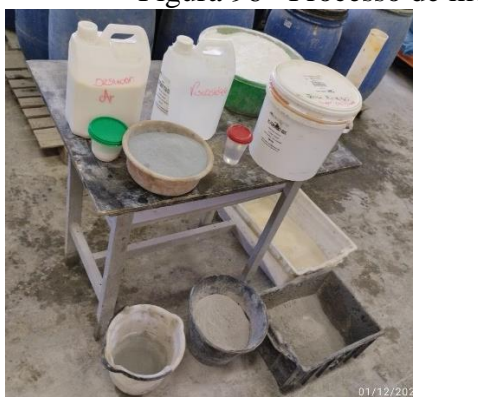

Figura 96 - Processo de moldagem das placas têxteis testadas

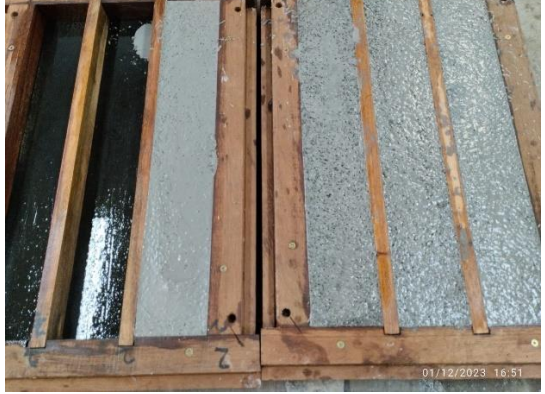

Fonte: elaborada pelo autor

# 8.1 METODOLOGIA PARA O ESTUDO DESENVOLVIDO EM CONJUNTO COM NEGREIROS (2024)

Para o estudo desenvolvido em conjunto com Negreiros (2024), os ensaios foram realizados numa prensa hidráulica da marca Shimadzu, com capacidade de carga de 2000 kN, definindo-se uma velocidade de carregamento de 3 mm/min. A aquisição de dados dos ensaios, com uso de LVDTs, foi realizada pelo programa *Catman Easy*, a partir do equipamento QuantumX MX840B, da marca HBM. A frequência de aquisição dos dados foi de 0,5 Hz.

A Figura 97 ilustra o *layout* de ensaio e o modelo de obtenção dos deslocamentos através da inspeção por pontos (extensômetros virtuais) posicionados sobre o eixo do apoio. O deslocamento vertical, o qual fornecerá a deflexão máxima das placas, é obtido através da média de quatro extensômetros virtuais posicionados sobre a mesma posição x, variando a cota y ao longo da altura da placa. A partir destes extensômetros virtuais, calcula-se o deslocamento vertical (dy) com relação à posição inicial e, através da sua média, encontra-se a deflexão máxima.

Figura 97 - Obtenção de deslocamentos nas placas através da inspeção por pontos; (a) Visão do *layout* experimental; (b) Visão da amostra, da forma de aplicação da carga e obtenção dos dados

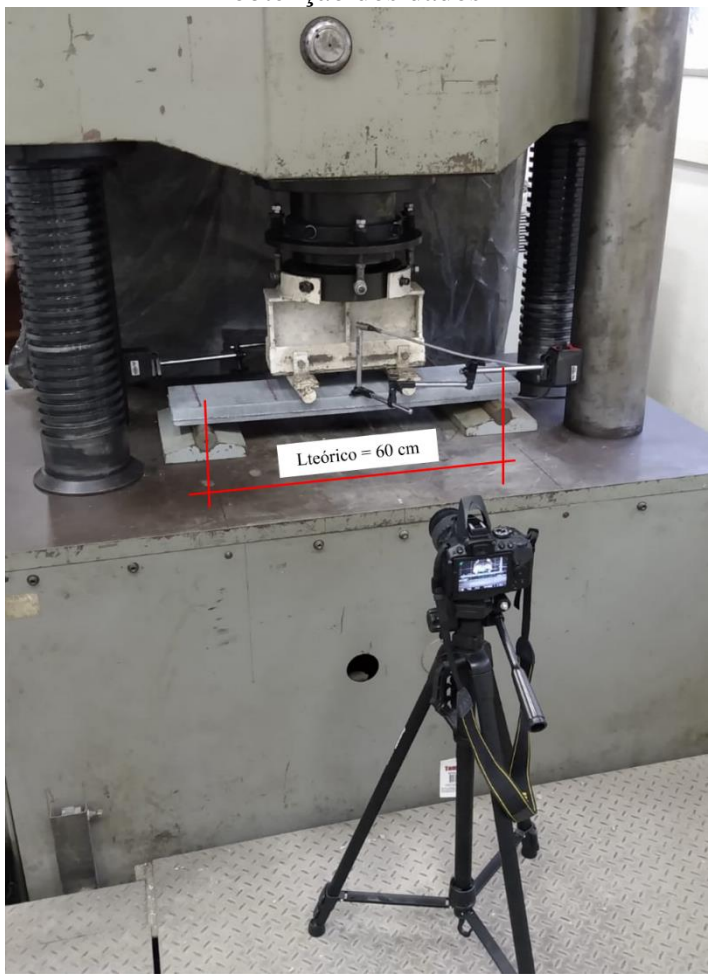

(a)

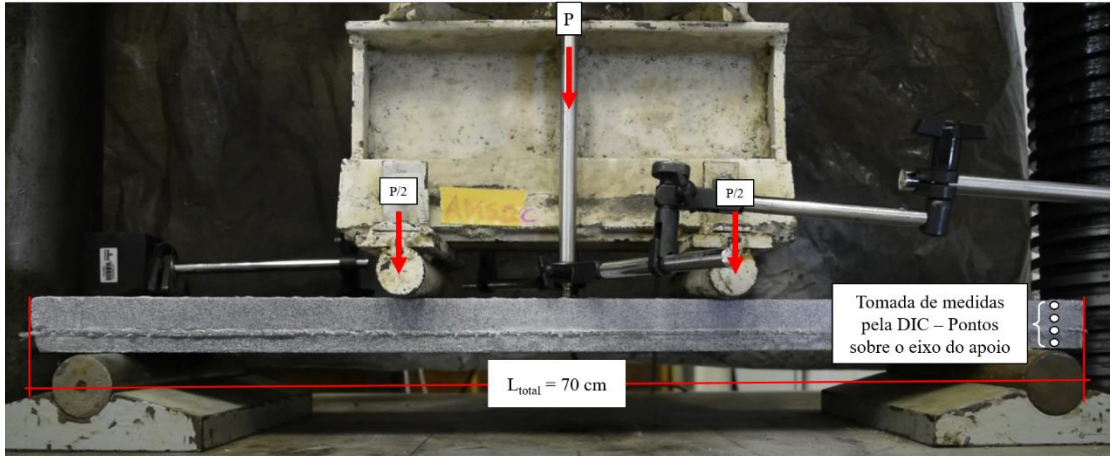

(b)

#### Fonte: elaborada pelo autor

A preparação da superfície das amostras testadas seguiu o mesmo procedimento descrito nos estudos anteriores. As filmagens foram realizadas com uma câmera digital modelo D5300, marca Nikon, full HD, capaz de capturar 24 quadros por segundo, posicionada de forma a estar a 90° da região do centro da amostra. Para estes ensaios, não houve necessidade de iluminação no ambiente experimental. Ainda, foi verificado que não houve perda de qualidade de captura das imagens pela ausência de iluminação sobre a amostra.

Para melhor entendimento nas análises dos ensaios à flexão, foi definida a nomenclatura AMXCY para cada amostra analisada, sendo o "X" o número da amostra e o "Y" a quantidade de camadas de manta têxtil. Por exemplo, a amostra AM1C2, representa a amostra de número um com duas camadas de manta têxtil de fibra de vidro.

### 8.2 METODOLOGIA PARA O ESTUDO DE AUTORIA PRÓPRIA

Para a confecção dos corpos de prova, utilizou-se a técnica de laminação para a inserção do reforço têxtil na mistura, seguindo as diretrizes de Brameshuber *et al.* (2016). Nesta técnica, primeiramente colocou-se a primeira camada do concreto, e em seguida, a camada do têxtil de vidro álcali resistente AR-360, realizando-se uma pequena pressão para o mesmo ficar melhor aderido à matriz cimentícia. Após, repetiu-se este procedimento até produzir todas as camadas das amostras. Como o concreto é autoadensável, não houve a necessidade de sua posterior vibração. Esta mesma técnica para moldagem foi previamente utilizada por Rizzo (2023) e Negreiros (2024).

A iniciativa da pesquisa do autor foi impulsionada pela constatação de que, durante os estudos conduzidos para sua tese, os dados coletados de uma prensa (prensa hidráulica Instron com capacidade de 100 kN) apresentaram resultados mais consistentes com a metodologia DIC em comparação com a outra prensa empregada (prensa hidráulica Shimadzu de capacidade de 2000 kN). Em todos os experimentos realizados, ambas as prensas foram utilizadas, no entanto, observou-se que os resultados coletados de testes realizados na prensa Instron conduziram a resultados mais convergentes com os parâmetros fornecidos pela metodologia DIC.

Os ensaios foram realizados no laboratório LAPOL da UFRGS, na prensa hidráulica da marca Instron com capacidade de carga de 100 kN, definindo-se uma velocidade de carregamento de 3 mm/min, seguindo os parâmetros de ensaios utilizados por Negreiros (2024). A aquisição de dados de deflexão máxima foi realizada pela metodologia DIC e comparada aos dados fornecidos pela prensa. A frequência de aquisição dos dados foi de 0,5 Hz.

A preparação da superfície das amostras testadas seguiu o mesmo procedimento descrito nos estudos anteriores. As filmagens foram realizadas com uma câmera digital modelo D5300, marca Nikon, full HD, capaz de capturar 24 quadros por segundo, posicionada de forma a estar a 90° da região do centro da amostra. Para estes ensaios, não foi utilizada iluminação, uma vez que se verificou não haver necessidade no ambiente experimental. Ainda, não foi verificado perda de qualidade de captura das imagens pela ausência de iluminação sobre a amostra. O *layout* para captura dos dados através da metodologia DIC está ilustrado na Figura 98.

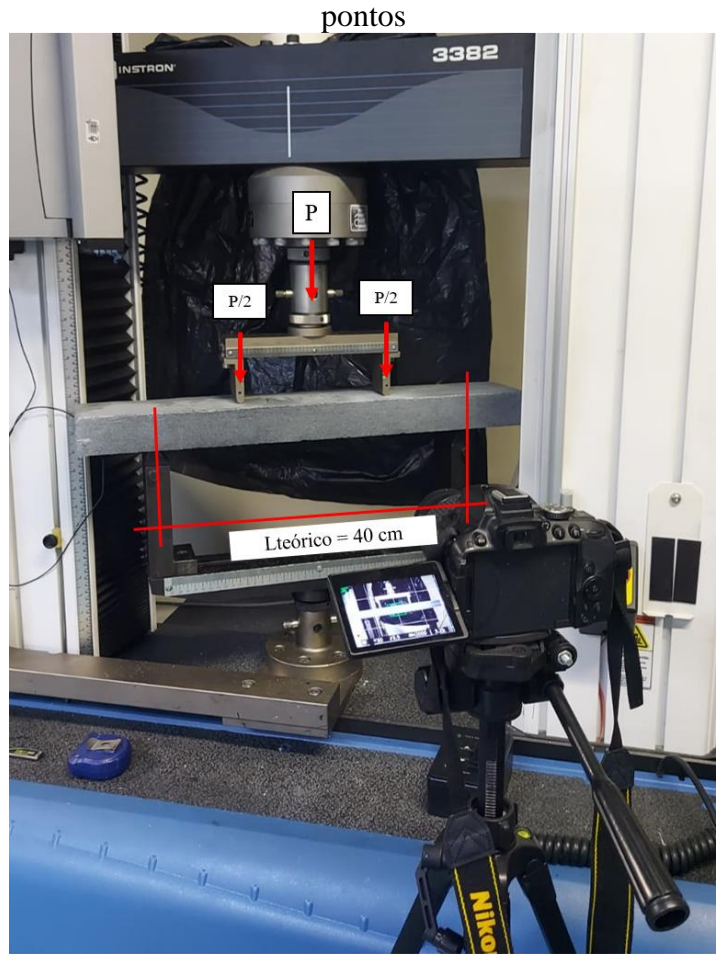

Figura 98 - *Layout* para captura de dados através da DIC para os testes à flexão a quatro

Fonte: elaborada pelo autor

Para melhor entendimento nas análises dos ensaios à flexão, foi definida a nomenclatura AMXCY para cada peça analisada, sendo o "X" o número da amostra e o "Y" a quantidade de camadas de manta têxtil. Por exemplo, a amostra AM1C1, representa a amostra de número um com uma camada de manta têxtil de vidro.

Para o caso das amostras com duas camadas, as mantas têxteis foram colocadas a 1/3 e 2/3 da altura da viga, portanto foram espaçadas uma da outra. Para amostras com uma camada, a manta foi colocada na altura média da viga.

# 8.3 RESULTADOS E DISCUSSÕES PARA O ESTUDO DESENVOLVIDO EM CONJUNTO COM NEGREIROS (2024)

Nas Figuras 99 e 100 estão representados os comportamentos do processo de ruptura destas amostras através da deformação normal na direção X (epsX). As figuras

apresentadas exemplificam um mesmo quadro, no mesmo instante, visualizado a olho nu e por meio do *software*, respectivamente.

Figura 99 - Avanço do processo de ruptura da amostra AM1C2, com indicativo de deformações na direção horizontal – espX; (a) Início do ensaio; (b) Nível da carga = 25%  $f_u$ ; (c) Nível da carga = 50%  $f_u$ ; (d) Nível da carga = 75%  $f_u$ ; (e) Nível da carga = 99%  $f_u$ ; (f) Nível da carga = 100%  $f_u$ . (Escala de cores denota intensidade de deformação horizontal)

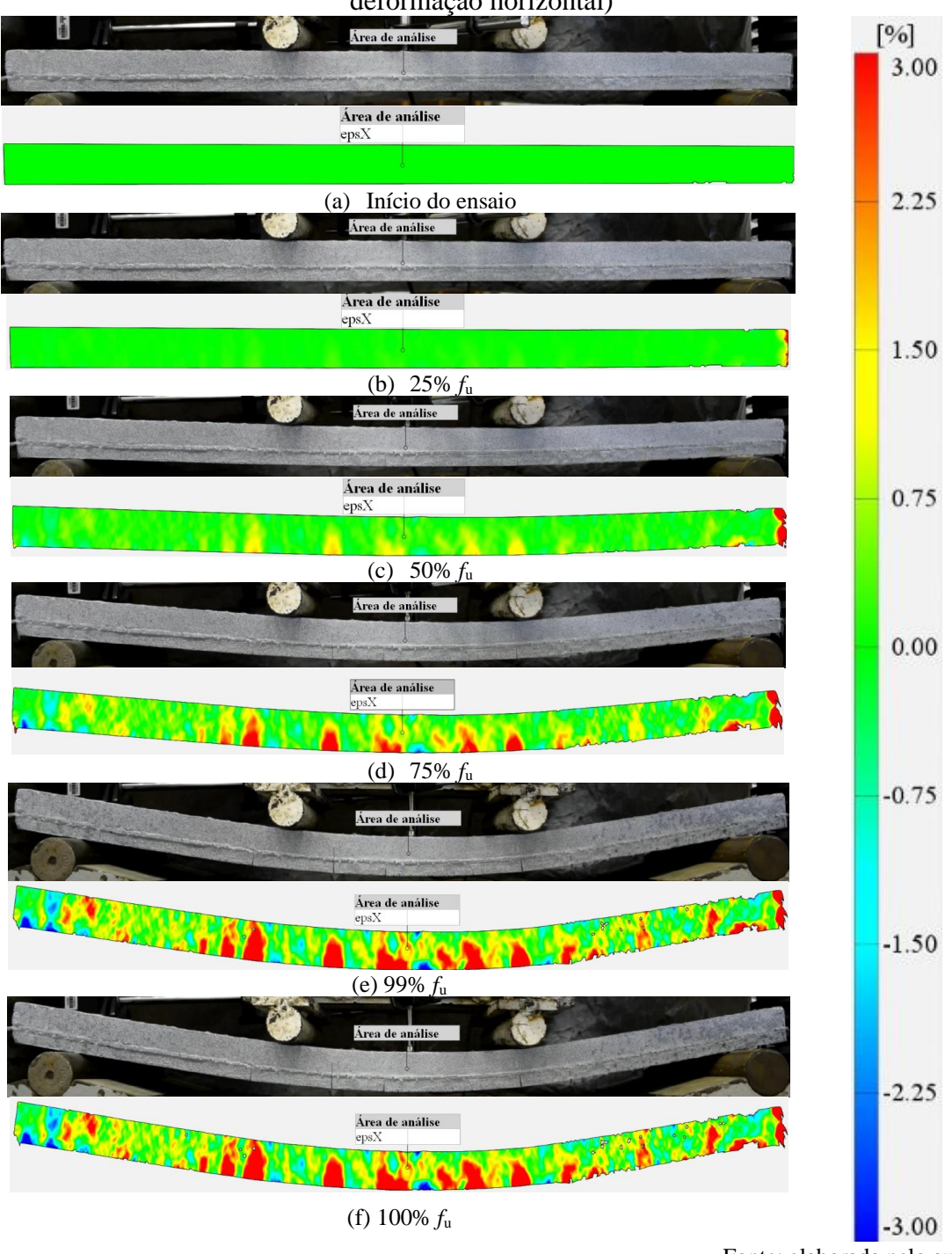

Fonte: elaborada pelo autor

Figura 100 – Avanço do processo de ruptura da amostra AM2C2, com indicativo de deformações na direção horizontal - espX; (a) Início do ensaio; (b) Nível da carga = 25%  $f_u$ ; (c) Nível da carga = 50%  $f_u$ ; (d) Nível da carga = 75%  $f_u$ ; (e) Nível da carga = 99% *fu*; (f) Nível da carga = 100% *fu*. (Escala de cores denota intensidade de

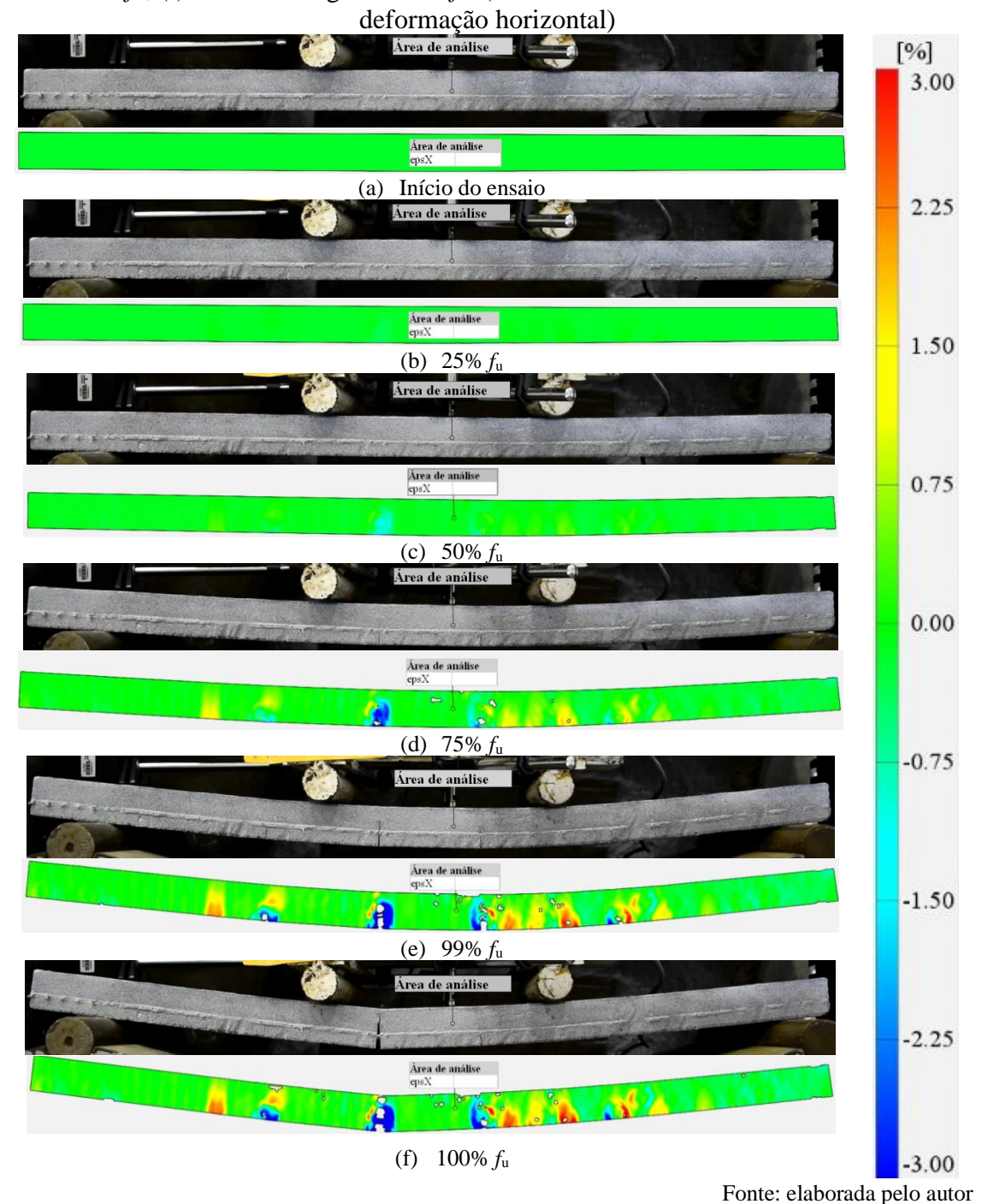

Visualiza-se que, em 50% da carga máxima, através da DIC, já havia indicativos dos locais onde ocorreria a formação das fissuras. Cores azuladas, ao lado externo das fissuras, são indicativos de áreas sendo comprimidas, o que é uma resposta comum em estruturas que estão buscando fechar as fissuras abertas. Complementarmente a esta análise, avaliou-se a flecha máxima destas amostras, através da metodologia DIC e do uso de LVDTs. A Figura 101 ilustra o comportamento observado para as amostras.

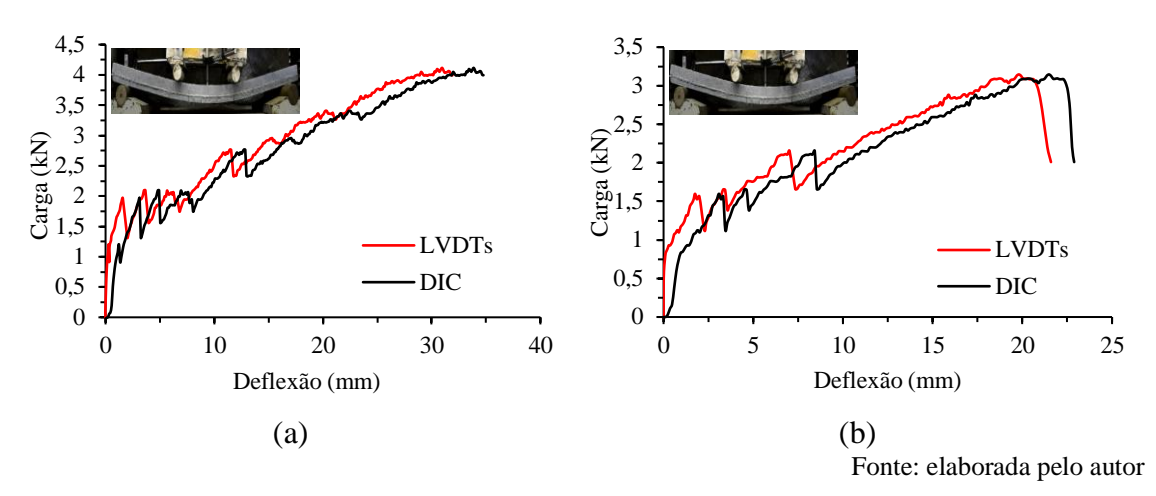

Figura 101 - Deflexão máxima de placas reforçadas com duas camadas de fibras de vidro; (a) AM1C2; (b) AM2C2

Como verificado na Figura 101, os deslocamentos medidos por ambas metodologias registraram valores próximos. A diferença observada entre as metodologias decorre da inércia inicial verificada nas medidas tomadas pelos LVDTs. Verificou-se que, até aproximadamente 30% da carga máxima, os LVDTs praticamente não registraram nenhum deslocamento, embora através da filmagem foi verificado que já ocorria movimento nas placas testadas. Assim, acredita-se que o comportamento representado pela técnica DIC represente mais fielmente o comportamento real das amostras testadas.

### 8.4 RESULTADOS E DISCUSSÕES PARA O ESTUDO DE AUTORIA PRÓPRIA

Na Tabela 12, são apresentadas a força máxima e o deslocamento máximo suportados por cada amostra analisada para o reforço com uma e duas camadas de mantas têxtis de vidro.

| placas testadas                |                  |                                         |
|--------------------------------|------------------|-----------------------------------------|
| Amostra                        | Força máxima (N) | Deslocamento medido pela<br>prensa (mm) |
| AM <sub>1</sub> C <sub>1</sub> | 4875,58          | 5,12                                    |
| AM2C1                          | 4192,14          | 6,48                                    |
| AM3C1                          | 3980,23          | 8,26                                    |
| AM1C2                          | 3999,09          | 2,75                                    |
| AM2C2                          | 3749,89          | 3,53                                    |
| AM3C2                          | 4818,61          | 10,90                                   |

Tabela 12 - Resultados máximos obtidos experimentalmente para cada amostra das

Fonte: elaborada pelo autor

Através do processamento das imagens, avaliaram-se a deflexão máxima, o local e o valor da abertura das fissuras e os valores das deformações normais na direção horizontal (epsX). As Figuras 102 a 107 apresentam o comportamento da deflexão máxima obtida para as amostras com uma e duas camadas de manta têxtil, através da metodologia DIC e dos resultados fornecidas pela prensa de ensaio.

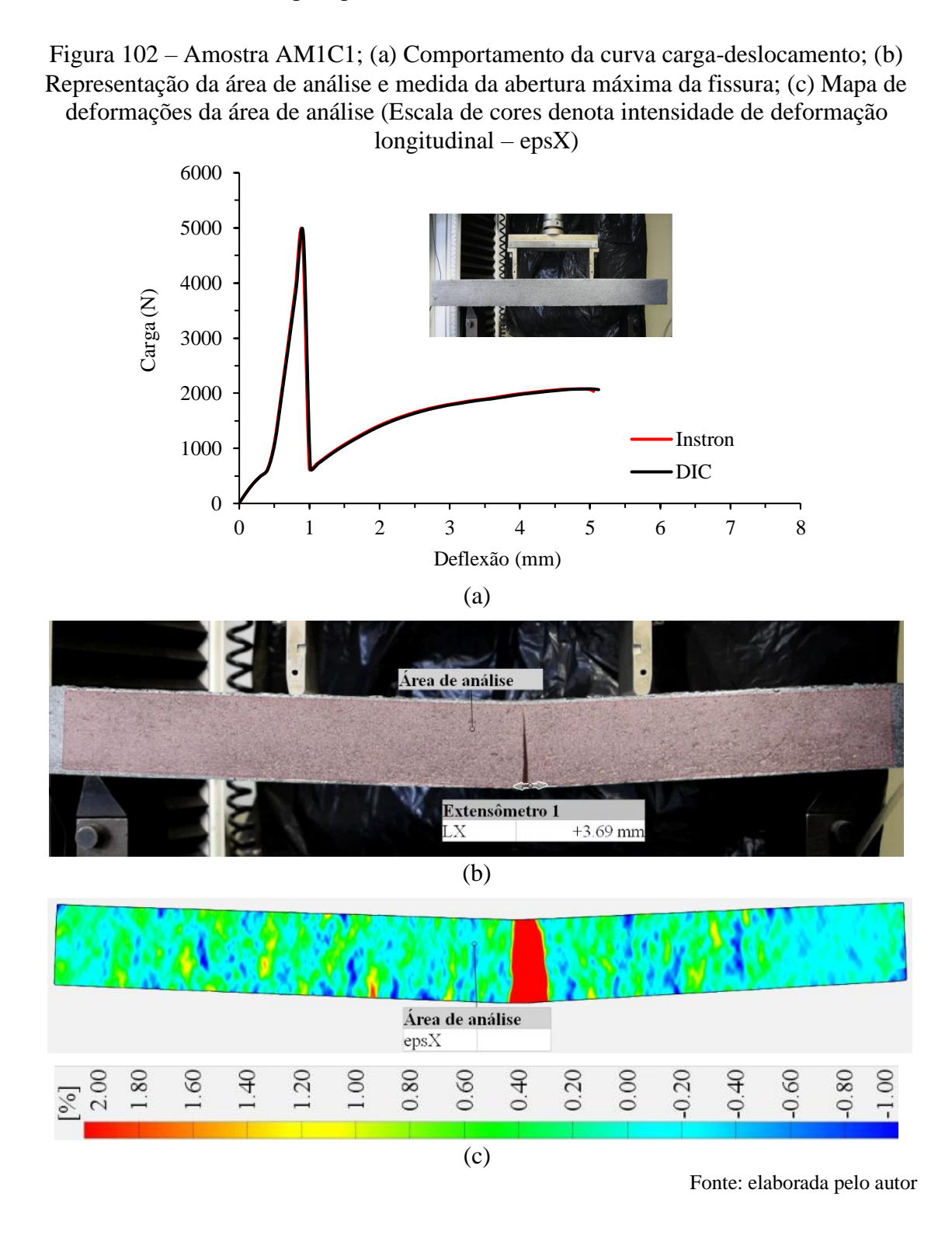

Para a viga AM1C1 com uma camada de manta têxtil, a máxima abertura registrada foi de 3,69 mm. A Figura 103 apresenta o comportamento da viga AM2C1.

Figura 103 – Amostra AM2C1; (a) Comportamento da curva carga-deslocamento; (b) Representação da área de análise e medida da abertura máxima da fissura; (c) Mapa de deformações da área de análise (Escala de cores denota intensidade de deformação longitudinal – epsX)

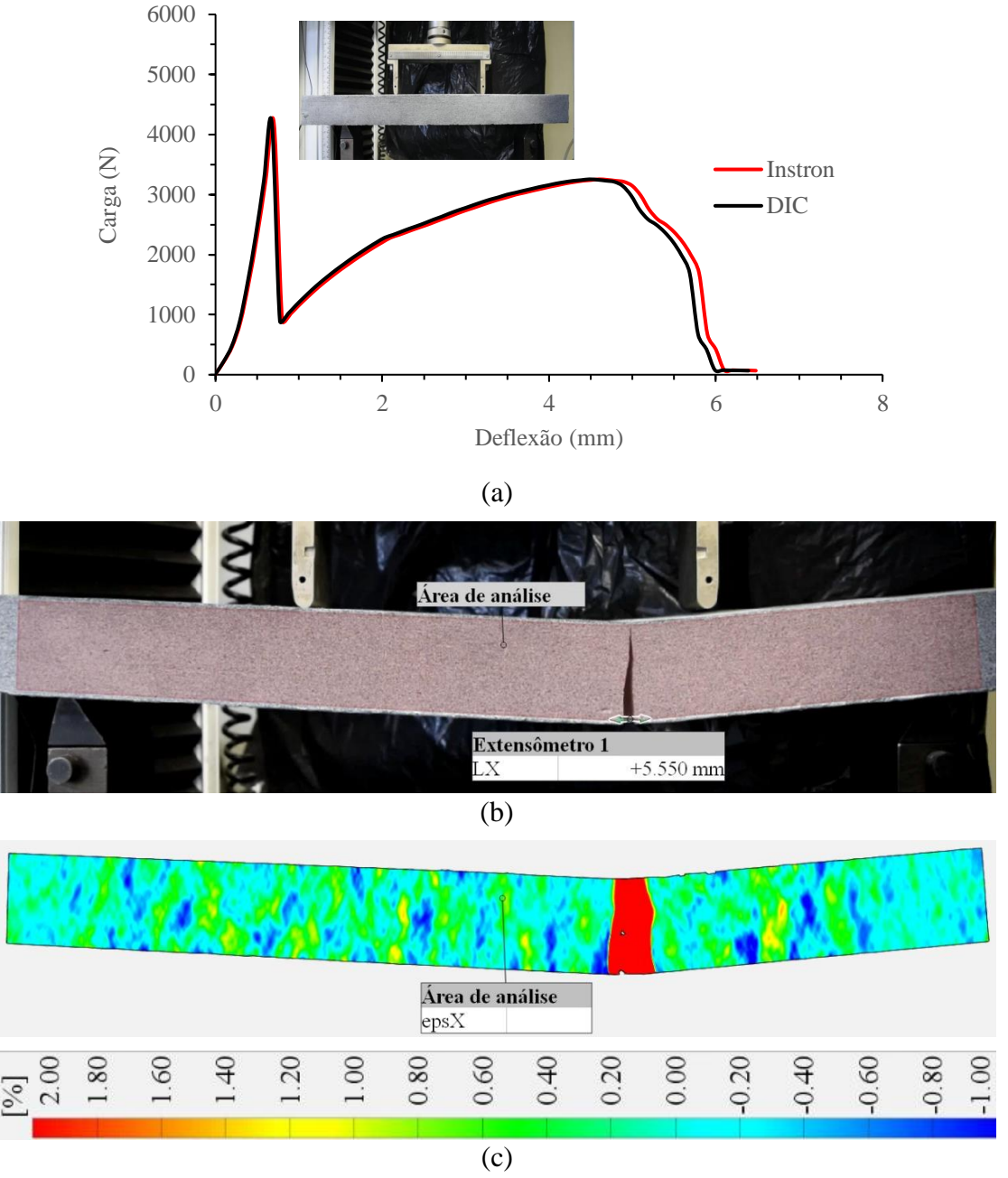

Fonte: elaborada pelo autor

A abertura máxima da fissura foi de 5,55 mm. Nesta amostra, houve a propagação de uma única fissura, de forma bem pronunciada. A Figura 104 apresenta o comportamento da amostra AM3C1.

Figura 104 – Amostra AM3C1; (a) Comportamento da curva carga-deslocamento; (b) Representação da área de análise e medida da abertura máxima das fissuras; (c) Mapa de deformações da área de análise (Escala de cores denota intensidade de deformação longitudinal – epsX)

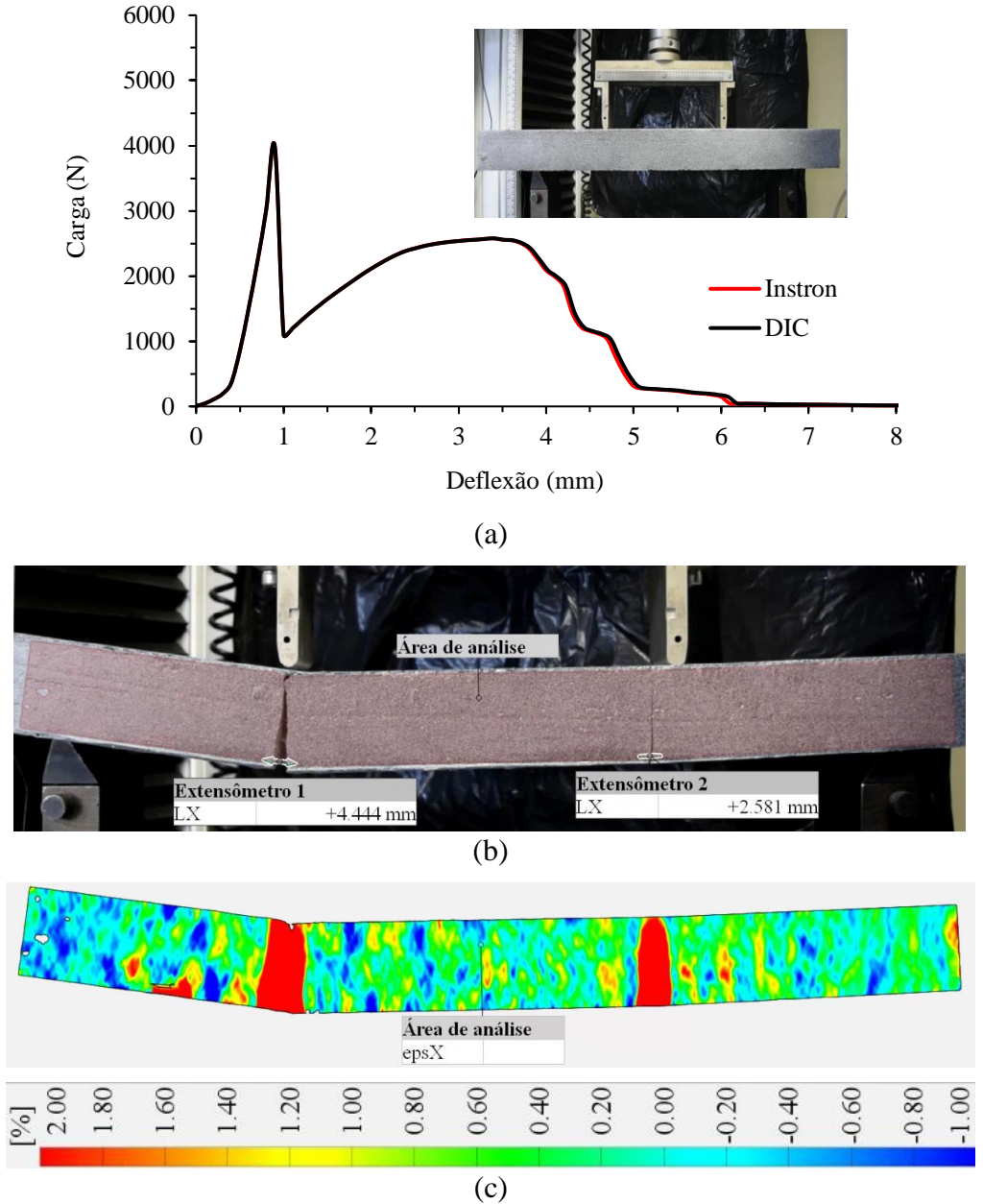

Fonte: elaborada pelo autor

Para a amostra AM3C1, verificou-se a propagação de uma fissura de maior abertura juntamente à outra fissura menor. A abertura máxima medida foi de 4,44 mm. A seguir, apresentam-se o comportamento das amostras testadas com duas camadas de manta têxtil. A Figura 105 ilustra o comportamento da amostra AM1C2.

Figura 105 – Amostra AM1C2; (a) Comportamento da curva carga-deslocamento; (b) Representação da área de análise e medida da abertura máxima da fissura; (c) Mapa de deformações da área de análise (Escala de cores denota intensidade de deformação longitudinal - epsX)

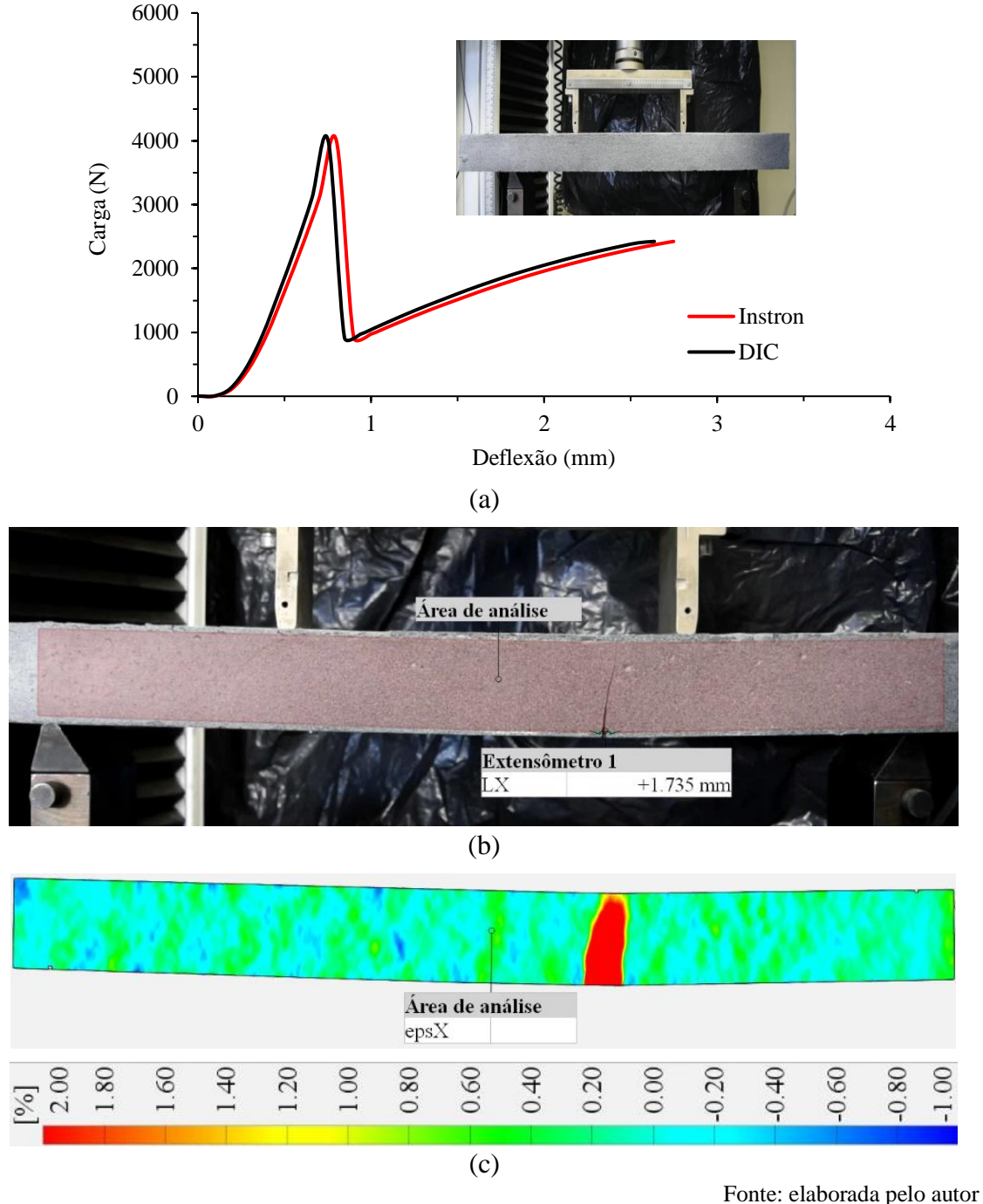

A abertura máxima da fissura para a viga AM1C2 foi de 1,73 mm. Visualiza-se que as maiores deformações, originadas por esforços de tração na parte inferior das vigas, se encontram na região onde ocorreu a abertura da maior fissura. A Figura 106 apresenta o comportamento da viga AM2C2, também com duas camadas de manta têxtil de fibra de vidro.

Figura 106 – Amostra AM2C2; (a) Comportamento da curva carga-deslocamento; (b) Representação da área de análise e medida da abertura máxima das fissuras; (c) Mapa de deformações da área de análise (Escala de cores denota intensidade de deformação longitudinal –  $epsX$ )

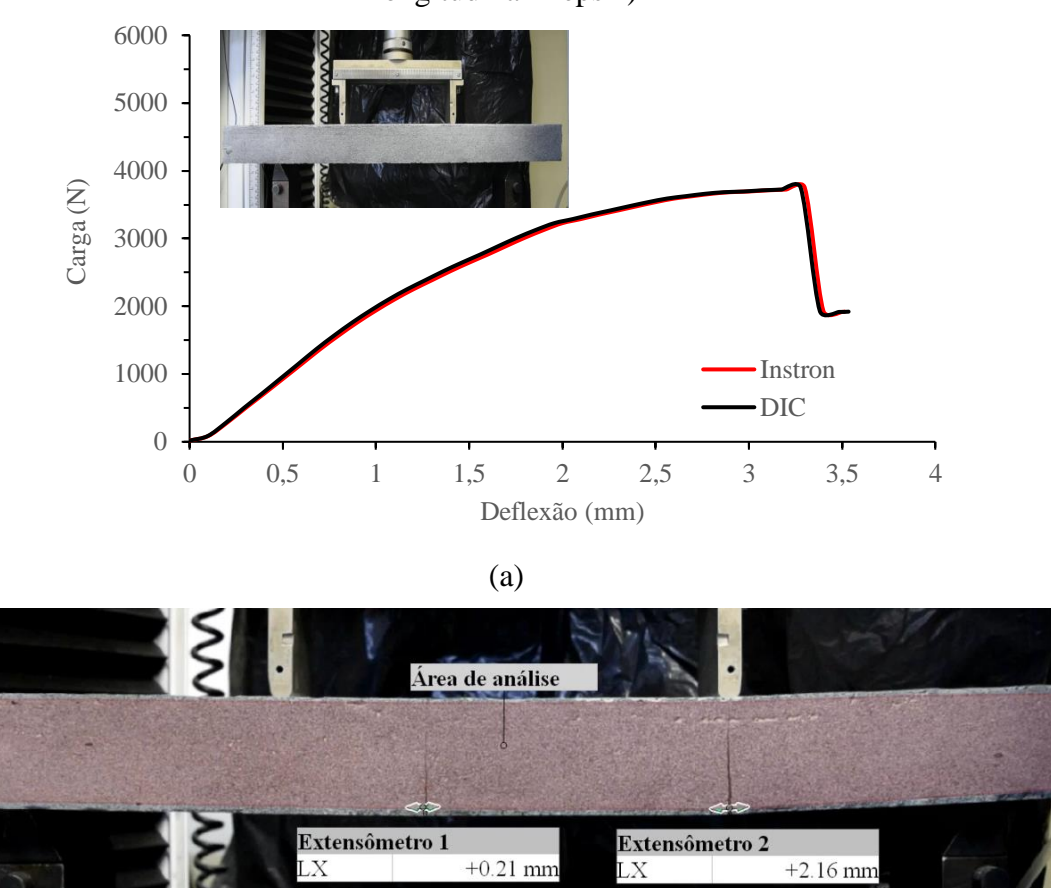

(b)

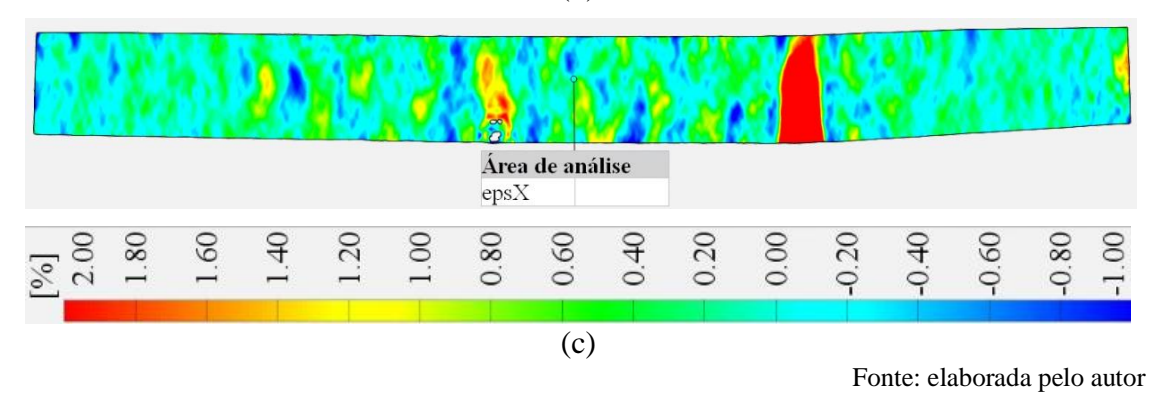

A abertura máxima da fissura para a viga AM2C2 foi de 2,16 mm. A Figura 107 apresenta o comportamento da viga AM3C2.

Figura 107 - Amostra AM3C2; (a) Comportamento da curva carga-deslocamento; (b) Representação da área de análise e medida da abertura máxima das fissuras; (c) Mapa de deformações da área de análise (Escala de cores denota intensidade de deformação  $logitudinal - epsX)$ 

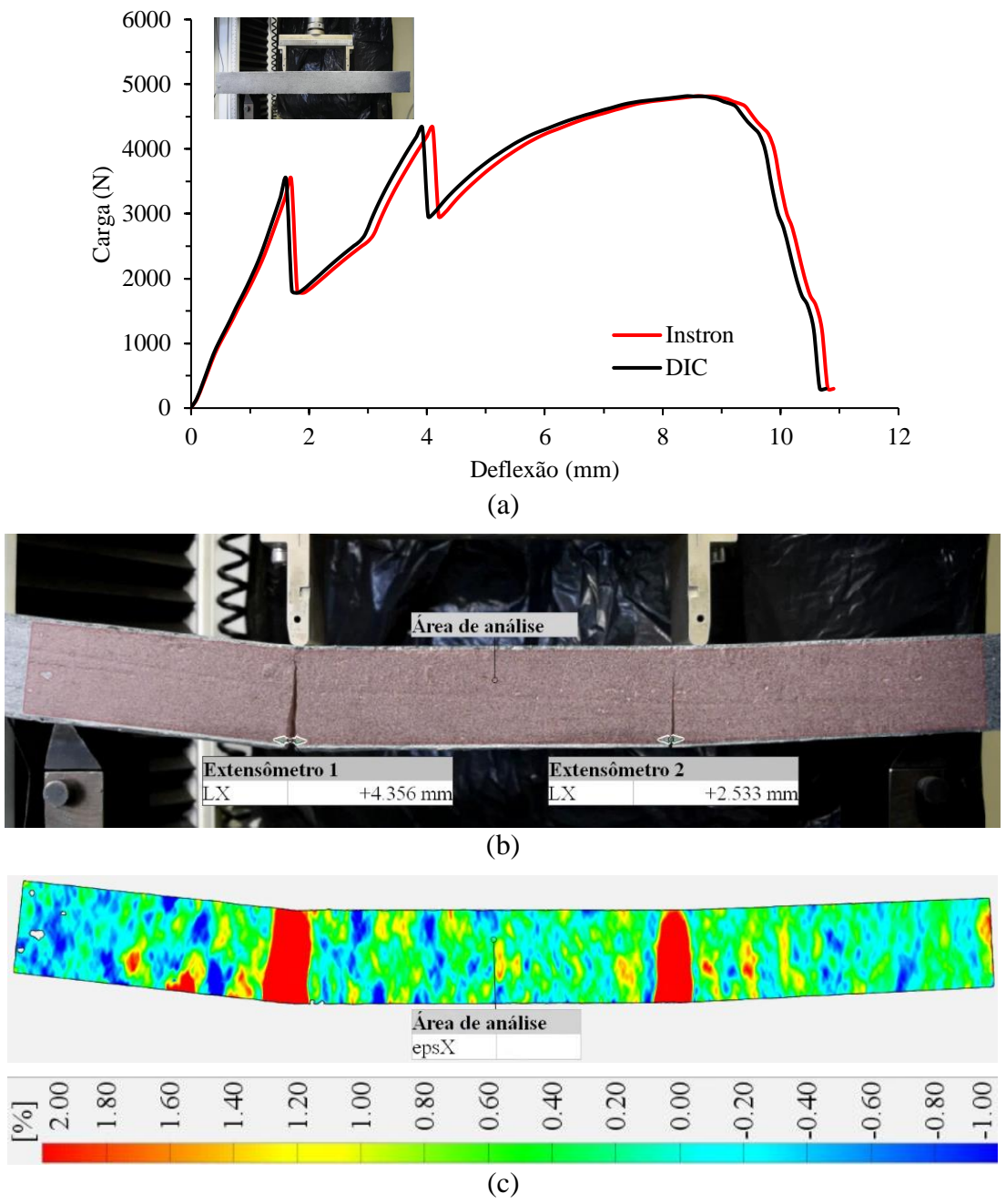

Fonte: elaborada pelo autor

A medida da abertura da maior fissura da AM3C2 foi de 4,35 mm. As amostras AM1C2 e AM2C2 apresentaram uma única fissura enquanto a amostra AM3C2 desencadeou duas fissuras durante o processo de ruptura. Para todas as amostras, o início das fissuras se deu em menos de 20% da carga máxima de ruptura, assim que o concreto logo teve sua resistência à tração superada.

Os valores máximos de deslocamentos foram maiores para as amostras com uma camada. Com exceção da amostra AM3C2, as demais amostras com duas camadas registraram valores de deflexão máximas menores quando comparadas com as amostras com somente uma camada de fibra de vidro.

A Figura 108 ilustra como fica a fibra têxtil de vidro após a ruptura para uma amostra com uma e outra com duas camadas. Observa-se que a manta têxtil é tensionada a ponto de alongar até o instante em que as forças de tração são maiores que sua resistência à tração e ocorre a ruptura da fibra.

<span id="page-162-0"></span>Figura 108 - Manta têxtil de fibra de vidro após testes à flexão a quatro pontos

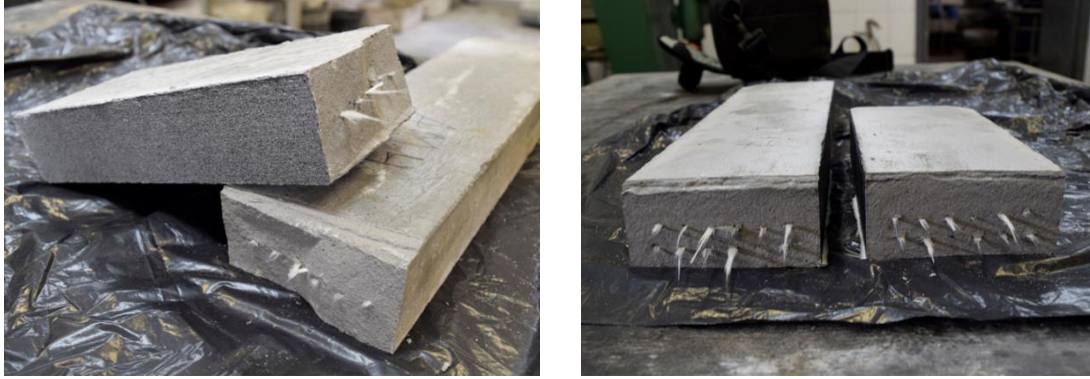

AM2C1 AM3C2

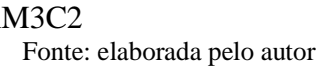

## 8.5 CONCLUSÕES

Os estudos deste capítulo tiveram por objetivo principal analisar a resposta cargadeslocamento de amostras de concreto reforçadas com manta têxtil de fibra de vidro álcali resistente AR-360 submetidas à flexão a quatro pontos. A utilização de uma e duas camadas de têxtil de vidro, permitiu a comparação do efeito da adição do têxtil, bem como da análise da distribuição das deformações e de propagação de fissuras.

Para o estudo de autoria própria, verificou-se que a proposição da pesquisa foi plenamente alcançada, uma vez que se constatou que tanto o ambiente experimental, quanto a prensa empregada no ensaio foram fundamentais para a obtenção de resultados satisfatórios na medida da deflexão máxima para ambas metodologias. A integridade do sistema de ensaio, sem necessidade de adaptações improvisadas, foi essencial para a convergência dos resultados.

Para as amostras com duas camadas têxteis, foi verificado que a amostra AM3C2 apresentou duas fissuras e, após a segunda fissura, atinge uma carga de ruptura superior ao momento de formação da primeira fissura; por outro lado, as amostras AM1C2 e AM2C2, ambas com duas camadas têxteis, apresentaram um comportamento frágil após a formação das fissuras. Tal comportamento ocorreu, pois as amostras AM1C2 e AM2C2 tiveram sua carga retirada antes do esgotamento total da resistência da amostra em virtude da preservação dos equipamentos de ensaio.

Após a resistência última das amostras flexionadas ser alcançada, as deformações continuam ocorrendo nas amostras com manta têxtil ao passo que a capacidade resistente vai diminuindo com o tempo. Este comportamento permite visualizar uma ruptura que já não é explosiva e repentina como observado nas amostras sem utilização de têxtil, sendo benéfico para estruturas do cotidiano da construção civil.

Conclusões similares frente ao comportamento deste material foram obtidas para o estudo de Rizzo (2023) e Negreiros (2024), onde a técnica DIC permitiu detectar precocemente instabilidades no material e o início da ruptura, permitindo uma análise detalhada do processo de falha durante o ensaio.

Verificou-se que o uso de uma e duas camadas de têxtil de fibra de vidro, quando usadas espaçadas entre si, não resultaram em aumento da capacidade resistente dos corpos de prova. Tal situação ocorre, pois as duas camadas têxteis espaçadas entre si, conforme apresentado na [Figura 108,](#page-162-0) pouco contribuíram na resistência à flexão, atuando, portanto, de forma isolada. Contudo, no estudo desenvolvido em conjunto com Negreiros (2024), ao utilizar duas camadas de fibra têxtil, as quais foram colocadas juntas, verificou-se aumento significativo na resistência à flexão quando comparadas com amostras com uma camada testadas pelo autor.

Portanto, a metodologia DIC prova ser bastante benéfica para ensaios à flexão, uma vez que se verifica claramente o padrão de ruptura da amostra e a distribuição de deformações em toda área de análise, assim podendo entender os mecanismos que influenciam a ruptura do material.

# **9 ESTUDO SOBRE PAINÉIS SANDUÍCHES**

Dias (2024) avaliou o comportamento de diferentes painéis-sanduíche constituídos de espuma de polietileno tereftalato de 12 mm de espessura e cujas faces externas dos painéis são formados por compósitos laminados de vidro, de juta e juta/vidro (híbridos) combinados entre si de diferentes formas. Os laminados são produzidos através do processo de infusão a vácuo. Outros detalhes da metodologia do estudo proposto podem ser encontrados no estudo de Dias *et al.* (2024).

No estudo experimental, desenvolvido em conjunto com a autora, para avaliação do deslocamento dos painéis submetidos à flexão a três pontos, foi utilizado a metodologia DIC comparada aos resultados fornecidos pela prensa de ensaio utilizada. Além disso, visualizou-se o desencadeamento do processo de ruptura e a distribuição das deformações principais através da mesma técnica.

### 9.1 METODOLOGIA

Os corpos de prova foram ensaiados no laboratório LAPOL da UFRGS numa prensa hidráulica da marca Instron, com capacidade de carga de 100 kN, definindo-se uma velocidade de carregamento de 6 mm/min. A frequência de aquisição dos dados foi de 0,5 Hz. As amostras possuem dimensões de comprimento, largura e altura respectivamente de 50 cm x 5 cm x 1,2 cm.

Para tomada de medida de deslocamento na superfície das amostras dos corpos de prova, realizou-se a preparação da amostra para avaliação através do programa GOM Correlate. A preparação das amostras avaliadas através da metodologia DIC passa pelas etapas descritas nos estudos anteriores. O sequenciamento destas etapas, para este estudo, está ilustrado na Figura 109.

Figura 109 - Preparação das amostras para a metodologia DIC; (a) Limpeza da superfície das amostras; (b) Passagem de duas demãos de tinta branca fosca; (c) Aspersão com *spray* fosco preto

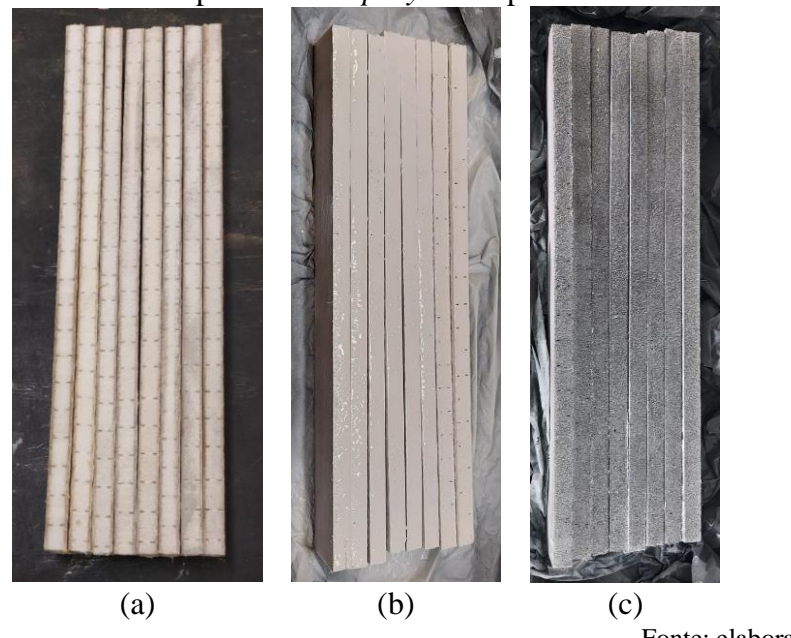

Fonte: elaborada pelo autor

O processo de captura e tratamento dos dados obtidos através do recurso da DIC seguiram os mesmos procedimentos descritos para os estudos anteriores. A [Figura 110](#page-165-0) exemplifica o *layout* de ensaio.

<span id="page-165-0"></span>Figura 110 - *Layout* de ensaio para as amostras de painéis-sanduíche constituídos de espuma de polietileno tereftalato submetidas à flexão; (a) Configuração pré-ensaio; (a) Vista do ensaio em andamento

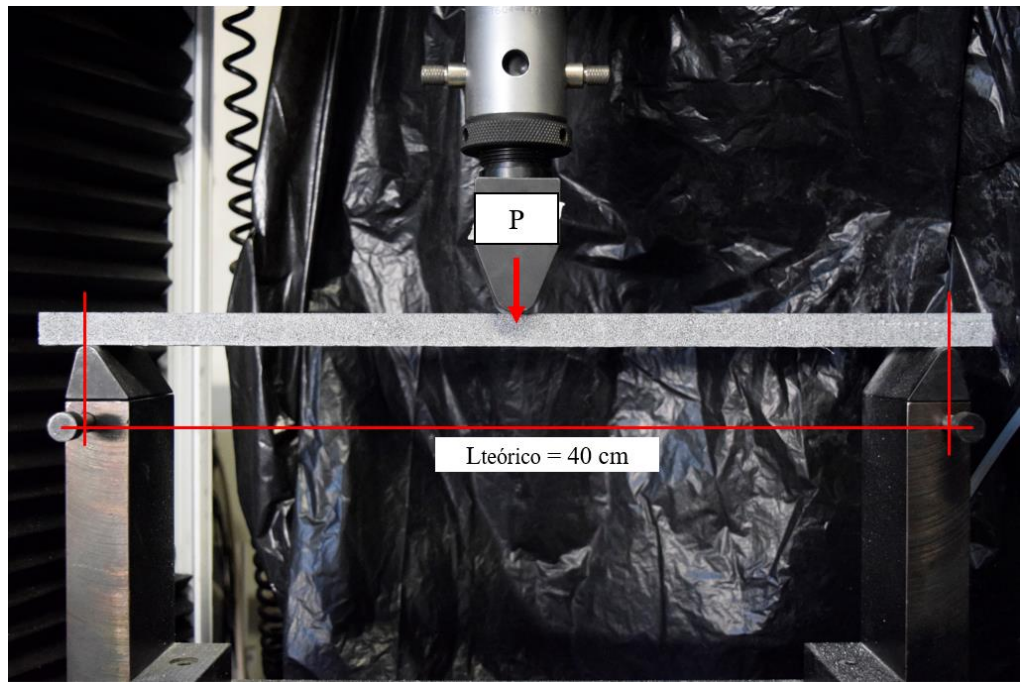

(a)

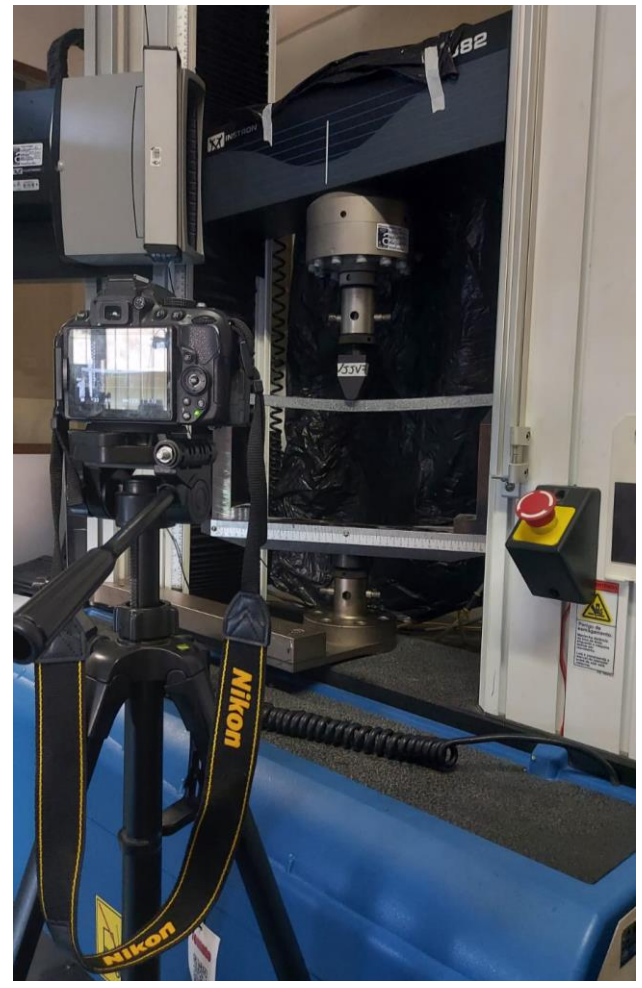

(b)

Fonte: elaborada pelo autor

### 9.2 RESULTADOS E DISCUSSÕES

Através do processamento das imagens, avaliaram-se, além da flecha máxima, o local e os valores das deformações principais e de cisalhamento por meio do mapa de deformações superficial. As Figuras 111 a 114 apresentam o comportamento da deflexão máxima obtida para diferentes combinações de painéis-sanduíche, através da metodologia DIC e dos resultados fornecidos pela prensa de ensaio. As séries ensaiadas estão nomeadas por um conjunto de quatro letras, no qual a letra V significa que o compósito possui face de laminado de vidro, a letra J, que possui a face com laminado de Juta. As faces dos painéis-sanduíche foram combinadas de diversas formas entre os diferentes compósitos de laminados, contendo, portanto, vários compósitos em cada face do painel sanduíche.

Para as amostras do compósito híbrido VJ JV, composta nas duas faces (superior e inferior) por uma camada de compósitos laminados de vidro e juta e outra camada de compósitos de juta e vidro, os resultados para flecha máxima são apresentados na Figura 111.

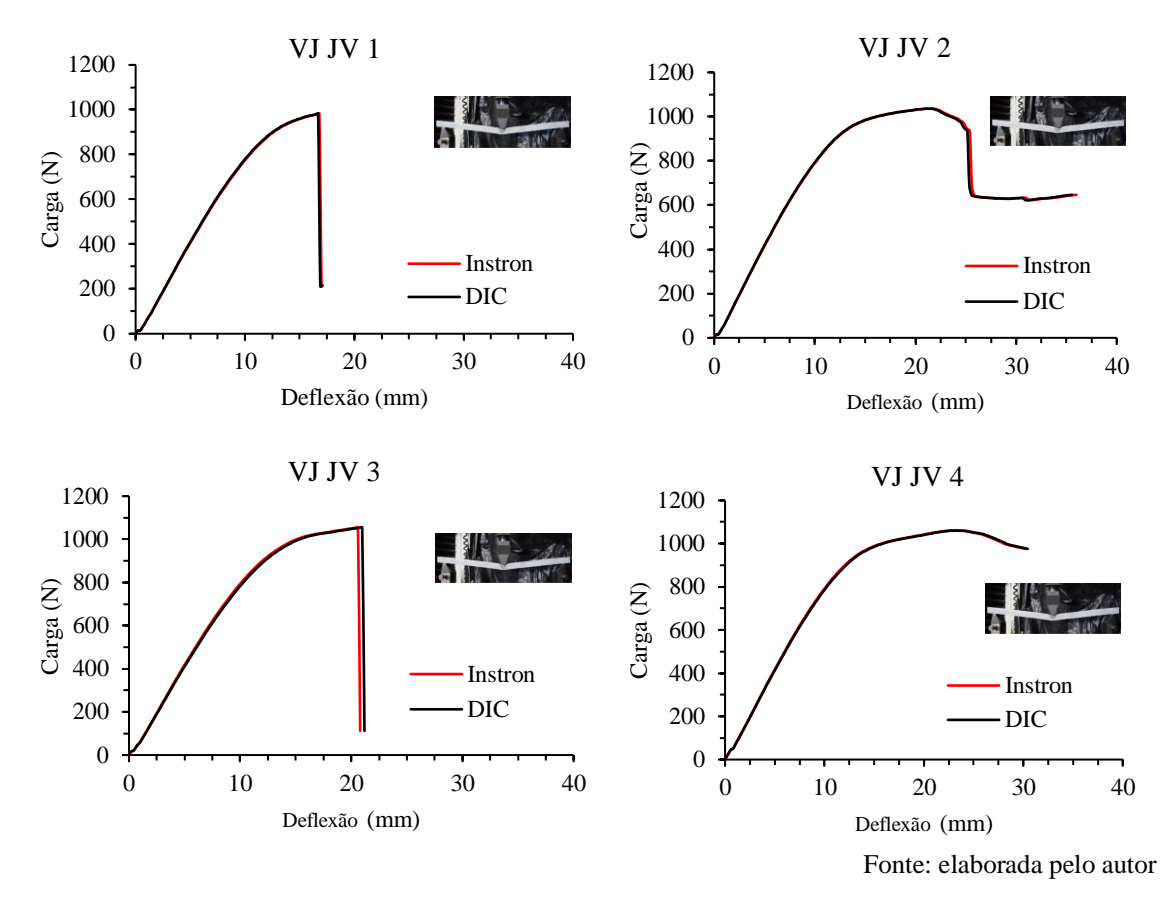

Figura 111 – Comportamento da flecha máxima para combinações de painéis sanduíche da série VJ JV

Observa-se a sobreposição da deflexão máxima medida através de ambas metodologias. Para as amostras do compósito híbrido VJ VJ, composta nas duas faces (superior e inferior) por duas camadas de compósitos laminados de vidro e juta, os resultados para deflexão máxima são apresentados na Figura 112.

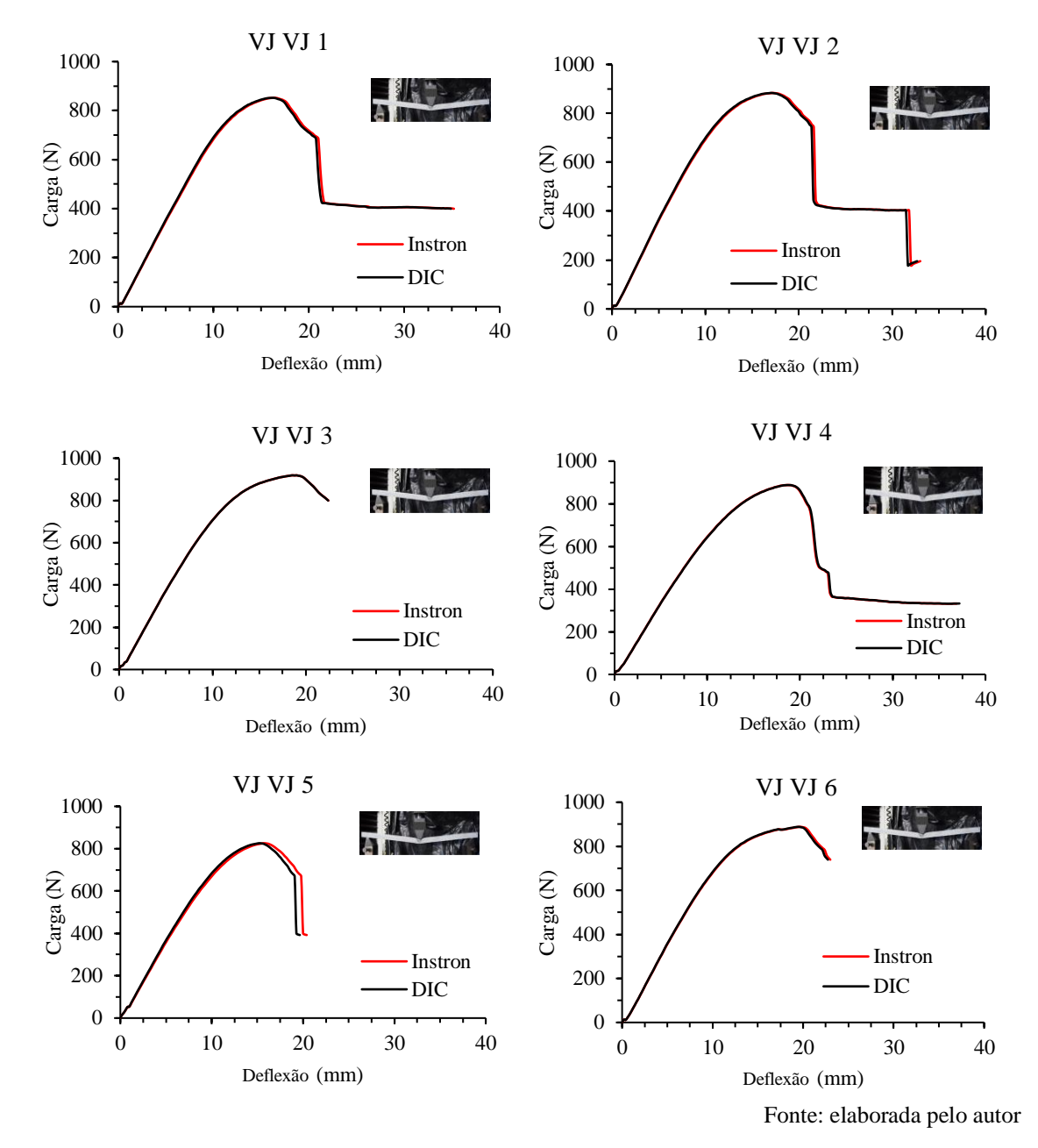

Figura 112 - Comportamento da flecha máxima para combinações de painéis sanduíche da série VJ VJ

Para esta série, observou-se, novamente, grande similaridade entre a medida da deflexão máxima registrada pela DIC e pela prensa. Para a série VV JJ, composta nas duas faces (superior e inferior) por duas camadas de compósitos laminados de vidro e duas camadas de compósito laminados de juta, também se verificou a flecha máxima e os resultados são ilustrados na Figura 113.

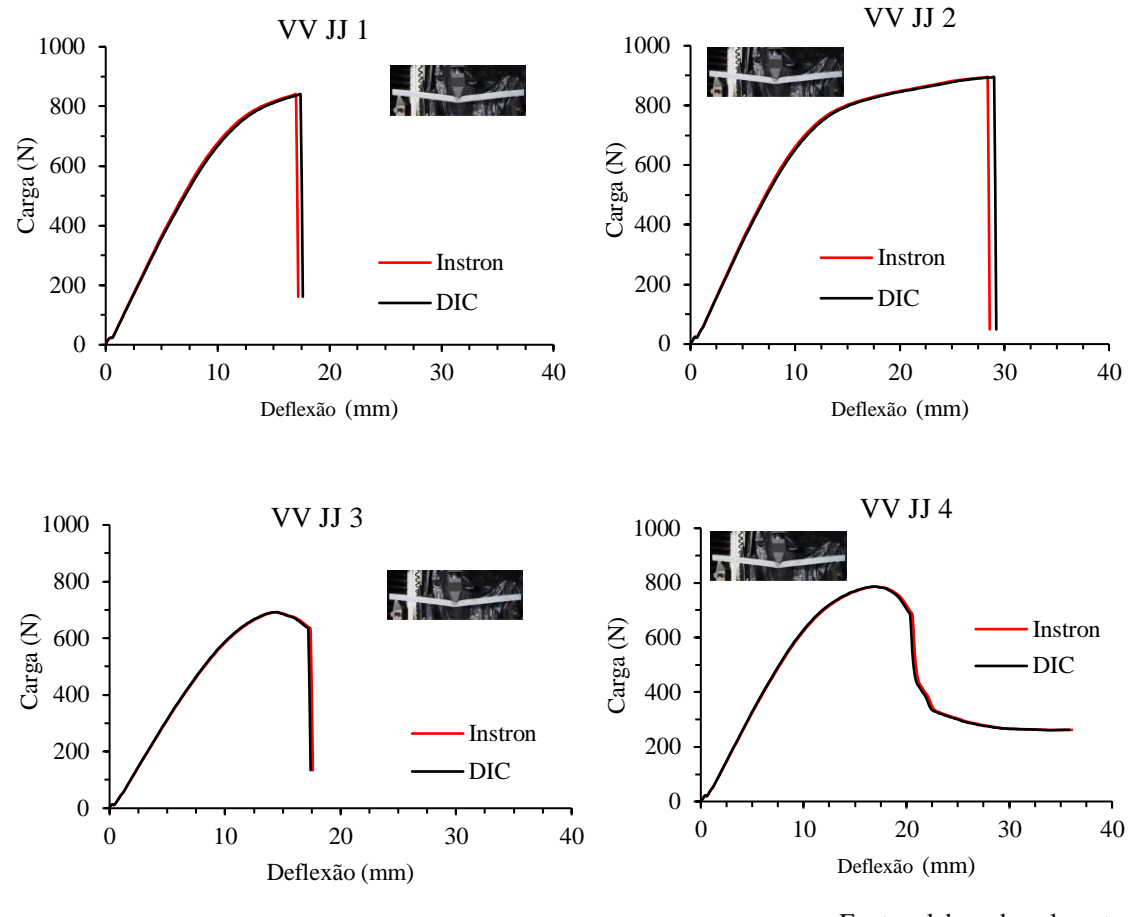

Figura 113 - Comportamento da flecha máxima para combinações de painéis sanduíche da série VV JJ

Fonte: elaborada pelo autor

Para todas as composições avaliadas, observou-se uma grande similaridade nos resultados apresentados. Foi possível constatar que o ambiente de ensaio, a prensa utilizada e a preparação das amostras testadas foram fundamentais para obtenção de resultados satisfatórios através da metodologia DIC.

Para entender os mecanismos de ruptura das amostras, a visualização das deformações principais e de cisalhamento na superfície da amostra são fundamentais. A Figura 114 ilustra as deformações principais (eps1) da amostra VJ JV 5. Comportamentos similares foram observados para as demais amostras desta classe de compósitos.

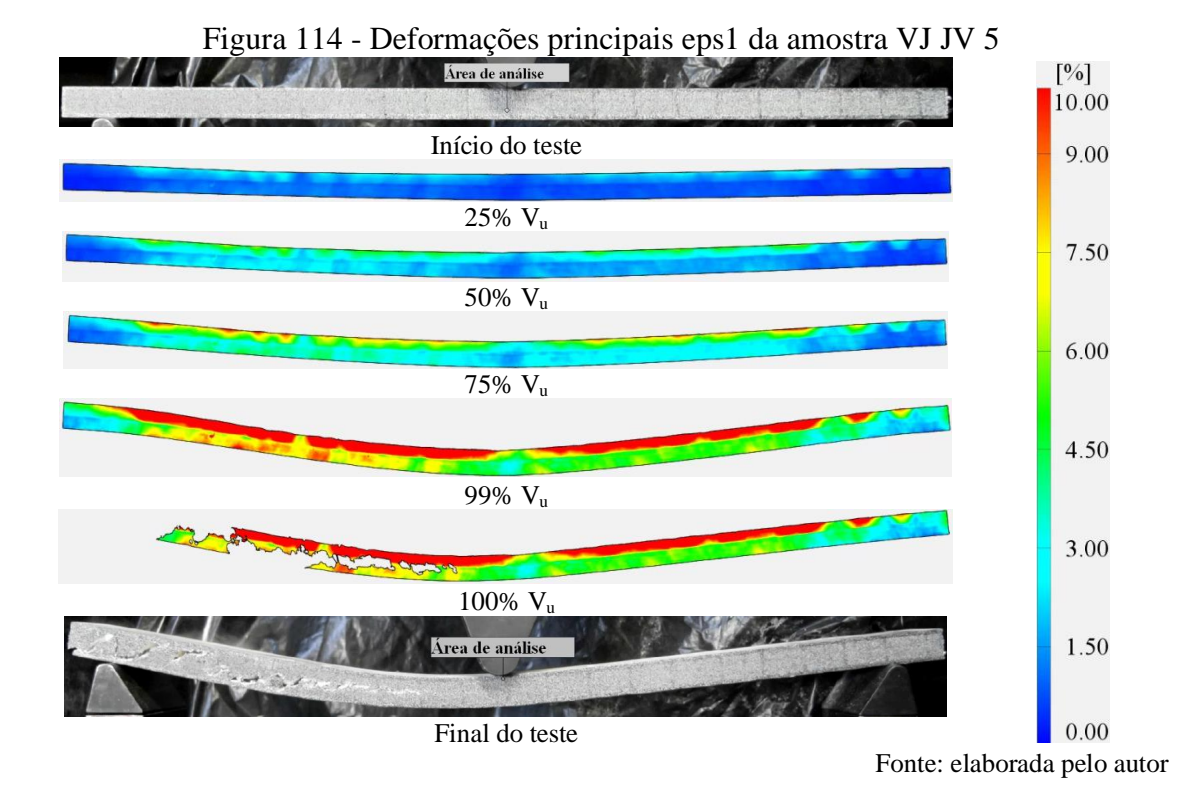

De forma análoga, também é possível analisar as deformações principais eps2, conforme ilustrado na Figura 115.

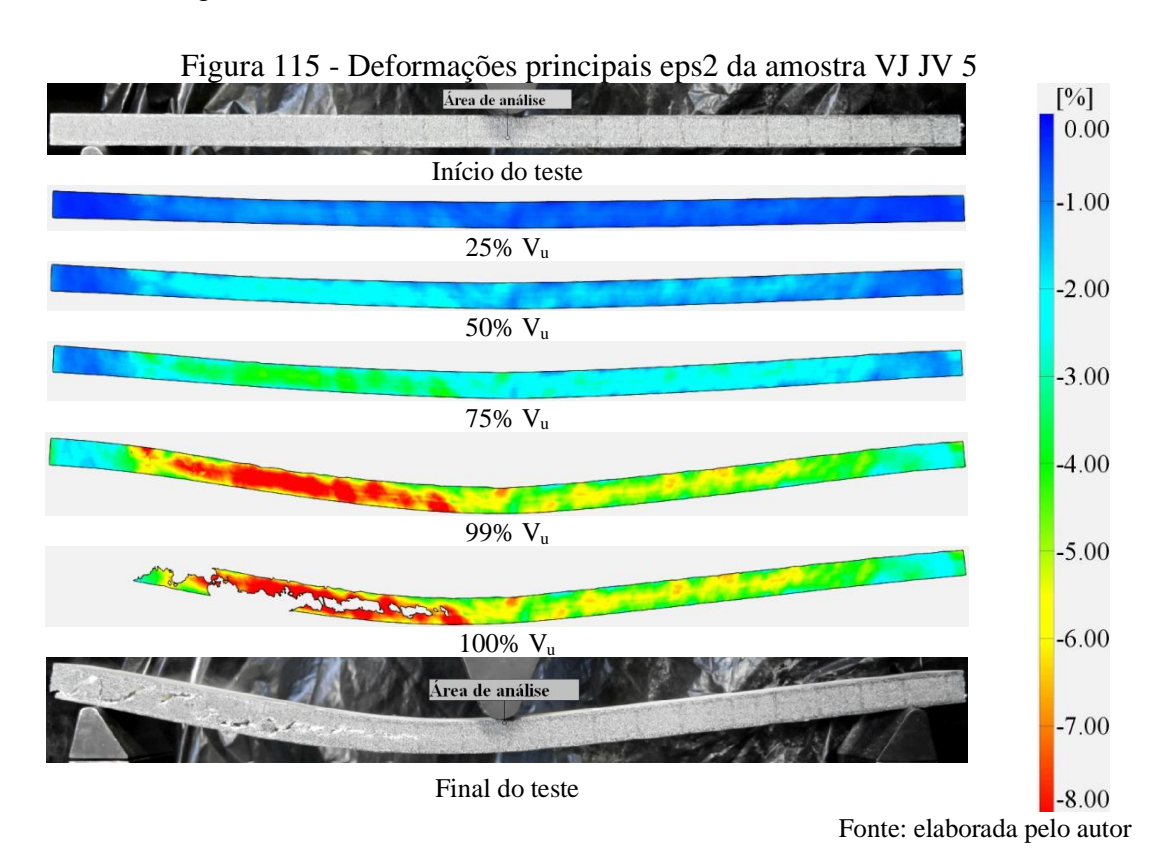

\_\_\_\_\_\_\_\_\_\_\_\_\_\_\_\_\_\_\_\_\_\_\_\_\_\_\_\_\_\_\_\_\_\_\_\_\_\_\_\_\_\_\_\_\_\_\_\_\_\_\_\_\_\_\_\_\_\_\_\_\_\_\_\_\_\_\_\_\_\_\_\_\_

As deformações de cisalhamento epsXY, fornecidas pelo *software* sem unidade de medida, apresentadas na Figura 116, ilustram como estão distribuídas as deformações de cisalhamento na amostra VJ JV 5.

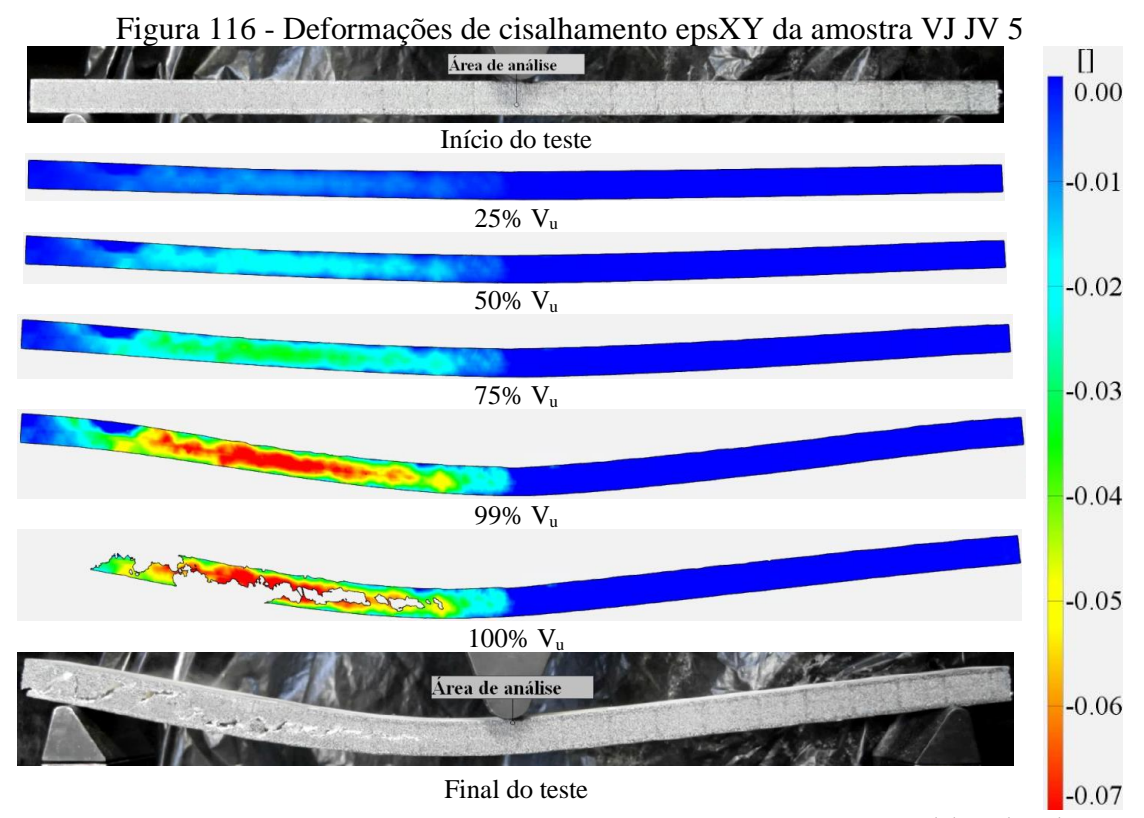

Fonte: elaborada pelo autor

Em 50% da carga atuante, através da DIC, é visualizado o local onde inicia a concentração de esforços que, posteriormente, origina a ruptura. Conforme ilustrado nas imagens apresentadas, a metodologia DIC permite avaliar os campos de deformações principais em toda área de análise da amostra, de forma similar ao que poderia ser realizado numa análise computacional. No entanto, a metodologia DIC se destaca como uma ferramenta promissora para a análise estrutural devido ao seu baixo custo e por permitir obter parâmetros de ensaios práticos impossíveis de serem obtidos em ambiente experimental.

### 9.3 CONCLUSÕES

Este estudo teve por objetivo avaliar o deslocamento, as deformações principais e de cisalhamento de painéis-sanduíche constituídos de espuma de polietileno tereftalato e cujas faces dos painéis são formados por compósitos laminados de vidro, de juta e

juta/vidro (híbridos), através da metodologia DIC. Os dados de deslocamento foram comparados aos resultados fornecidos pela prensa de ensaio.

Observou-se muita similaridade nos resultados obtidos para o deslocamento medido através de ambas metodologias. Além disso, foi possível avaliar a concentração de esforços de cisalhamento ao longo da superfície de análise, que foi o motivo da ruptura do corpo de prova apresentado. Por meio da DIC, foi possível visualizar o comportamento das deformações principais eps1 e eps2 ao longo de toda superfície de análise.

Assim, visualiza-se a versatilidade da ferramenta DIC em permitir a coleta de dados impossíveis de serem obtidos em ambiente experimental através da extensômetria tradicional. Entender a distribuição das deformações principais e de cisalhamento permitem realizar comparativos com simulações computacionais, em comparação aos dados obtidos experimentalmente.

## **10 CONCLUSÕES GERAIS**

Este estudo teve por objetivo avaliar a aplicabilidade da metodologia DIC em diferentes tipos de testes com diferentes materiais. Diferentes estudos foram elaborados em conjunto com outros autores e os resultados apresentados puderam concluir que:

- Quanto às variáveis que influenciaram os dados obtidos através do *software* GOM Correlate, constatou-se que o padrão de pintura adotado, o computador utilizado na análise e os parâmetros adotados na criação da área de análise contribuíram significativamente para a qualidade dos resultados obtidos;
- Para os pilares CUADRF, os resultados da curva carga-deslocamento apresentaram boa similaridade no seu comportamento durante todo o ensaio para ambas as metodologias. Dessa forma, a DIC mostrou-se uma técnica confiável que possibilitou acompanhar o deslocamento vertical, bem como a formação e a evolução do processo de ruptura dos pilares submetidos à compressão centrada. As imagens obtidas pela DIC demonstram a concentração de deformações na zona da origem do processo de ruptura, bem como as regiões sob compressão do pilar;
- Os resultados do deslocamento medido nos ensaios de tração das amostras de ECC apresentaram diferenças suaves no comportamento quando medidos através do LVDT e da DIC. Para as amostras testadas à flexão, a DIC mostrou-se bastante versátil e capaz de fornecer resultados que não são possíveis de serem obtidos através de outra metodologia experimental em laboratório. Além disso, observa-se o início de propagação de fissuras num período anterior ao observado a olho nu, haja vista a capacidade do *software* em detectar as fissuras por meio do mapeamento por cores (*heatmap*);
- A análise dos resultados para as vigas de concreto armado reforçadas com fibras demonstrou que o método DIC difere menos que 10% dos resultados apresentados pelos sensores LVDTs. Além disso, a DIC permite controlar o surgimento de fissuras e prever o local de ruptura da viga com cargas menores que 30% da carga máxima atuante. No estudo das propriedades de um material dito anisotrópico, a metodologia DIC torna-se uma alternativa mais vantajosa, uma vez que analisa globalmente a deformação na superfície da amostra, sem necessidade de contato e com procedimentos mais acessíveis.

• Para os painéis-sanduíche constituídos de espuma de polietileno tereftalato e cujas faces dos painéis são formados por compósitos, observou-se muita similaridade nos resultados obtidos para o deslocamento medido através de ambas metodologias. Além disso, foi possível avaliar a concentração de esforços de cisalhamento ao longo da superfície de análise, que foi o motivo da ruptura das amostras testadas. Por meio da DIC, foi possível visualizar o comportamento das deformações principais eps1, eps2 epsXY ao longo de toda superfície de análise.

Através dos estudos avaliados, verificou-se que a metodologia DIC:

• Pode ser usada para determinar os modos de falha de corpos de prova de concreto através de diagramas de deslocamentos e deformações;

• Pode lidar com múltiplas fissuras e, de qualquer tamanho, em diferentes corpos de prova;

• A resolução da câmera, bem como a possibilidade de utilizar lentes, influenciam diretamente no tamanho da superfície que poderá ser avaliada;

• A superfície das amostras com padrão de pintura estocástico foi bem identificada pelo *software* DIC;

• A utilização de uma prensa de testes calibrada, em perfeito funcionamento e com ferramentas próprias do equipamento são fundamentais para validação de resultados obtidos concomitantemente por diferentes metodologias. Observou-se que a utilização de materiais auxiliares, que não sejam do próprio equipamento, para possibilitar a realização de testes, pode conduzir a tomada de medidas de deslocamentos menores ou maiores, a depender do sistema de arranjo utilizado;

• Quando comparadas às técnicas de extensometria tradicionais, tem-se uma vantagem no quesito facilidade de aplicação e execução da DIC. Utilizando uma câmera DSLR foi possível realizar um estudo com resultados satisfatórios, sem a perda da qualidade dos dados obtidos. Além disso, a DIC entrega resultados visuais, como os *heatmaps*, facilitando o processo de análise dos modos de falha do material;

• Quanto às variáveis que influenciaram os dados obtidos através do *software* GOM Correlate, constatou-se que o padrão de pintura adotado, o computador utilizado na análise e os parâmetros adotados na criação da área de análise contribuíram significativamente para a qualidade dos resultados obtidos.

### 10.1 RECOMENDAÇÕES PARA TRABALHOS FUTUROS

Considerando que a DIC vem em crescente aplicação nas mais diversas áreas da engenharia, faz-se necessária a realização de estudos que aprofundem mais o conhecimento a respeito da técnica, principalmente, quando aplicadas em estruturas de concreto em utilização. Os resultados obtidos neste trabalho evidenciam o grande potencial da técnica, que pode substituir, em muitos casos, a aplicação de extensômetros. Assim, sugere-se a continuação dos estudos realizados nesta pesquisa, com enfoque nos seguintes pontos:

- Avaliar a distribuição de deformações em vigas com furos para passagem de tubulação hidrossanitária;
- Avaliar a distribuição de deformações em vigas com entalhes que induzem a abertura de fissuras;
- Utilizar a metodologia DIC com duas câmeras para avaliar deformações e rotações fora do plano principal de teste.
- Ampliar e avaliar o uso da metodologia DIC para diferentes testes e materiais ainda não estudados nesta tese.

# **REFERÊNCIAS**

ABEER, S. Z.; DAWOOD, M. B.; GHALIB, M. H. Using 2D digital image correlation to investigate the flexural behavior of continuous composite beams. **IOP Conference Series: Materials Science and Engineering**. v. 888, n. 1, 2020. Disponível em: https://doi.org/10.1088/1757-899X/888/1/012046.

AMERICAN SOCIETY FOR TESTING AND MATERIALS. **ASTM C1609/C1609M-19**, Standard Test Method for Flexural Performance of Fiber-Reinforced Concrete (Using Beam With Third-Point Loading). 2019.

AMIOT, F.; BORNERT, M.; DOUMALIN, P.; DUPRÉ, J. C.; FAZZINI, M.; ORTEU, J. J. Assessment of digital image correlation measurement accuracy in the ultimate error regime: main results of a collaborative benchmark. **Strain** 49 (6) (2013) 483–496.

AVRIL, S*.;* BONNET, M.; BRETELLE, A.-S.; GRÉDIAC, M.; HILD, F.; IENNY, P.; LATOURTE, F.; LEMOSSE, D.; PAGANO, S.; PAGNACCO, E.; PIERRON, F. Overview of identification methods of mechanical parameters based on full-field measurements. **Experimental Mechanics**. v. 48, n. 4, p. 381–402, 2008. Disponível em: https://doi.org/10.1007/s11340-008-9148-y

BARRANGER, Y.; DOUMALIN, P.; DUPRÉ, J.C.; GERMANEAU, A. Digital image correlation accuracy: Influence of kind of speckle and recording setup. **EPJ Web of Conferences.** v. 6, 2010. Disponível em: https://doi.org/10.1051/epjconf/20100631002.

BARROS, D. A. **Estudo de dosagem, trabalhabilidade e desempenho mecânico de misturas alternativas de ECC.** 2022. Tese (Doutorado em Engenharia Civil.) Programa de Pós-Graduação em Engenharia Civil, UFRGS, Porto Alegre, Brasil.

BARROS, D. A.; OTTONI, T. P.; REGINATO, L. A.; CAMPOS FILHO, A.; LAZZARI, P. M.; SILVA FILHO, L. C. P. da. **Avaliação do comportamento carga-deslocamento vertical de vigas de engineered cement composite por meio da correlação digital de imagem.** In Congresso Brasileiro do Concreto. Anais do 64º Congresso Brasileiro do Concreto CBC 2023. ISSN 2175-8182.

BELEZA, S. C. A. **Medição de deformações através da técnica de Correlação Digital de Imagem.** p. 101, 2017. PhD Thesis.

BING, P.; LIPING, Y.; QIANBING, Z. Review of single-camera stereo-digital image correlation techniques for full-field 3D shape and deformation measurement. **Science China Technological Sciences**, 2018, 61.1: 2-20.

BRAMESHUBER, W.; HINZEN, M.; DUBEY, A.; PELED, A.; MOBASHER, B.; BENTUR, A.; JESSE, F. Recommendation of RILEM TC 232-TDT: Test methods and design of textile reinforced concrete. **Materials and structures**, 49(12), 4923-4927. (2016).

CHEN, F*.;* CHEN, X.; XIE, X.; FENG, X.; LIANXIANG, Y. Full-field 3D measurement using multi-camera digital image correlation system. **Optics and Lasers in Engineering**. v. 51, n. 9, p. 1044–1052, 2013. Disponível em: https://doi.org/10.1016/j.optlaseng.2013.03.001

CHEN, J.; JIN, G.; MENG, L. Applications of Digital Correlation Method to Structure Inspection. **Tsinghua Science and Technology**. v. 12, n. 3, p. 237–243, 2007. Disponível em: https://doi.org/10.1016/S1007-0214(07)70035-4

CHEN, Z*.*; QUAN, C.; ZHU, F.; HE, X. A method to transfer speckle patterns for digital image correlation. **Measurement Science and Technology**. v. 26, n. 9, p. 95201, 2015. Disponível em: https://doi.org/10.1088/0957-0233/26/9/095201.

CHEN, Z*.*; SHAO, X.; XU, X.; HE, X. Optimized digital speckle patterns for digital image correlation by consideration of both accuracy and efficiency. **Applied Optics**. v. 57, n. 4, p. 884, 2018. Disponível em: https://doi.org/10.1364/ao.57.000884

CHO, S.; CÁRDENAS-GARCÍA, G. J.F.; CHASIOTIS, I. Measurement of nanodisplacements and elastic properties of MEMS via the microscopic hole method. **Sensors and Actuators, A: Physical**. v. 120, n. 1, p. 163–171, 2005. Disponível em: https://doi.org/10.1016/j.sna.2004.11.028

CHOI, S.; SHAH, S. P. Measurement of deformations on concrete subjected to compression using image correlation. **Experimental mechanics** 37(3):307-313. (1997).

DANA, S.; KEVIN, M. M.; AARON, J. M.; KATIA, G.; HUGH, H. M. MultiDIC: An open-source toolbox for multi-view 3D digital image correlation. 2018. **IEEE Access**, 6, 30520-30535.

DIAS, T.D.C.; SILVA, A.A.X.D.; TONATTO, M.L.P.; AMICO, S.C. Experimental Investigation on the Mechanical and Physical Properties of Glass/Jute Hybrid Laminates. **Polymers** 2022, 14, 4742. https:// doi.org/10.3390/polym14214742.

FAYYAD, T. M.; LEES, J. M. Application of Digital Image Correlation to Reinforced Concrete Fracture. **Procedia Materials Science**. v. 3, p. 1585–1590, 2014. Disponível em: https://doi.org/10.1016/j.mspro.2014.06.256.

GHAHREMANNEJAD, M.; MAHDAVI, M.; SALEH, A. E.; ABHAEE, S.; ABOLMAALI, A. Experimental investigation and identification of single and multiple cracks in synthetic fiber concrete beams. **Case Studies in Construction Materials**, 9, e00182. (2018).

GENCTURK, B*.*; HOSSAIN, K.; KAPADIA, A.; LABIB, E.; MO, Y-L. Use of digital image correlation technique in full-scale testing of prestressed concrete structures. **Measurement: Journal of the International Measurement Confederation**, v. 47, n. 1, p. 505–515, 2014. Disponível em: https://doi.org/10.1016/j.measurement.2013.09.018

GIESE, A. C. H. **Utilização de argamassa reforçada com têxtil de fibra de vidro álcali resistente para reforço à flexão de vigas de concreto armado**. Dissertação de Mestrado. Programa de Pós Graduação em Engenharia Civil da Universidade Federal do Rio Grande do Sul. Porto Alegre, p. 190. 2019.

GIL, D.M.; GOLEWSKI, G. L. Potential of siliceous fly ash and silica fume as a substitute of binder in cementitious concreto. **E3S Web Conf.** 49 (2018) 00030.

GONZÁLES, G. L. G. **Medição de deformações elastoplásticas em regiões de concentração de tensões utilizando métodos sem malha e visão computacional.** Rio de Janeiro, Brasil: Tese de doutorado – Pontifícia Universidade Católica do Rio de Janeiro, 2014.

GOM GmbH. **GOM Correlate Professional V8 SR1 Manual Basic**. Inspection—3D Testing.

GRANT, B. M.B.; STONE, H. J.; WITHERS, P. J.; PREUSS, M.; High-temperature strain field measurement using digital image correlation. **Journal of Strain Analysis for Engineering Design**. v. 44, n. 4, p. 263–271, 2009. Disponível em: https://doi.org/10.1243/03093247JSA478.

HAMRAT, M.; BOULEKBACHE, B.; CHEMROUK, M.; AMZIANE, S. Flexural cracking behavior of normal strength, high strength, and high strength fiber concrete beams, using digital image correlation technique. **Construction and Building Materials.**  2016, 106: 678-692.

HASSAN, G. M. Deformation measurement in the presence of discontinuities with digital image correlation: A review. **Optics and Lasers in Engineering.** v. 137, n. September 2020, 2021. Disponível em: https://doi.org/10.1016/j.optlaseng.2020.106394.

HASSAN, G. M*.;* MACNISH, C.; DYSKIN, A.; SHUFRIN, I. Digital Image Correlation with Dynamic Subset Selection. **Optics and Lasers in Engineering.** v. 84, p. 1–9, 2016. Disponível em: https://doi.org/10.1016/j.optlaseng.2016.03.013.

HELM, J. D. Digital image correlation for specimens with multiple growing cracks. **Experimental mechanics** 48(6):753-62. (2008).

KELLER, J.; GOLLHARDT, A.; VOGEL, D.; AUERSWALD, E.; SABATE, N.; AUERSPERG, J.; MICHEL, B. FibDAC - Residual Stress Determination by Combination of Focused Ion Beam Technique and Digital Image Correlation. **Materials Science Forum.** v. 524–525, p. 121–126, 2006. Disponível em: https://doi.org/10.4028/www.scientific.net/msf.524-525.121.

KULAS, C. H. **Zum Tragverhalten getränkter textiler Bewehrungselemente für Betonbauteile.** Tese (Doutorado) - Lehrstuhl und Institut für Massivbau RWTH Aachen, 2013.

LARSSON, L.; SJÖDAHL, M.; THUVANDER, F. Microscopic 3-D displacement field measurements using digital speckle photography. **Optics and Lasers in Engineering**. v. 41, n. 5, p. 767–777, 2004. Disponível em: https://doi.org/10.1016/S0143- 8166(03)00028-9

LECOMPTE, D.; SMITS, A.; BOSSUYT, S.; SOL, H.; VANTOMME, J.; VAN HEMELRIJCK, D.; HABRAKEN, A.M. Quality assessment of speckle patterns for digital image correlation. **Optics and Lasers in Engineering**. v. 44, n. 11, p. 1132–1145, 2006. Disponível em: https://doi.org/10.1016/j.optlaseng.2005.10.004.

LI, V. C. From micromechanics to structural engineering the design of cementitious composites for civil engineering applications. **Structural Engineering/Earthquake Engineering**,1993, 1993.471: 1-12.

LI, V. C. On engineered cementitious composites – a review of the material and its applications. **Journal of Advanced Concrete Technology**. v. 1, n. 3, p. 215-230, 2003.

LIONELLO, G.; CRISTOFOLINI, L. A practical approach to optimizing the preparation of speckle patterns for digital-image correlation. **Measurement Science and Technology**. v. 25, n. 10, 2014. Disponível em: https://doi.org/10.1088/0957- 0233/25/10/107001.

LIONELLO, G.; SIRIEIX, C.; BALEANI, M. An effective procedure to create a speckle pattern on biological soft tissue for digital image correlation measurements. **Journal of the Mechanical Behavior of Biomedical Materials**. v. 39, p. 1–8, 2014. Disponível em: https://doi.org/10.1016/j.jmbbm.2014.07.007.

LIU, Q*.*; LOOI, D. T-W.; CHEN, H. H.; TANG, C.; SU, R. K. L. Framework to optimise two-dimensional DIC measurements at different orders of accuracy for concrete structures. **Structures**. v. 28, n. October 2019, p. 93–105, 2020. Disponível em: https://doi.org/10.1016/j.istruc.2020.08.056

LOUKIDIS, A.; PASIOU, E.D.; SARLIS, N.V.; TRIANTIS, D. Fracture analysis of typical construction materials in natural time. **Phys.** A 547 (2020) 123831.

LUNT, A. J.G.; KORSUNSKY, A. M. A review of micro-scale focused ion beam milling and digital image correlation analysis for residual stress evaluation and error estimation. **Surface and Coatings Technology**. v. 283, p. 373–388, 2015. Disponível em: https://doi.org/10.1016/j.surfcoat.2015.10.049.

LUO, M.; AROLA, D. D. Displacement/strain measurements using an optical microscope and digital image correlation. **Optical Engineering**. v. 45, n. 3, p. 033605, 2006. Disponível em: https://doi.org/10.1117/1.2182108

LUU, L*.*; WANG, Z.; VO, M.; HOANG, T.; MA. J. Accuracy enhancement of digital image correlation with B-spline interpolation. **Optics Letters**. v. 36, n. 16, p. 3070, 2011. Disponível em: https://doi.org/10.1364/ol.36.003070.

MA, S.; PANG, J.; MA, Q. The systematic error in digital image correlation induced by self-heating of a digital camera. **Measurement Science and Technology**. v. 23, n. 2, 2012. Disponível em: https://doi.org/10.1088/0957-0233/23/2/025403.

MAHAL, M.; BLANKSVÄRD, T.; TÄLJSTEN, B.; SAS, G. Using digital image correlation to evaluate fatigue behavior of strengthened reinforced concrete beams. **Engineering Structures**, 105, 277-288. (2015).

MAZZOLENI, P.; ZAPPA, E.; MATTA, F.; SUTTON, M. Thermo-mechanical toner transfer for high-quality digital image correlation speckle patterns. **Optics and Lasers in Engineering**. v. 75, p. 72–80, 2015. Disponível em: https://doi.org/10.1016/j.optlaseng.2015.06.009.

MCCORMICK, N.; LORD, J. Digital image correlation for structural measurements. **Nuclear Engineering International**. v. 57, n. 693, p. 28–31, 2012.

MORA, L. S.; ANDRADE, C. **Application of DIC to monitor reinforced concrete structures.** October, p. 4.3-1-4.3-5, 2017. Disponível em: https://doi.org/10.5592/co/bshm2017.4.3.

MO, J.; ZENG, L.; LIU, Y.; MA, L.; LIU, C.; XIANG, S.; CHENG, G. Mechanical properties and damping capacity of polypropylene fiber reinforced concrete modified by rubber powder. **Construction and Building Materials**. v. 242, 2020. Disponível em: https://doi.org/10.1016/j.conbuildmat.2020.118111.

NEŽERKA, V.; ANTOŠ, J.; SAJDLOVÁ, T.; TESÁREK, P. Use of Open Source DIC Tools for Analysis of Multiple Cracking in Fiber-Reinforced Concrete. **Applied Mechanics and Materials**. v. 827, p. 336–339, 2016. Disponível em: https://doi.org/10.4028/www.scientific.net/amm.827.336.

NEGREIROS, L. F. **Estudo experimental de elementos em concreto têxtil submetidos à flexão.** Trabalho de conclusão de curso. Universidade Federal do Rio Grande do Sul, 2024.

NIEZRECKI, C.; AVITABILE, P.; WARREN, C.; PINGLE, P.; HELFRICK, M. A review of digital image correlation applied to structural dynamics. **AIP Conference Proceedings**. v. 1253, p. 219–232, 2010. Disponível em: https://doi.org/10.1063/1.3455461.

ORTEGA, J.J.; PAN, K.; RUIZ, G.; ZHANG, X. Precision of Measurements of Delayed Slip in Structural High-Strength Assemblies by Contact and Optical Methods. **Buildings 2024**, 14, 1046. https:// doi.org/10.3390/buildings14041046
ORTEU, J-J.; GARCIA, D.; ROBERT, L.; BUGARIAN, F. A speckle texture image generator. **Speckle06: Speckles, From Grains to Flowers**. v. 6341, n. 0, p. 63410H, 2006. Disponível em: https://doi.org/10.1117/12.695280.

OTTONI, T. P.; SILVA, A. R. D.; CAMPOS FILHO, A.; LAZZARI, P. M.; MARTINI, A. M. **Avaliação do comportamento de pilares de concreto de ultra alto desempenho reforçado com fibras através do DIC.** In Congresso Brasileiro de Patologia das Construções (5.: 2022: Gramado). Anais [recurso eletrônico].[Porto Alegre]: ALCONPAT, 2022.

PALANCA, M.; TOZZI, G.; CRISTOFOLINI, L. The use of digital image correlation in the biomechanical area: A review. **International Biomechanics**. v. 3, n. 1, p. 1–21, 2016. Disponível em: https://doi.org/10.1080/23335432.2015.1117395.

PAN, B.; QIAN, K.; XIE, H.; ASUNDI, A. Performance of sub-pixel registration algorithms in digital image correlation. **Measurement Science and Technology**. v. 17, n. 6, p. 1615–1621, 2006. Disponível em: https://doi.org/10.1088/0957-0233/17/6/045.

PAN, B*.*; QIAN, K.; XIE, H.; ASUNDI, A. Two-dimensional digital image correlation for in-plane displacement and strain measurement: A review. **Measurement Science and Technology**. v. 20, n. 6, 2009. Disponível em: https://doi.org/10.1088/0957- 0233/20/6/062001.

PETERS, W.H.; RANSON, W.F. "Digital Imaging Techniques In Experimental Stress Analysis, **Optical Engineering** 21(3), 213427 (1 June 1982).

RAMOS, T.; BRAGA, D. F. O.; ESLAMI, S.; TAVARES, P. J.; MOREIRA, P.M.G. Comparison between Finite Element Method Simulation, Digital Image Correlation and Strain Gauges Measurements in a 3-Point Bending Flexural Test. **Procedia Engineering**. v. 114, p. 232–239, 2015. Disponível em: https://doi.org/10.1016/j.proeng.2015.08.063.

RASHEED, M. A.; PRAKASH, S. S. Behavior of hybrid-synthetic fiber reinforced cellular lightweight concrete under uniaxial tension – Experimental and analytical studies. **Construction and Building Materials**. v. 162, p. 857–870, 2018. Disponível em: https://doi.org/10.1016/j.conbuildmat.2017.12.095

REU, P. L.; SWEATT, W.; FLEMING, D. Camera System Resolution and its Influence on Digital Image Correlation. **Experimental Mechanics**. v. 55, n. 1, p. 9–25, 2015. Disponível em: https://doi.org/10.1007/s11340-014-9886-y.

REU, P. L. Experimental validation of 2d uncertainty quantification for digital image correlation. **EPJ Web of Conferences**. v. 6, p. 1–2, 2010. Disponível em: https://doi.org/10.1051/epjconf/20100631003.

RIGHI, D. P. **Caracterização do comportamento de compósitos cimentícios de elevada capacidade de deformação com a utilização de fibras de polipropileno e cinza de casca de arroz. 2015.** Dissertação (Mestrado em Engenharia Civil) – Programa de Pós-Graduação em Engenharia Civil, UFRGS, Porto Alegre.

RIZZO, J. **Comportamento Mecânico do Concreto Têxtil Submetido ao Esforço de Tração: Um Estudo Experimental.** Dissertação (Mestrado) - Universidade Federal do Rio Grande do Sul, 2023.

RODRIGUES, L. D. **Aplicação da técnica DIC a espécimes com diferentes formas, materiais e gradientes de deformação.** Rio de Janeiro, Brasil: Tese de doutorado – Pontifícia Universidade Católica do Rio de Janeiro, 2014.

ROSSI, M.; BROGGIATO, G. B.; PAPALINI, S. Application of digital image correlation

to the study of planar anisotropy of sheet metals at large strains. **Meccanica**. v. 43, n. 2, p. 185–199, 2008. Disponível em: https://doi.org/10.1007/s11012-008-9123-9.

ROUX, S.; HILD, F. Stress intensity factor measurements from digital image correlation: Post-processing and integrated approaches. **International Journal of Fracture**. v. 140, n. 1–4, p. 141–157, 2006. Disponível em: https://doi.org/10.1007/s10704-006-6631-2

SABATÉ, N.; VOGEL, D*.*; GOLHARDT, A.; KELLER, J.; MICHEL, B. Measurement of residual stresses in micromachined structures in a microregion. **Applied Physics Letters**. v. 88, n. 7, p. 1–4, 2006. Disponível em: https://doi.org/10.1063/1.2177357.

SABATÉ, N.; VOGEL, D.; GOLHARDT, A.; KELLER, J.; CANÉ, C.; GRÀCIA, I.; MORANTE, J. R.; MICHEL, B. Residual stress measurement on a MEMS structure with high-spatial resolution. **Journal of Microelectromechanical Systems**, v. 16, n. 2, p. 365–372, 2007. Disponível em: https://doi.org/10.1109/JMEMS.2006.879701

SADOWSKI, L.; HOLA, J.; CZARNECKI, S. Non-destructive neural identification of the bond between concrete layers in existing elements. **Constr. Build. Mater.** 127 (2016) 49–58.

SANTIS, S. D.; CAROZZI, F. G.; FELICE, G. de; POGGI, C. Test methods for textile reinforced mortar systems. **Composites Part B: Engineering**, Elsevier, v. 127, p. 121– 132, 2017.

SCHREIER, H. W.; SUTTON, M. A. Systematic errors in digital image correlation due to undermatched subset shape functions. **Experimental Mechanics**. v. 42, n. 3, p. 303– 310, 2002. Disponível em: https://doi.org/10.1177/001448502321548391.

SCRIVENS, W. A*.*; LUO, Y.; SUTTON, M. A.; COLLETE, S. A.; MYRICK, M. L.; MINEY, P.; COLAVITA, P. E.; REYNOLDS, A. P.; LI, X. Development of patterns for digital image correlation measurements at reduced length scales. **Experimental Mechanics**. v. 47, n. 1, p. 63–77, 2007. Disponível em: https://doi.org/10.1007/s11340- 006-5869-y.

SHAO, X.; DAI, X.; HE, X. Noise robustness and parallel computation of the inverse compositional Gauss-Newton algorithm in digital image correlation. **Optics and Lasers in Engineering**. v. 71, p. 9–19, 2015. Disponível em: https://doi.org/10.1016/j.optlaseng.2015.03.005.

SILVA, A.R. **Avaliação da Influência do Confinamento e da Adição de Fibras Metálicas na Resistência e Ductilidade de Pilares Curtos Produzidos com Concreto de Ultra Alto Desempenho.** 2022. Dissertação (Mestrado em Engenharia Civil) – Programa de Pós-Graduação em Engenharia Civil, UFRGS, Porto Alegre.

SKARŻYŃSKI, Ł.; SUCHORZEWSKI, J. Mechanical and fracture properties of concrete reinforced with recycled and industrial steel fibers using Digital Image Correlation technique and X-ray micro computed tomography. **Construction and Building Materials.** v. 183, p. 283–299, 2018. Disponível em: https://doi.org/10.1016/j.conbuildmat.2018.06.182.

SKARŻYŃSKI, Ł. e TEJCHMAN, J. Experimental investigations of fracture process using DIC in plain and reinforced concrete beams under bending. **Strain**, 49(6), 521-543. (2013).

SMRKIĆ, M. F.; KOŠĆAK, J.; DAMJANOVIĆ, D. Application of 2D digital image correlation for displacement and crack width measurement on RC elements. **Gradjevinar**. v. 70, n. 9, p. 771–781, 2018. Disponível em: https://doi.org/10.14256/JCE.2407.2018.

SUTTON, M.A.; ORTEU, J-J.; SCHREIER, H. W. Image Correlation for Shape, Motion

and Deformation Measurements: basic concepts, theory and applications. **Springer Science & Business Media**, 2009.

SRIKAR, G.; ANAND, G.; PRAKASH, S. S. A Study on Residual Compression Behavior of Structural Fiber Reinforced Concrete Exposed to Moderate Temperature Using Digital Image Correlation. **International Journal of Concrete Structures and Materials**. v. 10, n. 1, p. 75–85, 2016. Disponível em: https://doi.org/10.1007/s40069- 016-0127-x.

STOILOV, G.; KAVARDZHIKOV, V.; PASHKOULEVA, D. A Comparative Study of Random Patterns for Digital Image Correlation. **Journal of Theoretical and Applied Mechanics**. v. 42, n. 2, p. 55–66, 2012. Disponível em: https://doi.org/10.2478/v10254- 012-0008-x.

SU, Y.; ZHANG, Q.; GAO, Z.; XU, X.; WU, X. Fourier-based interpolation bias prediction in digital image correlation. **Optics Express**. v. 23, n. 15, p. 19242, 2015. Disponível em: https://doi.org/10.1364/oe.23.019242.

SU, Y.; ZHANG, Q.; XU, X.; GAO, Z. Quality assessment of speckle patterns for DIC by consideration of both systematic errors and random errors. **Optics and Lasers in Engineering**. v. 86, p. 132–142, 2016. Disponível em: https://doi.org/10.1016/j.optlaseng.2016.05.019.

SUN, Y.; PANG, J. H. L. Experimental and numerical investigations of near-crack-tip deformation in a solder alloy. **Acta Materialia**. v. 56, n. 3, p. 537–548, 2008b. Disponível em: https://doi.org/10.1016/j.actamat.2007.10.032.

TEKIELI, M.; DE SANTIS, S.; DE FELICE, G.; KWIECIEŃ, A.; ROSCINI, F. Application of Digital Image Correlation to composite reinforcements testing. **Composite Structures**, 160, 670-688. (2017).

TIRADO, L. H. B. **Estudo da ancoragem de polímeros reforçados com fibras (PRF) em vigas de concreto armado submetidos à esforços de flexão.** 2022. Dissertação (Mestrado em Engenharia Estrutural) – Programa de Pós-Graduação em Engenharia Civil, Universidade Federal do Rio grande do Sul, Porto Alegre.

TU, P.; LIU, X. An Error Criterion in Digital Image Correlation for Unknown Deformation Fields and Its Application of Parameters Selection. **Experimental Mechanics**. v. 57, n. 5, p. 783–799, 2017. Disponível em: https://doi.org/10.1007/s11340-017-0268-0.

WANG, H.; XIE, H.; LI, Y.; ZHU, J. Fabrication of micro-scale speckle pattern and its applications for deformation measurement. **Measurement Science and Technology**. v. 23, n. 3, 2012. Disponível em: https://doi.org/10.1088/0957-0233/23/3/035402.

WANG, Z. Y.; LI, H. Q.; TONG, J. W.; RUAN, J. T. Statistical analysis of the effect of intensity pattern noise on the displacement measurement precision of digital image correlation using self-correlated images. **Experimental Mechanics**. v. 47, n. 5, p. 701– 707, 2007. Disponível em: https://doi.org/10.1007/s11340-006-9005-9.

WANG, Y. Q.; SUTTON, M. A.; BRUCK, H. A.; SCHREIER, H. W. Quantitative Error Assessment in Pattern Matching: Effects of Intensity Pattern Noise, Interpolation, Strain and Image Contrast on Motion Measurements. **Strain**, 45(2), 160-178. 2009.

XU, X.; SU, Y.; CAI, Y.; CHENG, T.; ZHANG, Q. Effects of Various Shape Functions and Subset Size in Local Deformation Measurements Using DIC. **Experimental**  **Mechanics**. v. 55, n. 8, p. 1575–1590, 2015. Disponível em: https://doi.org/10.1007/s11340-015-0054-9.

YAO, Y.; SILVA, F. A.; BUTLER, M.; MECHTCHERINE, V.; MOBASHER, B. Tensile and Flexural Behavior of Ultra-High Performance Concrete (UHPC) under Impact Loading. **International Journal of Impact Engineering.** v. 153, n. March, p. 103866, 2021. Disponível em: https://doi.org/10.1016/j.ijimpeng.2021.103866.

YONEYAMA, S.; MORIMOTO, Y.; TAKASHI, M. **Automatic evaluation of mixedmode stress intensity factors utilizing digital image correlation.** Strain, v. 42, n. 1, p. 21–29, 2006. Disponível em: https://doi.org/10.1111/j.1475-1305.2006.00246.x

YU, K.; WANG, Y.; YU, J.; XU, S. A strain-hardening cementitious composites with the tensile capacity up to 8%. **Construction and Building Materials**. v. 137, p. 410-419, 15 Apr. 2017.

ZABALA, J.; PEÑAFIEL, R.; OSCAR S. On the digital image correlation technique. **Materials Today: Proceedings**, 2022, 49: 79-84. Disponível em: https://doi.org/10.1016/j.matpr.2021.07.476

ZANUY, C.; ULZURRUN, G. S.D.; DÍAZ, I. M. Analysis of interfacial interaction in UHPFRC-strengthened reinforced concrete beams. **IOP Conference Series: Materials Science and Engineering**. v. 596, n. 1, 2019. Disponível em: https://doi.org/10.1088/1757-899X/596/1/012024.

ZHANG, D.; ZHANG, X.; CHENG, G. Compression strain measurement by digital speckle correlation. **Experimental Mechanics**. v. 39, n. 1, p. 62–65, 1999. Disponível em: https://doi.org/10.1007/BF02329302.